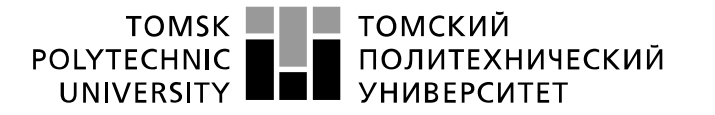

Министерство науки и высшего образования Российской Федерации федеральное государственное автономное образовательное учреждение высшего образования «Национальный исследовательский Томский политехнический университет» (ТПУ)

Школа Инженерная школа новых производственных технологий Направление подготовки (специальность) 15.03.01 Машиностроение Отделение школы (НОЦ) Отделение материаловедения

### **БАКАЛАВРСКАЯ РАБОТА**

**Тема работы**

### **Разработка технологии изготовления детали «Цилиндр»**

УДК 621.81-2-047.84

Студент

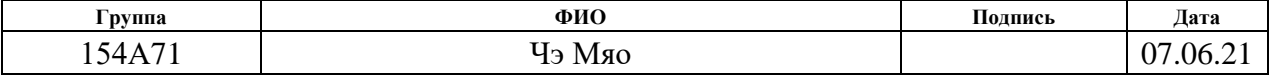

#### Руководитель ВКР

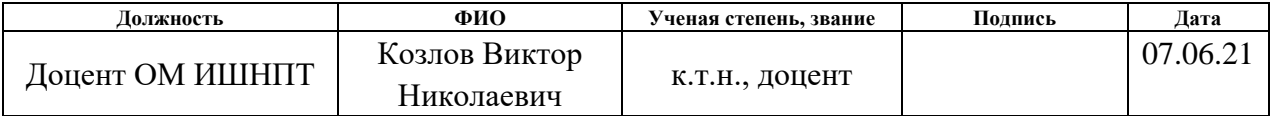

### **КОНСУЛЬТАНТЫ ПО РАЗДЕЛАМ:**

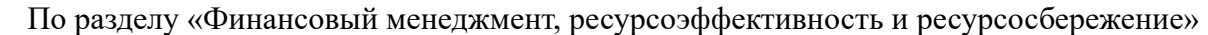

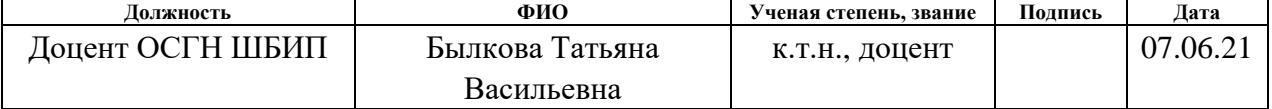

По разделу «Социальная ответственность»

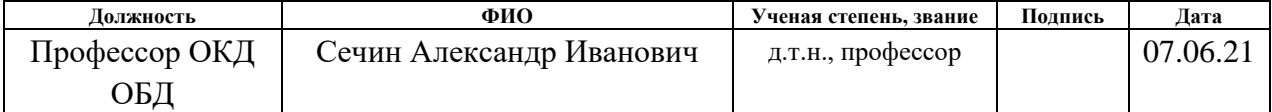

### **ДОПУСТИТЬ К ЗАЩИТЕ:**

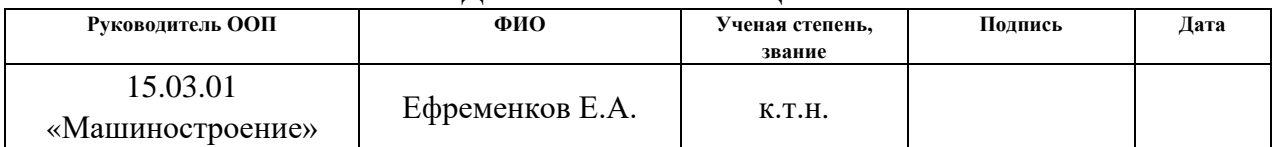

Томск – 2021 г.

# **Результаты обучения**

## **по направлению**

# **15.03.01 Машиностроение**

# **по специализации «Технология, оборудование и автоматизация машиностроительных**

### **производств**»

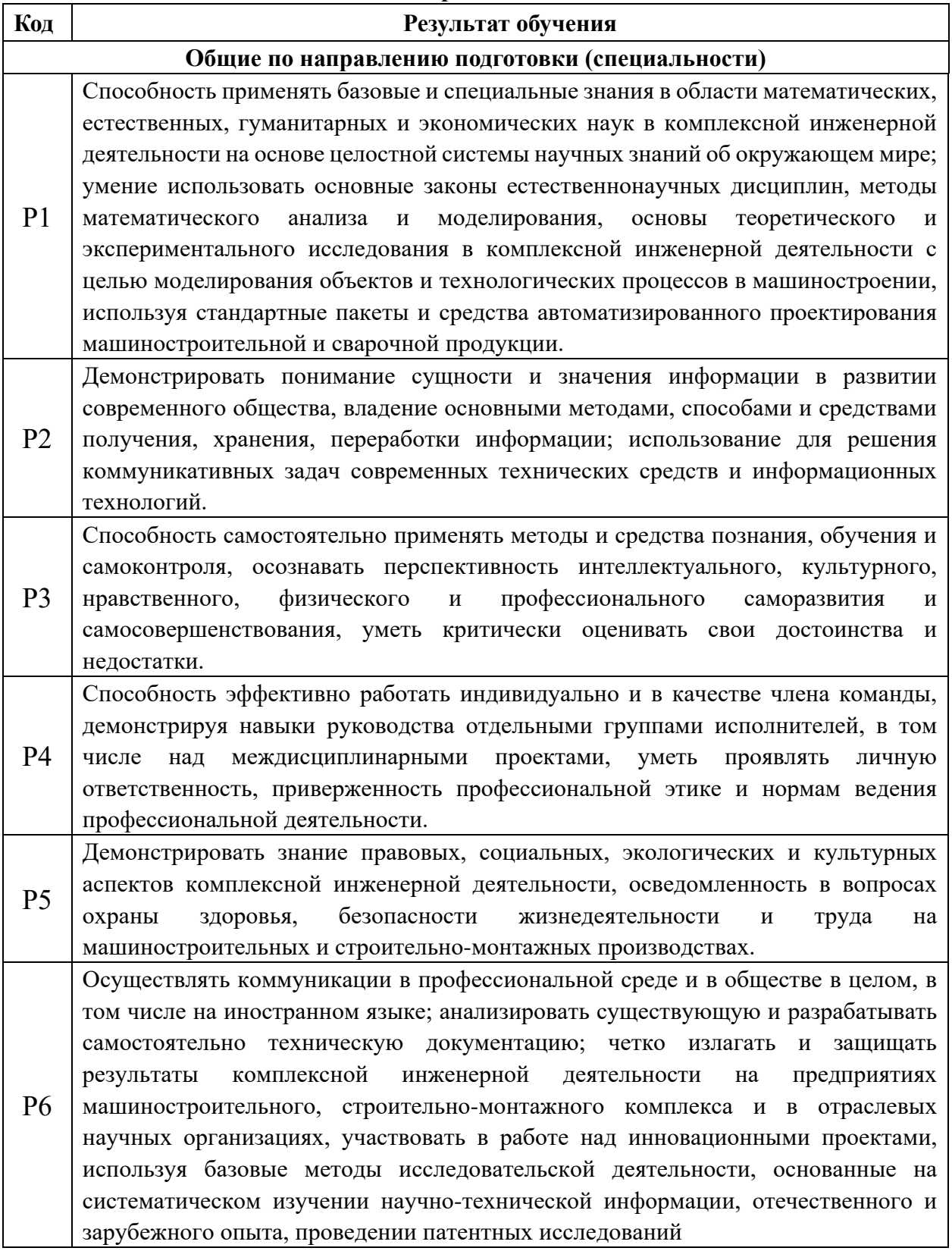

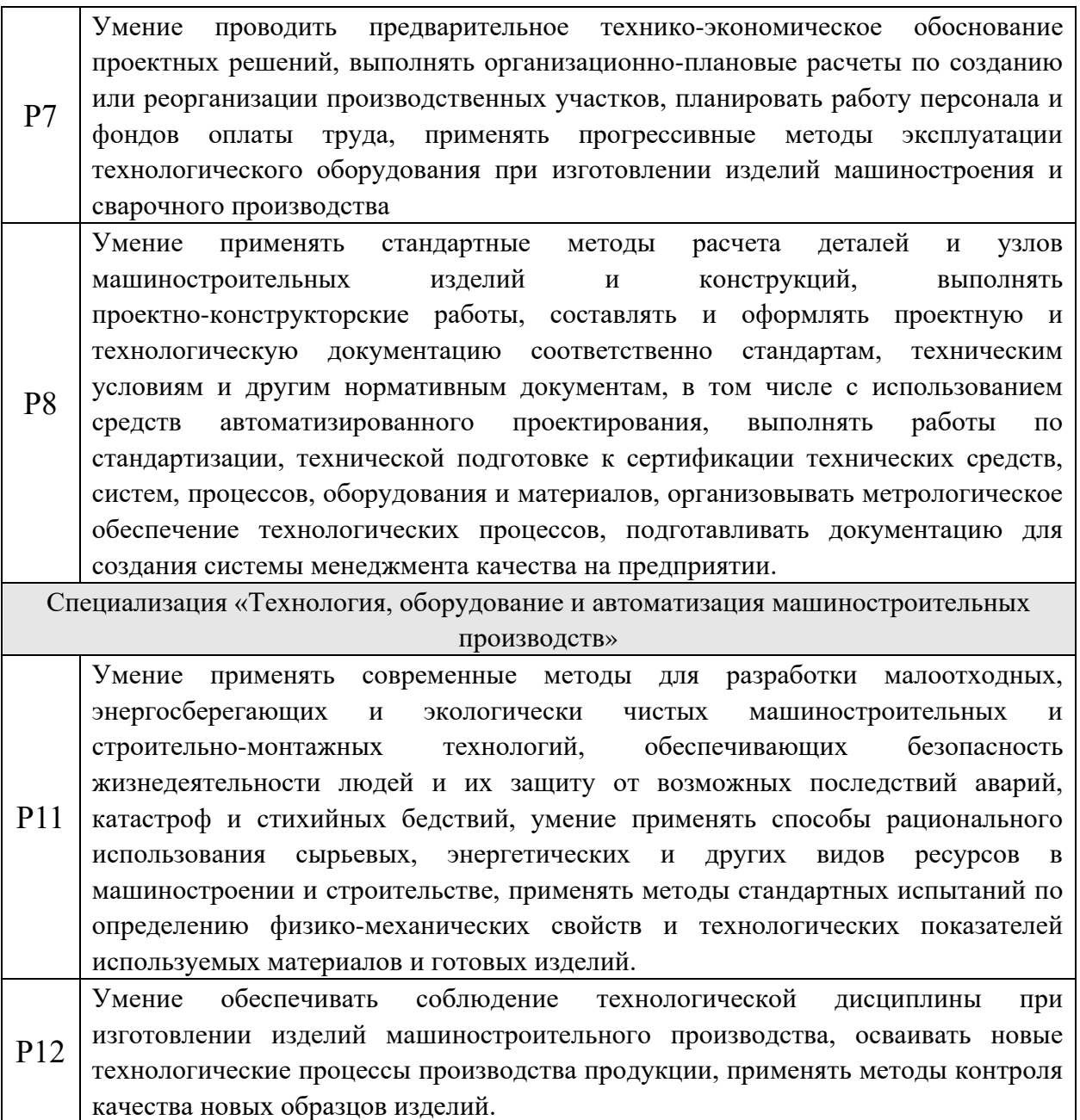

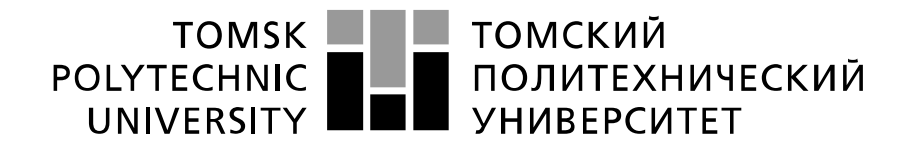

Министерство науки и высшего образования Российской Федерации федеральное государственное автономное образовательное учреждение высшего образования «Национальный исследовательский Томский политехнический университет» (ТПУ)

Школа: Инженерная школа новых производственных технологий Направление подготовки (специальность): 15.03.01 «Машиностроение» Отделение школы (НОЦ): отделение материаловедения

## УТВЕРЖДАЮ: Руководитель ООП

\_\_\_\_\_\_\_ \_\_\_\_\_ Ефременков Е.А. (Подпись) (Дата) (Ф.И.О.)

## **ЗАДАНИЕ**

### **на выполнение выпускной квалификационной работы**

В форме:

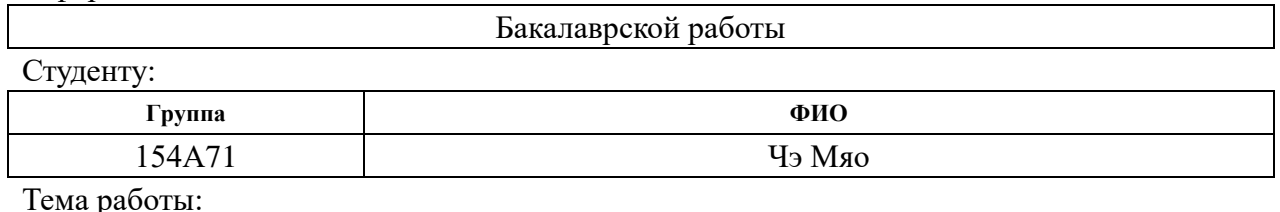

Разработка технологии изготовления детали «Цилиндр» Утверждена приказом директора (дата, номер) 21.04.2021 №111-35/с

Срок сдачи студентом выполненной работы: 07.06.2021

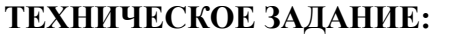

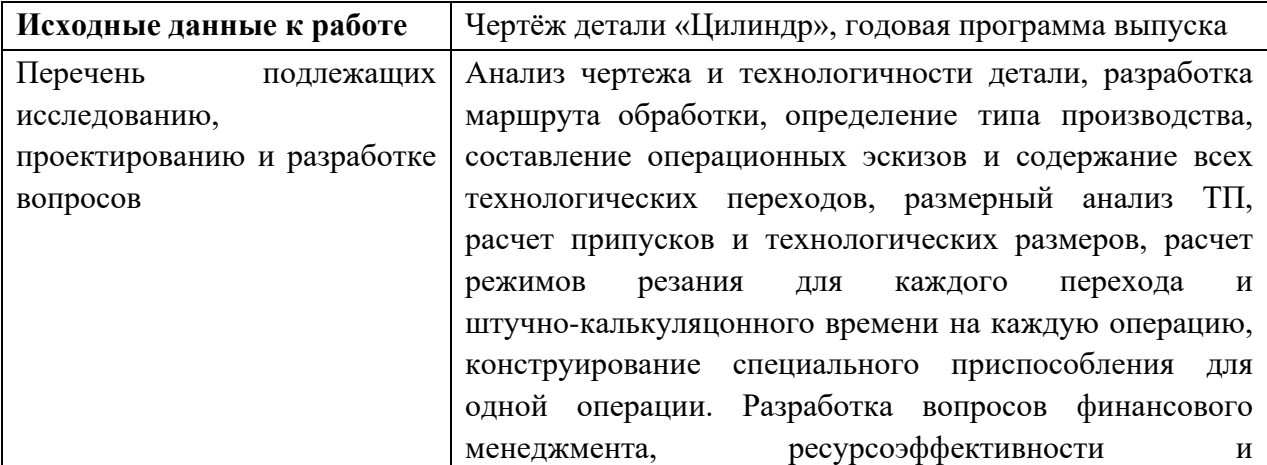

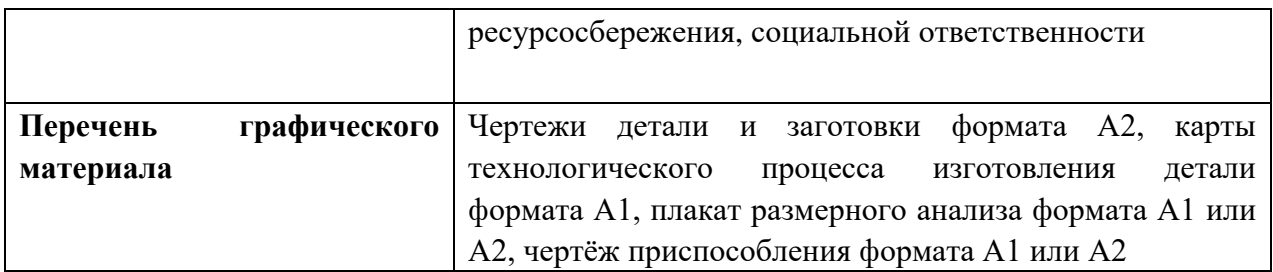

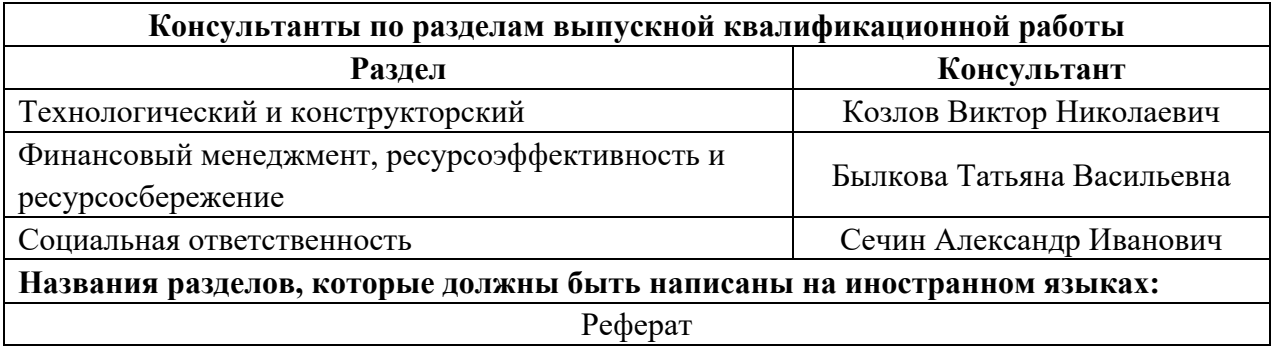

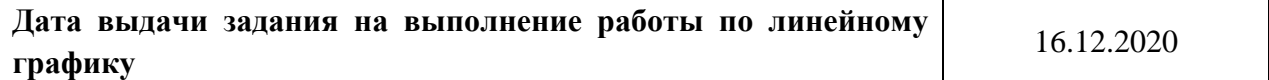

# **Задание выдал руководитель:**

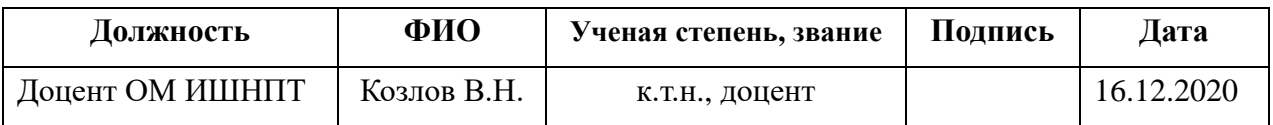

# **Задание принял к исполнению студент:**

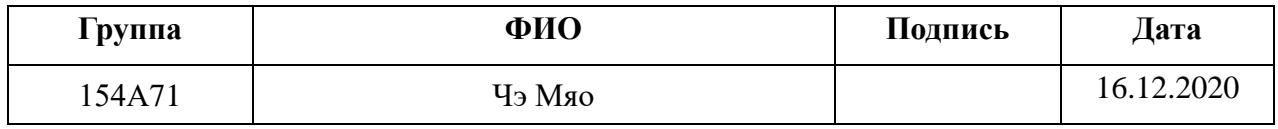

### **РЕФЕРАТ**

Выпускная квалификационная работа содержит 167 страниц пояснительной записки и 21 страниц приложения, 30 таблиц, 33 рисунка, 12 источников, 6 листьев графического материала формата А1, 1 лист графического материала формата А2 и 2 листа графического материала формата А3.

**Ключевые слова:** цилиндр, технологический процесс изготовления, размерный анализ, режимы резания, самоцентрирующая оправка.

**Key words**: cylinder, master schedule of machining, dimensional analysis, cutting mode, self-centering mandrel.

Актуальность работы определяется необходимостью иметь технологический процесс изготовления конкретной детали «Цилиндр» на производстве с использованием спроектированного в работе приспособления.

Объектом исследования является технология изготовления детали «Цилиндр».

Цели и задачи исследования: создание эффективного маршрута технологического процесса изготовления детали «Цилиндр».

В работе изложено обоснование выполнение ВКР, выполнен анализ чертежа детали и её технологичности, определен тип производства, описан принцип выбора заготовки в соответствие с её материалом и серийностью производства, выполнен чертёж заготовки, разработан маршрут обработки детали с представлением операционных эскизов и описанием переходов по каждой операции, рассчитаны припуски на обработку и технологические

размеры, выполнен размерный анализ техпроцесса с уточнением технологических размеров, рассчитаны режимы резания для каждого технологического перехода и требуемая мощность оборудования для каждой операции, назначена модель станка, рассчитано время выполнения каждой операции.

В конструкторской части работы выполнен расчёт усилия для закрепления заготовки и спроектировано механизированное приспособление с пневмоприводом.

В работе также выполнен экономический анализ оценки деловой привлекательности представленной разработки, рассмотрены вопросы организации рабочего места на механическом участке.

## **THE ABSTRACT**

The final qualifying work (Diploma Thesis) contains 167 pages of explanatory notes and 21 pages of appendix, 30 tables, 33 figures, 12 references, 6 sheets of graphic material in A1 format, 1 sheet of graphic material in A2 format and 2 sheets of graphic material in A3 format.

Key words: cylinder, technological process of manufacturing, dimensional analysis, cutting mode, self-centering mandrel.

The relevance of the work is determined by the need to have a technological process for manufacturing a specific part " Cylinder " in production using a device designed in the work.

The object of research is the manufacturing technology of part "The cylinder".

Goals and objectives of the research: creating an effective route for the manufacturing process of the part "The cylinder ".

The paper presents the rationale for the implementation of Diploma Thesis, the analysis of the drawing of the part and its technology, the type of production, the principle of selection of procurement in accordance with its material and serial production, carried out a drawing of the initial workpiece, the route processing of detail with operational sketches and descriptions of transitions for each operation, calculated allowances for processing and technological dimensions, is made dimensional analysis of the process with the specification of the technological dimensions, the cutting modes for each technological transition and the required power of the equipment for each operation are calculated, the machine model is

assigned, and the execution time for each operation is calculated.

In the design part of the work, the force calculation for fixing the workpiece was performed and a mechanized device "The self-centering mandrel" with a pneumatic drive was designed.

The paper also provides an economic analysis of the assessment of the business attractiveness of the presented development, and considers the issues of workplace organization at the mechanical site.

# **Оглавление**

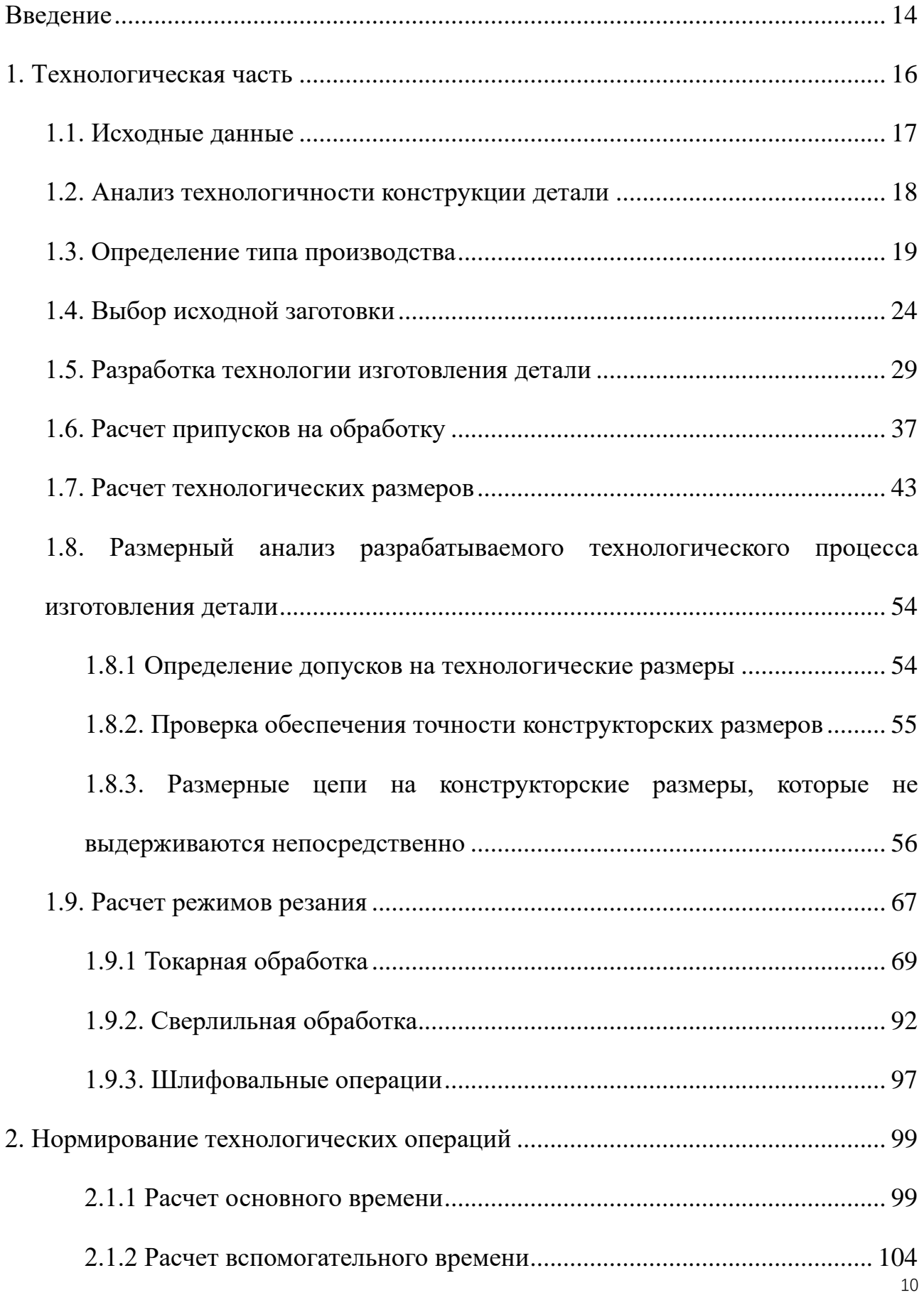

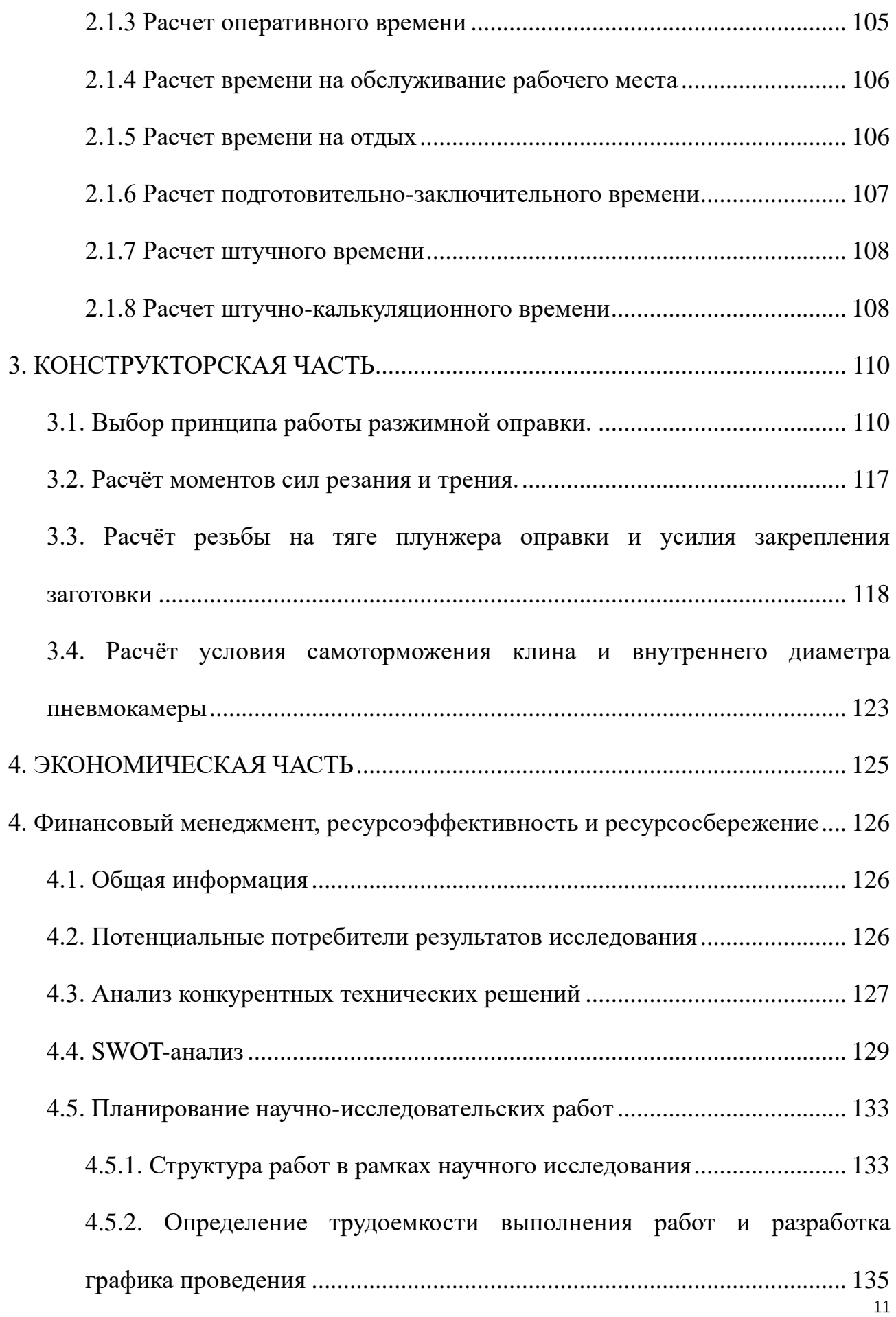

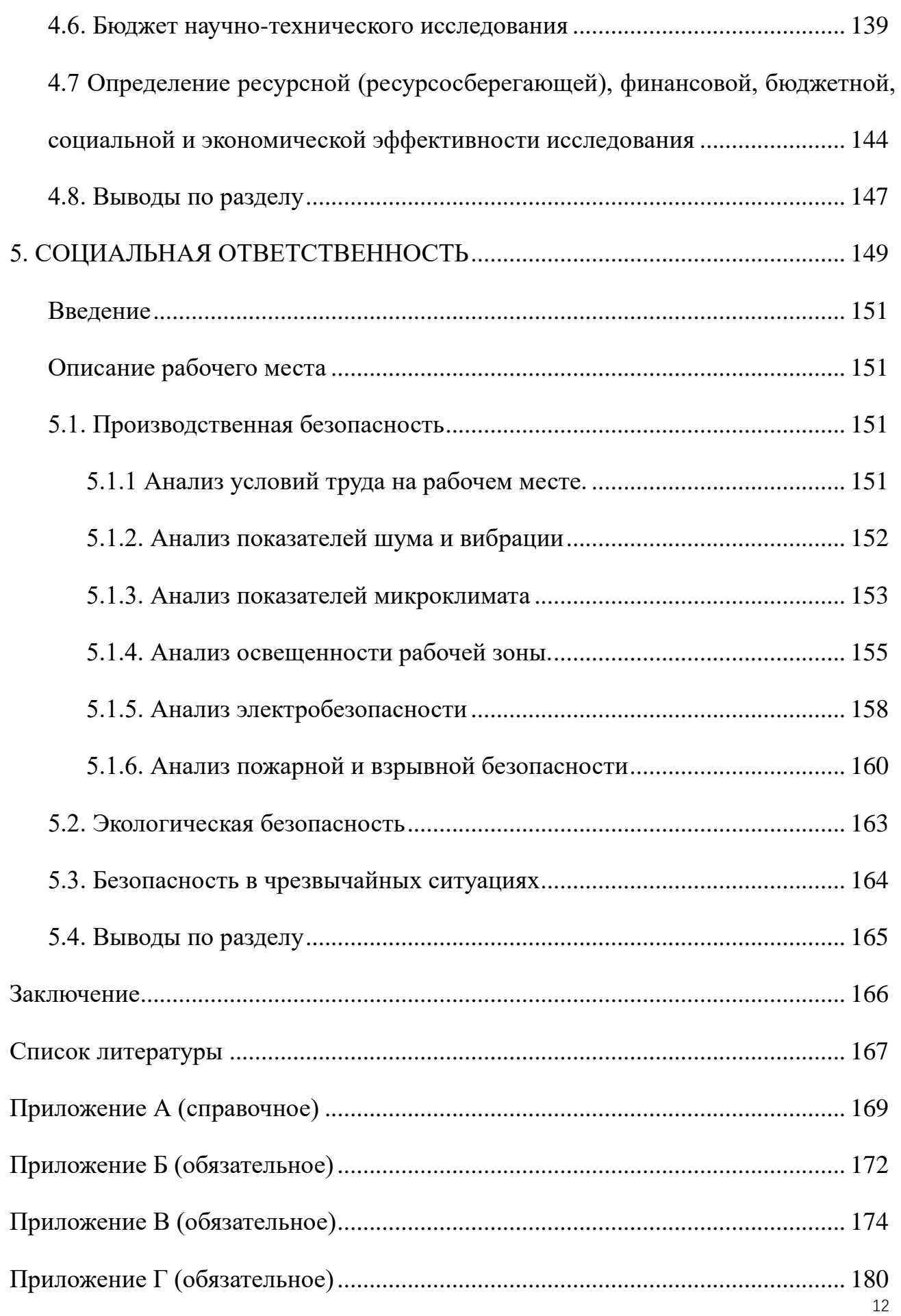

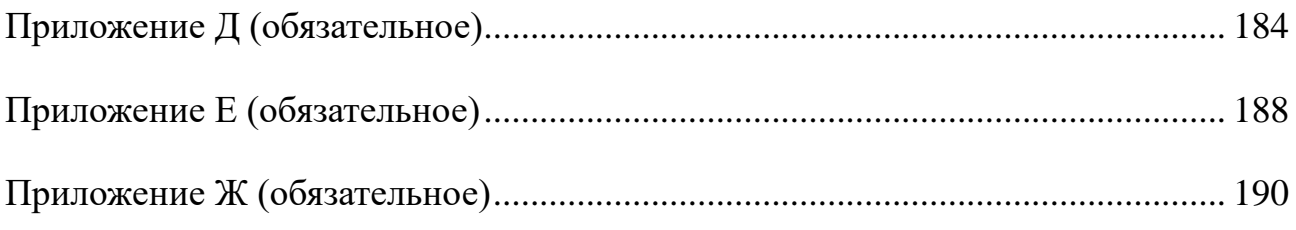

### **Введение**

<span id="page-13-0"></span>Машиностроение является ключевой отраслью в индустриальном обществе, уровень её развития показывает экономическую мощь страны и военный потенциал. При переходе в информационное общество машиностроение не потеряло своей ключевой роли, так как именно разработка и создание средств производства обеспечивает экономическую независимость и безопасность государства.

В технологии машиностроения развитие происходит по следующим направлениям:

- повышение возможностей, качества и экономичности средств технологического оснащения (использование высокопроизводительных станков, точных и надёжных приспособлений, инструментов с повышенной производительностью и стойкостью и т. д.);

- создание максимально эффективных маршрутов технологических процессов;

- использование эффективной системы управления и планирования производства;

- комплексная автоматизация производства, включающая в себя разработку конструкций изделий, технологическое проектирование, календарное планирование и др.

Актуальность темы дипломного проекта определяется необходимостью разработки технологии изготовления детали «Цилиндр» для последующего изготовления этой детали в серийном производстве. Цилиндр - это плоская

деталь с поверхностями вращения, имеющая равномерно расположенные отверстия для её закрепления в корпусе механизма или узла с помощью болтов или шпилек, имеющая сопрягаемые поверхности для её крепления в корпусе механизма и для установки в ней других деталей, например, подшипников.

Целью данной работы является разработка необходимых документов и выполнение расчётов для организации производства по изготовлению детали, выданной предприятием, на котором планируется её обработка.

Для достижения поставленной цели необходимо решение следующих задачи: выбор заготовки, рациональных способов обработки, оборудования и режущих инструментов, составление технологического процесса, выполнение размерного анализ техпроцесса, расчёт режимов резания и норм времени изготовления детали, проектирование приспособлений и технологической оснастки для выполнения каждой операции, разработка вопросов финансового менеджмента и обеспечение безопасности работы.

Для выполнения поставленных задач выпускная квалификационная работа содержит следующие основные разделы:

1. Технологический;

2. Конструкторский;

3. Финансового менеджмента, ресурсоэффективности и ресурсосбережения;

4. Социальной ответственности.

В выпускной квалификационной работе решается задача по созданию эффективного технологического процесса изготовления детали.

### **1. Технологическая часть**

<span id="page-15-0"></span>В дипломной работе решается задача по созданию эффективного технологического процесса изготовления детали. Подробный технологический процесс разрабатывается для условий среднесерийного, крупносерийного и массового производства. Для каждой операции выполняется выбор оборудования с учётом возможности выполнения необходимых видов обработки, требуемой мощности, цены и доступности для приобретения.

При проектировании техпроцесса необходимо решить следующие задачи:

1. Анализ чертежа и технологичности детали.

2. Определение типа производства и выбор исходной заготовки.

3. Разработка маршрута технологии изготовления детали.

4. Расчет припусков и допусков, продольных и диаметральных технологических размеров.

5. Выбор средств технологического оснащения.

6. Выбор режущих и измерительных инструментов, расчёт режимов резания для каждого перехода, требуемой мощности станка.

7. Расчёт времени на обработку для каждой операции.

8. В конструкторской части необходимо разработать принципиальную расчетную схему приспособления для второй операции, рассчитать требуемое усилия закрепления заготовки, спроектировать приспособление.

# **1.1. Исходные данные**

<span id="page-16-0"></span>Разработать технологический процесс изготовления детали «Цилиндр», эскиз которой представлен на рисунке 1.1. Годовая программа выпуска 8 000 шт.

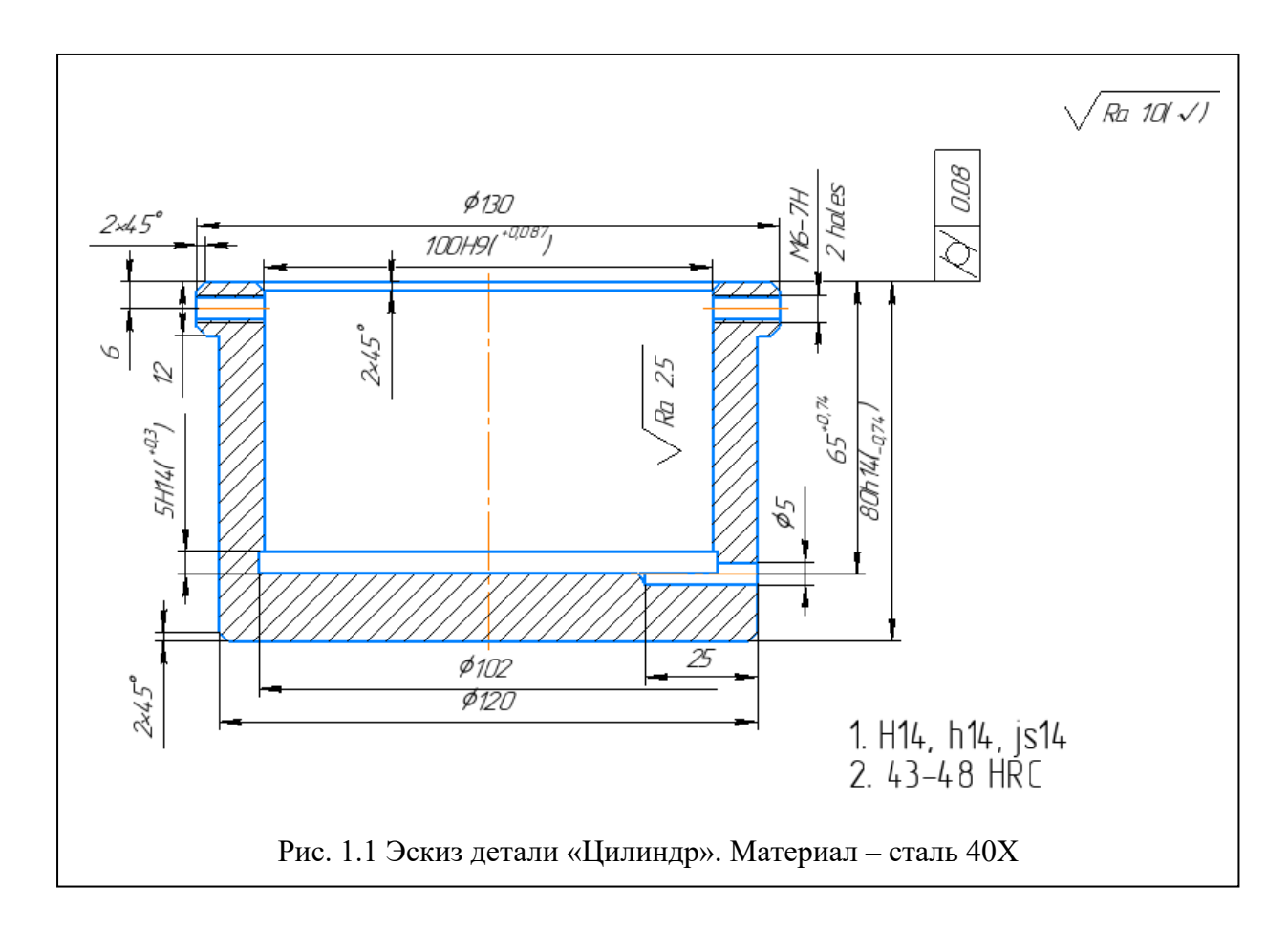

### **1.2. Анализ технологичности конструкции детали**

<span id="page-17-0"></span>Деталь «Цилиндр»— изготовлена из стали 40X ГОСТ 4543-71. На эскизе детали имеются все необходимые размеры, указана их точность и требуемая шероховатость, которая соответствует указанной точности каждой поверхности. Указанные отклонения точных размеров соответствуют стандарту ISO.

Конструкция деталей довольно проста. Обеспечивается свободный доступ инструмента ко всем обрабатываемым поверхностям. В основном обрабатываются на токарном станке и сверлильном станке. Наличие отверстие Ø5H14(<sup>+0,3</sup>) и два резьбового отверстия М6-7Н. Цилиндричность внутренней поверхности (т.е. центрального отверстия) не должна превышать 0,08 мм, поэтому необходимо шлифовать центральное отверстие после термообработки. Для уменьшения погрешности базирования и закрепления необходимо на этой внутришлифовальной операции закреплять заготовку в цанговом патроне, поэтому под него в качестве базы необходимо иметь наружную цилиндрическую поверхность не грубее 9 квалитета. На чертеже детали эту поверхность допускается изготавливать по 14 квалитету (h14), однако для использования её как технологическую базу надо обрабатывать по h9 во второй операции, при этом желательно использовать разжимную самоцентрирующую оправку для закрепления и базирования для уменьшения отклонения от соосности обрабатываемой и базовой поверхностей. Для использования самоцентрирующей оправки необходимо в первой операции расточить отверстие окончательно по 9 квалитету (по Н9), т.е. придётся отойти от

принципа несовмещения черновой и получистовой обработки в одной операции.

Требуется термообработка заготовки (закалка и отпуск до HRC 42…48), поэтому после неё необходимо внутреннее шлифование отверстия Ø100Н9. Параметр шероховатости для внутренней поверхностей Ra ≤2,5 мкм, а для остальных Ra ≤10 мкм. Можно использовать универсальные измерительные приборы. C учетом вышесказанного конструкция детали является технологичной.

### **1.3. Определение типа производства**

<span id="page-18-0"></span>Тип производства по ГОСТ 3.1108-74 характеризуется коэффициентом закрепления операций К<sub>з.0</sub>, который показывает отношение всех различны технологических опраций, определяем по формуле [1, стр. 19]:

$$
K_{3.0} = \frac{t_{\rm B}}{T_{\rm cp}};
$$
\n(1.1)

где  $t_{\rm B}$  – такт выпуска детали, мин.;

 $T_{cp}$ – среднее штучно – калькуляционное время на выполнение операций технологического процесса, мин.

Такт выпуска детали определяем по формуле [1, стр. 21]:

$$
t_{\rm B} = \frac{F_{\rm r}}{N_{\rm r}}; \tag{1.2}
$$

где  $F_r$ – годовой фонд времени работы оборудования, мин.;

 $N_r$ – годовая программа выпуска деталей.

Годовой фонд времени работы оборудования определяем при двухсменном режиме работы:  $F_r = 4015$  ч.

Тогда

$$
t_{\rm B} = \frac{F_{\rm r}}{N_{\rm r}} = \frac{4015 \cdot 60}{8000} = 30,22 \text{ mm}.
$$

Среднее штучно – калькуляционное время на выполнение операций технологического процесса

$$
T_{\rm cp} = \frac{\sum_{i=1}^{n} T_{\rm m.k.i}}{n} \tag{1.3}
$$

где  $T_{\text{m.k.}i}$  – штучно калькуляционное время i- ой основной операции, мин.

 $n$  – количество основных операций.

Штучно-калькуляционное время [3.c147]

$$
T_{\rm IIIK} = \varphi_{\rm K} T_0 \cdot 10^{-3} \tag{1.4}
$$

где  $T_0$  –основное технологическое время, мин.

 $\varphi_K$  -коэффициент i-ой основной операции, зависящий от вида станка и типа предполагаемого производства.

1. Токарная операция:  $(\Phi_{k,1} = 2,14)$ 

переход 1: обточить торец;

переход 2: обточить торец;

переход 3: расточить отверстие;

переход 4: расточить отверстие;

переход 5: расточить канавку;

переход 6: расточить отверстие;

переход 7: расточить фаску.

$$
T_{\text{IJK.1}} = \Phi_{k.1} \cdot T_0 \cdot 10^{-3}
$$
  
= 2,14  
• (0,17*dl* + 0,17*dl* + 0,18*dl* + 0,18*dl* + 0,17*dl* + 0,17*dl* + 0,17*dl*)  
• 10<sup>-3</sup>  
= 2,14  
• (0,17 · 140,6 · 11,5 + 0,17 · 140,6 · 2,3 + 0,18 · 96,9 · 60 + 0,18  
• 98,7 · 60 + 0,17 · 102 · 5 + 0,17 · 99,4 · 60 + 0,17 · 102 · 2) · 10<sup>-3</sup>  
= 5,37 mm;

2. Токарная операция:  $(\Phi_{k,2} = 2,14)$ 

переход 1: обточить торец;

переход 2: обточить торец;

переход 3: обточить поверхность;

переход 4: обточить поверхность;

переход 5: обточить поверхность;

переход 6: обточить поверхность;

переход 7: обточить поверхность;

переход 8: обточить фаску;

переход 9: обточить фаску;

переход 10: обточить фаску;

$$
T_{\text{IJK},2} = \Phi_{k,2} \cdot T_0 \cdot 10^{-3}
$$
  
= 2,14  
• (0,17*dl* + 0,17*dl* + 0,17*dl* + 0,17*dl* + 0,17*dl* + 0,17*dl* + 0,17*dl*  
+ 0,17*dl* + 0,17*dl* + 0,17*dl*) · 10<sup>-3</sup>  
= 2,14  
• (0,17 · 130,5 · 2,2 + 0,17 · 130,5 · 1,5 + 0,17 · 122,7 · 68 + 0,17  
• 120,7 · 68 + 0,17 · 120 · 68 + 0,17 · 132,2 · 12 + 0,17 · 130 · 12  
+ 0,17 · 130 · 2 + 0,17 · 130 · 2 + 0,17 · 120 · 2) · 10<sup>-3</sup> = 10,59 m

переход 2: сверлить отверстие под резьбу М6-7Н;

переход 3: зенковать фаску.

$$
T_{\text{IJK}.3} = \Phi_{k.3} \cdot T_0 \cdot 10^{-3} = 1,72 \cdot 0,52dl \cdot 10^{-3} + 1,72 \cdot 0,52dl \cdot 10^{-3} + 0,21dl
$$
  
= 1,72 \cdot 0,52 \cdot 6 \cdot 15 \cdot 10^{-3} + 1,72 \cdot 0,52 \cdot 6 \cdot 15 \cdot 10^{-3} + 1,72 \cdot 0,21  

$$
\cdot 2 \cdot 2 \cdot 10^{-3} = 0,16 \text{ mm};
$$

4. Сверлильная операция:  $(\Phi_{k.7} = 1.72)$ 

переход 1: сверлить отверстие Ø514 на проход.

 $T_{\text{IIIK-4}} = \Phi_{k.4} \cdot T_0 \cdot 10^{-3} = 1,72 \cdot 0,52dl \cdot 10^{-3} = 1,72 \cdot 0,52 \cdot 5 \cdot 25 \cdot 10^{-3}$  $= 0,11$  мин;

5. Сверлильная операция:  $(\Phi_{k.5} = 1.72)$ 

переход 1: нарезать метчиком резьбу М6-7Н;

переход 2: нарезать метчиком резьбу М6-7Н.

 $T_{\text{IHK.5}} = \Phi_{k.5} \cdot T_0 \cdot 10^{-3} = 1.72 \cdot 0.4 dl \cdot 10^{-3} = 1.72 \cdot 0.4 \cdot 6 \cdot 15 \cdot 10^{-3}$  $= 0.06$  мин;

7. Внутришлифовальная операция:  $(\Phi_{k.7} = 1.72)$ 

переход 1: шлифовать отверстие.

$$
T_{\text{IJK.7}} = \Phi_{k.7} \cdot T_0 \cdot 10^{-3} = 1{,}72 \cdot 0{,}1dl \cdot 10^{-3} = 1{,}72 \cdot 0{,}1 \cdot 100 \cdot 60 \cdot 10^{-3}
$$
  
= 1{,}032 \text{ mHH;

Среднее штучно – калькуляционное время на выполнение операций технологического процесса определяем по формуле (1.3):

$$
T_{cp} = \frac{\sum T_{\text{ini}}}{n} = \frac{T_{\text{I I I K.1}} + T_{\text{I I I K.2}} + T_{\text{I I I K.3}} + T_{\text{I I I K.4}} + T_{\text{I I I K.5}} + T_{\text{I I I K.7}}}{6} = 2,887 \text{mHH};
$$

Тип производства определяем по формуле 1.1:

$$
K_{3,0} = \frac{t_{\rm B}}{T_{\rm cp}} = \frac{30,22}{2,887} = 10,47;
$$

Так как  $10 \leq K_{3,0} = 10,47 \leq 20$ , то есть тип производства среднесерийный.

### **1.4. Выбор исходной заготовки**

<span id="page-23-0"></span>Так как тип производства среднесерийный, то это позволяет использовать штампованные или литые исходные заготовки при больших перепадах диаметров (более 10-20 мм).

На чертеже обозначен материал детали – сталь 40Х. При среднесерийном производстве предпочтительный способ получения исходной стальной заготовки – штамповка с получением контура исходной заготовки близкого к контуру детали: диаметр наружных поверхностей Ø130 мм и Ø120 мм и центрального отверстия большого диаметра Ø100Н9.

Небольшой перепад диаметров наружных поверхностей (Ø130 и Ø120) позволяет использовать более простую форму штамповки (рис. 1.4.1), но в целях экономии времени на мехобработку и металла, удаляемого в стружку, лучше использовать штамповку с буртиком (рис. 1.4.2.).

Расчёт окончательных исполнительных размеров штамповки выполняем после расчёта всех технологических размеров. Предварительно размеры штамповки были рассчитаны из предположения, что точность при горячей штамповки соответствует 16 квалитету, а основное отклонение (расположение поля допуска) по Н или h в зависимости от того, к охватывающим или охватываемым поверхностям они относятся.

С учетом технологических свойств материала детали (Сталь 40Х ГОСТ 4543-71), её габаритов, требований к механическим свойствам, а также типа

производства (среднесерийный), выбираем в качестве исходной заготовки штамповку (рис. 1.4.2.).

| Кремний (Si), %              | $0,17-0,37$  |  |
|------------------------------|--------------|--|
| Медь (Cu), % не более        | до 0,30      |  |
| Марганец (Mn), %             | $0,50-0,80$  |  |
| Никель (Ni), % не более      | до 0,30      |  |
| $\Phi$ осфор (P), % не более | до 0,035     |  |
| $X$ ром (Cr), %              | $0,80-1,10$  |  |
| $Cepa(S)$ , не более         | 0,035        |  |
| Углерод $(C)$ , %            | $0,36-0,44$  |  |
| Железо (Fe), %               | $\approx$ 97 |  |

Таблица 1.4.1- Химический состав в% стали 40Х

Таблица 1.4.2- Механические свойства стали 40Х

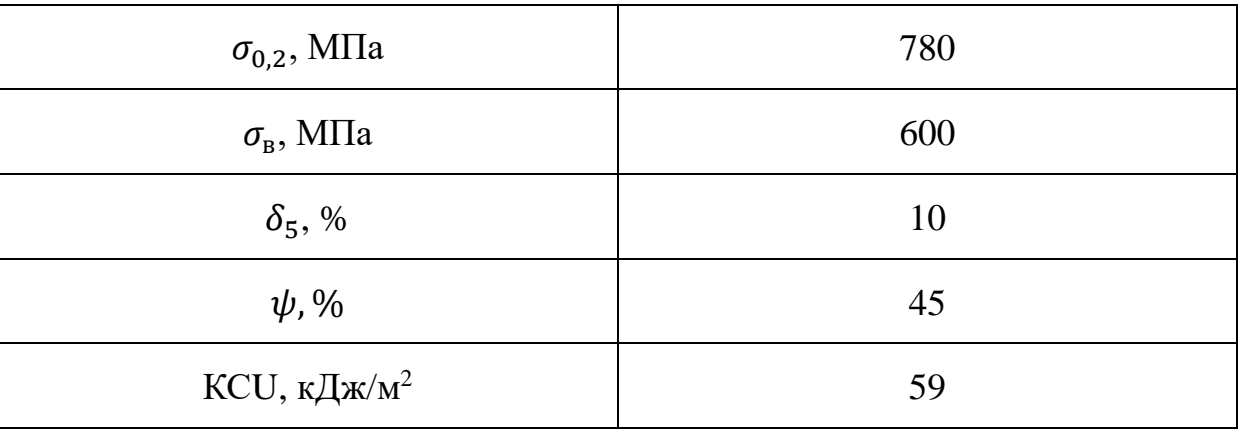

σ<sup>В</sup> – временное сопротивление разрыву (предел прочности при растяжении), МПа;

σ0,2 –предел текучести условий, МПа;

 $\delta$ <sub>5</sub> – относительно удлинение после разрыве, %;

 $\psi$  – относительное сужение, %;

KCU– ударная вязкость, определенная на образце с концентраторами соответственно вида U и V, кДж/м<sup>2</sup>.

ГОСТ 7505-89 на штампованные заготовки устанавливает отклонения в зависимости от исходного индекса, который зависит от веса заготовки, класса точности, группы стали, степени сложности конфигурации заготовки, а верхнее и нижнее отклонения не соответствуют расположению поля допуска H или h (таблица 1.4.1). По весу заготовки 3,9 кгс определяем исходный индекс – 11

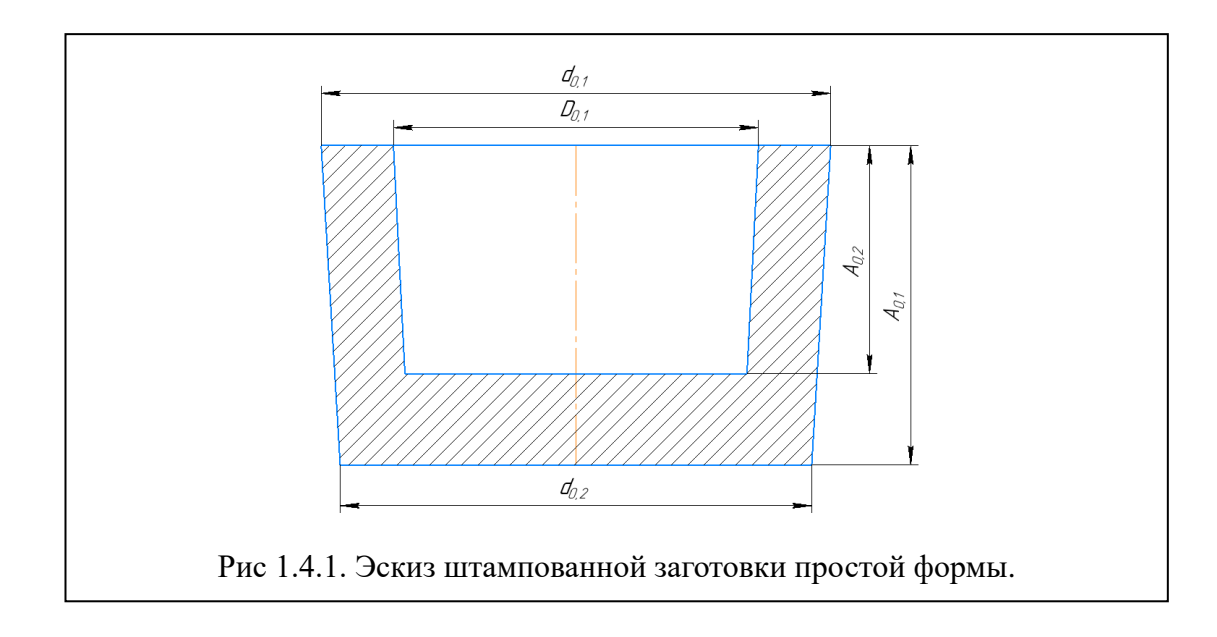

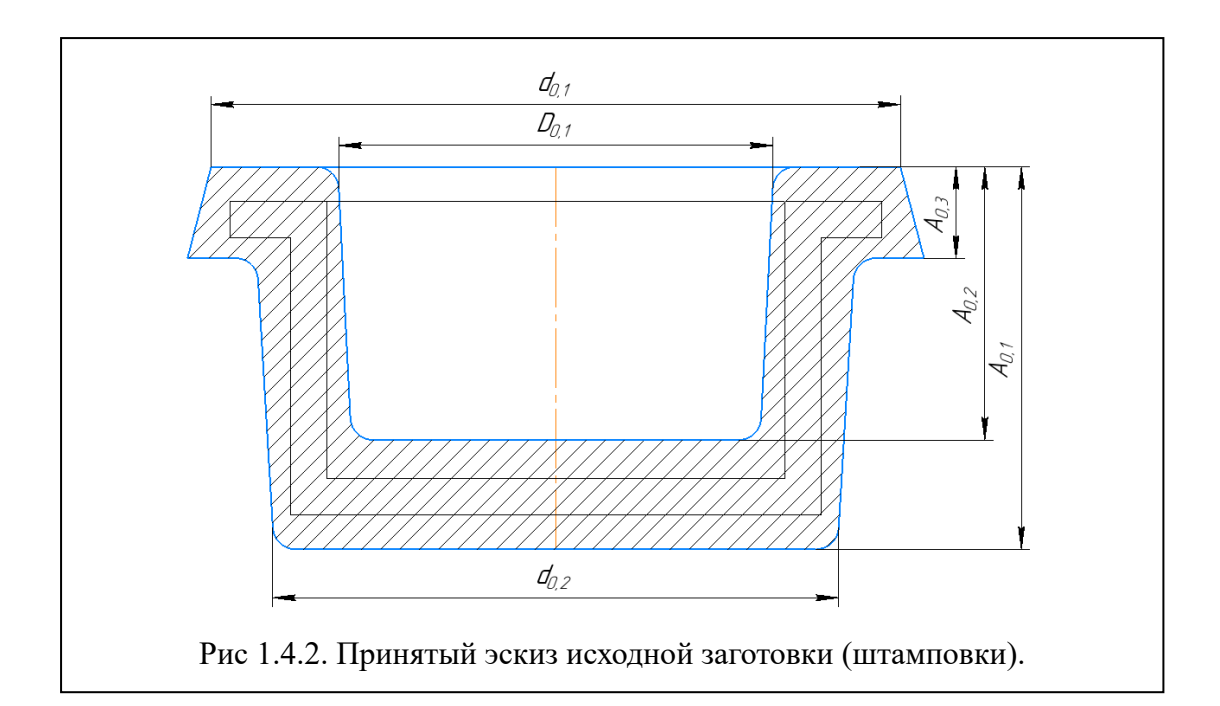

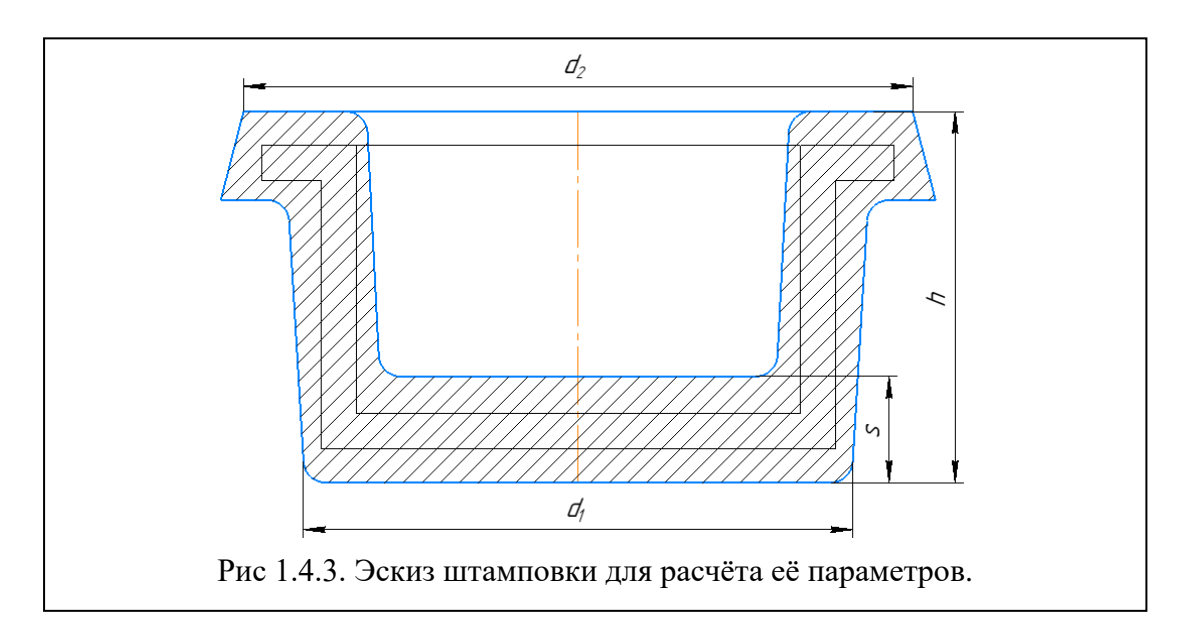

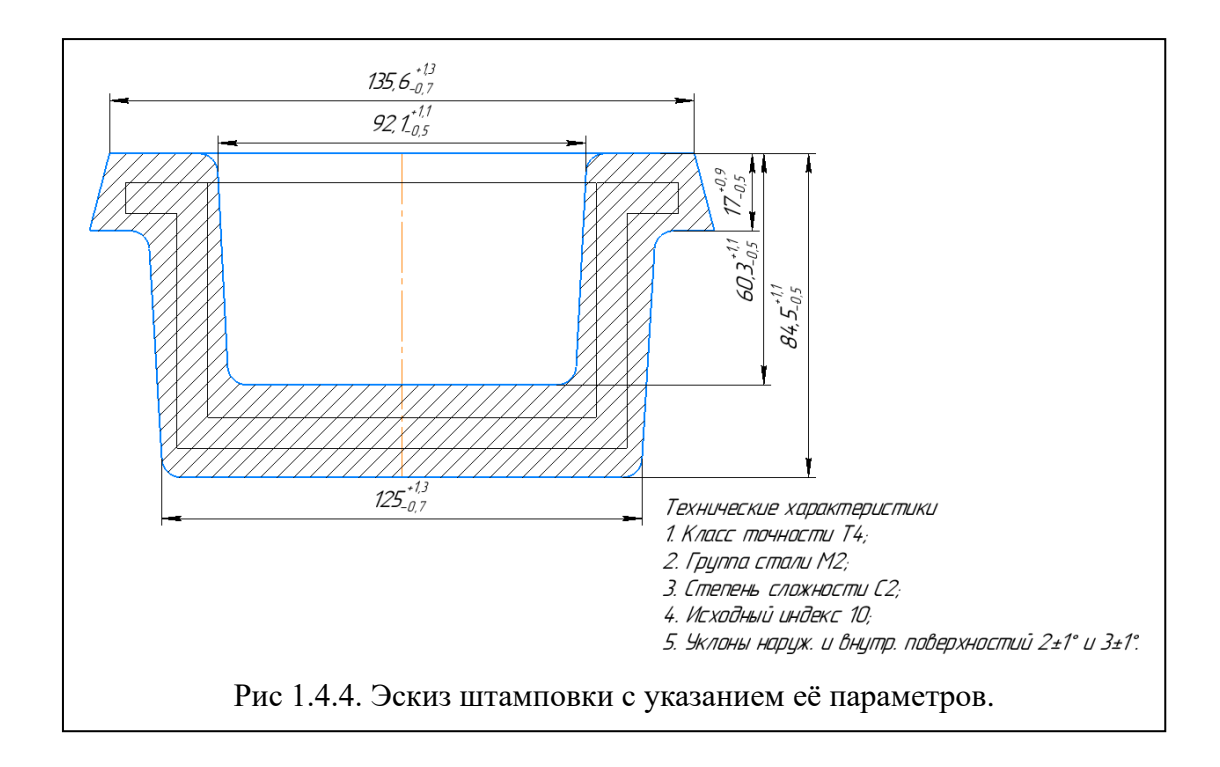

Таблица 1.4.3 – Допуски и допускаемые отклонения исходной заготовки по

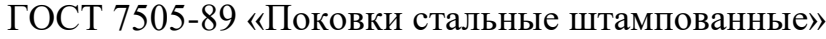

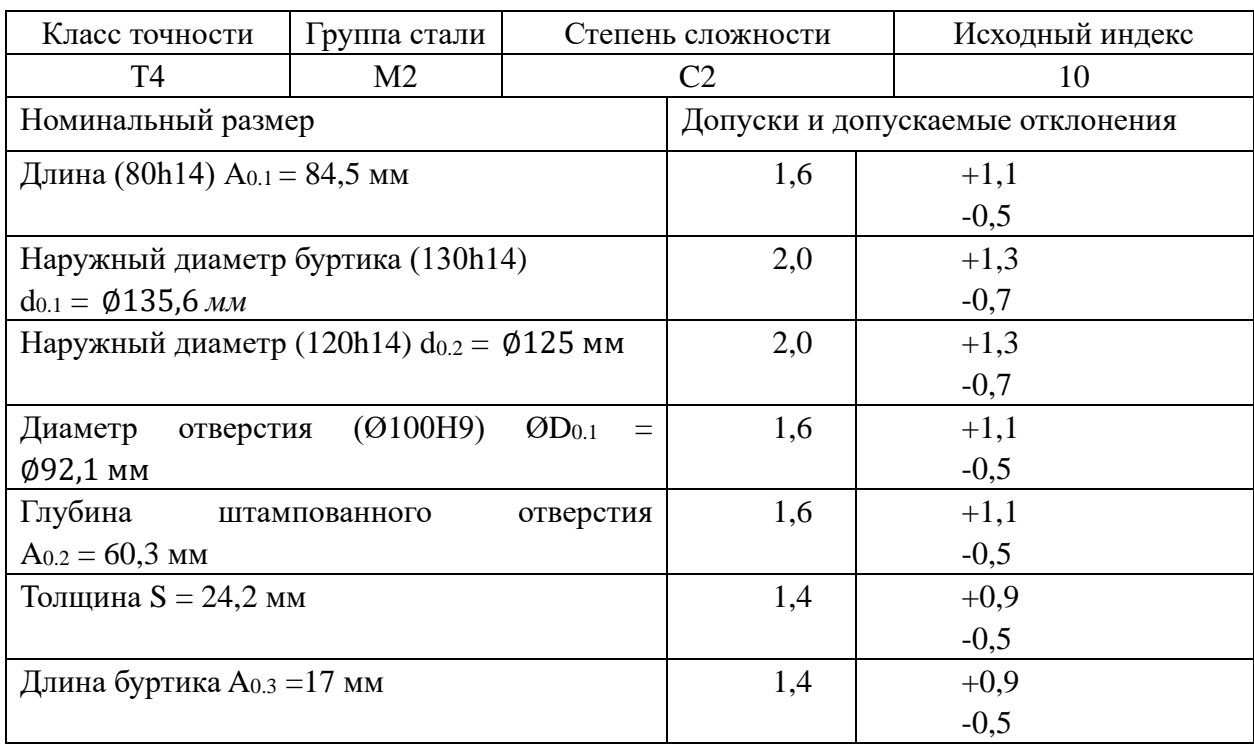

Для уменьшения припусков и времени на обработку лучше использовать штамповку в горизонтально-ковочной машине (ГКМ). Если наружные поверхности поковки, штампуемой на ГКМ, полностью или частично оформляются в пуансоне, то можно уменьшить величину уклонов β в зависимости от отношения длины заготовки L к её наибольшему диаметру D.

Таблица 1.4.4 – Минимальная величина уклонов для наружных поверхностей

| L/D | До 0,3 | Св.0,3до1,2 | Св.1,2 до 2,2 | Св.2,2 до 3,2 | Св.3,2 до 4,2 |
|-----|--------|-------------|---------------|---------------|---------------|
|     | ΛC     |             | າດ<br>IJΩ     | 45            |               |

Т.к. L/D=97,5/140,6=0,69, то принимаем величину уклонов наружных поверхностей β = 2±1º, внутренних (отверстия) α = 3±1º.

Объём мерного прутка под штамповку

 $V = 1 \times \pi d^2/4 = 60,3 \times 3,14 \times 92,1^2/4 = 0,4M^3.$ 

### **1.5. Разработка технологии изготовления детали**

<span id="page-28-0"></span>Маршрут технологии изготовления детали «Цилиндр» представлен в таблице 1.5.1. Предварительный маршрут включает в себя операционные эскизы, схемы базирования заготовки, выдерживаемые технологические размеры, а также описание переходов.

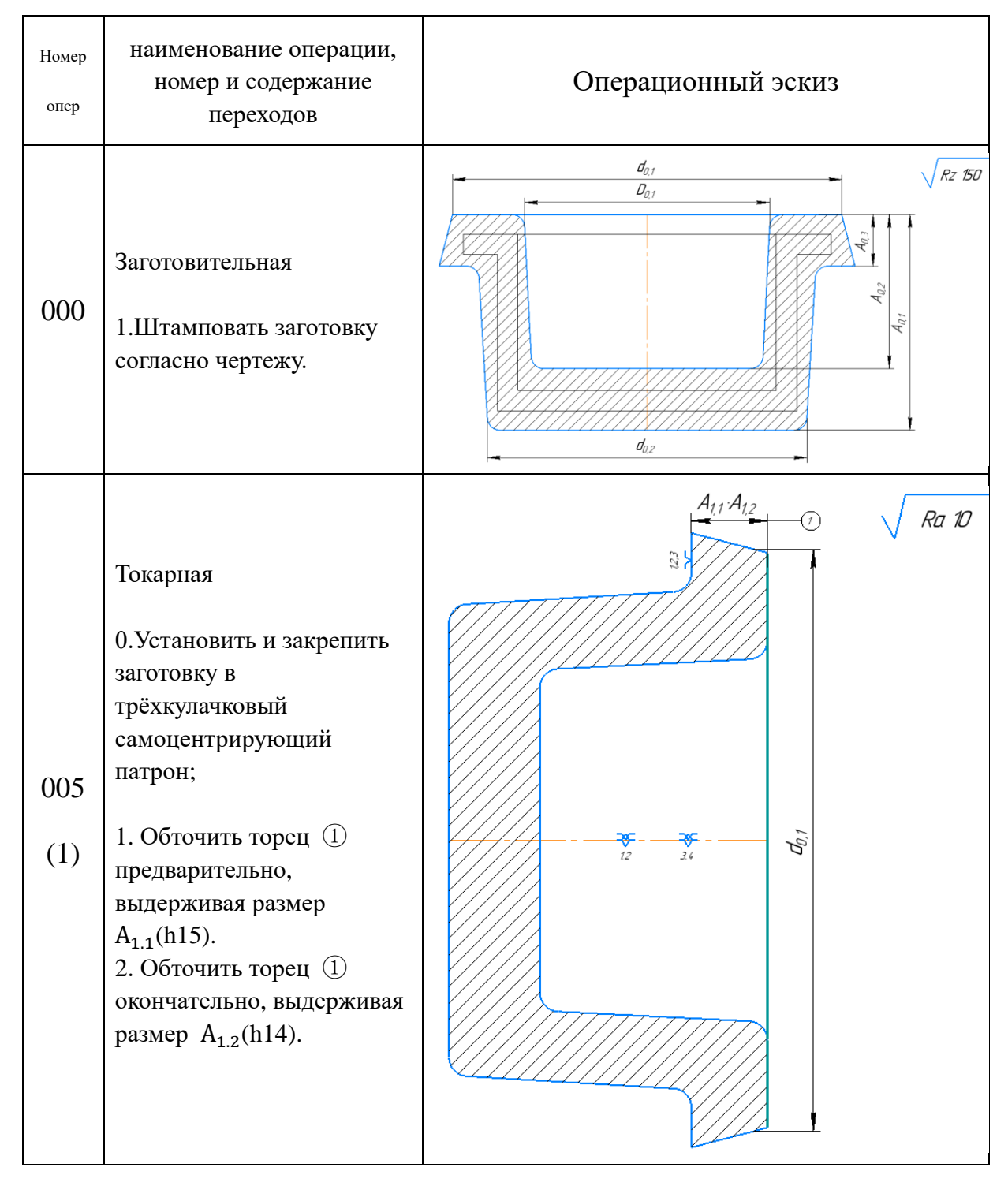

# Таблица 1.5.1 – Маршрутная карта обработки детали

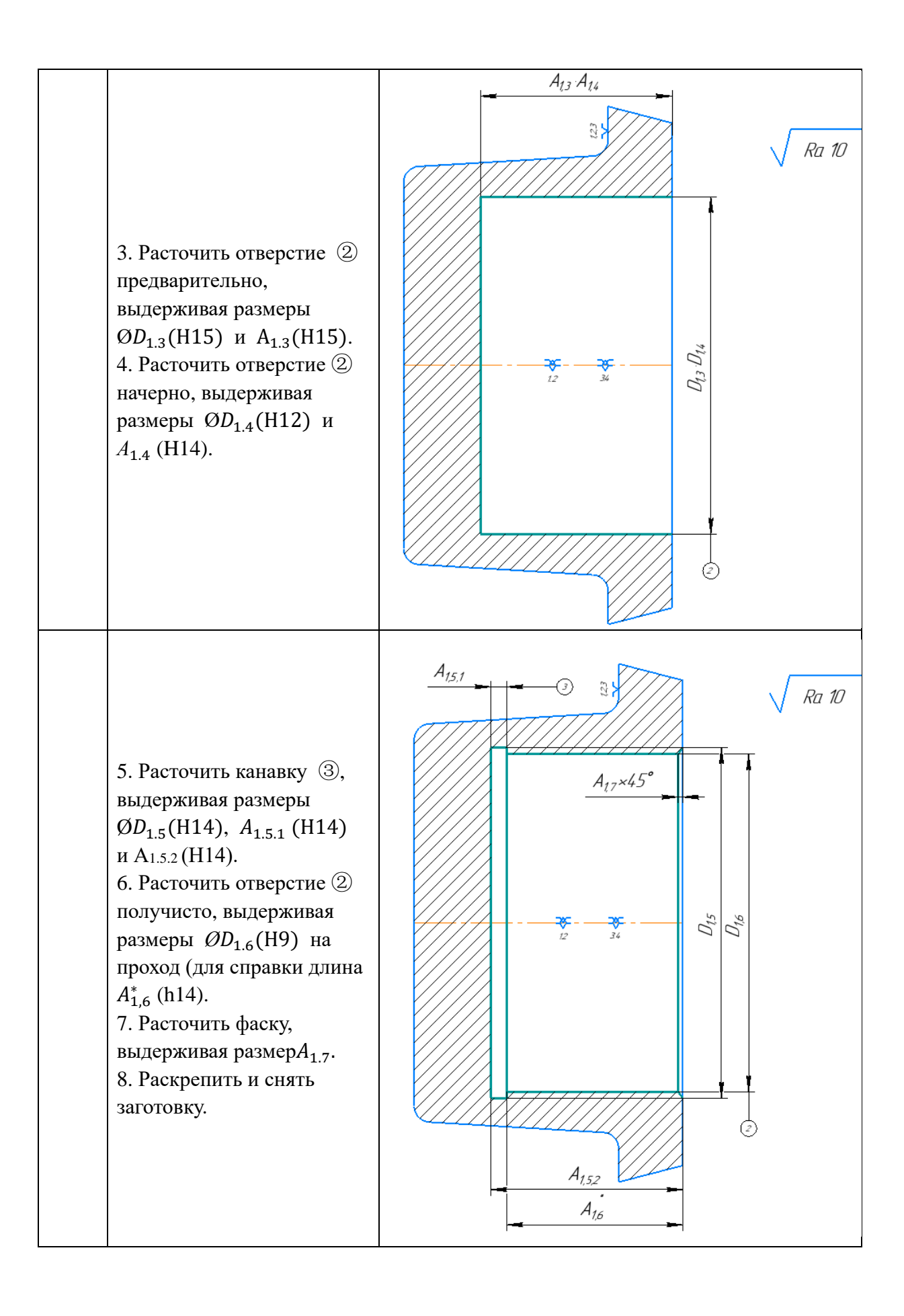

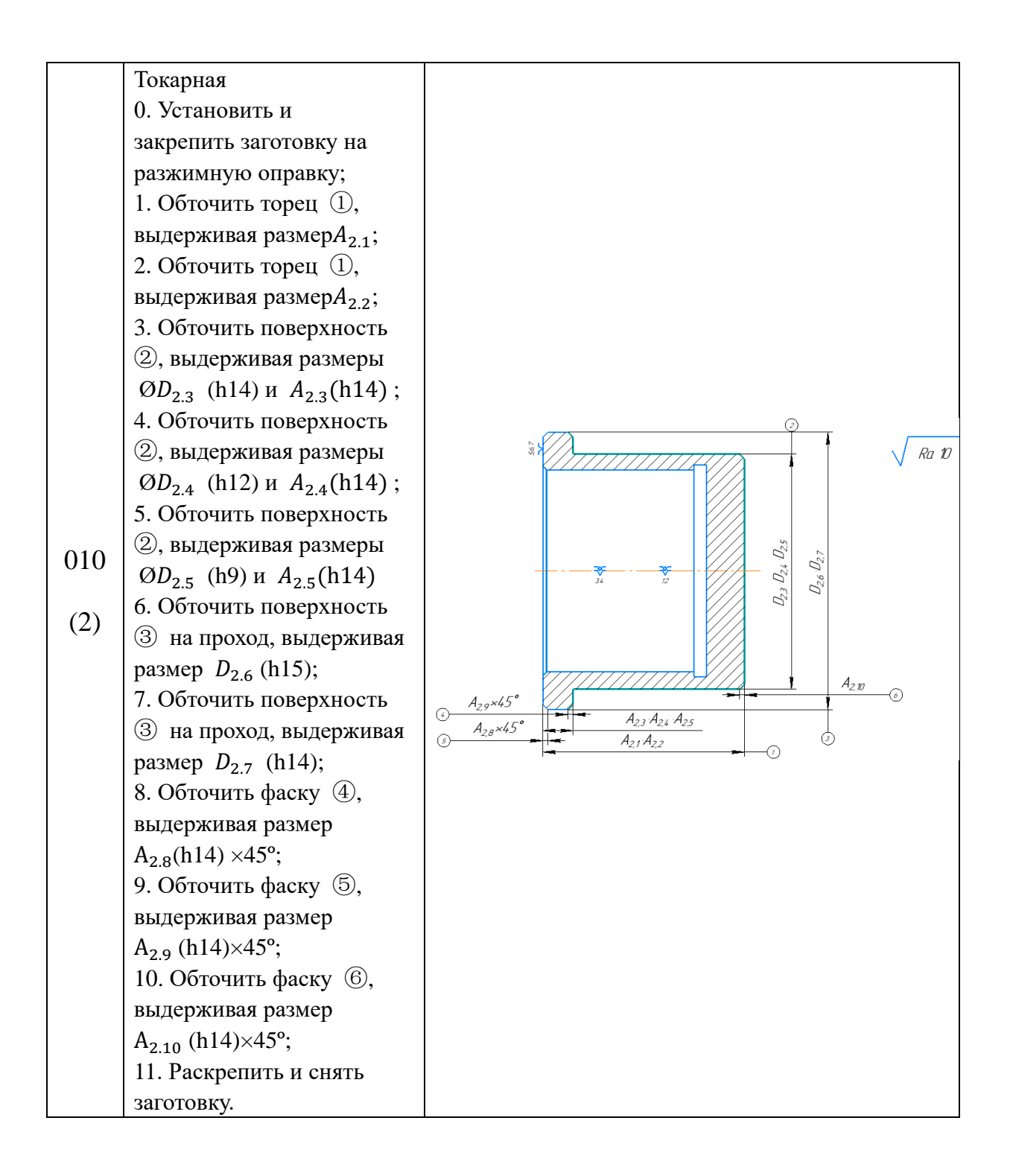

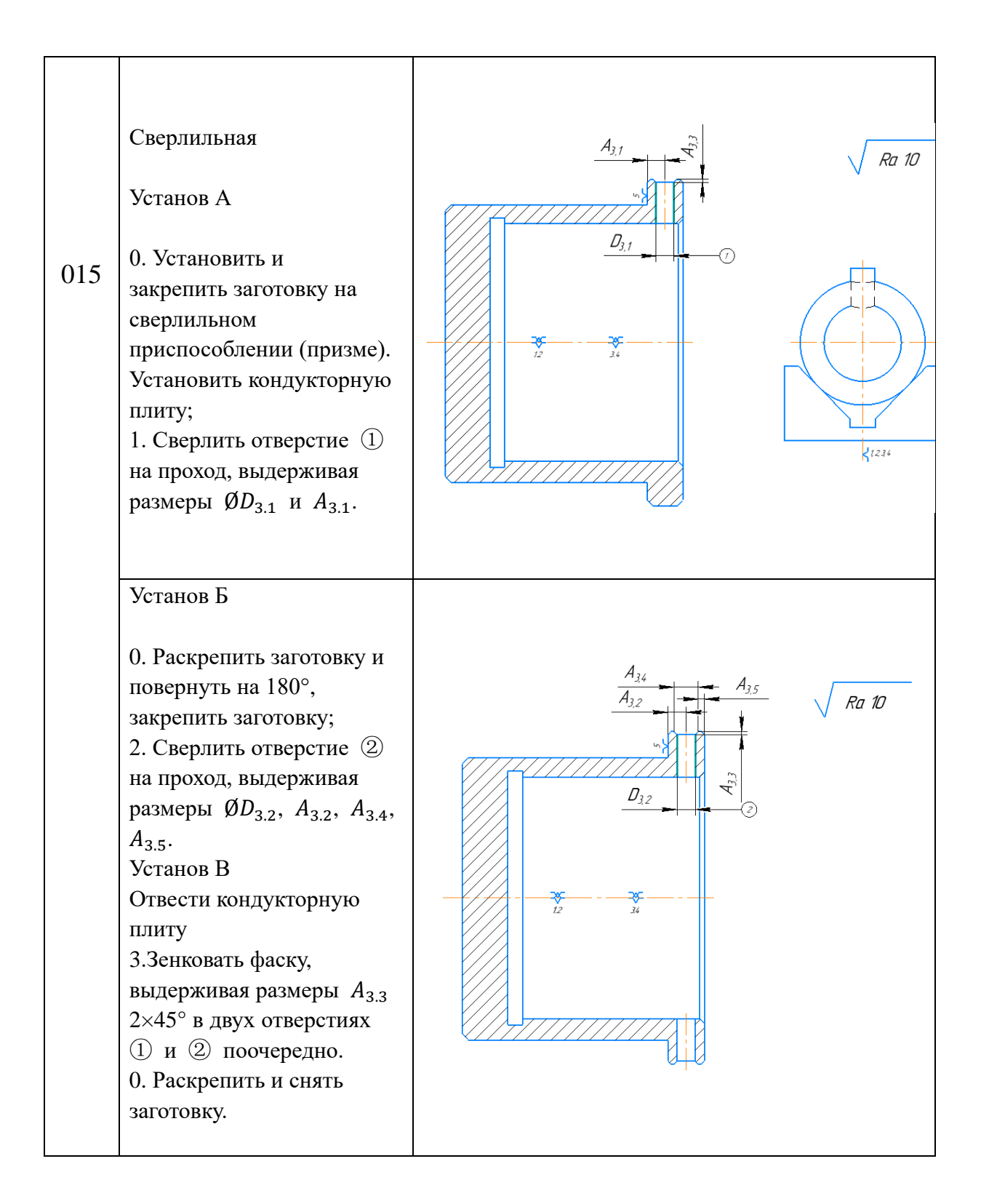

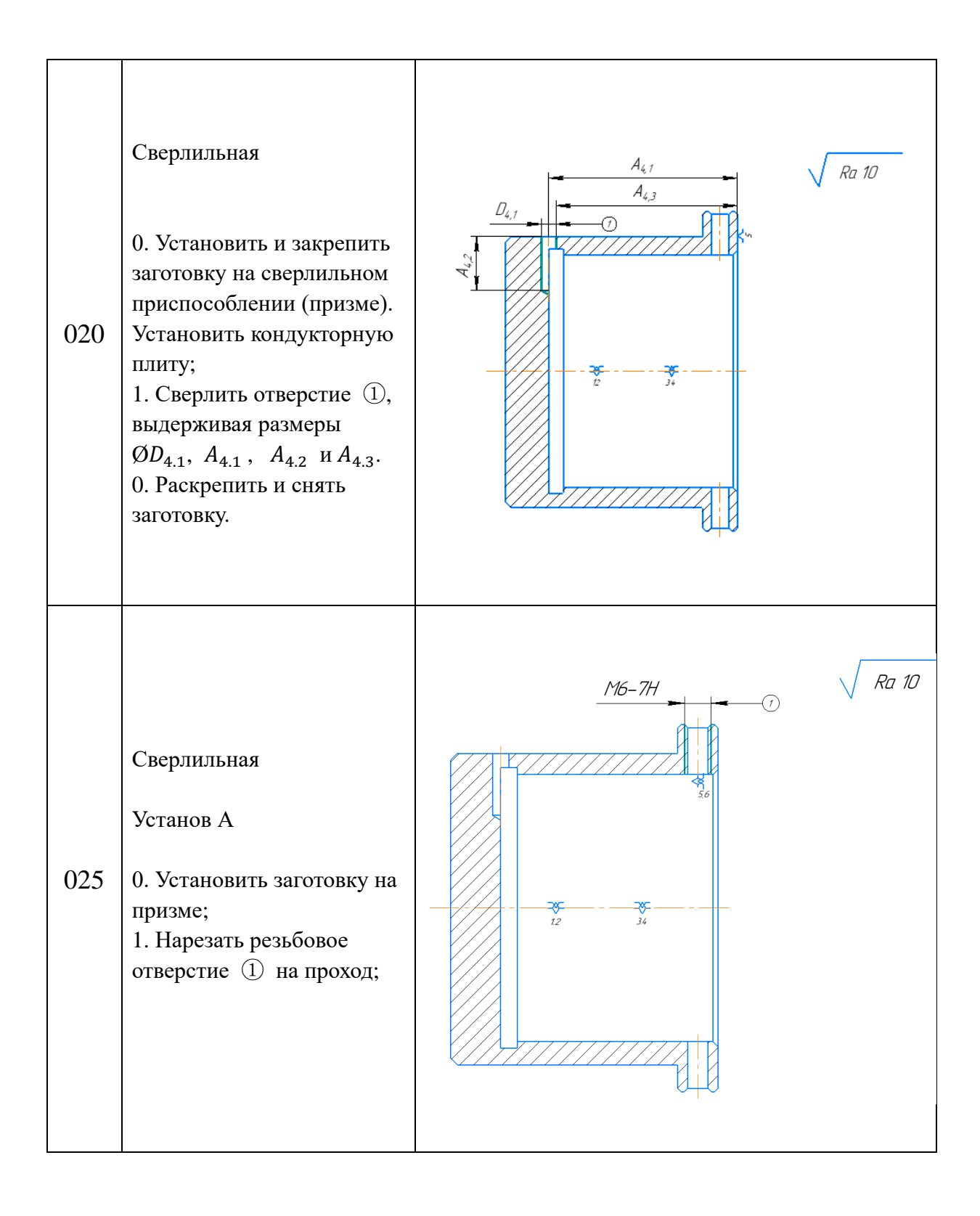

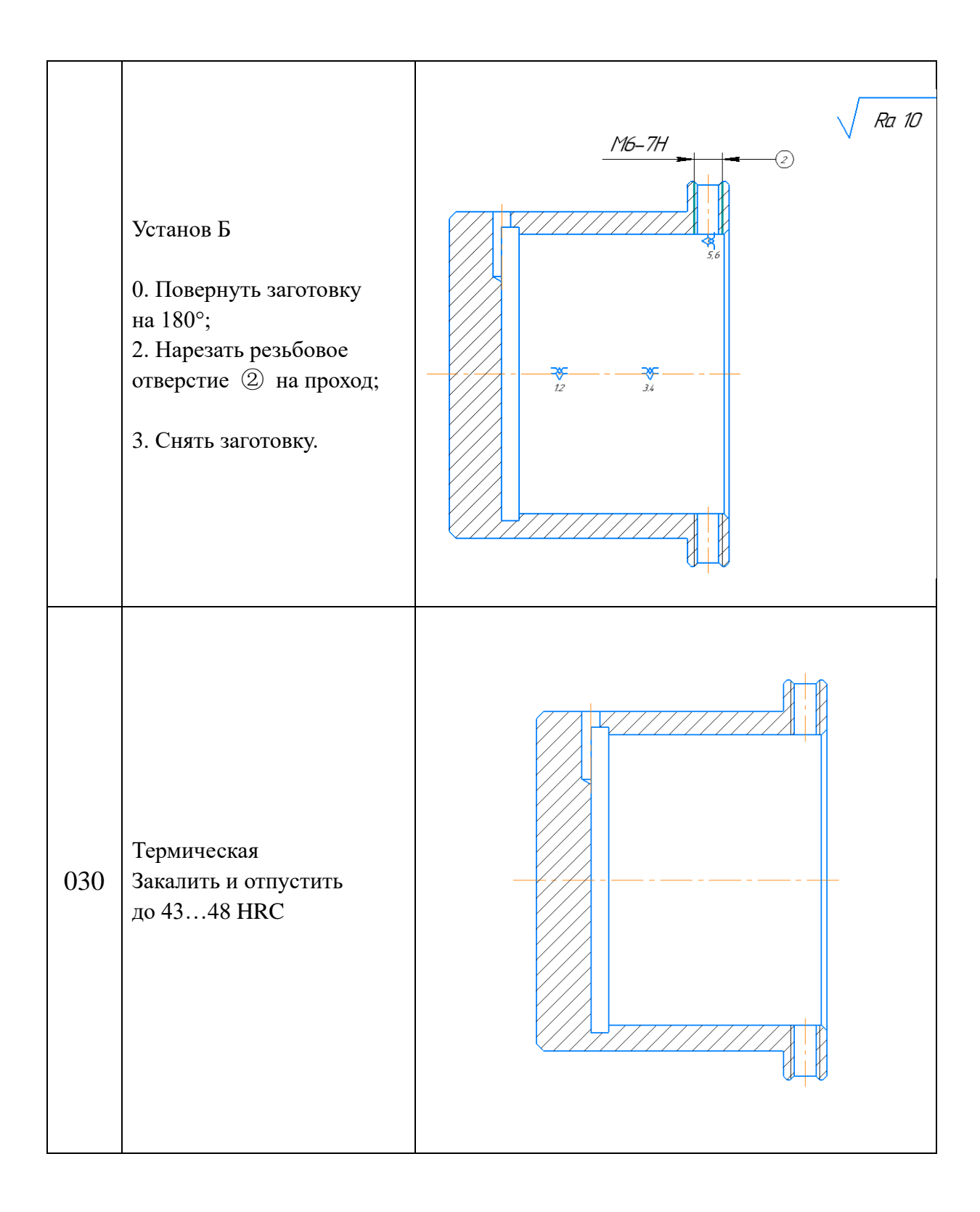

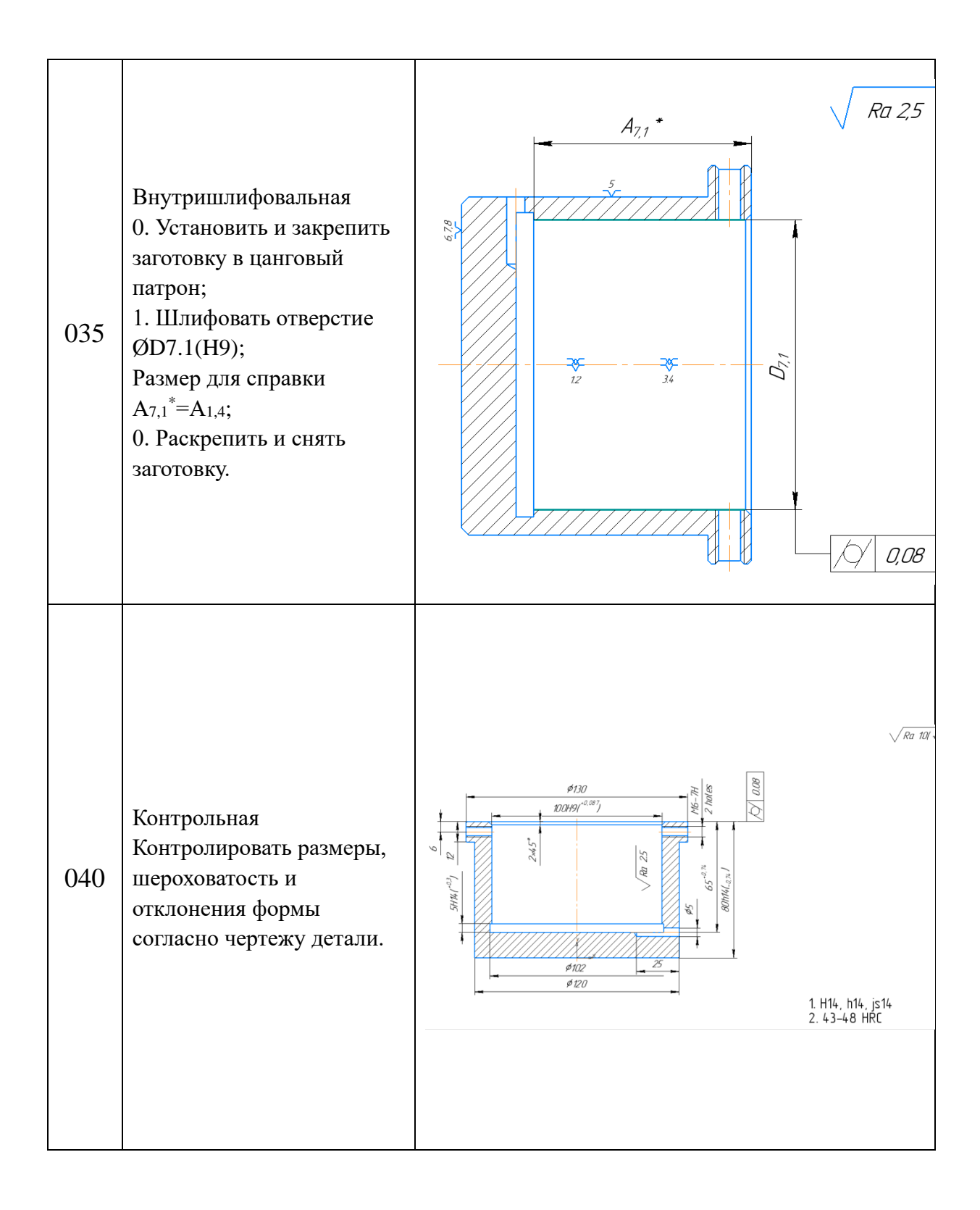
#### **1.6. Расчет припусков на обработку**

Расчет минимальных значений припусков для поверхностей типа «тело вращения» производим, пользуясь основной формулой (учитывая малую вероятность совпадения направления погрешность заготовки из-за коробления  $\rho_{i-1}$  и погрешности установки  $\varepsilon_i$ ):

$$
2Z_{min.i} = 2(R_{z.i-1} + T_{\text{neq}\phi.i-1} + \sqrt{\rho_{i-1}^2 + \varepsilon_i^2});
$$

где:  $2Z_{min.i}$ – минимальный припуск на диаметр для рассматриваемой обработки, мкм;

 $R_{z,i-1}$  – шероховатость поверхности после предыдущей обработки, мкм;

 $T_{\text{ae}\phi.i-1}$  – толщина дефектного слоя после предыдущей обработки, мкм;

 $\rho_{i-1}$  – погрешность заготовки из-за коробления (смещение) после предыдущей обработки, мкм;

 $\varepsilon_i$  – погрешность установки и закрепления перед рассматриваемой обработкой (во время рассматриваемой обработки).

Расчет минимальных значений припусков для тел вращения можно производить и с учетом совпадения направлений  $\rho_{i-1}$  и  $\varepsilon_i$ :

$$
Z_{min.i} = R_{z.i-1} + T_{\text{defi.i-1}} + \rho_{i-1} + \varepsilon_i;
$$

Суммарное значение  $R_z$  и  $T_A$ , характеризующее качество поверхности заготовок из штамповки определяем по справочнике [3]. Для каждого последующего технологического перехода эти значения определяем по справочнике [3].

Рассчитанные минимальные припуски и его составляющие записываем в табл. 1.6.1. После этого рассчитываем технологические размеры на обработку каждой поверхности, начиная от её конструкторского размера, результаты записываем в табл. 1.6.1. Округление величины технологического размера до десятых долей миллиметра выполняем в большую сторону для охватываемых размеров (валов), в меньшую – для охватывающих (отверстий).

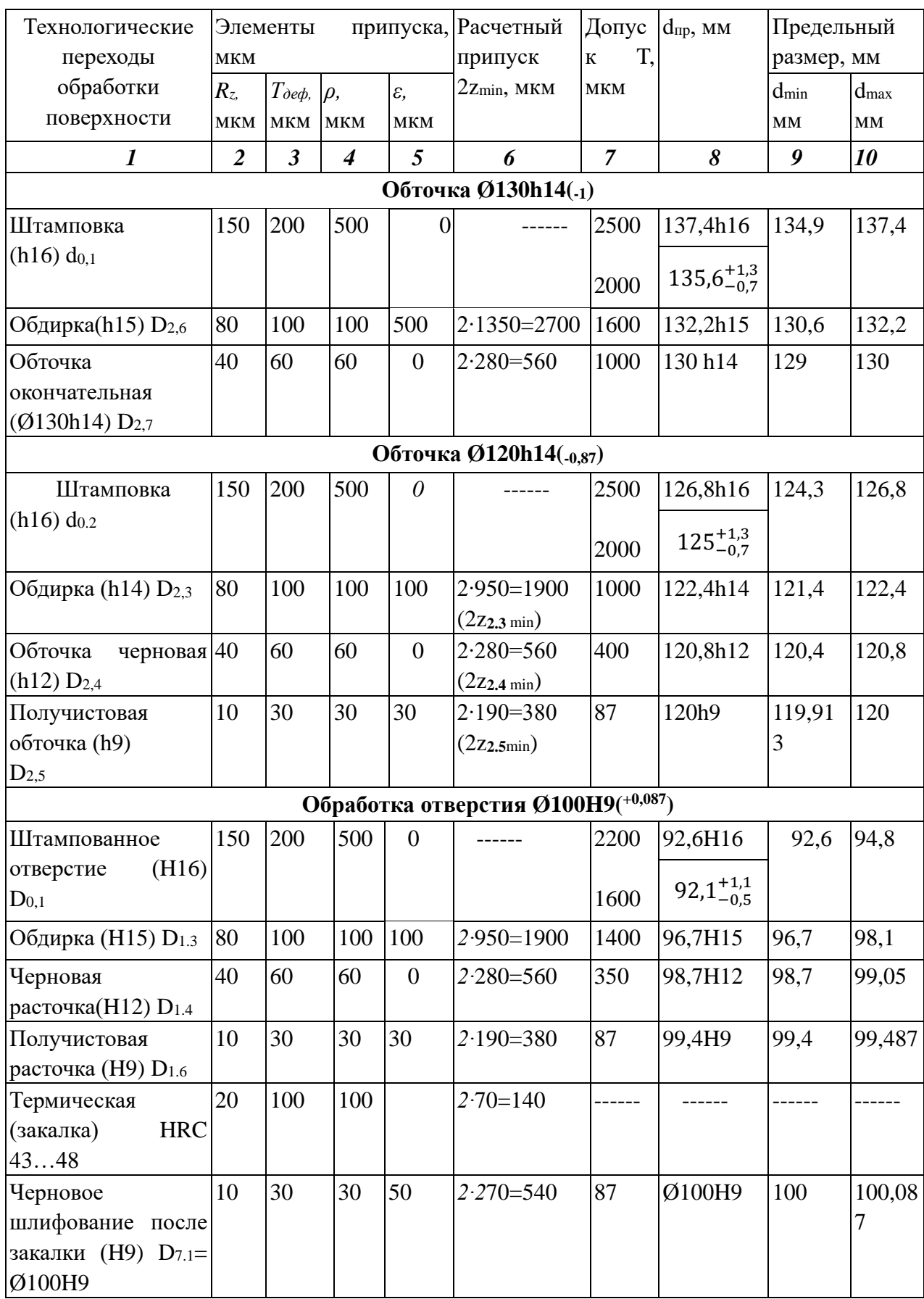

## Таблица 1.6.1 – Расчет минимальных припусков и технологических размеров

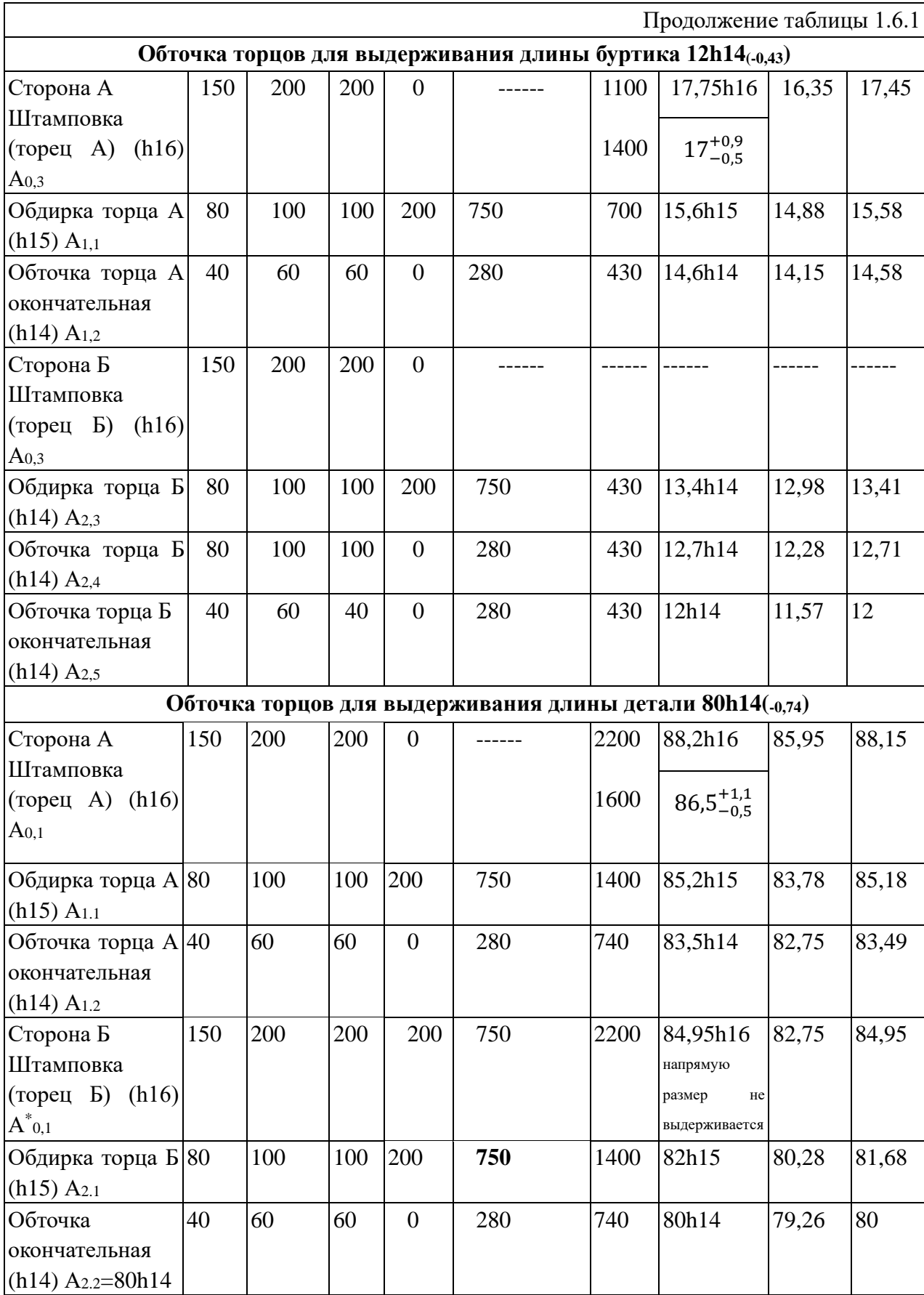

## **Расчет минимального припуска на обработку наружной поверхности**

#### **Ø130h14(-0,1)**

При окончательной обточке по 14 квалитету в седьмом переходе 2-й операции:

$$
2Z_{2.7 \, min.i} = 2(R_{z.i-1} + T_{\text{neq} \phi.i-1} + \rho_{i-1} + \varepsilon_i) = 2 \cdot (80 + 100 + 100) =
$$

560 мкм.

$$
2Z_{2.6 \text{ min.}i} = 2(R_{z.i-1} + T_{\text{neq}0.i-1} + \rho_{i-1} + \varepsilon_i) = 2 \cdot (150 + 200 + 500 + 500)
$$
  
= 2700 mKM.

## **Расчёт минимальных припусков на обработку Ø120h14(-0,87)**

Под обдирку (по 14 квалитету):

$$
2Z_{2.3 \text{ min.}i} = 2(R_{z.i-1} + T_{\text{neq}.i-1} + \rho_{i-1} + \varepsilon_i) = 2 \cdot (150 + 200 + 500 + 100)
$$
  
= 1900 mKM.

Под обточку черновую (по 12 квалитету):

 $2Z_{2.4 \text{ min.}i} = 2(R_{z.i-1} + T_{\text{neq}+i-1} + \rho_{i-1} + \varepsilon_i) = 2 \cdot (80 + 100 + 100) = 560 \text{ mK}$ M.

Под получистовую обточку (по 9 квалитету):

$$
2Z_{2.5 \text{ min.}i} = 2(R_{z.i-1} + T_{\text{neq}.i-1} + \rho_{i-1} + \varepsilon_i) = 2 \cdot (40 + 60 + 60 + 30)
$$
  
= 380 mKM.

## **Расчёт минимальных припусков на обработку Ø100H9( +0,087)**

Под обдирку (по 15 квалитету):

$$
2Z_{1.3 \text{ min.}i} = 2 \cdot (2R_{z.i-1} + T_{\text{neq}0.i-1} + \rho_{i-1} + \varepsilon_i) = 2 \cdot (150 + 200 + 500 + 100)
$$
  
= 1900 mKM;

Под обточку черновую (по 12 квалитету):

$$
2Z_{1.4 \text{ min.}i} = 2 \cdot (2R_{z.i-1} + T_{\text{neq}0.i-1} + \rho_{i-1} + \varepsilon_i) = 2 \cdot (80 + 100 + 100)
$$
  
= 560 mKM;

Под получистовую обточку (по 9 квалитету):

$$
2Z_{1.6 \text{ min.}i} = 2 \cdot (2R_{z.i-1} + T_{\text{neq}0.i-1} + \rho_{i-1} + \varepsilon_i) = 2 \cdot (40 + 60 + 60 + 30)
$$
  
= 380 mKM;

Под черновое шлифование (по 9 квалитету):

$$
2Z_{7.1 \text{ min.}i} = 2 \cdot (2R_{z.i-1} + T_{\text{neq}0.i-1} + \rho_{i-1} + \varepsilon_i) = 2 \cdot (20 + 100 + 100 + 50)
$$
  
= 540 mKM.

## **Расчет минимальных припусков при обработке детали по длине 80h14(-0,74)**

Под обдирку (по 15 квалитету):

$$
2Z_{1.1 \text{ min.}i} = 2 \cdot (2R_{z.i-1} + T_{\text{neq}0.i-1} + \rho_{i-1} + \varepsilon_i) = 2 \cdot (150 + 200 + 200 + 200)
$$
  
= 1500 mKM;

Под обточку окончательную (по 14 квалитету):

$$
2Z_{1.2 \text{ min.}i} = 2 \cdot (2R_{z.i-1} + T_{\text{neq}0.i-1} + \rho_{i-1} + \varepsilon_i) = 2 \cdot (80 + 100 + 100)
$$
  
= 560 mKM;

Под обдирку (по 15 квалитету):

$$
2Z_{2.1 \text{ min.}i} = 2 \cdot (2R_{z.i-1} + T_{\text{neq}.i-1} + \rho_{i-1} + \varepsilon_i) = 2 \cdot (150 + 200 + 200 + 200)
$$
  
= 1500 mKM;

Под обточку окончательную (по 14квалитету):

$$
2Z_{2.2 \text{ min.}i} = 2 \cdot (2R_{z.i-1} + T_{\text{neq}i.i-1} + \rho_{i-1} + \varepsilon_i) = 2 \cdot (80 + 100 + 100)
$$
  
= 560 mKM.

#### **1.7. Расчет технологических размеров**

#### **Расчет технологических размеров, получаемых напрямую**

#### **(без использования размерных цепей с несколькими технологическими**

### **размерами)**

### **Расчет технологических размеров при обработке Ø130h14(-0,1)**

Расчет технологических размеров выполняем исходя из размерного анализа технологического процесса обработки, для чего составляем размерные цепи.

Вычерчиваем размерные цепи при обработке наружной поверхности  $\varnothing$ 130h14(-<sub>0,1</sub>) (рис. 1.7,1) и записываем в таблицу. 1.6.1. Технологический размер  $A_2$  должен быть равен конструкторскому К, т.е.:  $D_{2,7} = A_2 = K = \emptyset$ 130h14(-0,1) мм.

Находим технологический размер A1, используя размерную цепь №1:

$$
D_{2,6 \text{ min}} = A_{1 \text{min}} = A_{2 \text{max}} + 2z_{2 \text{min}}
$$
  
=  $D_{2,7 \text{max}} + 2z_{2,7 \text{min}} = 130 + 0,56$   
= 130,56 \text{ nm};

 $D_{2,6 \text{ max}} = A_{1\text{ max}} = A_{1\text{ min}} + T_{d1} = D_{2,6\text{ min}} + T_{d2,6}$  $= 130,56 + 1,6 = 132,16$  мм;

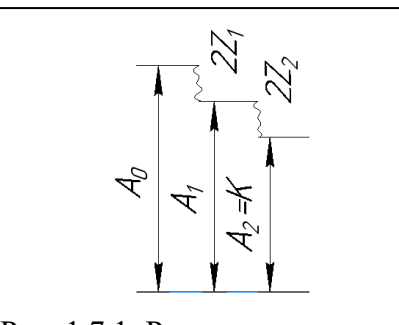

Рис. 1.7.1. Размерные цепи при обработке наружной поверхности Ø130h14.

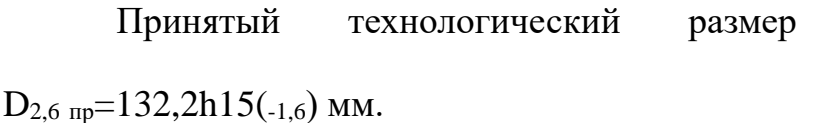

Находим технологический размер  $D_{0,1} = A_0$ , используя размерную цепь:  $d_{0.1 \text{ min}} = A_{0 \text{ min}} = A_{1 \text{ max}} + 2z_{1 \text{ min}} = D_{2.6 \text{ min} \text{ max}} + 2z_{2.6 \text{ min}} = 132.2 + 2.7$  $= 134.9$  MM;

 $d_{0,1 \text{ max}} = A_{0 \text{ max}} = A_{0 \text{ min}} + T_{d0} = D_{0,1 \text{ min}} + T_{d0,1} = 134.9 + 2.5 = 137.4 \text{ mm}$ ;

Предварительно принимаем  $d_{0.1 \text{ m}} = 137,4 \text{ h} 16(.2,5)$  мм. Учитывая отклонения по стандарту на штамповку  $\begin{pmatrix} +1.3 \\ -0.7 \end{pmatrix}$  и поэтому необходимость уменьшения допуска с 2,5 мм (по IT16) до 2 мм, окончательно принимаем  $d_{0,1}$  пр =  $135,6^{+1,3}_{-0,7}$ 

### **Расчет технологических размеров при обработке Ø120h14(-0,87)**

Вычерчиваем размерные цепи при обработке наружной поверхности  $\emptyset$ 120h9( $_{0.087}$ ) (рис. 1.7.2) и записываем в таблицу. 1.6.1 Технологический размер А<sup>3</sup> должен быть равен конструкторскому К, т.е.:  $D_{2,5}=A_3=K=O(120h9(\text{--}0.087)$  мм.

Находим технологический размер D2,4=A2, используя размерную цепь:

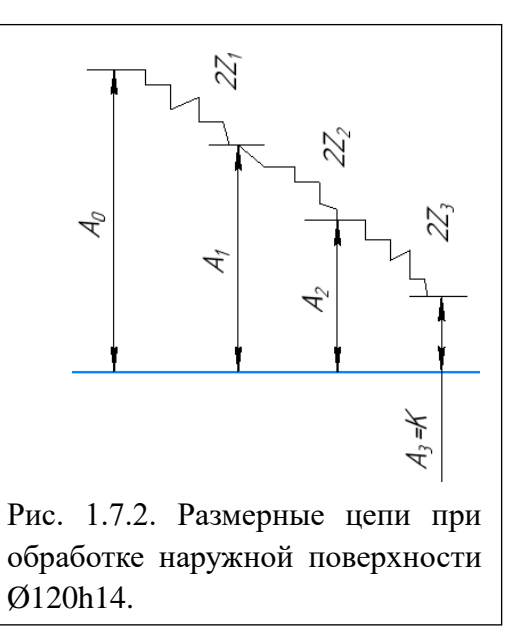

$$
D_{2,4 \text{ min}} = A_{2 \text{ min}} = A_{3 \text{ max}} + 2z_{3 \text{ min}} = D_{2,5 \text{ max}} + 2z_{2,5 \text{ min}} = 120 + 0.38
$$
  
= 120.38 mm;

 $D_{2.4 \text{ max}} = A_{2 \text{ max}} = A_{2 \text{ min}} + T_{d2} = D_{2.4 \text{ min}} + T_{d2.4} = 120,38 + 0,4 = 120,78 \text{ nm};$ Принятый технологический размер  $D_{2,4 \text{ np}}$ =120,8 h12(-0,4) мм.

Находим технологический размер  $D_{2,3}=A_1$ , используя размерную цепь:

$$
D_{2,3 \text{ min}} = A_{1 \text{ min}} = A_{2 \text{ max}} + 2z_{2 \text{ min}} = D_{2,4 \text{ max}} + 2z_{2,4 \text{ min}} = 120,8 + 0,56
$$

$$
= 121,36 \text{ mm}
$$

 $D_{2.3 \text{ max}} = A_{1\text{ max}} = A_{1\text{ min}} + T_{d1} = D_{2.3\text{ min}} + T_{d2.3} = 121,36 + 1 = 122,36 \text{ MM};$ 

Принятый технологический размер  $D_{2,3 \text{ no}}$ =122,4 h14(-1) мм.

Находим технологический размер  $d_{0,2}=A_0$ , используя размерную цепь:

$$
d_{0,2 \text{ min}} = A_{0\text{min}} = A_{1\text{max}} + 2z_{1\text{min}} = D_{2,3\text{max}} + 2z_{2,3\text{min}} = 122.4 + 1.9 =
$$
  
= 124.3 MM;

 $d_{0.2 \text{ max}} = A_{0 \text{ max}} = A_{0 \text{ min}} + T_{d0} = d_{0.2 \text{ min}} + T_{d0.2} = 124.3 + 2.5 = 126.8 \text{ mm}$ ;

Предварительно принимаем  $d_{0,2 \text{ np}} = 126,8 \text{ h} 16(.2,5)$  мм. Учитывая отклонения по стандарту на штамповку  $\begin{pmatrix} +1.3 \\ -0.7 \end{pmatrix}$  и поэтому необходимость уменьшения допуска с 2,5 мм (по IT16) до 2 мм, окончательно принимаем  $d_{0,2\text{ np}} = 125^{+1,3}_{-0,7}.$ 

## **Расчет технологических размеров при обработке Ø100H9( +0,087)**

Вычерчиваем размерные цепи при обработке наружной поверхности  $\emptyset$ 100Н9(<sup>+0,087</sup>) (рис. 1.7.3) и записываем в таблицу. 1.6.1 Технологический размер А<sup>4</sup> должен быть равен конструкторскому К, т.е.:  $D_{7,1} = A_4 = K =$  $\mathcal{O}100\mathrm{H}9(^{+0,087})$  мм.

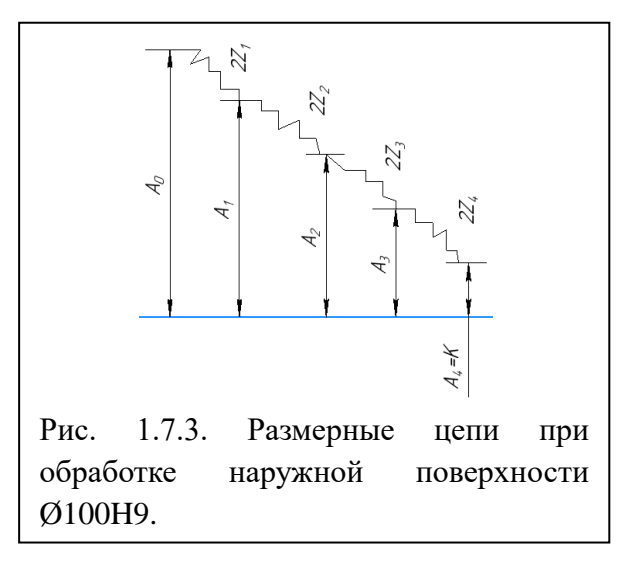

Находим технологический размер  $D_{1,6}=A_3$ , используя размерную цепь:  $D_{1.6 \text{ max}} = A_{3 \text{ max}} = A_{4 \text{ min}} - 2z_{4 \text{ min}} = D_{7.1 \text{ min}} - 2z_{7.1 \text{ min}} = 100 - 0.54$  $= 99.46$  мм:

 $D_{1,6 \text{ min}} = A_{3 \text{ min}} = A_{3 \text{ max}} - T_{d3} = D_{1,6 \text{ max}} - T_{2,6} = 99,46 - 0,087$ = 99,373 мм;

Принятый технологический размер  $\rm D_{1,6\,np}$ =99,4H9( $^{+0,087})$  мм.

Находим технологический размер  $D_{1,4}=A_2$ , используя размерную цепь:

$$
D_{1,4 \text{ max}} = A_{2\text{max}} = A_{3\text{min}} - 2z_{3\text{min}} = D_{1,6\text{min}} - 2z_{1,6\text{min}} = 99,4 - 0,38
$$
  
= 99,02 mm;

 $D_{1.4 \text{ min}} = A_{2 \text{ min}} = A_{2 \text{ max}} - T_{d2} = D_{1.4 \text{ max}} - T_{d1.4} = 99{,}02 - 0{,}35 = 98{,}67 \text{ mm}$ Принятый технологический размер  ${\rm D_{1,4\,np}}$ =98,7H12( $^{+0,35})$  мм.

Находим технологический размер  $D_{1,3}=A_1$ , используя размерную цепь:

$$
D_{1,3 \text{ max}} = A_{1\text{max}} = A_{2\text{min}} - 2z_{2\text{min}} = D_{1,4\text{min}} - 2z_{1,4\text{min}} = 98,7 - 0,56
$$
  
= 98,14 mm;

 $D_{1,3 \text{ min}} = A_{1 \text{ min}} = A_{1 \text{ max}} - T_{d1} = D_{1,3 \text{ max}} - T_{d1} = 98,14 - 1,4 = 96,74 \text{ MM};$ Принятый технологический размер  ${\rm D_{1,3\,np}}$ =96,7H15( $^{+1,4})$  мм.

Находим технологический размер  $d_{0,1} = A_0$ , используя размерную цепь:

$$
D_{0,1\,\text{max}} = A_{0\,\text{max}} = A_{1\,\text{min}} - 2z_{1\,\text{min}} = D_{1,3\,\text{min}} - 2z_{1,3\,\text{min}} = 96.7 - 1.9
$$
\n
$$
= 94.8\,\text{mm};
$$

 $D_{0,1 \text{ min}} = A_{0 \text{ min}} = A_{0 \text{ max}} - T_{d0} = d_{0,1 \text{ max}} - T_{d0,1} = 94.8 - 2.2 = 92.6 \text{ mm}$ 

Предварительно принимаем  $D_{0,1\,\text{np}} = 92,6\text{H}16(^{+2,2})$  мм. Учитывая отклонения по стандарту на штамповку  $\begin{pmatrix} +1.1 \\ -0.5 \end{pmatrix}$  и поэтому необходимость уменьшения допуска с 2,2 мм (по IT16) до 1,6 мм, окончательно принимаем D<sub>0,1 пр</sub> = 92,1<sup>+1,1</sup><sub>-0,5</sub>.

## **Расчет технологических размеров при обработке канавки по Ø102H14(+0,87)**

Технологический размер D1,5 должен быть равен конструкторскому К, т.е.:  $D_{1.5} = K_{11} = \emptyset 102H14(^{+0.87})$  мм.

Принятый технологический размер  $\rm D_{1,5\,np}\rm = 102H14(^{+0.87})$  мм.

Для расчёта осевых технологических размеров, которые получаются не напрямую, составляем комплексную схему обработки (рис. 1.7.4).

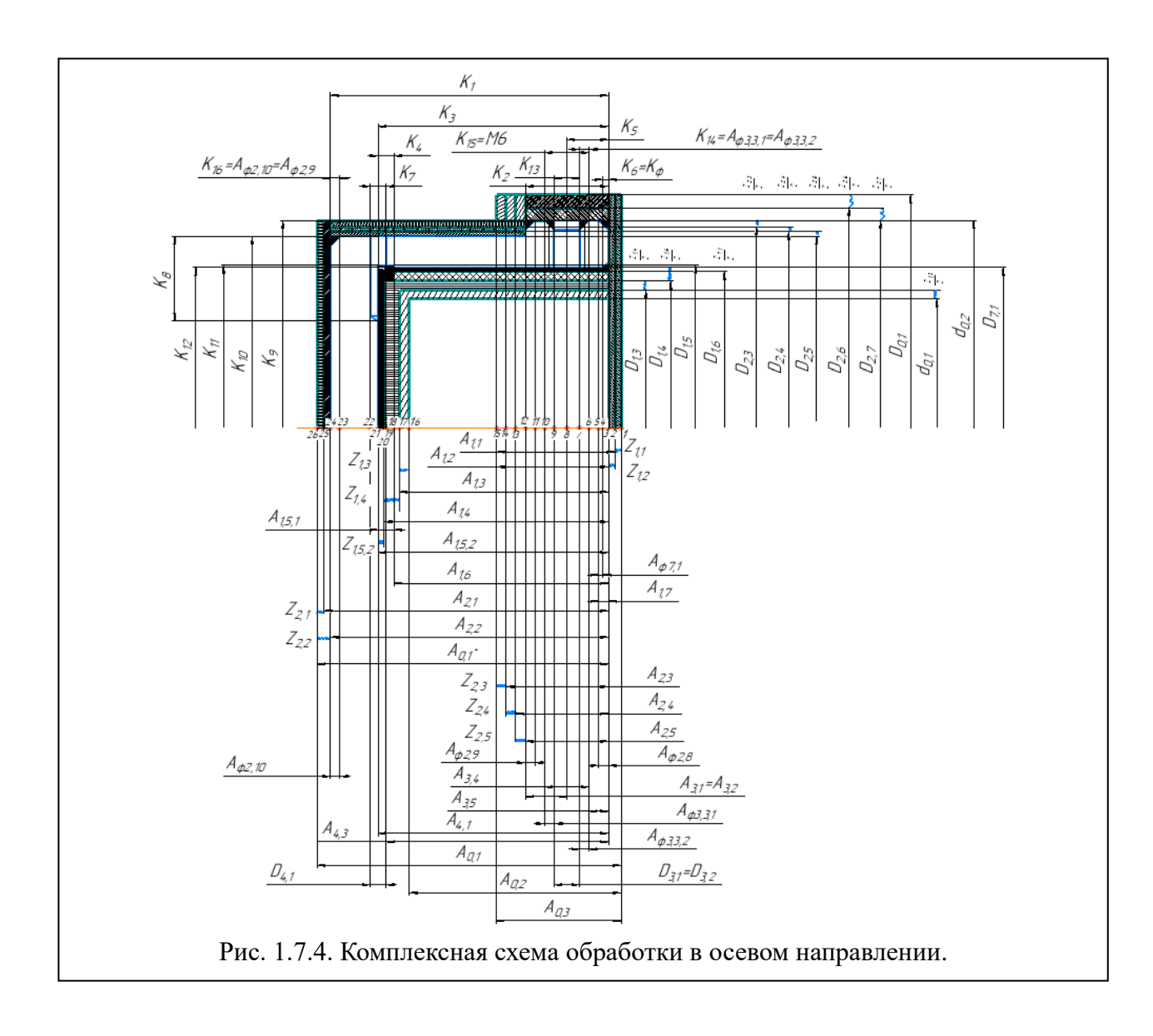

## **Расчет технологических размеров при обработке буртика по длине**

#### **12h14(-0,43)**

Вычерчиваем размерные цепи, получающиеся при обработке цилиндра по длине 12h14(-0,43) (рис.1.7.5).

Технологический размер А2,5 должен быть равен конструкторскому  $K_2$ , т.е.:

$$
A_{2,5} = K_2 = 12h14(0.43)
$$
 MM.

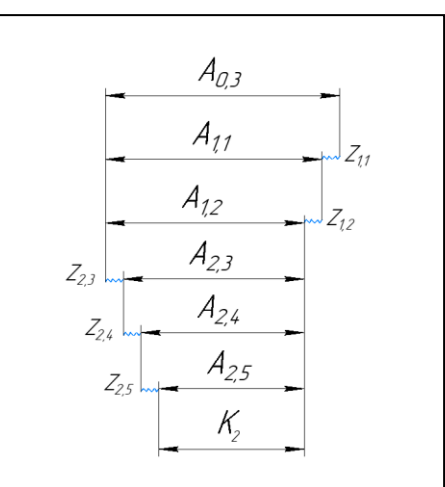

Рис. 1.7.5. Размерные цепи при обработке буртика по длине.

Находим технологический размер A2,4, используя размерную цепь:

$$
Z_{2,5 \text{ min}} = A_{2,4 \text{ min}} - A_{2,5 \text{ max}};
$$

При этом учитываем, что  $A_{2,5=1}$ 2h14(-0,43) мм – обточка окончательная.

Рассчитываем минимальный припуск при обточке поверхности (по 14 квалитету):

$$
Z_{2,5 \text{ min}} = R_{z.i-1} + T_{\text{neq} \phi.i-1} + \rho_{i-1} + \varepsilon_i = 80 + 100 + 100 + 0 = 280 \text{ MKM};
$$
  

$$
A_{2,4 \text{ min}} = A_{2,5 \text{ max}} + Z_{2,5 \text{ min}} = 12 + 0.28 = 12,28 \text{ MM};
$$
  

$$
A_{2,4 \text{ max}} = A_{2,4 \text{ min}} + TA_{2,4} = 12,28 + 0.43 = 12,71 \text{ MM};
$$

где TA2,4=0,43мм (допуск 14 квалитета.).

Принимаем  $A_{2.4\text{HD}} = 12,7h14 \text{ MM}.$ 

Находим технологический размер A2,3, используя размерную цепь. Для этого рассчитываем минимальный припуск при обточке поверхности (по 14 квалитету):

$$
Z_{2,4\min} = R_{z,i-1} + T_{\text{neq}\phi,i-1} + \rho_{i-1} + \varepsilon_i = 80 + 100 + 100 + 0 = 280 \text{ mkm};
$$

$$
A_{2,3\text{min}} = A_{2,4\text{max}} + Z_{2,4\text{min}} = 12,7 + 0,28 = 12,98 \text{ nm};
$$
  

$$
A_{2,3\text{max}} = A_{2,3\text{min}} + TA_{2,3} = 12,98 + 0,43 = 13,41 \text{ nm};
$$

где TA2,3=0,43мм (допуск 14 квалитета.).

Принимаем  $A_{2,3\text{np}} = 13,4\text{h}14 \text{ nm}.$ 

Находим технологический размер A1,2, используя размерную цепь. Для этого рассчитываем минимальный припуск при обточке поверхности (по 14 квалитету):

$$
Z_{2,3 \text{ min}} = R_{z,i-1} + T_{\text{neq}+i-1} + \rho_{i-1} + \varepsilon_i = 80 + 100 + 100 + 0 = 750 \text{ mkm};
$$
  
\n
$$
A_{1,2\text{ min}} = A_{2,3\text{ max}} + Z_{2,3\text{ min}} = 13,4 + 0,75 = 14,15 \text{ nm};
$$
  
\n
$$
A_{1,2\text{ max}} = A_{1,2\text{ min}} + TA_{1,2} = 14,15 + 0,43 = 14,58 \text{ nm};
$$

где TA1,2=0,43мм (допуск 14 квалитета.).

Принимаем  $A_{1,2\text{nd}} = 14,6\text{h}14 \text{ nm}.$ 

Находим технологический размер A<sub>1,1</sub>, используя размерную цепь:

$$
A_{1,1\text{min}} = A_{1,2\text{max}} + Z_{1,2\text{min}} = 14.6 + 0.28 = 14.88 \text{ nm};
$$

 $A_{1.1\text{max}} = A_{1.1\text{min}} + TA_{1.1} = 14,88 + 0.7 = 15,58 \text{ mm}$ ;

где Т $A_{1,1}=0,7$ мм (допуск 15 квалитета.).

Принимаем  $A_{1,1\text{np}} = 15,6 \text{h} 15 \text{ nm}.$ 

Находим технологический размер A<sub>0,3</sub>, используя размерную цепь:

$$
A_{0,3\text{min}} = A_{1,1\text{max}} + Z_{1,1\text{min}} = 15.6 + 0.75 = 16.35 \text{ nm};
$$

$$
A_{0,3\,\text{max}} = A_{0,3\,\text{min}} + T A_{0,3} = 16,35 + 1,1 = 17,45 \text{ mm};
$$

где Т $A_{0,3}=1,1$ мм (допуск 16 квалитета.).

Предварительно принимаем  $A_{0,3} = 17,5h16$  мм. Учитывая отклонения по стандарту на штамповку  $\begin{pmatrix} +0.9 \\ -0.5 \end{pmatrix}$  и поэтому необходимо увеличение допуска с 1,1 мм (по IT16) до 1,4 мм, окончательно принимаем А $_{0.3\text{ np}}$ =  $16.9^{+0.9}_{-0.5}$ . $\approx$   $17^{+0.9}_{-0.5}$ .

## **Расчет технологических размеров при обработке цилиндра по длине**

#### **80h14(-0,74)**

Вычерчиваем размерные цепи, получающиеся при обработке цилиндра по длине 80h14(-0,74).

Технологический размер А<sub>2,2</sub> должен быть равен конструкторскому К1, т.е.:

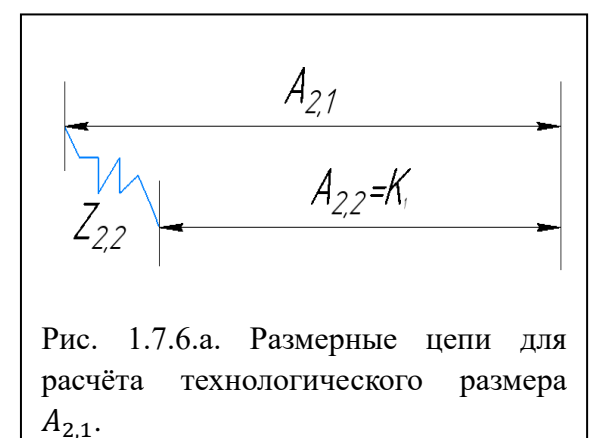

$$
A_{2,2} = K_1 = 80h14(_{-0.74})
$$
 MM.

Находим технологический размер A2,1, используя размерную цепь: (рис. 1.7.6.а.)

$$
Z_{2,2\,\text{min}} = A_{2,1\text{min}} - A_{2,2\text{max}};
$$

При этом учитываем, что  $A_{2,2}=80h14(1.0,74)$  мм – обточка окончательная.

$$
A_{2,1\text{min}} = A_{2,2\text{max}} + Z_{2,2\text{ min}} = 80 + 0.28 = 80,28 \text{ mm};
$$

$$
A_{2,1\text{max}} = A_{2,1\text{min}} + TA_{2,1} = 80,28 + 1,4 = 81,68 \text{ nm};
$$

где TA2,1=1,4мм (допуск 15 квалитета).

Принимаем  $A_{2,1\text{np}} = 82h15$  мм.

Находим технологический размер  $A_{0,1}$ \*, используя размерную цепь (Рис. 1.7.6.б)

$$
A_{0,1 \text{ min}}^{*} = A_{2,1 \text{ max}} + Z_{2,1 \text{ min}} = 82 + 0.75
$$
  
= 82.75 mm;  

$$
A_{0,1 \text{ max}}^{*} = A_{0,1 \text{ min}}^{*} + TA_{0,1}^{*}/2
$$
  
= 82.75 + 1.1 = 83.85 mm;  
rge TA<sub>0,1</sub><sup>\*</sup>=2,2mm (Jonyck 16  
KBAJIMTETA.).

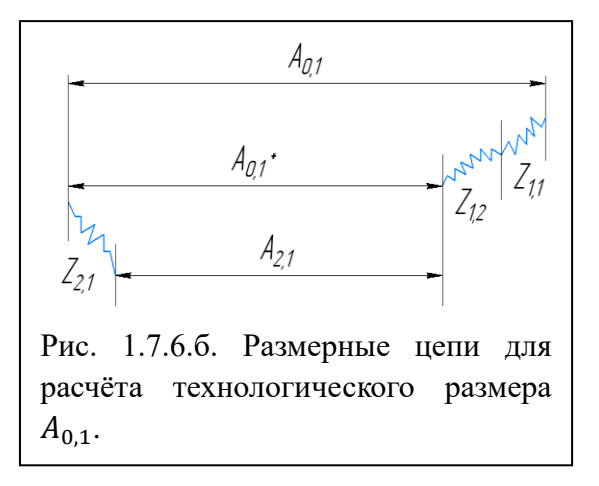

квалитета.).

Принимаем  $A_{0,1}^*$  =83,85h16 мм.

Находим технологический размер A0,1, используя размерную цепь:( Рис. 1.7.6.б)

$$
A_{0,1\text{min}} = A_{0,1\text{ max}}^* + Z_{1,1\text{ min}} + Z_{1,2\text{ min}} + \frac{I T 14}{2} = 83,85 + 0,75 + 0,28 + 0,215
$$
  
= 85,095mm;

 $A_{0,1\text{max}} = A_{0,1\text{min}} + TA_{0,1}/2 = 85,095 + 1,1 = 86,195 \text{ mm}$ ;

где TA0,1=2,2мм (допуск 16 квалитета.).

Предварительно принимаем  $A_{0,1} = 86,2h16$  мм. Учитывая отклонения по стандарту на штамповку  $\begin{pmatrix} +1.1 \\ -0.5 \end{pmatrix}$  и поэтому возможность уменьшения допуска с 2,2 мм (по IT16) до 1,6 мм, окончательно принимаем  $A_{0.1\text{ np}} = 84,5^{+1,1}_{-0,5}$  мм.

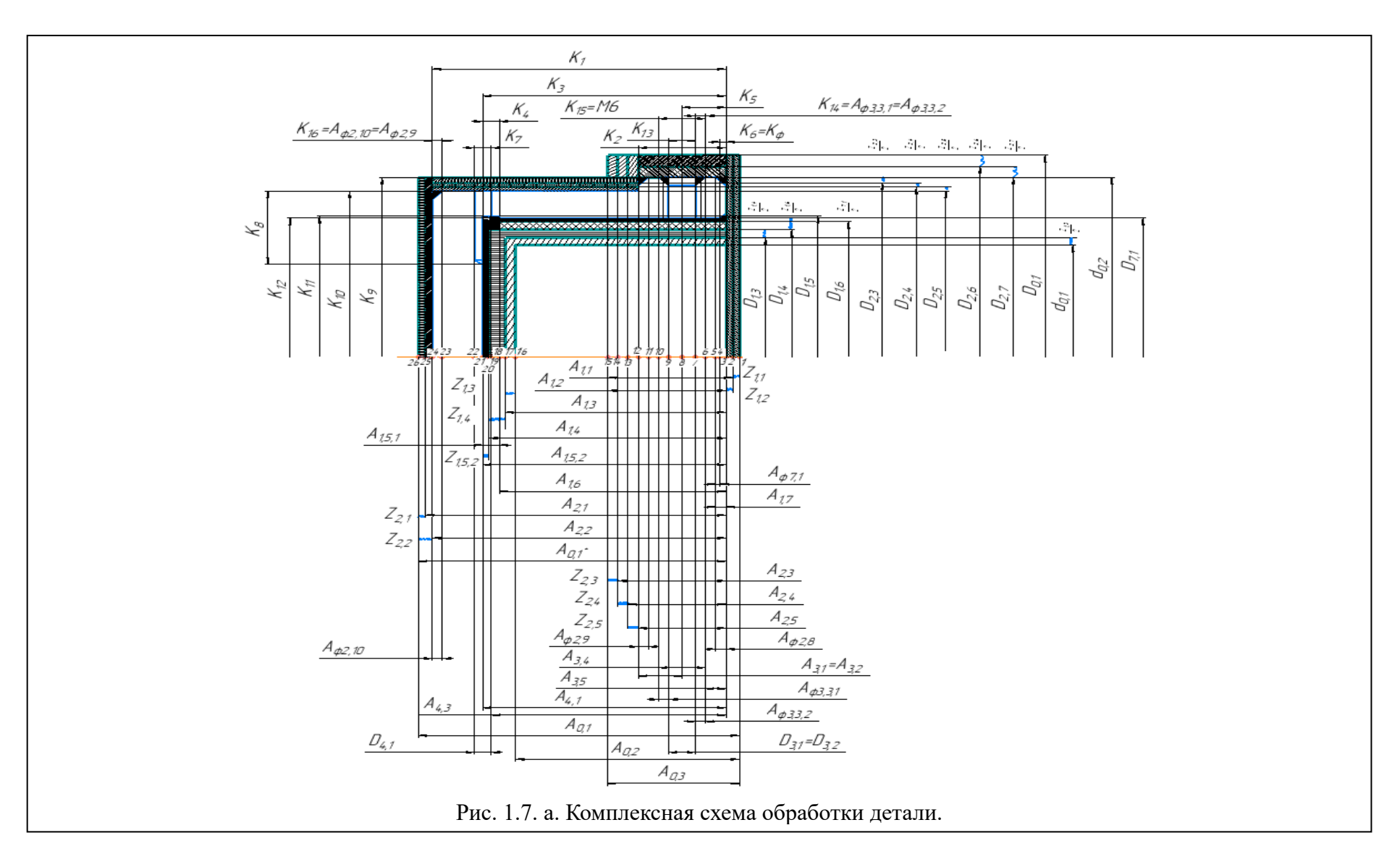

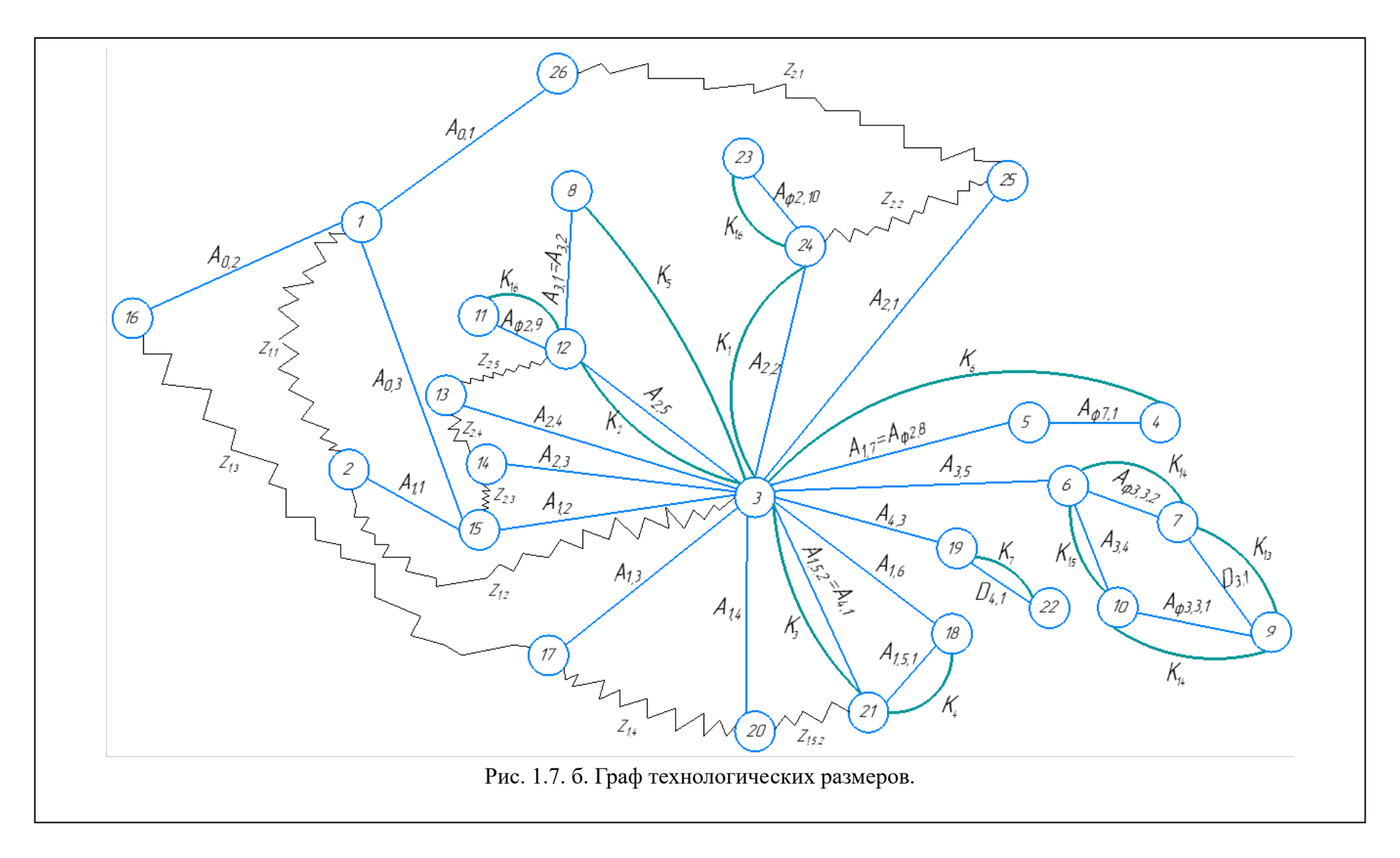

## **1.8. Размерный анализ разрабатываемого технологического процесса изготовления детали**

#### **1.8.1 Определение допусков на технологические размеры**

Допуски размеров исходной заготовки находятся по соответствующим стандартам и справочным материалам. Допуски размеров, получаемых на операциях механической обработки, определяются с использованием таблиц точности. Эти таблицы включают в себя статистические данные по погрешностям размеров заготовок, обрабатываемых на различных металлорежущих станках. Величина допуска непосредственно зависит от вида и метода обработки, используемого оборудования, числа рабочих ходов и размера обрабатываемой поверхности.

Конструкторские осевые размеры и их допуски:

 $K_1 = 80h14$ мм;  $TK_1 = 0.74$ мм;  $K_2 = 12$ js14мм;  $TK_2 = 0.215$ мм;  $K_3 = 65h14$ мм;  $TK_3 = 0.74$ мм;  $K_4 = 5H14$ мм;  $TK_4 = 0,3$ мм;  $K_5 = 6j s14$ мм;  $TK_5 = 0.15$ мм;  $K_6 = K_{14} = K_{16} = K_{\phi} = 2$  js14мм;  $TK_6 = TK_{14} = TK_{16} = 0.125$ мм;  $K_7 = \emptyset$ 5H14мм;  $TK_7 = 0.3$ мм;  $K_8 = 5js14$ мм;  $TK_8 = 0,26$ мм;  $K_9 = \emptyset$ 130h14мм;  $TK_9 = 1$ мм;

$$
K_{10} = \emptyset 120h14mm; \, TK_{10} = 0,87mm;
$$
  
\n
$$
K_{11} = \emptyset 102H14mm; \, TK_{11} = 0,87mm;
$$
  
\n
$$
K_{12} = \emptyset 100H9mm; \, TK_{12} = 0,087mm;
$$
  
\n
$$
K_{13} = \emptyset 6H7mm; \, TK_{13} = 0,012mm; \quad K_{15} = M6;
$$

### **1.8.2. Проверка обеспечения точности конструкторских размеров**

Для проверки обеспечения точности конструкторских размеров необходимо построить размерную схему отдельно в осевом и радиальном направлениях. На данную схему наносят все технологические размеры, припуски на обработку, а также конструкторские размеры. На основании построенной размерной схемы выделяют размерные цепи, замыкающими звеньями в которых являются конструкторские размеры и припуски на обработку.

Конструкторские осевые размеры, выдерживаемые непосредственно при выдерживании окончательных технологических размеров:

$$
K_1 = A_{2,2} = 80h14(.0,74) \text{ MM};
$$
  
\n
$$
K_2 = A2,5=12j s14(\pm 0,215) \text{ MM};
$$
  
\n
$$
K_3 = A_{1,5,2} = A_{4,1} = 65H14({}^{+0,74}) \text{ MM};
$$
  
\n
$$
K_4 = A_{1,5,1} = 5H14({}^{+0,3}) \text{ MM};
$$
  
\n
$$
K_7 = D_{4,1} = \emptyset 5H14({}^{+0,3}) \text{ MM};
$$
  
\n
$$
K_8 = A_{4,2} = 25j s14(\pm 0,26) \text{ MM};
$$
  
\n
$$
K_{13} = \emptyset 6H7({}^{+0,012}) \text{ MM};
$$
  
\n
$$
K_{15} = M6;
$$

Для каждого конструкторского размера  $K_i$ , который непосредственно не выдерживается при выполнении техпроцесса, в комплексной схеме обработки детали (рис. 1.7. б) выявляем размерную цепи, в которую он входят. Эта размерная цепь должна содержать минимально возможное количество составляющих звеньев. Вычерчиваем размерную цепь, содержащую этот один конструкторский размер, и проверяем возможность решения размерной цепи, руководствуясь правилом, что при расчете размерных цепей методом максимума-минимума допуск исходного звена должен быть равен или больше суммы допусков составляющих звеньев

# **1.8.3. Размерные цепи на конструкторские размеры, которые не выдерживаются непосредственно**

1) Для выдерживания размера фаски  $K_6 = K_6 = 2$  Н14 (+0,25)  $\times 45^\circ$ выявляем размерную цепь из комплексной схемы обработки (рис. 1.7 б) и вычерчиваем её отдельно (рис. 1.8.1):

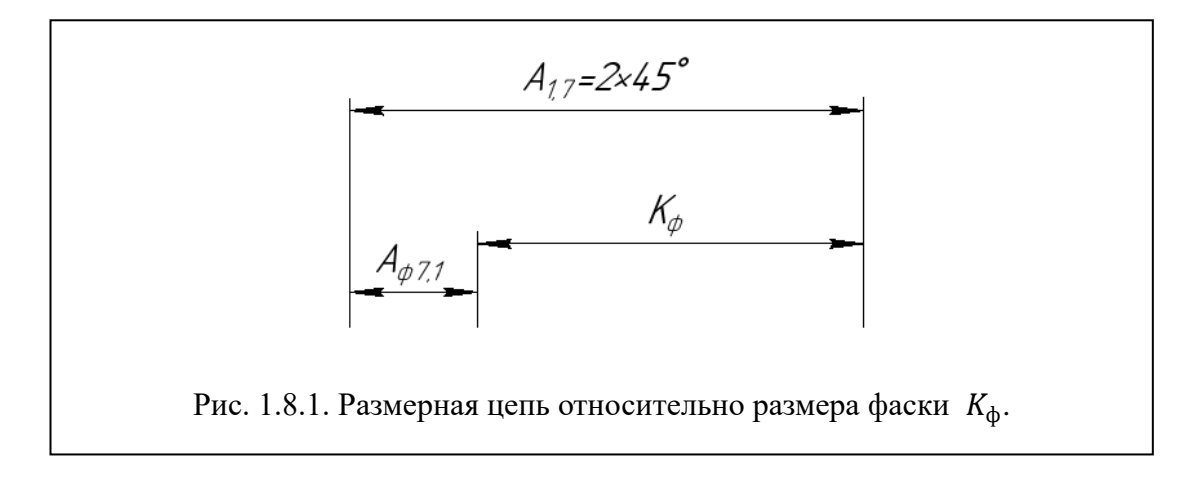

Основное уравнение размерной цепи для определения технологических размеров относительно конструкторского размера  $K_{\phi}$  (размера фаски):

$$
K_{\Phi} = A_{1,7} - A_{\Phi^{7},1};
$$

где  $\,K_{\Phi}\,$  – конструкторский размер фаски,  $\,K_{\Phi}$ =2 H14 ( $^{+0,25})\,\times45^\circ$ ;

 $A_{\phi 7,1}$  – изменение фаски после внутреннего круглого шлифования на операции 7 в переходе 1 при получении  $\phi D_{7,1} = \phi 100$ Н9(+0,087).

Так как угол фаски 45° , то изменение диаметра приведёт к такому же изменению фаски, т.е. изменение фаски на рассматриваемом переходе равно удаляемому припуску на рассматриваемом переходе. Поэтому в качестве технологических размеров будем рассматривать удаляемый припуск z*i.j*, где i – операция, а j – переход, на котором удаляется припуск z*i.j* (2 z*i.j* – это припуск на диаметр). Отсюда:

$$
A_{\varphi 7,1} = \frac{2z_{i,j}}{2} = \frac{2z_{7,1}}{2} = \frac{(D_{7,1} - D_{1,6})}{2} = \frac{(100H9 - 99,4H9)}{2} =
$$

= (100<sup>+0,087</sup>−99,4<sup>+0,087</sup>)/2=0,3<sup>+0,0435</sup><sub>-0,0435</sub> =0,3±0,0435 мм;

Допуск  $T_{A\phi 7,1}$ , а правильнее, половина максимального изменения припуска  $2z_{i,j} = 2z_{7,1}$  (т.к. рассматриваем только в радиальном направлении):

$$
T_{A\phi 7,1} = B_{A\phi 7,1} - H_{A\phi 7,1} = [+0,0435 - (-0,0435)] = 0,087
$$
MM.

Определяем возможность решения размерной цепи исходя из допусков составляющих звеньев этой цепи:

$$
T_{K\phi} = 0.25 \ge \sum T_{Ai,j} = T_{A\phi 7,1} + T_{A1,7} = 0.087 + T_{A1,7} \text{ mm};
$$

Рассчитываем допуск, с которым (не более которого) должны обтачивать фаску размером  $A_{1,7}$ ;

$$
0.25 = 0.087 + T_{A1,7};
$$
  

$$
T_{A1.7} = 0.25 - 0.087 = 0.163
$$
 *MM*;

Определяем квалитет, по которому надо обтачивать фаску размером  $A_{1.7}$ . При номинальном размере фаски более 2 мм, но менее 3 мм максимальный допуск 0,163 мм соответствует приблизительно 13 квалитету (IT13=0,14 мм, IT14=0,25 мм), т.е. обточить фаску по 13 квалитету можно без особых проблем.

Рассчитываем номинальный размер и отклонение размера  $A_{1,7}$ :

Из рис. 1.8.1 при известных составляющих звеньях размер цепи  $A_{\Phi^{7,1}} = 0.3^{+0.0435}$ -0.0435 мм и исходном звене  $K_{\Phi} = 2^{+0.25}$  мм рассчитываем номинальный размер фаски  $A_{1,7}$ :

$$
K_{\Phi} = A_{1,7} - A_{\Phi 7,1};
$$
  

$$
2 = A_{1,7} - 0.3;
$$

Номинальный размер фаски  $A_{1,7}$ :

$$
A_{1,7} = 2 + 0.3 = 2.3 \text{ mm};
$$

Рассчитываем верхнее отклонение фаски  $A_{1,7}$ :

$$
B_{K\phi} = B_{A1,7} - H_{A\phi 7,1};
$$
  
+0,25 = B<sub>A1,7</sub> - (-0,0435);  

$$
B_{A1,7} = +0,25 - 0,0435 = +0,2065
$$
MM.

Рассчитываем нижнее отклонение фаски  $A_{1,7}$ :

$$
H_{K\phi} = H_{A1,7} - B_{A\phi 7,1};
$$
  
\n
$$
0 = H_{A1,7} - (+0.0435);
$$
  
\n
$$
H_{A1,7} = 0 + 0.0435 = +0.0435
$$
MM.

Рассчитываем допуск фаски  $A_{1,7}$ :

$$
T_{A1,7} = B_{A1,7} - H_{A1,7} = +0.2065 - (+0.0435) = 0.163
$$
MM.

Выполняем проверку решения:

$$
T_{K\phi} = 0.25 \ge \sum T_{Ai,j} = T_{A\phi 7,1} + T_{A1,7} = 0.087 + 0.163 = 0.25 \text{ mm}.
$$
  

$$
T_{K\phi} = \sum T_{Ai,j}, \text{ T.e. pacuētāt были выполнены правильно.}
$$

Рассчитанный размер фаски  $A_{1,7}$ : 2,3<sup>+0,2065</sup>-0,0435 мм. Выдерживать тысячные доли миллиметра при обточке фаски сложно, поэтому округляем верхнее отклонение до ближайшего меньшего числа ( $B_{A1,7}$  прин = +0,2065  $\approx$ +0,2 мм ), а нижнее – до ближайшего большего числа с учётом знака (Н<sub>А1,7 прин</sub> = -0,0435 ≈ -0,04 мм), т.е. исполнительный размер фаски  $A_{1,7}$ :

$$
A_{1,7\text{ ppmH}} = 2.3^{+0.2} \cdot 0.04 \text{ MM}.
$$

У принятого размера фаски  $A_{1.7 \text{ input}}$  рассчитываем допуск  $T_{A1.7}$  =  $= +0.2 - (-0.04) = 0.25$  мм, что соответствует 14 квалитету (IT14=0.25 мм), т.е. обточить фаску А<sub>1,7 прин</sub>=2,3<sup>+0,21</sup><sub>-0,04</sub> можно без особых проблем.

2) Рассчитываем длину отверстия  $A_{1,4}$ . Выделяем размерную цепь для этого звена (рис. 1.8.2).

Технологический размер А1,5,2 должен быть равен конструкторскому К3, т.е.:

$$
A_{1,5,2} = K_3 = 65H14(^{+0,74})
$$
 **MM.**

Рассчитываем

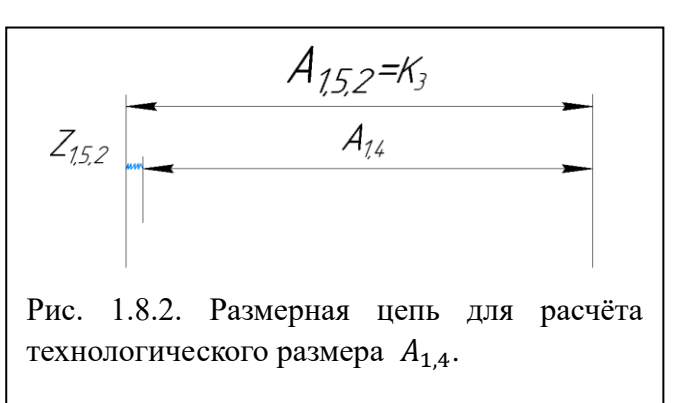

минимальный припуск при расточке отверстия:

$$
Z_{1,5,2 \text{ min}} = R_{z.i-1} + T_{\text{neq} \phi.i-1} + \rho_{i-1} + \varepsilon_i = 80 + 100 + 100 + 0 = 280 \text{ MKM}
$$

$$
= 0.28 \text{ MM};
$$

$$
A_{1,4 \text{ max}} = A_{1,5,2 \text{ min}} - Z_{1,5,2 \text{ min}} = 65 - 0.28 = 64,72 \text{ MM}.
$$

При определении допуска размера  $A_{1,4}$  используем 14 квалитет

(IT14=0,74 мм):

$$
A_{1,4\ min} = A_{1,4\ max} - T A_{1,4} = 64,72 - 0,74 = 63,98 \text{ nm}.
$$

Принимаем  $A_{1,4}$ =64H14(<sup>+0,74</sup>) мм.

3) Рассчитываем длину отверстия  $A_{1,3}$ . Выделяем размерную цепь для этого звена (рис. 1.8.3).

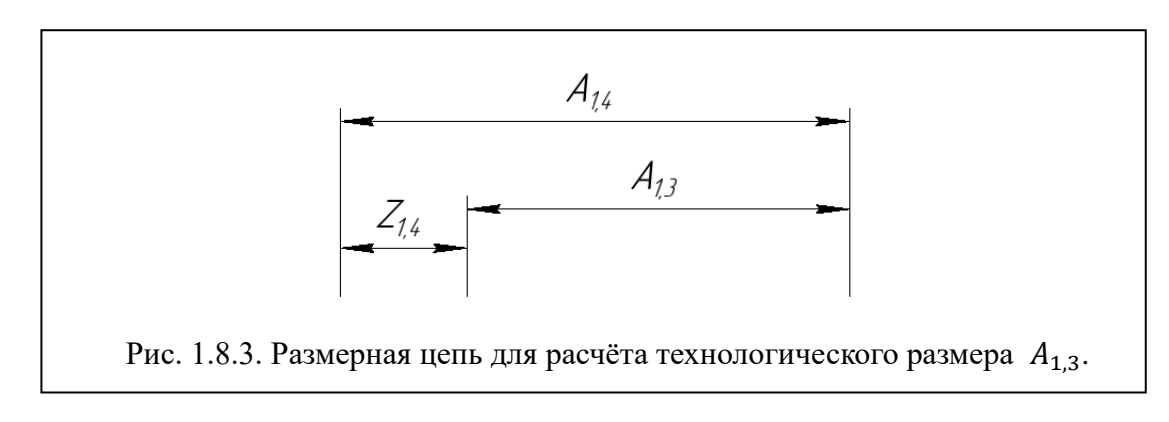

Рассчитываем минимальный припуск при расточке отверстия:

$$
Z_{1,4 \text{ min},i} = R_{z,i-1} + T_{\text{neq},i-1} + \rho_{i-1} + \varepsilon_i = 80 + 100 + 100 + 0 = 280 \text{ MKM};
$$
  

$$
A_{1,3 \text{ max}} = A_{1,4 \text{ min}} - Z_{1,4 \text{ min}} = 64 - 0.28 = 63.72 \text{ MM}.
$$

При определении допуска размера  $A_{1,3}$  используем 15 квалитет  $(T15=1,2 \text{ MM})$ :

$$
A_{1,3 \text{ min}} = A_{1,3 \text{ max}} - T A_{1,3} = 63,72 - 1,2 = 62,52 \text{ mm}.
$$

Принимаем  $A_{1,3}$ =62,5H15(<sup>+1,2</sup>) мм.

4) Рассчитываем глубину на штамповке  $A_{0,2}$  (см. табл.1.4.3 и рис.1.8.4).

Вычерчиваем размерную цепь для расчёта размера  $A_{0,2}$ :

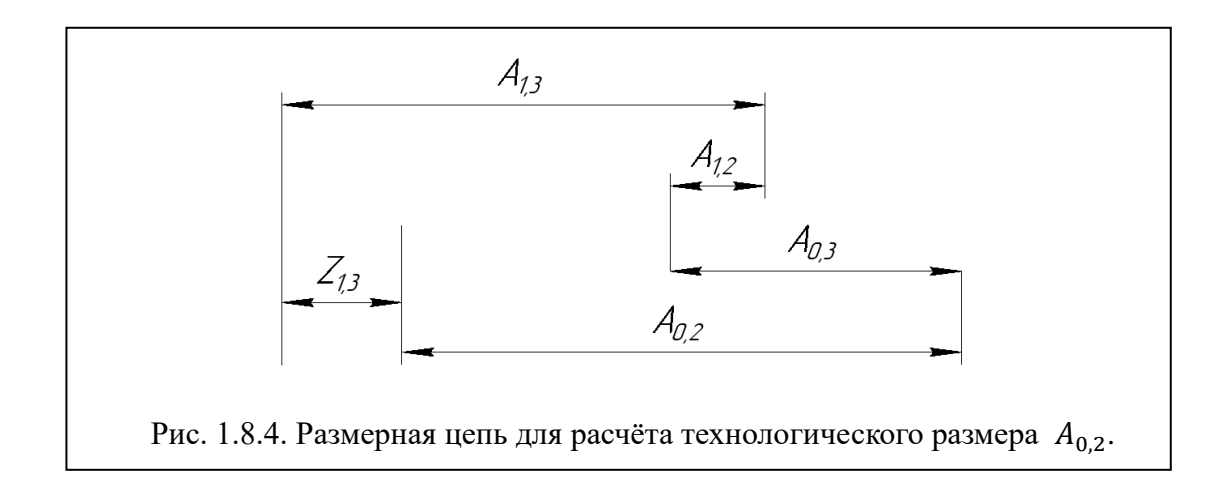

Рассчитываем минимальный припуск при расточке отверстия:

 $Z_{1,3 \text{ min}, i} = R_{z,i-1} + T_{\text{gen}, i-1} + \rho_{i-1} + \varepsilon_i = 150 + 200 + 500 + 100 = 950 \text{ m}$ KM;  $Z_{1,3} = A_{1,3} + A_{0,3} - A_{1,2} - A_{0,2};$  $A_{0,2\text{max}} = A_{1,3\text{min}} + A_{0,3\text{min}} - A_{1,2\text{max}} - Z_{1,3\text{min}} = 62.5 + 16.5 - 14.6 - 0.95$  $= 63,45$  мм;

При определении допуска размера  $A_{0,2}$  используем 16 квалитет  $(IT16=1.9$  MM $):$ 

$$
A_{0,2\text{min}} = A_{0,2\text{max}} - TA_{0,2} = 63,45 - 1,9 = 61,55 \text{ mm}.
$$

Принимаем  $A_{0.2\text{HD}}$  =61,5H16 мм.

 $\rm C$  учётом отклонений по ГОСТ для штамповки  $\rm A_{0.2\;np}$  = 60,3 $^{+1,1}_{-0,5}\;$  мм.

5) Рассчитываем размер  $A_{1,6}^*$ . Выделяем размерную цепь для этого звена

(рис. 1.8.5). Основное уравнение размерной цепи:

 $K_4 = A_{1,5,2} - A_{1,6}^*;$  $A_{1,5,2} = K_3 = 65H14(^{+0.74})$ мм;  $A_{1,5,1} = K_4 = 5H14(^{+0.3})$  мм;

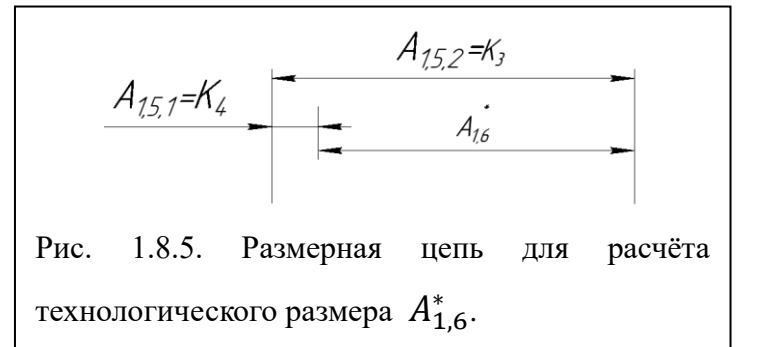

Определяем возможность решения этой цепи:

$$
T_{K_4} \ge \sum A_{i,j} = T_{A_{1,5,2}} + T_{A_{1,6}^*};
$$
  
0,3 \ge 0,74 + T\_{A\_{1,6}^\*};

Видим, что сумма допусков технологических и конструкторского размеров  $(0,74 + TA_{1,6}^*)$  больше допуска исходного звена (конструкторского размера  $K_4$ )  $TK_4 = 0.3$  мм. Т.е. при принятой точности обработки (принятом квалитете) не будет выдерживаться размер. Необходимо уменьшить квалитет размера  $A_{1,5,2}$  до IT11:  $T_{A_{1,5,2}^*} = 0,19$  мм.

62 Т.к. необходимо уменьшить допуск технологического размера  $A_{1,5,2}$ , то в техпроцессе необходимо записать изменённый размер  $A^*_{1,5,2} = 65H11(^{+0,19})$ , т.е.  $A^*_{1,5,2} \neq K_3 = 65H14(^{+0.74})$ , но поле допуска нового технологического размера входит в поле допуска конструкторского размера К<sub>3</sub>, т.е. конструкторский

размер будет выдерживаться, и даже с некоторым запасом. Если в дальнейшем будут рассматриваться размерные цепи, в которые входит размер А1,5,2, то необходимо будет оперировать новым исполнительным размером  $A^*$ <sub>1,5,2</sub> = 65H11(<sup>+0,19</sup>).

Записываем основное уравнение размерной цепи с новым принятым значение размера  $A^*$ <sub>1,5,2</sub>:

$$
K_4 = A_{1,5,2}^* - A_{1,6}^*;
$$

Рассчитываем номинальный размер звена  $A_{1,6}^*$  при известном составляющем звене размерной цепи  $A^*_{1,5,2}$  =65H11(<sup>+0,19</sup>), и исходном звене  $K_4$  =5H14(<sup>+0,3</sup>) MM:

$$
A_{1,6}^* = A_{1,5,2}^* - K_4 = 65 - 5 = 60
$$
 nm;

Рассчитываем нижнее отклонение размера (звена)  $A_{3,1}$ :

$$
B_{K_4} = B_{A_{1,5,2}^*} - H_{A_{1,6}^*};
$$
  

$$
H_{A_{1,6}^*} = B_{A_{1,5,2}^*} - B_{K_4} = +0.19 - (+0.3) = -0.11
$$
 mm;

Рассчитываем верхнее отклонение размера (звена)  $A_{3,1}$ :

$$
H_{K_4} = H_{A_{1,5,2}^*} - B_{A_{1,6}^*};
$$
  

$$
B_{A_{1,6}^*} = H_{A_{1,5,2}^*} - H_{K_4} = 0 - 0 = 0
$$
 nm;

Рассчитываем допуск размера  $A_{1,6}^*$ :

$$
T_{A_{1,6}^*} = B_{A_{1,6}^*} - H_{A_{1,6}^*} = 0 - (-0,11) = 0,11
$$
MM.

Выполняем проверку решения:

$$
T_{K_4} = 0.3 \text{ mm} \ge \sum A_{i,j} = T_{A_{1,5,2}^*} + T_{A_{1,6}^*} = 0.19 + 0.11 = 0.3 \text{ mm};
$$
  

$$
T_{K_4} = \sum A_{i,j}
$$
, *r. e. pacчëtul были выполнены правильно.*

Принимаем  $A_{1,6}^*$ =60(-0,11) мм.

6) Рассчитываем размер  $A_{3,1}$ . Выделяем размерную цепь для этого звена (рис.1.8.6).

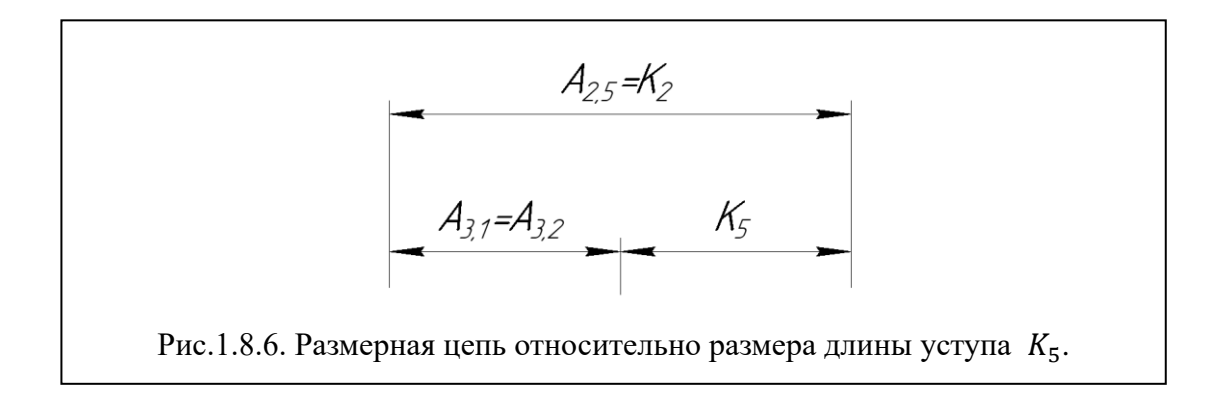

Основное уравнение размерной цепи:

$$
K_5 = A_{2,5} - A_{3,1};
$$

$$
K_5 = 6j\text{s}14(\pm 0, 15) \text{ mm}; A_{2,5} = K_2 = 12h14(.0, 43) \text{ mm};
$$

Определяем возможность решения этой цепи:

$$
T_{\text{K}_5} \ge \sum A_{i,j} = T_{A_{2,5}} + T_{\text{A3.1}}; 0,3 \ge 0,43 + T_{\text{A3.1}};
$$

Видим, что сумма допусков технологических и конструкторского размеров  $(0.43 + TA_{3,1})$  больше допуска исходного звена (конструкторского размера  $K_5$ )  $TK_5 = 0.3$  мм. Т.е. при принятой точности обработки (принятом квалитете) не будет выдерживаться размер. Необходимо уменьшить квалитет размера  $A_{2,5}$  до IT12:  $T_{A_{2,5}^*} = 0,18$  мм.

Т.к. необходимо уменьшить допуск технологического размера  $A_{2.5}$ , то в техпроцессе необходимо записать изменённый размер  $A^*_{2,5} = 12h12(0.18)$ , т.е.  $A^*_{2,5} \neq K_2 = 12h14(.0,43)$ , но поле допуска нового технологического размера входит в поле допуска конструкторского размера  $K_2$ , т.е. конструкторский размер будет выдерживаться, и даже с некоторым запасом. Если в дальнейшем будут рассматриваться размерные цепи, в которые входит размер А2,5, то необходимо будет оперировать новым исполнительным размером  $A^*_{2,5} = 12h12(.0.18).$ 

Записываем основное уравнение размерной цепи с новым принятым значение размера  $A^*$ <sub>2,5</sub>:

$$
K_5 = A_{2,5}^* - A_{3,1};
$$

Рассчитываем номинальный размер звена А<sub>3,1</sub> при известном составляющем звене размерной цепи  $A^*_{2,5}$  =12h12(-0,18), и исходном звене  $K_5 = 6j s 14(\pm 0, 15)$  мм:

$$
A_{3,1} = A_{2,5}^* - K_5 = 12 - 6 = 6
$$
 *MM*;

Рассчитываем нижнее отклонение размера (звена)  $A_{3,1}$ :

$$
B_{K_5} = B_{A_{2,5}^*} - H_{A_{3,1}};
$$
  
\n
$$
H_{A_{3,1}} = B_{A_{2,5}^*} - B_{K_5} = 0 - (+0.15) = -0.15
$$
 mm;

Рассчитываем верхнее отклонение размера (звена)  $A_{3,1}$ :

 $\ddot{\phantom{a}}$ 

$$
H_{K_5} = H_{A_{2,5}^*} - B_{A_{3,1}};
$$
  
\n
$$
B_{A_{3,1}} = H_{A_{2,5}^*} - H_{K_5} = -0.18 - (-0.15) = -0.03
$$
 mm;

Рассчитываем допуск размера  $A_{3,1}$ :

$$
T_{A_{3,1}} = B_{A_{3,1}} - H_{A_{3,1}} = -0.03 - (-0.15) = 0.12
$$
MM.

Выполняем проверку решения:

$$
T_{K_5} = 0.3 \text{ mm} \ge \sum A_{i,j} = T_{A_{2,5}^*} + T_{A_{3,1}} = 0.18 + 0.12 = 0.3 \text{ mm};
$$
  

$$
T_{K_5} = \sum A_{i,j}
$$
, т. е. расчёты были выполнены правильно.

Принимаем  $A_{3,1} = A_{3,2} = 6^{60,03}_{-0,15}$ мм.

Записываем все рассчитанные технологические размеры.

## **Технологические размеры**

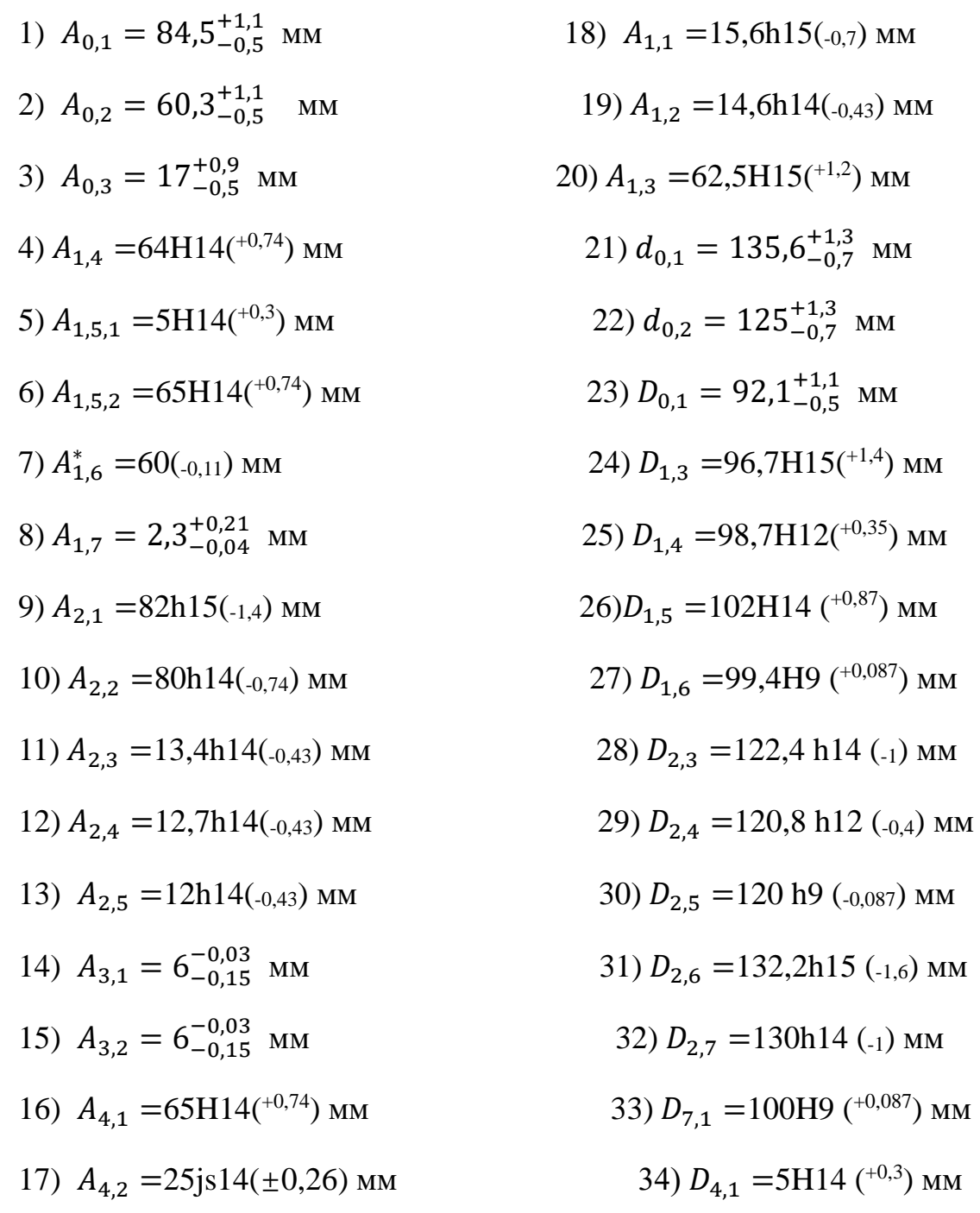

 $^{+0,3}$ ) MM

#### **1.9. Расчет режимов резания**

При назначении элементов режимов резания следует учитывать вид обработки, тип и размеры инструмента, материал его режущей части, материал заготовки, тип и состояние станка.

После предварительного выбора модели станка назначаются и рассчитываются элементы режима резания в следующем порядке:

1. глубина резания *t* (назначается исходя из максимального припуска на переход и количества проходов);

2. подача *s* (по жёсткости заготовки или расточного резца, по требуемой шероховатости обработанной поверхности и назначенной величины радиуса при вершине) с учётом принятой формы СМП и геометрии режущей части (угла φ для токарного резца);

3. скорость резания *v* исходя из принятой стойкости инструмента *Т*, глубине резания *t* и подачи *s* с учётом состояния поверхности заготовки перед обработкой.

4. рассчитывается число оборотов шпинделя *n* исходя из диметра обрабатываемой поверхности или диаметра инструмента (для свёрл и фрез);

5. рассчитывается фактическая скорость резания исходя из принятой частоты вращения шпинделя;

6. рассчитывается главная составляющая силы резания *Pz*;

4. рассчитывается мощность резания *N*рез и мощность станка *N*ст с учётом КПД привода и износа инструмента;

67

5. выбор модели станка по мощности главного привода движения;

6. уточнение подач и частоты вращения шпинделя (соответствие их величине паспортным данным выбранной модели станка).

## **1.9.1 Токарная обработка**

Токарная обработка детали будет производиться твердосплавными СМП из Т15К6. Для 1-2 операции выбираем 16К20Ф3 станок с ЧПУ.

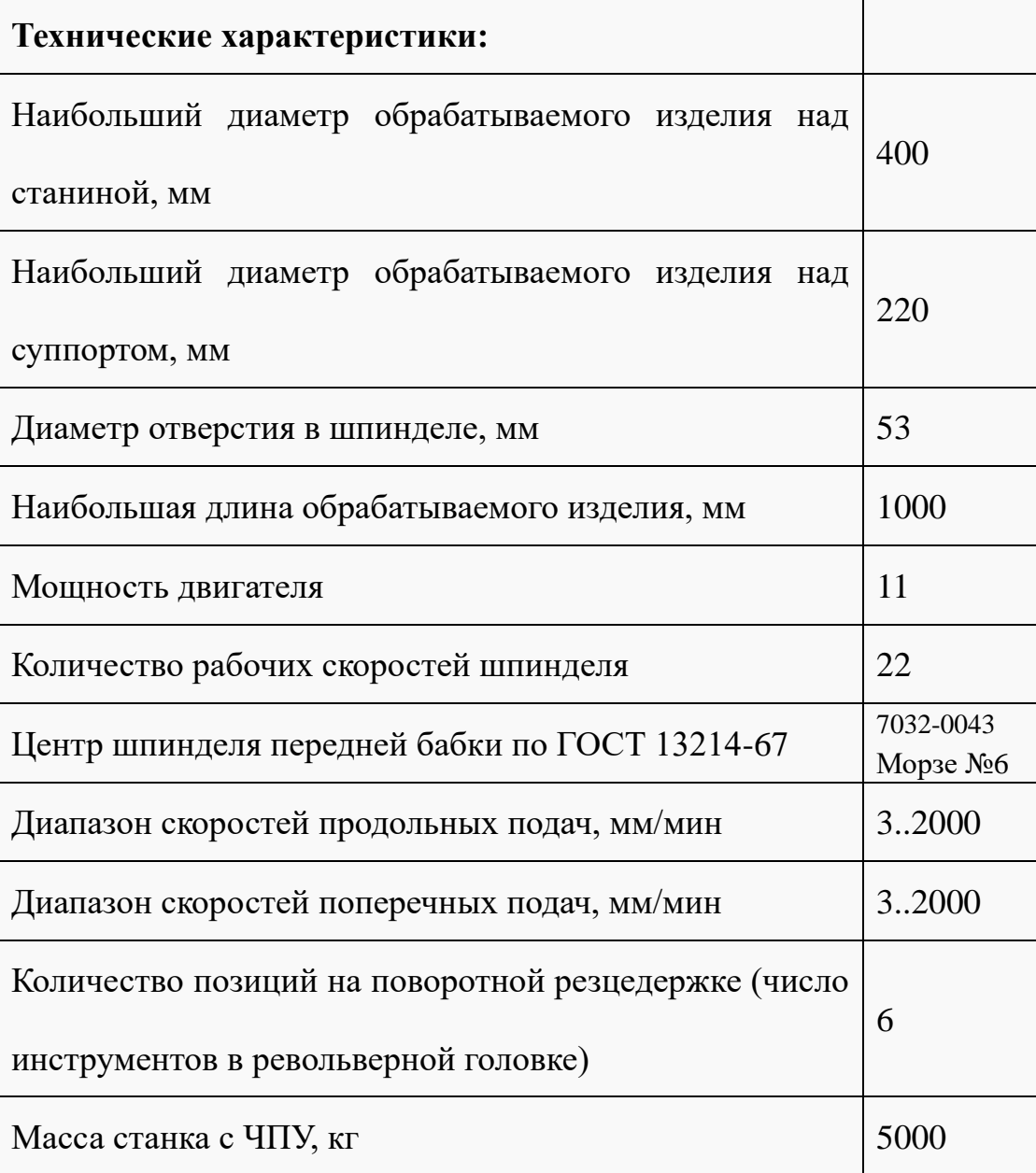

Таблица.1.9.1. 16К20Ф3 Станок токарный патронно-центровой с ЧПУ

## **Обработка (обточка) наружной поверхности Ø130h14**

# Обдирка поверхности с размера *Ø*135, 6+1,3µмм до размера Ø132,2h15 мм **на 2-ой операции, переход №6**

Резец – проходной прямой с режущей пластиной из твердого сплава Т15К6 ГОСТ18880-73. [2]

Выбор подачи: При Rz=80 мкм:  $s = 0.52 \frac{M M}{\sigma 6}$ [1]. При такой большой допустимой шероховатости можно увеличить подачу до 0,52 мм/об.

Длина у торца Ø135,6 $^{+1,3}_{-0,7}$ , но потом из-за штамповочного уклона поверхности буртика  $\beta = 2^{\circ}$  диаметр будет увеличиваться на величину 2 $\Delta$ :

$$
2\Delta = 2 \cdot L \cdot \tan \beta \approx 2 \cdot A_{0,3 \max} \cdot \tan 2^{\circ} = 2 \cdot 17.9 \cdot 0.035 = 1.253
$$
 MM.

Рассчитываем  $d_{0,1max} = \emptyset$ 135,6 + 1,3 = 136,9 мм, а его увеличение за счёт штамповочного уклона ещё на 1,253 мм, т.е.:

$$
d_{0,1max}^* = 136.9 + 1.253 = 138.153 \text{mm}.
$$

Наибольший припуск при обдирке (сначала рассчитываем его, а потом назначаем число проходов и глубину резания):

 $2z_{2,6max} = d_{0,1max}^* - D_{2,6min} = 138,153 - 130,6 = 7,553$  мм. где  $D_{2,6} = 132,2h15(.1,6)$  мм и поэтому  $D_{2,6min} = 132,2 - 1,6 = 130,6$  мм. Наибольший припуск на сторону:  $z_{2,6max} = \frac{7,553}{2}$  $\frac{333}{2}$  = 3,7765 мм Т.к. припуск небольшой, поэтому его можно удалить за 1 проход. Глубина резания:  $t = t_{max} = z_{2.6max} \approx 3,8$ мм [см. табл. 1.6.1]. Стойкость:  $T = TK_{T_H} = 60 \times 1 = 60$ мин [1].

Скорость резания:

$$
v = \frac{C_V}{T^m t^x s^y} K_v
$$

Поправочные коэффициенты:

Коэффициент, учитывающий состояние поверхности материал заготовки (сталь 40X) и его прочность  $K_{MV} = K_r(\frac{750}{50})$  $(\frac{750}{\sigma_B})^{n_V} = 1 \times (\frac{750}{610})$  $\frac{(50)}{610}$ <sup>1</sup> = 1,2.

Общий поправочный коэффициент на скорость резания, учитывающий фактические условия на скорость резания.

 *-* поправочный коэффициент, для получения действительного значения скорости резания [3].

$$
K_V = K_{M\nu} \times K_{H\nu} \times K_{\Pi\nu} \times K_{\varphi\nu} \times K_{\varphi1\nu} \times K_{R\nu} \times K_{Q\nu} \times K_{O\nu};
$$

где  $K_{M\nu} = K_{\Gamma} \cdots \left(\frac{750}{\sigma}\right)$  $\frac{\partial v}{\partial B}$  $n\nu$ – коэффициент, учитывающий влияние качества обрабатываемого материала (прочности) на скорость резания. Для стали 40Х предел прочности на растяжение  $\sigma_{\rm B} = 610$ Мпа,  $K_{\rm F} = 1$ ,  $nv = 1$ ;

 $K_{H\nu}$  – коэффициент, учитывающий материал режущей части. Для режущей пластинки из твердого сплава T15K6  $K_{H\nu} = 1$ ;

 $K_{\Pi v} = 0.6$  – коэффициент, учитывающий состояние поверхности заготовки;

 $K_{\varphi v} = 1$  – коэффициент, учитывающий геометрические параметры резца (главный угол в плане φ=45°);

 $K_{\varphi 1 \nu} = 0.94$ – коэффициент, учитывающий геометрические параметры резца (вспомогательный угол в плане  $\varphi_1 = 45^\circ$ );

71

 $K_{Rv} = 1 -$ коэффициент, учитывающий геометрические параметры резца (радиус при вершине резца r);

 $K_{Qv} = 1 -$ коэффициент, учитывающий поперечное сечение державки;  $K_{O\nu} = 1$  – коэффициент, учитывающий вид обработки.  $K_V = K_{MV} \times K_{\Pi V} \times K_{HV} \times K_{\varphi\nu} \times K_{\varphi 1\nu} \times K_{\tau\nu} \times K_{Q\nu} \times K_{O\nu}$  $= 1.2 \times 0.6 \times 1 \times 1 \times 0.94 \times 1 \times 1 \times 1 = 0.68$  $v =$  $C_V$  $\frac{\partial v}{\partial T^m t^x s^y} K_v =$ 350  $\frac{1}{60^{0.2} \times 3,8^{0.15} \times 0,52^{0.35}} \times 0,68 = 108$  м/мин  $C_V = 350$ ;  $x=0.15$ ;  $y=0.35$ ; m=0,20

Частота вращения:  $n = \frac{1000\nu}{\sigma \rho}$  $\frac{000\nu}{\pi D} = \frac{1000\times108}{3,14\times138,15}$  $\frac{1000 \times 100}{3,14 \times 138,153} = 249$  об/мин

Расчёт силы резания при черновой обточке буртика **Ø132,2h15**

Поправочный коэффициент, представляющий собой произведение ряда коэффициентов, учитывающих влияние геометрии резца условия резания на силу резания.

$$
K_P = K_{\rm mp} \times K_{\varphi p} \times K_{\gamma p} \times K_{\lambda p} \times K_{r p}; K_{MP} = (\frac{\sigma_B}{750})^n = (\frac{610}{750})^{0.75} = 0.85
$$

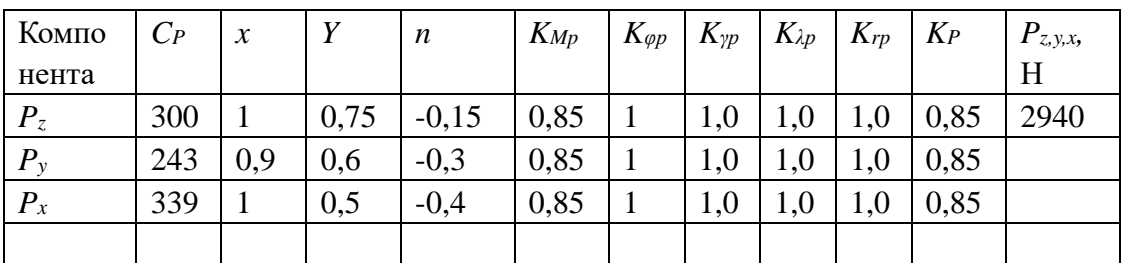

Сила резания:

 $P_Z = 10 C_p t^x s^y v^n K_p = 10 \times 300 \times 3.8^1 \times 0.52^{0.75} \times 108^{-0.15} \times 0.85 = 2940$  H.

Мощность резания:  $N = \frac{P_Z v}{1000}$  $\frac{P_Z v}{1020 \times 60} = \frac{2940 \times 108}{1020 \times 60}$  $\frac{1020 \times 100}{1020 \times 60}$  = 5,2 kBT

Проверка по мощности:  $N_{\text{pe}3} \leq N_{\text{cr}}$ ; 5,2 < 11;
где N<sub>рез</sub>- мощность резания на токарном станке;

 $N_{\text{cr}}$ - мощность двигателя главного движения станка;

### **Обточка поверхности с размера Ø132,2h15 мм до размера Ø130h14 мм на**

# **2-ая операция, переход №7**

Подача:  $s = 0.34$  мм $\overline{06}$ ;

Глубина резания:  $t = t_{max} = z_{2,7max} = 1.6$  мм [см. табл. 1.6.1].

Наибольший припуск при обточке:

$$
2z_{2,7max} = D_{2,6max} - D_{2,7min} = 132,2 - 129 = 3,2 \text{ mm}.
$$

Наибольший припуск на сторону:  $z_{2,7max} = \frac{3.2}{2}$  $\frac{1}{2}$  = 1,6 мм.

Т.к. припуск относительно небольшой, поэтому его можно удалить за 1 проход.

CTOЙКОCTБ: 
$$
T = TK_{T_H} = 60 \times 1 = 60\,\text{MH}
$$

\n
$$
K_V = K_{MV} \times K_{\Pi V} \times K_{W} \times K_{\varphi\nu} \times K_{\varphi 1\nu} \times K_{\tau\nu} \times K_{Q\nu} \times K_{O\nu}
$$

\n
$$
= 1,2 \times 1 \times 1 \times 1 \times 0.94 \times 1 \times 1 \times 1 = 1,13.
$$

Скорость резания:

$$
v = \frac{C_V}{T^m t^x s^y} K_v = \frac{350}{60^{0.2} \times 1,6^{0.15} \times 0,34^{0.35}} \times 1,13 = 237 \text{ m/mm}.
$$
  

$$
C_V = 350; x=0,15; y=0,35; m=0,20
$$

Частота вращения:  $n = \frac{1000\nu}{n}$  $\frac{000v}{\pi D} = \frac{1000 \times 237}{3,14 \times 132,25}$  $\frac{1000\times237}{3,14\times132,2}$  = 571 $\frac{06}{MHH}$ 

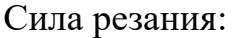

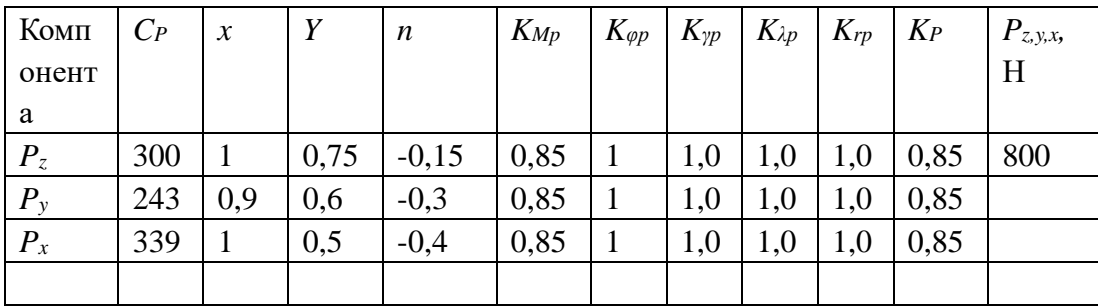

 $P_Z = 10 C_p t^x s^y v^n K_p = 10 \times 300 \times 1.6^1 \times 0.34^{0.75} \times 237^{-0.15} \times 0.85 = 800$  H. Мощность резания:  $N = \frac{P_Z v}{1000}$  $\frac{P_Z v}{1020 \times 60} = \frac{800 \times 237}{1020 \times 60}$  $\frac{1000 \times 237}{1020 \times 60} = 3.1$  KBT

Проверка по мощности:  $N_{\text{pe}3} \leq N_{\text{cr}}$ ; 3,1 < 11;

#### **Обточка торца 12h14**

# **Обдирка торца с размера** −, +, **мм до размера 15,6h15 мм на 1-ая операция, переход №1**

Резец: подрезной отогнутый с режущей пластиной – квадратная негативная СМП с отштампованным профилем на передней поверхности, материал - твердый сплав T15K6 ГОСТ18880-73 с покрытием PVD ТiN [2]. Геометрические параметры режущей части: главный угол в плане  $\varphi = 45^{\circ}$ , вспомогательный угол в плане  $\varphi_1 = 45^\circ$ , радиус при вершине  $r = 0.8$  мм, главный передний угол γ = 7º, главный задний угол α = 7º, λ = 0º.

Подача:  $s = 0.52$  мм/об;

Глубина резания:  $t = t_{max} = z_{1,1max} = 3$  мм [см. табл. 1.6.1].

Наибольший припуск:  $z_{1,1 max} = A_{0,3 max} - A_{1,1 min} = 17.9 - 14.9 =$ 3 мм. Т.к. припуск относительно небольшой, поэтому его можно удалить за 1 проход.

Стойкость:  $T = TK_{T_H} = 20 \times 1 = 20$  мин [1].

Поправочные коэффициенты:

$$
K_{MV} = K_r \left(\frac{750}{\sigma_B}\right)^{n_V} = 1 \times \left(\frac{750}{610}\right)^1 = 1,2.
$$
  

$$
K_{MP} = \left(\frac{\sigma_B}{750}\right)^n = \left(\frac{610}{750}\right)^{0,75} = 0,85.
$$
  

$$
K_V = K_{Mv} \times K_{Hv} \times K_{\Pi v} \times K_{\varphi v} \times K_{\varphi 1v} \times K_{Rv} \times K_{Qv} \times K_{Ov}
$$

$$
= 1,2 \times 1 \times 0,6 \times 1 \times 0,94 \times 1 \times 1 \times 1 = 0,68.
$$

Скорость резания v:

$$
v = \frac{C_V}{T^m t^x s^y} K_v = \frac{350}{20^{0.2} \times 3^{0.15} \times 0, 52^{0.35}} \times 0,68 = 139.4 \text{ m/mm}.
$$
  

$$
C_V = 350; x=0.15; y=0.35; m=0.20
$$

Частота вращения:

$$
n = \frac{1000\nu}{\pi D} = \frac{1000 \times 139.4}{3.14 \times 135.6} = 327
$$
06/MHH.

Сила резания:

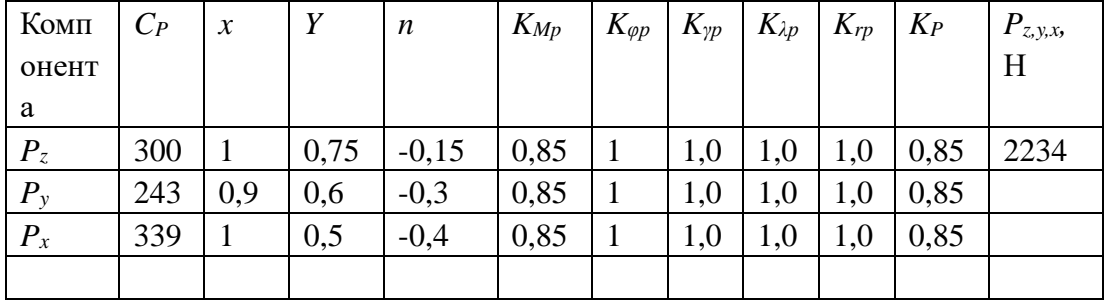

 $P_Z = 10 C_p t^x s^y v^n K_p = 10 \times 300 \times 3^1 \times 0, 52^{0.75} \times 139,4^{-0.15} \times 0,85 = 2234$  H.

Мощность резания:  $N = \frac{P_Z v}{1020 \times 60} = \frac{2234 \times 139.4}{1020 \times 60} = 5.1$  кВт

Проверка по мощности:  $N_{\text{pe}3} \leq N_{\text{cr}}$ ; 5,1 < 11.

### **Обточка торца с размера 15,6h15 мм до размера 14,6h14 мм на 1-ая**

### **операция, переход №2**

Подача:  $s = 0.34$  мм/об;

Глубина резания:  $t = t_{max} = z_{1,2max} = 1.43$  мм; [см. табл. 1.6.1].

Наибольший припуск:  $z_{1,2max} = A_{1,1max} - A_{1,2min} = 15.6 - 14.17 =$ 1,43 мм. Т.к. припуск относительно небольшой, поэтому его можно удалить за 1 проход.

Стойкость:  $T = TK_{T_H} = 20 \times 1 = 20$  мин;  $K_V = K_{MV} \times K_{\Pi V} \times K_{MV} \times K_{\omega v} \times K_{\omega 1v} \times K_{\tau v} \times K_{\omega v} \times K_{\omega v}$  $= 1,2 \times 1 \times 1 \times 1 \times 0,94 \times 1 \times 1 \times 1 = 1,13$ 

Скорость резания *v*:

$$
v = \frac{C_V}{T^m t^x s^y} K_v = \frac{350}{20^{0.2} \times 1,43^{0,15} \times 0,34^{0.35}} \times 1,13 = 300 \text{ m/mm}.
$$
  

$$
C_V = 350; x=0,15; y=0,35; m=0,20
$$

Частота вращения:

$$
n = \frac{1000\nu}{\pi D} = \frac{1000 \times 300}{3,14 \times 136} = 703 \text{ of/MHH}.
$$

Сила резания:

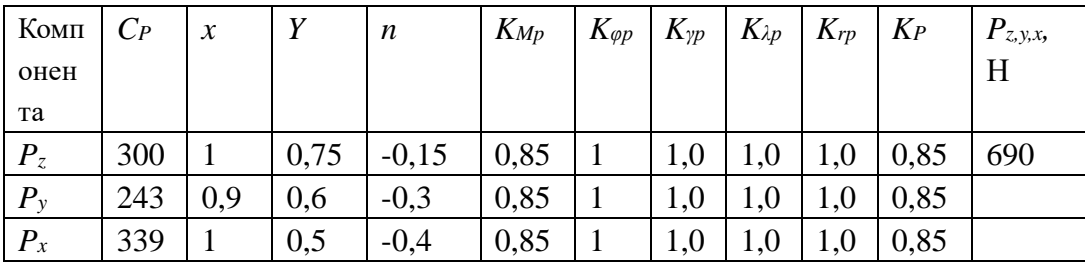

 $P_Z = 10 C_p t^x s^y v^n K_p = 10 \times 300 \times 1,43^1 \times 0,34^{0,75} \times 300^{-0,15} \times 0,85 = 690$  H.

Мощность резания:  $N = \frac{P_Z v}{1000}$  $\frac{P_Z v}{1020 \times 60} = \frac{690 \times 300}{1020 \times 60}$  $\frac{1030 \times 300}{1020 \times 60}$  = 3,4 kBT Проверка по мощности:  $N_{\text{pe}3} \leq N_{\text{cr}}$ ; 3,4 < 11.

# **Обдирка торца с размера 14,6h14 мм до размера 13,4h14 мм на 2-ая**

# **операция, переход №3**

Подача:  $s = 0.52$  мм/об; Глубина резания:  $t = t_{max} = z_{2,3max} =$ 1,63 мм [см. табл. 1.6.1].

Наибольший припуск:  $z_{2,3max} = A_{1,2max} - A_{2,3min} = 14.6 - 12.97 =$ 1,63 мм. Т.к. припуск относительно небольшой, поэтому его можно удалить за 1 проход.

Стойкость:  $T = TK_{T_H} = 20 \times 1 = 20$  мин [1].

Поправочные коэффициенты:

$$
K_{MV} = K_r \left(\frac{750}{\sigma_B}\right)^{n_V} = 1 \times \left(\frac{750}{610}\right)^1 = 1,2.
$$
  

$$
K_{MP} = \left(\frac{\sigma_B}{750}\right)^n = \left(\frac{610}{750}\right)^{0,75} = 0,85.
$$
  

$$
K_V = K_{Mv} \times K_{Hv} \times K_{\Pi v} \times K_{\varphi v} \times K_{\varphi 1v} \times K_{Rv} \times K_{Qv} \times K_{Ov}
$$

$$
= 1,2 \times 1 \times 0,6 \times 1 \times 0,94 \times 1 \times 1 \times 1 = 0,68.
$$

Скорость резания *v*:

$$
v = \frac{C_V}{T^m t^x s^y} K_v = \frac{350}{20^{0.2} \times 1,63^{0.15} \times 0,52^{0.35}} \times 0,68 = 152,7 \text{ m/mm}.
$$
  

$$
C_V = 350; x=0,15; y=0,35; m=0,20
$$

Частота вращения:

$$
n = \frac{1000\nu}{\pi D} = \frac{1000 \times 152.7}{3.14 \times 136} = 358 \text{ of/MHH}.
$$

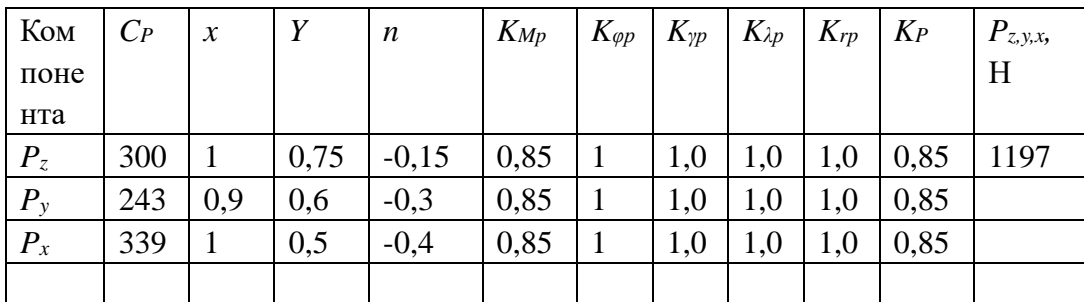

Сила резания:

 $P_Z = 10 C_p t^x s^y v^n K_p = 10 \times 300 \times 1,63^1 \times 0,52^{0,75} \times 152,7^{-0,15} \times 0,85$ 

 $= 1197$  H.

Мощность резания:  $N = \frac{P_Z v}{1020 \times 60} = \frac{1197 \times 152.7}{1020 \times 60} = 3.0$  кВт

Проверка по мощности:  $N_{\text{pe}3} \leq N_{\text{cr}}$ ; 3,0 < 11.

### Обточка торца с размера 13,4h14 мм до размера 12,7h14 мм на 2-ая

#### операция, переход №4

Подача:  $s = 0.34$  мм/об;

Глубина резания:  $t = t_{max} = z_{2,4max} = 1,13$  мм; [см. табл. 1.6.1].

припуск:  $z_{2,4max} = A_{2,3max} - A_{2,4min} = 13,4 - 12,27 =$ Наибольший

1,13 мм. Т.к. припуск относительно небольшой, поэтому его можно удалить за 1 проход.

Стойкость:  $T = TK_{T_H} = 20 \times 1 = 20$  мин;  $K_V = K_{MV} \times K_{\Pi V} \times K_{HV} \times K_{\varphi\nu} \times K_{\varphi 1\nu} \times K_{\tau\nu} \times K_{Q\nu} \times K_{O\nu}$  $= 1,2 \times 1 \times 1 \times 1 \times 0,94 \times 1 \times 1 \times 1 = 1,13$ 

Скорость резания  $v$ :

$$
v = \frac{C_V}{T^m t^x s^y} K_v = \frac{350}{20^{0.2} \times 1,13^{0,15} \times 0,34^{0.35}} \times 1,13 = 311 \text{ m/} \text{m}.
$$
  

$$
C_V = 350; x=0,15; y=0,35; m=0,20
$$

Частота вращения:

$$
n = \frac{1000\nu}{\pi D} = \frac{1000 \times 311}{3,14 \times 136} = 728 \text{ of/MHH}.
$$

Сила резания:

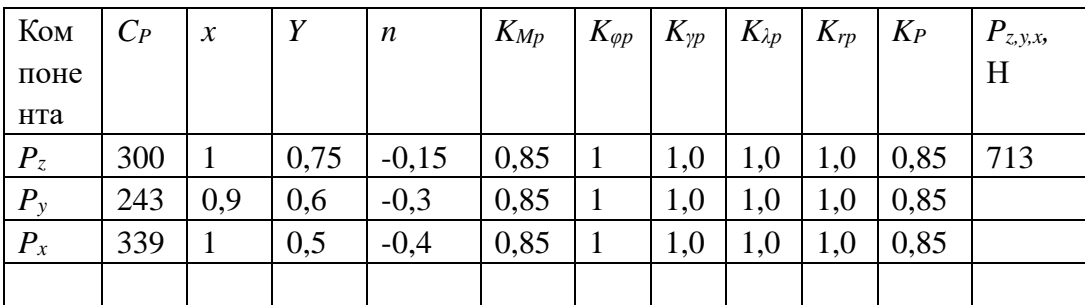

 $P_Z = 10 C_p t^x s^y v^n K_p = 10 \times 300 \times 1,13^1 \times 0,34^{0,75} \times 311^{-0,15} \times 0,85 = 542$  H

Мощность резания:  $N = \frac{P_Z v}{1020 \times 60} = \frac{542 \times 311}{1020 \times 60} = 2.8$  кВт

Проверка по мощности:  $N_{\text{pe}3} \leq N_{\text{cr}}$ ; 2,8 < 11.

### Обточка торца с размера 12,7h14 мм до размера 12h14 мм на 2-ая операция,

### переход №5

Подача:  $s = 0.34$  мм/об;

Глубина резания: 
$$
t = t_{max} = z_{2.5max} = 1.13
$$
мм; [см. табл. 1.6.1].

 $z_{2,5max} = A_{2,4max} - A_{2,5min} = 12.7 - 11.57 =$ Наибольший припуск:

1,13 мм. Т.к. припуск относительно небольшой, поэтому его можно удалить за 1 проход.

CTOЙКОCTБ: 
$$
T = TK_{T_H} = 20 \times 1 = 20 \text{ MHz};
$$

\n
$$
K_V = K_{MV} \times K_{\Pi V} \times K_{W} \times K_{\varphi \nu} \times K_{\varphi 1 \nu} \times K_{\tau \nu} \times K_{Q \nu} \times K_{O \nu}
$$

\n
$$
= 1,2 \times 1 \times 1 \times 1 \times 0,94 \times 1 \times 1 \times 1 = 1,13
$$

Скорость резания  $v$ :

$$
v = \frac{C_V}{T^m t^x s^y} K_v = \frac{350}{20^{0.2} \times 1,13^{0.15} \times 0,34^{0.35}} \times 1,13 = 311 \text{ m/mm}.
$$
  

$$
C_V = 350 \text{; x=0,15; y=0,35; m=0,20}
$$

Частота вращения:

$$
n = \frac{1000\nu}{\pi D} = \frac{1000 \times 311}{3,14 \times 136} = 728 \text{ of/MHH}.
$$

Сила резания:

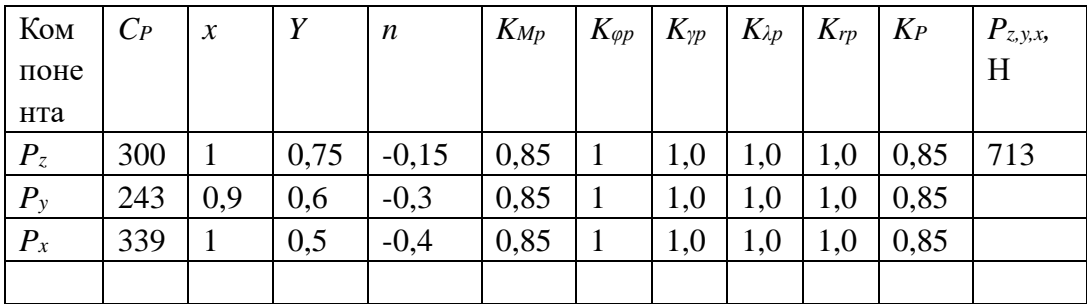

 $P_Z = 10 C_p t^x s^y v^y K_p = 10 \times 300 \times 1,13^1 \times 0,34^{0,75} \times 311^{-0,15} \times 0,85 = 542$  H

Мощность резания:  $N = \frac{P_Z v}{1020 \times 60} = \frac{542 \times 311}{1020 \times 60} = 2.8$  кВт

Проверка по мощности:  $N_{\text{pe}3} \leq N_{\text{cr}}$ ; 2,8 < 11.

### Обточка торца 80h14

Обдирка торца с размера 84,  $5^{+1,1}_{-0.5}$  мм до размера 82h15 мм на 2-ая

#### операция, переход №1

Подача:  $s = 0.52$  мм/об;

припуск:  $z_{2,1max} = A_{0,1max}^* - A_{2,1min} = 84,95 - 80,6 =$ Наибольший

4,35 мм. Т.к. припуск большой, поэтому его можно удалить за 2 проход: на

проходе №1  $t_1 = 2.35$  мм, на проходе №2  $t_2 = 4.35 - 2.35 = 2$  мм

Глубина резания:  $t = t_{max} = z_{2,1max} = 4.35$  мм [см. табл. 1.6.1].

Стойкость:  $T = TK_{T_H} = 20 \times 1 = 20$  мин [1].

80

# Проход №1:

Поправочные коэффициенты:

$$
K_{MV} = K_r \left(\frac{750}{\sigma_B}\right)^{n_V} = 1 \times \left(\frac{750}{610}\right)^1 = 1,2.
$$
  

$$
K_{MP} = \left(\frac{\sigma_B}{750}\right)^n = \left(\frac{610}{750}\right)^{0,75} = 0,85.
$$
  

$$
K_V = K_{Mv} \times K_{Hv} \times K_{\Pi v} \times K_{\varphi v} \times K_{\varphi 1v} \times K_{Rv} \times K_{Qv} \times K_{Ov}
$$

$$
= 1,2 \times 1 \times 0,6 \times 1 \times 0,94 \times 1 \times 1 \times 1 = 0,68.
$$

Скорость резания v:

$$
v = \frac{C_V}{T^m t^x s^y} K_v = \frac{350}{20^{0.2} \times 2,35^{0,15} \times 0,52^{0.35}} \times 0,68 = 144,6 \text{ m/mm}.
$$
  

$$
C_V = 350; x=0,15; y=0,35; m=0,20
$$

Частота вращения:

$$
n = \frac{1000\nu}{\pi D} = \frac{1000 \times 144.6}{3.14 \times 125} = 368 \text{ of/MHH}.
$$

Сила резания:

| Ком     | $C_P$ | $\chi$ | Y    | n       | $K_{Mp}$ |     | $K_{\varphi p}$   $K_{\gamma p}$   $K_{\lambda p}$   $K_{rp}$   $K_{P}$ |     |      | $P_{z,y,x}$ |
|---------|-------|--------|------|---------|----------|-----|-------------------------------------------------------------------------|-----|------|-------------|
| поне    |       |        |      |         |          |     |                                                                         |     |      | H           |
| нта     |       |        |      |         |          |     |                                                                         |     |      |             |
| $P_z$   | 300   |        | 0,75 | $-0,15$ | 0,85     | 1,0 | 1,0                                                                     | 1,0 | 0,85 | 1740        |
| $P_{v}$ | 243   | 0,9    | 0,6  | $-0,3$  | 0,85     | 1,0 | 1,0                                                                     | 1,0 | 0,85 |             |
| $P_x$   | 339   |        | 0,5  | $-0,4$  | 0,85     | 1,0 | 1,0                                                                     | 1,0 | 0,85 |             |
|         |       |        |      |         |          |     |                                                                         |     |      |             |

 $P_Z = 10 C_p t^x s^y v^n K_p = 10 \times 300 \times 2{,}35^1 \times 0{,}52^{0,75} \times 144{,}6^{-0,15} \times 0{,}85$ 

# $= 1740$  H.

Мощность резания:  $N = \frac{P_Z v}{1020 \times 60} = \frac{1740 \times 144,6}{1020 \times 60} = 4,1$  кВт

Проверка по мощности:  $N_{\text{pe}3} \leq N_{\text{cr}}$ ; 4,1 < 11.

# **Обточка торца с размера 82h15 мм до размера 80h14 мм на 2-ая операция,**

#### **переход №2**

Подача:  $s = 0.34$  мм/об;

Глубина резания:  $t = t_{max} = z_{2,2max} = 2.74$  мм; [см. табл. 1.6.1].

Наибольший припуск:  $z_{2,2max} = A_{2,1max} - A_{2,2min} = 82 - 79,26 =$ 2,74 мм. Т.к. припуск относительно небольшой, поэтому его можно удалить за 1 проход.

Стойкость:  $T = TK_{T_H} = 20 \times 1 = 20$  мин;  $K_V = K_{MV} \times K_{\Pi V} \times K_{MV} \times K_{\varphi\nu} \times K_{\varphi 1\nu} \times K_{\tau\nu} \times K_{Q\nu} \times K_{O\nu}$  $= 1,2 \times 1 \times 1 \times 1 \times 0,94 \times 1 \times 1 \times 1 = 1,13$ 

Скорость резания *v*:

$$
v = \frac{C_V}{T^m t^x s^y} K_v = \frac{350}{20^{0.2} \times 2{,}74^{0.15} \times 0{,}34^{0.35}} \times 1{,}13 = 272 \text{ m/mm}.
$$
  

$$
C_V = 350; x=0.15; y=0.35; m=0.20
$$

Частота вращения:

$$
n = \frac{1000\nu}{\pi D} = \frac{1000 \times 272}{3,14 \times 125,5} = 690\text{ of/MHH}.
$$

Сила резания:

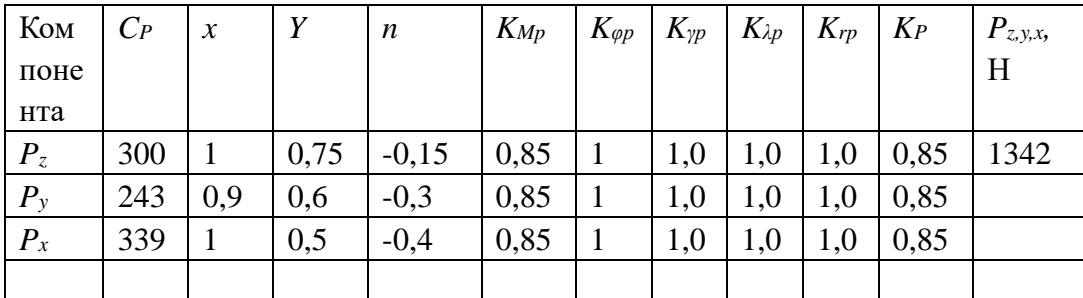

 $P_Z = 10 C_p t^x s^y v^n K_p = 10 \times 300 \times 2,74^1 \times 0,34^{0,75} \times 272^{-0,15} \times 0,85 = 1342 \text{ H}$ 

Мощность резания:  $N = \frac{P_Z v}{1000}$  $\frac{P_Z v}{1020 \times 60} = \frac{1342 \times 272}{1020 \times 60}$  $\frac{1342 \times 272}{1020 \times 60}$  = 5,96 kBT Проверка по мощности:  $N_{\text{nea}} \leq N_{\text{cr}}$ ; 5,96 < 11.

### **Обработка (обточка) наружной поверхности Ø120h14**

# Обдирка поверхности с размера Ø125<sup>+1,3</sup> мм до размера Ø122,4h14 мм

### **на 2-ая операция, переход №3**

Резец – проходной прямой с режущей пластиной из твердого сплава Т15К6 ГОСТ18880-73. [2]

Выбор подачи: При Rz=80 мкм:  $s = 0.52$  мм $\o$ б [1] При такой большой допустимой шероховатости можно увеличить подачу до 0,52 мм/об.

Длина у торца Ø125,5 $^{+1,3}_{-0,7}$ , но потом из-за штамповочного уклона поверхности буртика  $\beta = 2^{\circ}$  диаметр будет увеличиваться на величину 2 $\Delta$ :

$$
2\Delta = 2 \cdot L \cdot \tan \beta = 2 \cdot (A_{0,1 \max} - A_{0,3 \min}) \cdot \tan 2^{\circ} \approx 2 \cdot (85.6 - 16.5) \cdot \tan 2^{\circ}
$$

$$
= 2 \cdot 69.1 \cdot 0.035 = 4.837 \text{ mm}.
$$

Рассчитываем  $d_{0,2max} = \emptyset$ 125 + 1,3 = 126,3 мм, а его увеличение за счёт штамповочного уклона ещё на 4,837 мм, т.е.:

$$
d_{0,2max}^* = 126.3 + 4.837 = 131.137
$$
MM.

Наибольший припуск при обдирке:

$$
2z_{2,3max} = d_{0,2max}^* - D_{2,3min} = 131,137 - 121,4 = 9,737 \text{ mm}.
$$

где  $D_{2,3} = 122,4h14(4)$  мм и поэтому  $D_{2,3min} = 122,4 - 1 = 121,4$  мм.

Наибольший припуск на сторону:  $z_{2,3max} = \frac{9.737}{2}$  $\frac{737}{2}$  = 4,8685 мм

Т.к. припуск большой, поэтому его нужно удалить за 2 проход: на проходе №1  $t_1 = 2.5$  мм, на проходе №2  $t_2 = 4.9 - 2.5 = 2.4$  мм

Глубина резания:  $t = t_{max} \approx 2.5$ мм [см. табл. 1.6.1].

Стойкость:  $T = TK_{T_H} = 60 \times 1 = 60$ мин [1].

### Проход №1:

Поправочные коэффициенты:

$$
K_{MV} = K_r \left(\frac{750}{\sigma_B}\right)^{n_V} = 1 \times \left(\frac{750}{610}\right)^1 = 1,2.
$$
  
\n
$$
K_V = K_{MV} \times K_{\Pi V} \times K_{W} \times K_{\varphi \nu} \times K_{\varphi 1 \nu} \times K_{\tau \nu} \times K_{Q \nu} \times K_{O \nu}
$$
  
\n
$$
= 1,2 \times 0,6 \times 1 \times 1 \times 0,94 \times 1 \times 1 \times 1 = 0,68
$$
  
\n
$$
K_{MP} = \left(\frac{\sigma_B}{750}\right)^n = \left(\frac{610}{750}\right)^{0,75} = 0,85
$$

Скорость резания:

$$
v = \frac{C_V}{T^m t^x s^y} K_v = \frac{350}{60^{0.2} \times 2{,}5^{0.15} \times 0{,}52^{0.35}} \times 0{,}68 = 115 \text{ m/mm}
$$
  

$$
C_V = 350; x=0{,}15; y=0{,}35; m=0{,}20
$$

Частота вращения:

$$
n = \frac{1000\nu}{\pi D} = \frac{1000 \times 115}{3,14 \times 131,137} = 279\text{ of/MHH}
$$

Сила резания:

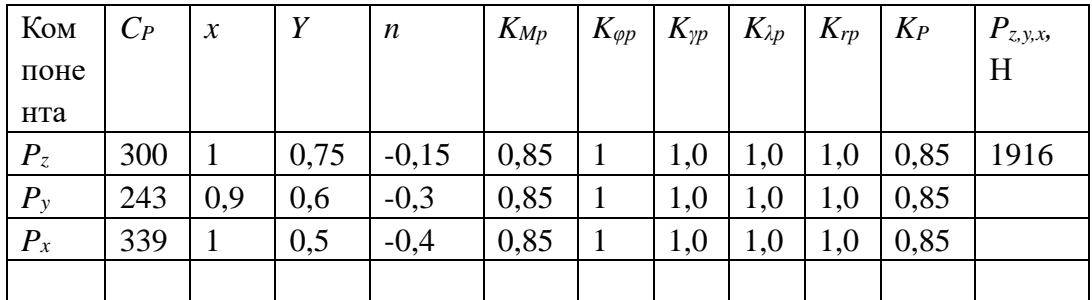

 $P_Z = 10 C_p t^x s^y v^n K_p = 10 \times 300 \times 2.5^1 \times 0.52^{0.75} \times 115^{-0.15} \times 0.85 = 1916$  H.

Мощность резания:  $N = \frac{P_Z v}{1020 \times 60} = \frac{1916 \times 115}{1020 \times 60} = 3,6$  кВт

Проверка по мощности:  $N_{\text{pea}} \leq N_{\text{cr}}$ ; 3,6 < 11

# Черновая обточка поверхности с размера Ø122,4h14 мм до размера

# Ø120,8h12 мм на 2-ая операция, переход №4

Подача:  $s = 0.34$  мм $\overline{06}$ ;

Глубина резания:  $t = t_{max} = z_{2,4max} = 1$  мм [см. табл. 1.6.1].

Наибольший припуск при обточке:

$$
2z_{2,4max} = D_{2,3max} - D_{2,4min} = 122.4 - 120.4 = 2 \text{ mm}.
$$

Наибольший припуск на сторону:  $z_{2,4max} = \frac{2}{2} = 1$  мм.

Т.к. припуск относительно небольшой, поэтому его можно удалить за 1 проход.

Стойкость:  $T = TK_{T_H} = 60 \times 1 = 60$ мин

$$
K_V = K_{MV} \times K_{\Pi V} \times K_{W} \times K_{\varphi \nu} \times K_{\varphi 1 \nu} \times K_{\tau \nu} \times K_{Q \nu} \times K_{O \nu}
$$
  
= 1,2 × 1 × 1 × 1 × 0,94 × 1 × 1 × 1 = 1,13.

Скорость резания:

$$
v = \frac{C_V}{T^m t^x s^y} K_v = \frac{350}{60^{0.2} \times 1^{0.15} \times 0, 34^{0.35}} \times 1,13 = 254.4 \text{ m/mm}.
$$
  

$$
C_V = 350; x=0,15; y=0,35; m=0,20
$$
  
However, however, in  $\frac{1000v}{s} = \frac{1000v - 1000 \times 254.4}{s^2} = 662.0^6$ 

Частота вращения:  $n = \frac{1000 \nu}{\pi D} = \frac{1000 \times 20 \text{ J}}{3.14 \times 122.4} = 662 \frac{1000 \text{ kg}}{MHH}$ 

Сила резания:

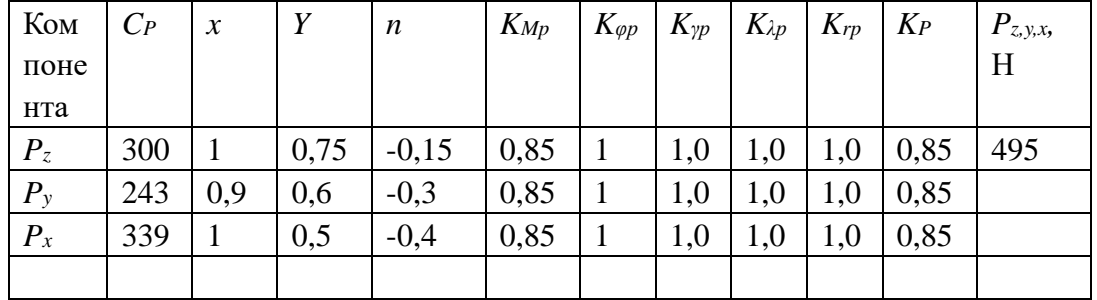

 $P_Z = 10 C_p t^x s^y v^n K_p = 10 \times 300 \times 1^1 \times 0, 34^{0.75} \times 254.4^{-0.15} \times 0.85 = 495$  H.

Мощность резания:  $N = \frac{P_Z v}{1000}$  $\frac{P_Z v}{1020 \times 60} = \frac{495 \times 254,4}{1020 \times 60}$  $\frac{1020\times60}{1020\times60}$  = 2,1 kBT Проверка по мощности:  $N_{\text{pe}3} \leq N_{\text{cr}}$ ; 2,1 < 11

### **Получистовая обточка поверхности с размера Ø120,8h12 мм до размера**

### **Ø120h9 мм на 2-ая операция, переход №5**

Подача:  $s = 0.11$  мм $\delta$ ;

Наибольший припуск при обточке:

$$
2z_{2,5max} = D_{2,4max} - D_{2,5min} = 120.8 - 119.913 = 0.887
$$
MM.

Наибольший припуск на сторону:  $z_{2,5max} = \frac{0.887}{2}$  $\frac{887}{2}$  = 0,4435 мм.

Т.к. припуск относительно небольшой, поэтому его можно удалить за 1 проход.

Глубина резания:  $t = t_{max} = z_{2,5max} \approx 0.45$  мм [см. табл. 1.6.1].

Стойкость:  $T = TK_{T_H} = 60 \times 1 = 60$ мин

$$
K_V = K_{MV} \times K_{\Pi V} \times K_{W} \times K_{\varphi \nu} \times K_{\varphi 1 \nu} \times K_{\tau \nu} \times K_{Q \nu} \times K_{O \nu}
$$
  
= 1,2 × 1 × 1 × 1 × 0,94 × 1 × 1 × 1 = 1,13.

Скорость резания:

 $v =$  $\mathcal{C}_V$  $\frac{\partial v}{\partial T^m t^x s^y} K_v =$ 350  $\frac{1}{60^{0.2} \times 0.45^{0.15} \times 0.11^{0.35}} \times 1.13 = 426.6 \text{ m/min}.$  $C_V = 350$ ; x=0,15; y=0,35; m=0,20 Частота вращения:  $n = \frac{1000\nu}{n}$  $\frac{000\nu}{\pi D} = \frac{1000\times426,6}{3,14\times120,8}$  $\frac{1000\times426,6}{3,14\times120,8} = 1125\frac{66}{\text{mth}}$ 

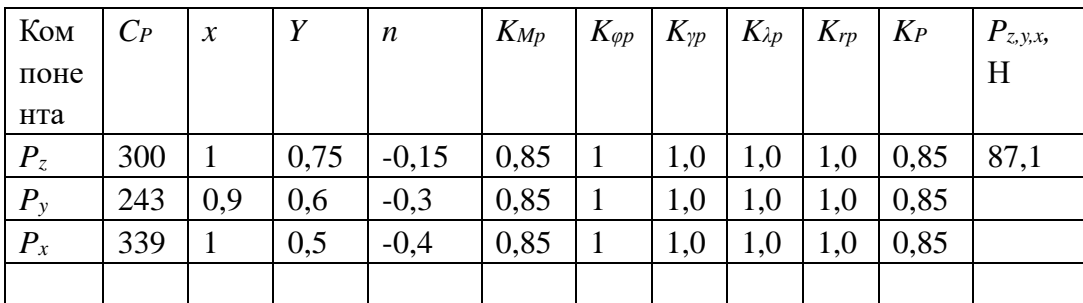

Сила резания:

 $P_Z = 10 C_p t^x s^y v^n K_p = 10 \times 300 \times 0.45^1 \times 0.11^{0.75} \times 426.6^{-0.15} \times 0.85$ 

$$
= 87.1 \text{ H.}
$$

Мощность резания:  $N = \frac{P_Z v}{1020 \times 60} = \frac{87,1 \times 426,6}{1020 \times 60} = 0,6$  кВт Проверка по мощности:  $N_{\text{pe}3} \leq N_{\text{cr}}$ ; 0,6 < 11

# Обработка отверстия Ø100H9 (расточка штампованного отверстия) Обдирка отверстия с размера  $\varnothing$ 92, 1<sup>+1,1</sup> мм до размера Ø96,7H15 мм на

### 1-ая операция, переход №3

Резец расточной с режущей пластиной из твердого сплава Т15К6 с углом в плане 90°.

Поправочные коэффициенты:

$$
K_{MV} = K_r \left(\frac{750}{\sigma_B}\right)^{n_V} = 1 \times \left(\frac{750}{610}\right)^1 = 1,2
$$
  

$$
K_V = K_{MV} \times K_{\Pi V} \times K_{W} \times K_{\varphi \nu} \times K_{R\nu} \times K_{Q\nu} \times K_{O\nu}
$$

$$
= 1,2 \times 0,6 \times 1 \times 0,7 \times 1 \times 1 \times 1 = 0,504
$$

$$
K_{MP} = \left(\frac{\sigma_B}{750}\right)^n = \left(\frac{610}{750}\right)^{0,75} = 0,85
$$

Длина у торца  $\emptyset$ 92,1 $^{+1,1}_{-0.5}$ , но потом из-за штамповочного уклона поверхности буртика  $\beta = 3^{\circ}$  диаметр будет уменьшиться на величину 2 $\Delta$ :

$$
2\Delta = 2 \cdot L \cdot \tan \beta = 2 \cdot \left( A_{0,1 \, max} - S_{min} \right) \cdot \tan 3^{\circ} = 2 \cdot A_{0,2 \, max} \cdot \tan 3^{\circ}
$$
  

$$
\approx 2 \cdot 61.4 \cdot \tan 3^{\circ} = 2 \cdot 61.4 \cdot 0.052 = 6.3856 \text{ nm}.
$$

Рассчитываем  $D_{0,1min} = \emptyset$ 92,1 – 0,5 = 91,6 мм, а его уменьшение за счёт штамповочного уклона ещё на 6,3856 мм, т.е.:

$$
D_{0,1min}^* = 91,6 - 6,3856 = 85,2144 \text{ MM}.
$$

Наибольший припуск при обдирке:

$$
2z_{1,3max} = D_{1,3max} - D_{0,1min}^* = 98,1 - 85,2144 = 12,8856 \text{ mm}.
$$
  
где  $D_{1,3} = 96,7H15^{+1,4}$ )  
MM и поэтому  $D_{1,3max} = 96,7 + 1,4 = 98,1$ ~  
Манбольший припуск на сторону:  $z_{1,3max} = \frac{12,8856}{2} = 6,4428$ ~  
Мм

Т.к. припуск большой, поэтому его нужно удалить за 2 проход: на проходе №1  $t_1 = 3.5$  мм, на проходе №2  $t_2 = 6.4 - 3.5 = 2.9$  мм

Подача: $s = 0.52$  мм/об.

Глубина резания:  $t = t_{max} = z_{1,3max} \approx 6,4$ мм [см. табл. 1.6.1].

Стойкость:  $T = T K_{T_H} = 15 \times 1 = 15$ мин [1].

# **Проход №1:**

Скорость резания:

$$
v = \frac{c_V}{T^{m} t^{x} s^y} K_v = \frac{350}{15^{0.2} \times 3,5^{0.15} \times 0,52^{0.35}} \times 0,504 = 106,9 \text{ M/MHH.}
$$
  

$$
C_V = 350; x=0,15; y=0,35; m=0,20
$$
  
Частота вращения:  $n = \frac{1000v}{\pi D} = \frac{1000 \times 106,9}{3,14 \times 85,2144} = 400 \text{ of/MHH.}$ 

| Ком     | $C_P$ | $\mathcal{X}$ | Y    | $\boldsymbol{n}$ | $K_{Mp}$ | $K_{\varphi p}$ | $K_{\gamma p}$ | $K_{\lambda p}$ | $K_{rp}$ | $K_P$  | $P_{z,y,x}$ |
|---------|-------|---------------|------|------------------|----------|-----------------|----------------|-----------------|----------|--------|-------------|
| поне    |       |               |      |                  |          |                 |                |                 |          |        | H           |
| нта     |       |               |      |                  |          |                 |                |                 |          |        |             |
| $P_z$   | 300   |               | 0,75 | $-0,15$          | 0,85     | 0,89            |                |                 |          | 0,7565 | 2414        |
| $P_{v}$ | 243   | 0,9           | 0,6  | $-0,3$           | 0,85     | 0,50            |                |                 |          | 0,425  |             |
| $P_{x}$ | 339   |               | 0,5  | $-0,4$           | 0,85     | 1,17            |                |                 |          | 0,9945 |             |
|         |       |               |      |                  |          |                 |                |                 |          |        |             |

Сила резания:

 $P_Z = 10 C_p t^x s^y v^n K_p = 10 \times 300 \times 3{,}5^1 \times 0{,}52^{0.75} \times 106{,}9^{-0.15} \times 0{,}7565$ 

 $= 2414$  H.

Мощность резания:  $N = \frac{P_Z v}{1020}$  $\frac{P_Z v}{1020 \times 60} = \frac{2414 \times 106,9}{1020 \times 60}$  $\frac{414 \times 100,9}{1020 \times 60}$  = 4,2 kBT Проверка по мощности:  $N_{\text{pes}} \leq N_{\text{cr}}$ ; 4,2 < 11

# **Черновая расточка отверстия с размера Ø96,7H15 мм до размера**

**Ø98,7H12 мм на 1-ая операция, переход №4**

$$
K_V = K_{MV} \times K_{\Pi V} \times K_{MV} \times K_{\varphi \nu} \times K_{R\nu} \times K_{Q\nu} \times K_{O\nu}
$$

$$
= 1.2 \times 1 \times 1 \times 0.7 \times 1 \times 1 \times 1 = 0.84
$$

Подача:  $s = 0.34$  мм $\overline{06}$ ;

Глубина резания:  $t = t_{max} = z_{1,4max} = 1,175$ мм [см. табл. 1.6.1].

Наибольший припуск при расточке:

$$
2z_{1,4max} = D_{1,4max} - D_{1,3min} = 99,05 - 96,7 = 2,35 \text{ mm}.
$$

Наибольший припуск на сторону:  $z_{1,4max} = \frac{2.35}{3}$  $\frac{1}{2}$  = 1,175 мм.

Т.к. припуск относительно небольшой, поэтому его можно удалить за 1 проход.

Стойкость:  $T = TK_{T_H} = 15 \times 1 = 15$ мин

Скорость резания:

$$
v = \frac{c_V}{T^{m} t^{x} s^y} K_v = \frac{350}{15^{0.2} \times 1,175^{0.15} \times 0,34^{0.35}} \times 0,84 = 243,6 \text{ M/MHH}.
$$

$$
C_V = 350
$$
; x=0,15; y=0,35; m=0,20

Частота вращения:  $n = \frac{1000\nu}{\pi D} = \frac{1000 \times 243.6}{3.14 \times 96.7} = 802.3 \text{ об/MHH}$ 

Сила резания:

| Ком     | $C_P$ | $\chi$ | Y    | n       | $K_{Mp}$ | $K_{\varphi p}$ | $K_{\gamma p}$ | $K_{\lambda p}$ | $K_{rp}$ | $K_P$  | $P_{z,y,x}$ |
|---------|-------|--------|------|---------|----------|-----------------|----------------|-----------------|----------|--------|-------------|
| поне    |       |        |      |         |          |                 |                |                 |          |        | H           |
| нта     |       |        |      |         |          |                 |                |                 |          |        |             |
| $P_z$   | 300   |        | 0,75 | $-0,15$ | 0,85     | 0,89            | 1              |                 |          | 0,7565 | 521         |
| $P_{v}$ | 243   | 0,9    | 0,6  | $-0,3$  | 0,85     | 0,50            |                |                 |          | 0,425  |             |
| $P_{x}$ | 339   |        | 0,5  | $-0,4$  | 0,85     | 1,17            | 1              |                 |          | 0,9945 |             |
|         |       |        |      |         |          |                 |                |                 |          |        |             |

 $P_Z = 10 C_p t^x s^y v^n K_p = 10 \times 300 \times 1,175^1 \times 0,34^{0,75} \times 243,6^{-0,15} \times 0,7565$ 

 $= 521$  H.

Мощность резания:  $N = \frac{P_Z v}{1020 \times 60} = \frac{521 \times 243.6}{1020 \times 60} = 2.1$  кВт

Проверка по мощности:  $N_{\text{pe}3} \leq N_{\text{cr}}$ ; 2,1 < 11

### Получистовая расточка отверстия с размера Ф98,7Н12 мм до размера

Ø99,4Н9 мм на 1-ая операция, переход №6

$$
K_V = K_{MV} \times K_{\Pi V} \times K_{W} \times K_{\varphi \nu} \times K_{R\nu} \times K_{Q\nu} \times K_{O\nu}
$$
  
= 1,2 × 1 × 1 × 0,7 × 1 × 1 × 1 = 0,84

Подача:  $s = 0.11$  мм\об; При (Ra $\leq$ 2,5 мкм), радиус при вершине r=0,8

MM.

Глубина резания: 
$$
t = t_{max} = z_{1,6max} = 0.3935
$$
мм [см. табл. 1.6.1].

Наибольший припуск при расточке:

$$
2z_{1,6max} = D_{1,6max} - D_{1,4min} = 99,487 - 98,7 = 0,787
$$
MM.

90

Наибольший припуск на сторону:  $z_{1,6max} = \frac{0.787}{2}$  $\frac{1}{2}$  = 0,3935 мм.

Т.к. припуск относительно небольшой, поэтому его можно удалить за 1 проход.

Стойкость:  $T = TK_{T_H} = 15 \times 1 = 15$ мин

Скорость резания:

$$
v = \frac{c_V}{T^{m} t^{x} s^y} K_v = \frac{350}{15^{0.2} \times 0.3935^{0.15} \times 0.11^{0.35}} \times 0.84 = 426 \text{ M/MHH}.
$$

$$
C_V = 350
$$
; x=0,15; y=0,35; m=0,20

Частота вращения:  $n = \frac{1000\nu}{\sigma \rho}$  $\frac{000 \nu}{\pi D} = \frac{1000 \times 426}{3,14 \times 98,7}$  $\frac{1000 \times 420}{3,14 \times 98,7} = 1375$  об/мин

Сила резания:

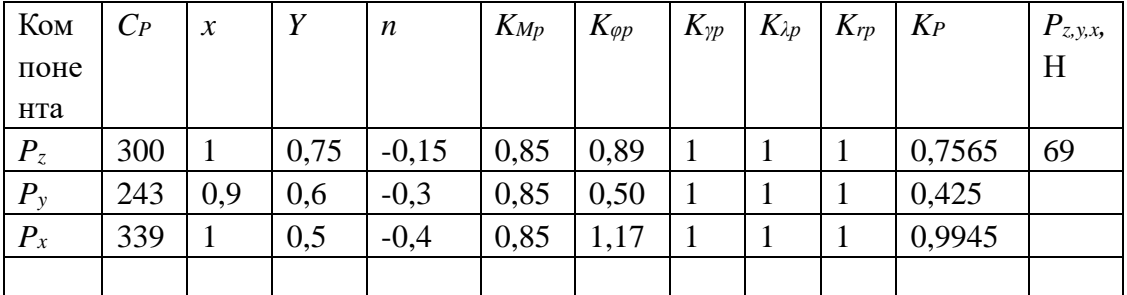

 $P_Z = 10 C_p t^x s^y v^n K_p = 10 \times 300 \times 0,3935^1 \times 0,11^{0,75} \times 426^{-0,15} \times 0,7565$ 

 $= 69$  H.

Мощность резания:  $N = \frac{P_Z v}{1000}$  $\frac{P_Z v}{1020 \times 60} = \frac{69 \times 426}{1020 \times 60}$  $\frac{0.000000}{1020 \times 60} = 0.5$  KBT Проверка по мощности:  $N_{\text{pe}3} \leq N_{\text{cr}}$ ; 0,5 < 11

# **1.9.2. Сверлильная обработка**

# **Сверление 2-х отверстий поочередно диаметром 6 мм на проход**

Для 3 операции выбираем сверлильный станок Модель 2Н125.

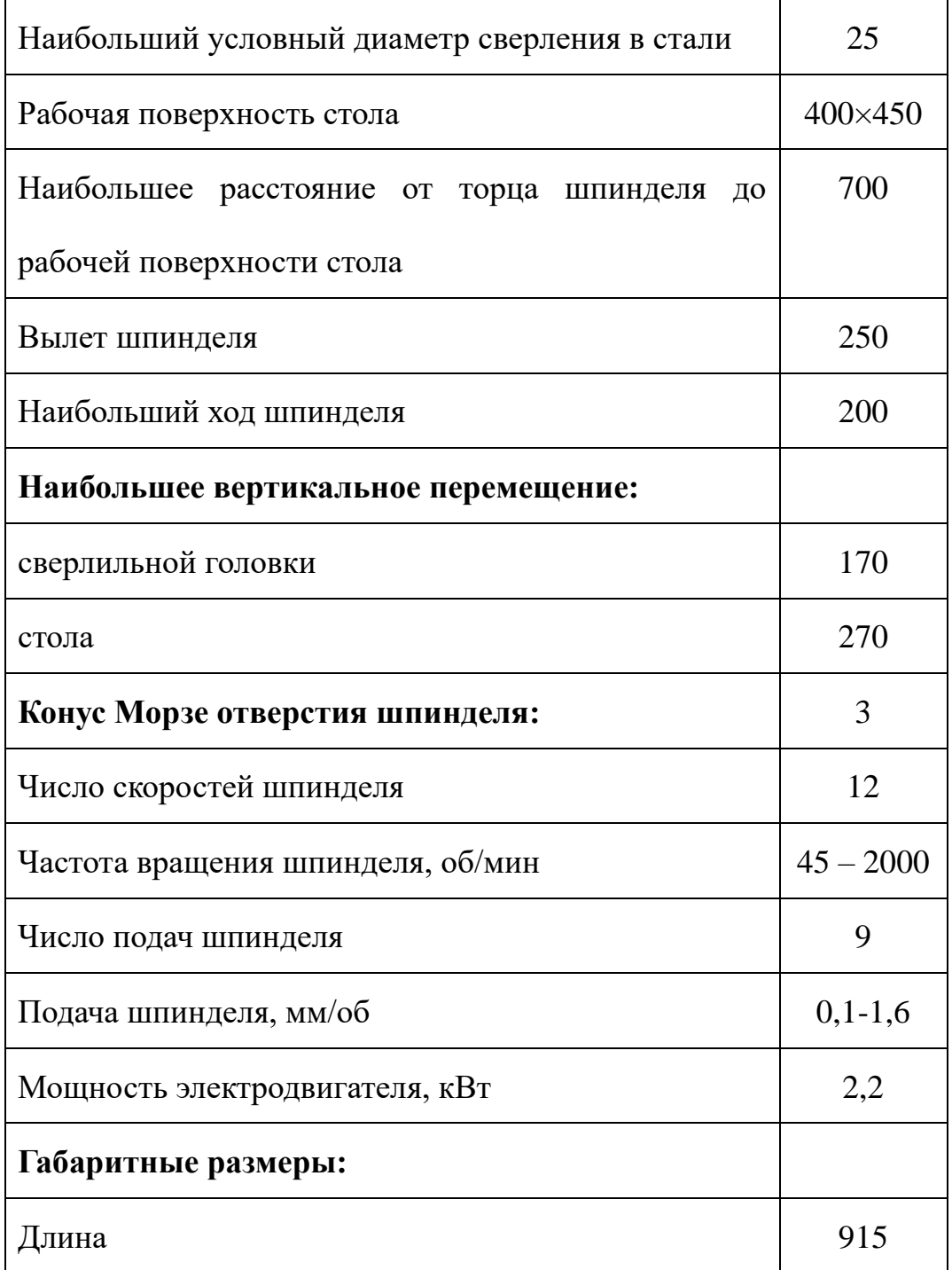

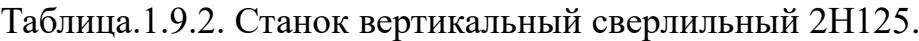

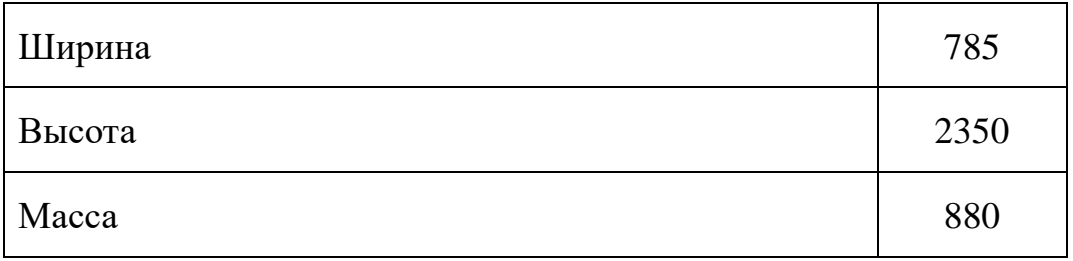

Сверление деталей производится спиральными сверлами ИЗ быстрорежущей стали Р6М5.

Диаметр сверла: D=6мм; длина отверстия:  $l_g = A_{2,5}^{max} = 12$ мм

Глубина резания:  $t = 0.5D = 3$ мм; Подача: s=0,20 мм/об [3]

Стойкость инструмента: Т=25мин, есть охлаждение.

Поправочные коэффициенты:

$$
K_{MV} = K_r \left(\frac{750}{\sigma_B}\right)^{n_V} = 1 \times \left(\frac{750}{610}\right)^{0.9} = 1.2; K_{HV} = 1 K_{IV} = 1
$$
  

$$
K_V = K_{MV} \times K_{HV} \times K_{IV} = 1.2 \times 1 \times 1 = 1.2
$$
  

$$
K_P = K_{MP} = \left(\frac{\sigma_B}{750}\right)^n = \left(\frac{610}{750}\right)^{0.75} = 0.85
$$

Скорость резания:

$$
v = \frac{C_V D^q}{T^m s^y} K_v = \frac{7.0 \times 6^{0.4}}{25^{0.2} \times 0.2^{0.7}} \times 1.2 = 28 \text{ M/MHH}
$$
  

$$
C_V = 7.0; \quad \text{m=0,20; y=0,70; q=0,40;}
$$

Частота вращения:  $n = \frac{1000\nu}{\pi D} = \frac{1000 \times 28}{3.14 \times 6} = 1486.2 \frac{06}{\text{mH}}$ 

Крутящий момент:

$$
M_{\text{kp}} = 10C_M D^q s^y K_p = 10 \times 0.0345 \times 6^2 \times 0.2^{0.8} \times 0.85 = 2.9 \text{H} \times \text{m}
$$
  

$$
C_M = 0.0345; \text{ q=2}; \text{ y=0.8};
$$

Сила резания:

$$
P_0 = 10C_P D^q s^y K_p = 10 \times 68 \times 6^1 \times 0,2^{0,7} \times 0,85 = 1124,1 \text{H}
$$

$$
C_P = 68; q=1; y=0,7;
$$

MOЩHOCTL:  $N = \frac{M_{KP}n}{9750} = \frac{2.9 \times 1124.1}{9750} = 0.33 \text{ kBr}$ 

Проверка мощности:  $N_{\text{pe}3} \leq N_{\text{cr}}$ ; 0,33 < 2,2

# Сверление отверстия Ø5H14(+0,3)

Диаметр сверла: D=5мм; длина отверстия:  $l_g = A_{4,2}^{max} = 25,26$ мм Глубина резания:  $t = 0.5D = 2.5$ мм; Подача: s=0,15 мм/об [3] Стойкость инструмента: Т=15мин, есть охлаждение.

Поправочные коэффициенты:

$$
K_{MV} = K_r \left(\frac{750}{\sigma_B}\right)^{n_V} = 1 \times \left(\frac{750}{610}\right)^{0.9} = 1.2; K_{HV} = 1 K_{IV} = 0.75
$$
  

$$
K_V = K_{MV} \times K_{HV} \times K_{IV} = 1.2 \times 1 \times 1 = 1.2
$$
  

$$
K_P = K_{MP} = \left(\frac{\sigma_B}{750}\right)^n = \left(\frac{610}{750}\right)^{0.75} = 0.85
$$

Скорость резания:

$$
v = \frac{C_V D^q}{T^m s^y} K_v = \frac{7.0 \times 5^{0.4}}{15^{0.2} \times 0.15^{0.7}} \times 1.2 = 35 \text{ m/mm}
$$
  

$$
C_V = 7.0; \quad \text{m=0.20; y=0.70; q=0.40;}
$$

Частота вращения:  $n = \frac{1000\nu}{\pi D} = \frac{1000 \times 35}{3.14 \times 5} = 2229.3 \frac{\text{g}}{\text{mH}}$ 

Крутящий момент:

$$
M_{\rm KP} = 10C_M D^q s^{\gamma} K_p = 10 \times 0.0345 \times 5^2 \times 0.15^{0.8} \times 0.85 = 1.6 \text{H} \times \text{m}
$$
  

$$
C_M = 0.0345; \text{ q=2}; \text{ y=0,8};
$$

Сила резания:

$$
P_0 = 10C_P D^q s^y K_p = 10 \times 68 \times 5^1 \times 0,15^{0.7} \times 0,85 = 765,9H
$$
  

$$
C_P = 68; q=1; y=0,7;
$$
  
Мощность: 
$$
N = \frac{M_{KP}n}{9750} = \frac{1,6 \times 765,9}{9750} = 0,13 \text{ KBT}
$$

Проверка мощности:  $N_{\text{pe}3} \leq N_{\text{cr}}$ ; 0,13 < 2,2

### Нарезание резьбы M6-7H (M6×1-7H)

При нарезании резьбы глубина резания равна высоте профиля резьбы.

Подача S при нарезании метчиком равна шагу резьбы 1 мм, т.е. осуществляется самоподача.

Материал режущего инструмента выбираем в соответствии с рекомендациями [4, стр. 116] - РбМ5

Определяем скорость резания V (м/мин) при нарезании:

$$
v = \frac{c_v D^q}{T^m S^y} K_v ;
$$

Т - среднее значение стойкости для метчика из быстрорежущей стали,  $T=35$  мин.

 $C_v$ =64,8; y=0,5; m=0,9; q=1,2.

Коэффициент  $K_v$ :

$$
K_v = K_{mv} * K_{nv} * K_{uv}
$$

где  $K_{m\nu}$  - коэффициент, учитывающий качество обрабатываемого материала;

 $K_{ny}$  - коэффициент, отражающий состояние поверхности заготовки;

 $K_{\mu\nu}$  - коэффициент, учитывающий качество материала инструмента.

По табл.3 [4, с. 360]:  $K_{\text{mp}} = 1$ По табл.5 [4,с.361]:  $K_{nv} = 1$ По табл.6 [4,с.361]:  $K_{uv} = 1$ 

Окончательно коэффициент  $K_v$  определяется как:

$$
K_v = K_{mv} * K_{nv} * K_{uv} = 1 * 1 * 1 = 1
$$

Определяем скорость резания:

$$
v = \frac{C_v D^q}{T^m S^y} K_v = \frac{64.8 * 6^{1.2}}{35^{0.9} * 10.5} * 1 = 22.68 \frac{\text{m}}{\text{m}};
$$

Частота вращении шпинделя n:

$$
n = 1000 \times v/(\pi \times d) = 1000 \times 22{,}7/(3{,}14 \times 6) = 1205 \text{ of/mm.}
$$

Нарезать резьбу с такой большой частотой вращения опасно из-за поломки метчика, т.к. время реакции оператора не позволяет вовремя прекратить вращение при самоподаче 1 мм/об. И нежелательно сделать резьбу со слишком меньше частотой вращения, т.к. чем меньше скорость, тем больше сила резания. Поэтому принимаем n = 250 об/мин.

Мощность станка рассчитывать не требуется, т.к. при нарезании резьбы метчиком такого малого диаметра она будет небольшая.

### **1.9.3. Шлифовальные операции**

# **Внутреннее черновое шлифование отверстия после закалки с размера**

**Ø99,4H9 мм до размера Ø100H9(+0,087) на 7-ая операция, переход №1**

Для данной операции выбираем внутришлифовальный станок.

Таблица 1.9.3. –Станок JAGURA. Серия JAG-3JAW (-AL1/-AAL1)

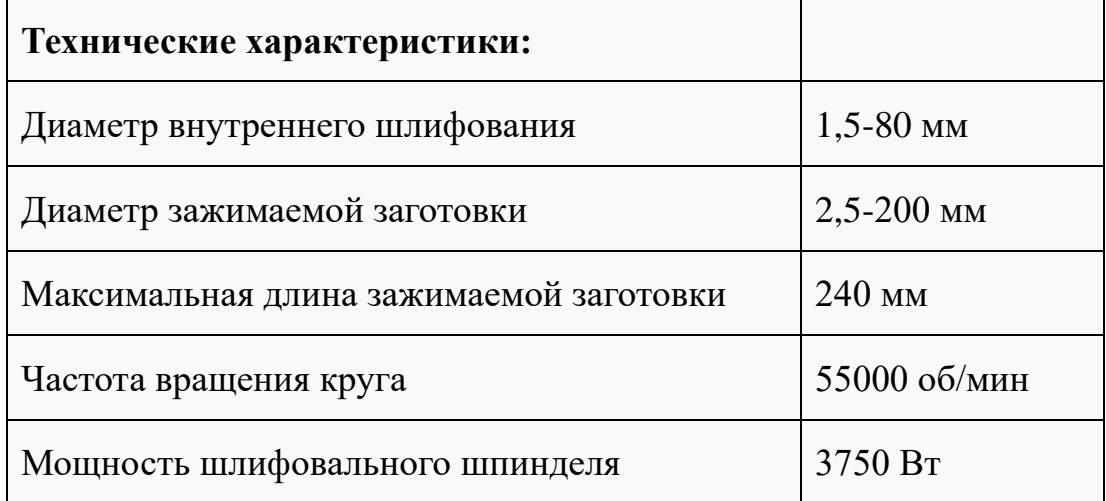

Выбор шлифовального круга: Белый электрокорунд 25А, зернистость 50, твердость круга СМ1-C1, структура 7, керамическая связка из К5

Скорость вращения круга:  $v_k = 35$  м $\c$ ;

Скорость вращения заготовки:  $v_3 = 30$  м\мин;

Глубина шлифования:  $t = 0.02$ мм;

Ширина круга B=30мм; диаметр круга D=32мм; отверстие d=10 мм;

Продольная подача:  $s_B = 0.6B = 18$  мм/об;

Поперечная:  $s_t = 0.02$  мм/дв. ход

Частота вращения детали:  $n = 180$  об\мин;

Частота вращения круга:

$$
n = \frac{v_{\kappa} \times 60 \times 1000}{\pi \times D_{\kappa}} = \frac{35 \times 60 \times 1000}{3,14 \times 32} = 20899,7 \text{ of /MH};
$$

97

Эффективная мощность, кВт, при шлифовании периферией круга:

$$
N = C_N \times V_3^r \times t^X \times s^Y \times d^q
$$

где значение коэффициента См и показателей степени по таблице

$$
C_N = 0,36; r = 0,35; x = 0,4; y = 0,4; q=0,3.
$$

Тогда:

$$
N = C_N \times V_3^r \times t^X \times s^Y \times d^q = 0.36 \times 30^{0.35} \times 0.02^{0.4} \times 18^{0.4} \times 100^{0.3}
$$
  
= 3.1 KBT

Проверка по мощности:  $N_{\text{pes}} \leq N_{\text{cr}}$ ; 3,1 < 3,75

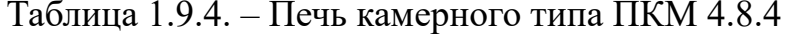

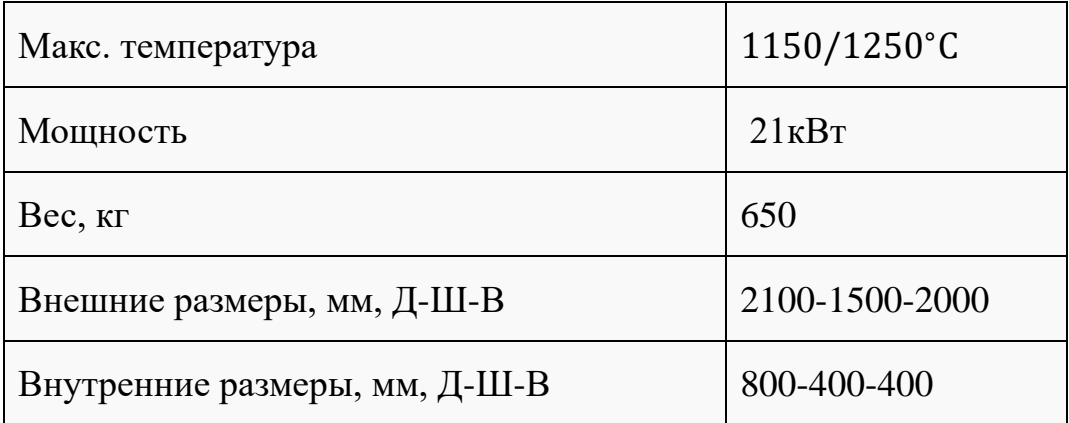

### **2. Нормирование технологических операций**

### **2.1.1 Расчет основного времени**

Основное время для токарных операций (1-2) определяем по формуле:

### [4]

 $T_0 = L \times i / (n \times S)$ , мин

где  $L$  – расчётная длина обработки, мм;

 $i$  – число рабочих ходов;

 $n$  – частота вращения шпинделя, об/мин;

 $S$  – подача, мм/об.

Расчётная длина обработки:

$$
L = l + lB + lcx + lna,
$$

где  $l$  – размер детали на данном переходе, мм;

 $l_{\rm B}$  – величина врезания инструмента, мм;

 $l_{\text{cx}}$  – величина схода инструмента, мм;

 $l_{\text{n},\text{q}}$  – величина подвода инструмента, мм.

При обработке на проход принимаем:  $l_{\text{cx}} = l_{\text{nd}} = 1$  мм.

При обработке упорным резцом (φ = 90º) и **при обточке торца без центрального отверстия** принимаем:  $l_{\text{cx}} = 0$  мм;  $l_{\text{H},\text{d}} = 1$  мм.

Величина врезания инструмента:

$$
l_{\rm sp}=t/tg\phi,
$$

где  $t$  – глубина резания, мм;

 $\phi$  – главный угол в плане.

Тогда формула для определения основного времени:

$$
T_o = (l + t/tg\phi + l_{cx} + l_{nq}) \times i/(n \times S);
$$

### **Основное время для первой токарной операции:**

Переход 1: обточка торца

$$
T_o = \left(l + \frac{t}{tg\phi} + l_{cx} + l_{nA}\right) \times \frac{i}{n \times S} = \left(22 + \frac{3}{tg45^\circ} + 1 + 1\right) \times \frac{1}{(327 \times 0.52)} = 0.16 \text{ mH},
$$

Переход 2: окончательная обточка торца

$$
T_o = \left(l + \frac{t}{tg\phi} + l_{cx} + l_{nA}\right) \times \frac{i}{n \times S} = \left(22 + \frac{1,43}{tg45^\circ} + 1 + 1\right) \times \frac{1}{(703 \times 0,34)} = 0,11 \text{ mH},
$$

Переход 3: обдирка отверстия

$$
T_o = \left(l + \frac{t}{tg\phi} + l_{cx} + l_{nA}\right) \times \frac{i}{n \times S} = \left(65 + \frac{2,74}{tg90^\circ} + 0 + 1\right) \times \frac{2}{(400 \times 0.52)} = 0.63 \text{ mm},
$$

Переход 4: черновое растачивание отверстия

$$
T_o = \left(l + \frac{t}{tg\phi} + l_{cx} + l_{nA}\right) \times \frac{i}{n \times S} = \frac{\left(65 + \frac{1,175}{tg90^\circ} + 0 + 1\right)}{(802.3 \times 0.34)} = 0,24 \text{mm},
$$

Переход 5: расточить канавку

$$
T_o = (l + l_{cx} + l_{nA}) \times \frac{i}{n \times S} = \frac{(5 + 0 + 1)}{(431 \times 0.07)} = 0.2
$$
 *MHH*,

Переход 6: получистовое растачивание отверстия

$$
T_o = \left(l + \frac{t}{tg\phi} + l_{cx} + l_{nA}\right) \times \frac{i}{n \times S} = \frac{(65 + 0 + 1 + 1)}{(1375 \times 0.11)} = 0,44 \text{ mHH},
$$

Переход 7: расточить фаску

$$
T_o = \left(l + \frac{t}{tg\phi} + l_{cx} + l_{nA}\right) \times \frac{i}{n \times S} = \frac{\left(2.3 + \frac{2.3}{tg45^\circ} + 0 + 1\right)}{(800.98 \times 0.07)} = 0.1 \text{ mH},
$$

### **Основное время для второй токарной операции:**

Переход 1: обточка торца

$$
T_o = \left(l + \frac{t}{tg\phi} + l_{cx} + l_{nA}\right) \times \frac{i}{n \times S} = \left(62.5 + \frac{4.35}{tg45^\circ} + 0 + 1\right) \times \frac{2}{(368 \times 0.52)} = 0.71 \text{ mH},
$$

Переход 2: обточка торца

$$
T_o = \left(l + \frac{t}{tg\phi} + l_{cx} + l_{nA}\right) \times \frac{i}{n \times S} = \left(62.5 + \frac{2.74}{tg45^\circ} + 0 + 1\right) \times \frac{1}{(690 \times 0.34)} = 0.28 \text{ mH},
$$

Переход 3: обдирка наружной поверхности 2

$$
T_o = \left(l + \frac{t}{tg\phi} + l_{cx} + l_{nA}\right) \times \frac{i}{n \times S} = \left((80 - 12) + \frac{4.9}{tg90^\circ} + 0 + 1\right) \times \frac{2}{(279 \times 0.52)}
$$
  
= 0.95 mm,

Переход 4: черновая обточка наружной поверхности 2

$$
T_o = \left(l + \frac{t}{tg\phi} + l_{cx} + l_{nA}\right) \times \frac{i}{n \times S} = (68 + 0 + 0 + 1) \times \frac{1}{(358 \times 0.52)} = 0.37 \text{ mH},
$$

Переход 5: получистовая обточка наружной поверхности 2

$$
T_o = \left(l + \frac{t}{tg\phi} + l_{cx} + l_{nA}\right) \times \frac{i}{n \times S} = \frac{(68 + 0 + 0 + 1)}{(1125 \times 0.11)} = 0,56 \text{ mm},
$$

Переход 6: обдирка наружной поверхности 3

$$
T_o = \left(l + \frac{t}{tg\phi} + l_{cx} + l_{nA}\right) \times \frac{i}{n \times S} = \frac{\left(12 + \frac{3}{tg} + \frac{3}{g}\right)}{(249 \times 0.52)} = 0, 1 \text{ mH},
$$

Переход 7: окончательная обточка наружной поверхности 3

$$
T_o = \left(l + \frac{t}{tg\phi} + l_{cx} + l_{nA}\right) \times \frac{i}{n \times S} = \frac{\left(12 + \frac{1,6}{tg90^\circ} + 0 + 1\right)}{(571 \times 0,34)} = 0,07 \text{ mHH},
$$

Переход 8: обточить фаску

$$
T_o = \left(l + \frac{t}{tg\phi} + l_{cx} + l_{nA}\right) \times \frac{i}{n \times S} = \frac{\left(2.3 + \frac{2.3}{tg45^\circ} + 0 + 1\right)}{(800.98 \times 0.07)} = 0.1 \text{ mH},
$$

Переход 9: обточить фаску

$$
T_o = \left(l + \frac{t}{tg\phi} + l_{cx} + l_{nA}\right) \times \frac{i}{n \times S} = \frac{\left(2.3 + \frac{2.3}{tg45^\circ} + 0 + 1\right)}{(800.98 \times 0.07)} = 0.1 \text{ mH},
$$

Переход 10: обточить фаску

$$
T_o = \left(l + \frac{t}{tg\phi} + l_{cx} + l_{n\mu}\right) \times \frac{i}{n \times S} = \frac{\left(2.3 + \frac{2.3}{tg45^\circ} + 0 + 1\right)}{(800.98 \times 0.07)} = 0.1 \text{ mH},
$$

# **Основное время для 3 операции - вертикально-сверлильной**

#### **операции:**

Переход 1: сверление на проход 2 отверстий

$$
l_{\rm sp} = 0.3D = 0.3 \times 6 = 1.8
$$

 $T_o = (l + l_{\text{bp}} + l_{\text{cx}} + l_{\text{H},A}) \times i/(n \times S) = (12 + 1.8 + 1 + 1)/(1486 \times 0.2)$ 

 $= 0.05$  мин

Для 2 отверстия:  $T_0 = 0.05 \times 2 = 0.1$  мин

### **Основное время для 4 операции - вертикально-сверлильной**

#### **операции:**

Переход 1: сверление отверстия  $\mathcal{O}5H14(^{+0,3})$ 

$$
l_{\rm sp} = 0.3D = 0.3 \times 5 = 1.5
$$

 $T_o = (l + l_{\text{sp}} + l_{\text{cx}} + l_{\text{H},A}) \times i/(n \times S) = (25 + 1.5 + 1 + 1)/(2230 \times 0.15)$ 

 $= 0.09$  мин

# **Основное время для 5 операции -нарезать резьбовое отверстие:**

Переход 1: нарезать резьбовое отверстие на проход

$$
l_{\rm{sp}} = 0.3D = 0.3 \times 6 = 1.8
$$

 $T_o = (l + l_{\text{sp}} + l_{\text{cx}} + l_{\text{H},l}) \times i/(n \times S) = (12 + 1.8 + 1 + 1)/(1205 \times 1)$ 

 $= 0.01$  мин

Переход 2: нарезать резьбовое отверстие на проход

$$
l_{\rm{sp}} = 0.3D = 0.3 \times 6 = 1.8
$$

 $T_o = (l + l_{\text{bp}} + l_{\text{cx}} + l_{\text{nd}}) \times i/(n \times S) = (12 + 1.8 + 1 + 1)/(1205 \times 1)$ 

 $= 0.01$  мин

### **Основное время для 6 термической операций:**

Время нагрева и выдерживания партии детали в печи и последующее охлаждение:

# $T<sub>o</sub> = 20$  мин

В одну печь помещается до 15 деталей, следовательно, время нагрева одной детали:

$$
T_o = 1.33 \text{ mHH};
$$

### **Основное время для 7 операций - внутришлифовальной операции:**

Переход 1: шлифование отверстия

$$
T_o = (l + l_{cx} + l_{nA}) \times \frac{2i}{n \times S} = (60 + 1 + 1) \times 2 \times \frac{17}{18} \times 180 = 0,65 \text{ mm}.
$$

#### **2.1.2 Расчет вспомогательного времени**

При обработке на станке с ЧПУ вспомогательное время затрачивается в основном для измерения обработанных поверхностей заготовки ( $\approx$ 0,02 - 0,3 мин в зависимости от требуемой точности обработки, т.к. измерения делаются не у каждой заготовки, а каждой 5-й или 10-й. Обычно для измерения диаметра + осевого размера при обработке одной поверхности требуется 0,2 - 0,4 мин), установка и снятие заготовки (в пределах 0,1 - 0,3 мин в зависимости от механизации приспособления). Смена инструмента, подвод к заготовке и настройка на размер по программе ЧПУ выполняются очень быстро.

При обработке на обычных станках:

$$
T_{\rm B} = T_{\rm ycr} + T_{\rm ynp} + T_{\rm u3M},
$$

где Туст – время на установку и снятие детали;

Тупр – время на управление станком;

 $T_{\text{H3M}}$  – время измерения детали.

Сверлильная:

$$
T_{B} = T_{ycr} + T_{ynp} + T_{u3M} = 0.3 + 0.18 + 0.2 = 0.68 \text{ mH};
$$

Сверлильная (нарезать резьбовое отверстие):

$$
T_{B} = T_{ycr} + T_{ynp} + T_{u3M} = 0.1 + 0.18 + 0.2 = 0.48
$$
 *MH*;

Термическая:

$$
T_{\rm B}=0.06\,\rm MHH;
$$

Внутришлифовальная:

$$
T_{B} = T_{ycr} + T_{ynp} + T_{u3M} = 0.3 + 0.4 + 0.4 = 1.1 \text{ mH}
$$

# **2.1.3 Расчет оперативного времени**

$$
T_{\text{off}} = T_{\text{och}} + T_{\text{b}}.
$$

1. Токарная:

$$
T_{\text{on}} = T_{\text{och}} + T_{\text{B}} = 1.88 + 0.9 = 2.78 \text{ mH}
$$

2. Токарная:

$$
T_{\text{on}} = T_{\text{och}} + T_{\text{B}} = 3.34 + 1.3 = 4.64 \text{ mH}
$$

3.Сверлильная:

$$
T_{\text{off}} = T_{\text{och}} + T_{\text{B}} = 0.12 + 1.16 = 1.28 \text{ mth};
$$

4. Термическая:

$$
T_{\text{off}} = T_{\text{och}} + T_{\text{b}} = 1.33 + 0.06 = 1.39 \text{ mth};
$$

5. Внутришлифовальная:

$$
T_{\text{on}} = T_{\text{och}} + T_{\text{B}} = 0.65 + 1.1 = 1.75 \text{ m}
$$

# **2.1.4 Расчет времени на обслуживание рабочего места**

 $T_{\text{o6c}} = \alpha \times T_{\text{on}}$ 

где  $\alpha$  – процент от оперативного времени.

1. Токарная:

$$
T_{\rm 06c} = \alpha \times T_{\rm on} = 0.02 \times 2.78 = 0.06 \text{ mm};
$$

2. Токарная:

$$
T_{\text{o6c}} = \alpha \times T_{\text{on}} = 0.02 \times 4.64 = 0.09 \text{ m}
$$

3. Сверлильная:

$$
T_{\text{ofc}} = \alpha \times T_{\text{on}} = 0.04 \times 1.28 = 0.05 \text{ mm};
$$

4. Термическая:

$$
T_{\text{o6c}} = \alpha \times T_{\text{on}} = 0.05 \times 1.39 = 0.07 \text{ mm};
$$

5. Внутришлифовальная:

$$
T_{\text{o6c}} = \alpha \times T_{\text{on}} = 0.05 \times 1.75 = 0.09 \text{ m}
$$

# **2.1.5 Расчет времени на отдых**

$$
t_{\rm{rep}} = \beta \times T_{\rm{on}}
$$

Где,  $\beta$  - процент от оперативного времени.

1. Токарная:

$$
T_{\text{rep}} = \beta \times T_{\text{on}} = 0.04 \times 2.78 = 0.11 \text{ mH};
$$

2. Токарная:

$$
T_{\text{nep}} = \beta \times T_{\text{on}} = 0.04 \times 4.64 = 0.19 \text{ m}
$$

3.Сверлильная:

$$
T_{\text{rep}} = \beta \times T_{\text{on}} = 0.04 \times 1.28 = 0.05 \text{ mm};
$$

4. Термическая:

$$
T_{\text{rep}} = \beta \times T_{\text{on}} = 0.04 \times 1.39 = 0.06 \text{ mm};
$$

5. Внутришлифовальная операция:

$$
T_{\text{rep}} = \beta \times T_{\text{on}} = 0.04 \times 1.75 = 0.07 \text{ mm};
$$

### **2.1.6 Расчет подготовительно-заключительного времени**

1. Токарная:  $T_{\text{II}} = 10$  мин (трёхкулачковый патрон для станка для черновых операций практически не снимается).

2. Токарная: Т<sub>пз</sub> = 30 мин (установка и настройка разжимной оправки с пневмоприводом, обточка кулачков «по месту»).

3. Сверлильная:  $T_{\text{II3}} = 5$  мин.

4. Термическая:  $T_{\text{II3}} = 4$  мин.

5. Внутришлифовальная:  $T_{\text{II}3}$  = 30 мин (установка и настройка цангового патрона с пневмоприводом).

## **2.1.7 Расчет штучного времени**

$$
T_{\text{iff}} = T_{\text{och}} + T_{\text{b}} + T_{\text{ofc}} + T_{\text{otq}}
$$

# 1. Токарная:

$$
T_{\text{IUT}} = T_{\text{OCH}} + T_{\text{B}} + T_{\text{O6C}} + T_{\text{OTA}} = 2.95 \text{ mHH};
$$

2. Токарная:

$$
T_{\text{IIT}} = T_{\text{OCH}} + T_{\text{B}} + T_{\text{O6C}} + T_{\text{OTA}} = 4.92 \text{ mHH};
$$

3.Сверлильная:

$$
T_{\text{IUT}} = T_{\text{OCH}} + T_{\text{B}} + T_{\text{O6C}} + T_{\text{OTA}} = 1.38 \text{ mH};
$$

4. Термическая:

$$
T_{\text{IUT}} = T_{\text{OCH}} + T_{\text{B}} + T_{\text{O6C}} + T_{\text{OTA}} = 1.52 \text{ MHH};
$$

5. Внутришлифовальная:

$$
T_{\text{IUT}} = T_{\text{OCH}} + T_{\text{B}} + T_{\text{O6C}} + T_{\text{OTA}} = 1.91 \text{ mHH};
$$

# **2.1.8 Расчет штучно-калькуляционного времени**

$$
T_{\text{IUT.K}} = \sum T_{\text{IUT}} + \frac{\sum T_{\text{IIS}}}{n};
$$

1. Токарная:

$$
T_{\text{mT.K}} = T_{\text{mT}} + \frac{T_{\text{m3}}}{n} = 2,951 \text{ mHH};
$$

2. Токарная:

$$
T_{\text{IUT.K}} = T_{\text{IUT}} + \frac{T_{\text{IIS}}}{n} = 4,921 \text{ MHH};
$$

3.Сверлильная:

$$
T_{\text{mT.K}} = T_{\text{mT}} + \frac{T_{\text{m3}}}{n} = 1,381 \text{ mHH};
$$
# 4. Термическая:

$$
T_{\text{mT.K}} = T_{\text{mT}} + \frac{T_{\text{m3}}}{n} = 1,521 \text{ MHH};
$$

5. Внутришлифовальная:

$$
T_{\text{IUT.K}} = T_{\text{IUT}} + \frac{T_{\text{IIS}}}{n} = 1,911 \text{ MHH};
$$

 $T_{\text{IUT-K~rexnpou}} = \Sigma T_{\text{IUT.K}}$  *i* = 12,685 мин.

## **3. КОНСТРУКТОРСКАЯ ЧАСТЬ**

В качестве технологической оснастки для второй операции выбрана кулачковая фланцевая разжимная оправка по ГОСТ 17531-72.

Целью конструкторской части является разработка данного приспособления для второй токарной операций, определения силы закрепления и диапазона зажима внутреннего отверстия детали.

## **3.1. Выбор принципа работы разжимной оправки.**

Определяем присоединительные габаритные размеры разжимной кулачковой фланцевой оправки по ГОСТ 17531-72, принимая во внимание размеры шпинделя станка:

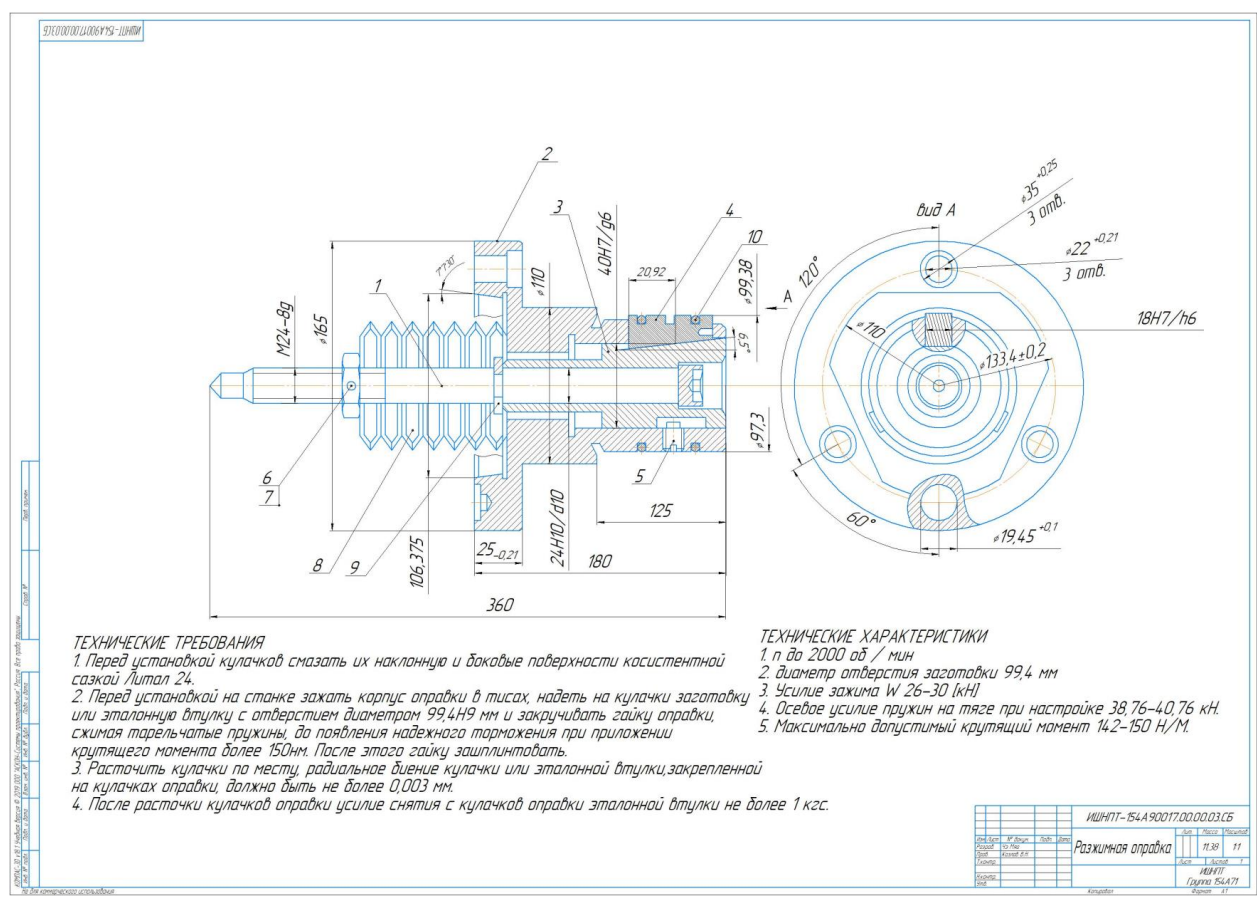

Рис.2.1. Чертеж разжимной оправки.

Таблица. 2.1. Размеры разжимной самоцентрирующей оправки

| u         |       |          | ∸   |     | $D_2$ | $D_{3}$ | $D_{4}$   | $a_{1}$ | $d_3$ | $a_4$     | L/1 | Bec,  |
|-----------|-------|----------|-----|-----|-------|---------|-----------|---------|-------|-----------|-----|-------|
|           | Hom   | Откл.    |     |     |       |         |           |         |       |           |     | KГ.   |
|           |       |          |     |     |       |         |           |         |       |           |     |       |
| 99,35     | 106,3 | $+0,004$ | 360 | 125 | 165   | 110     | 133,4     | 14      | M20;  | 19,45     | 180 | 11,38 |
| (для отв. | 75    | $-0,006$ |     |     |       |         | $\pm$ 0,2 |         | M24   | $\pm 0.1$ |     |       |
| Ø99,4H9)  |       |          |     |     |       |         |           |         |       |           |     |       |

Оправка исполнения 1, размерами *d* от 90 до 100 мм, *D* = 106,375:

Оправка 7112-0207 ГОСТ 17531-72.

Назначаем посадочный диаметр *d* разжимной оправки под отверстие  $Q$ 99,4H9( $+0.087$ ):

 $d_{max} = D_{max} = 99,487$  мм;  $d_{\text{Hactp}\text{ to pa3}m} = 99,38$  мм.

Требуемое наибольшее перемещение (ход) кулачков для закрепления заготовки за отверстие Ø99,4H9:  $\Delta_{\text{max}} = (99,487 - 99,38)/2 = 0.054$  мм.

Оправка состоит из нескольких элементов, трудно добиться идеального

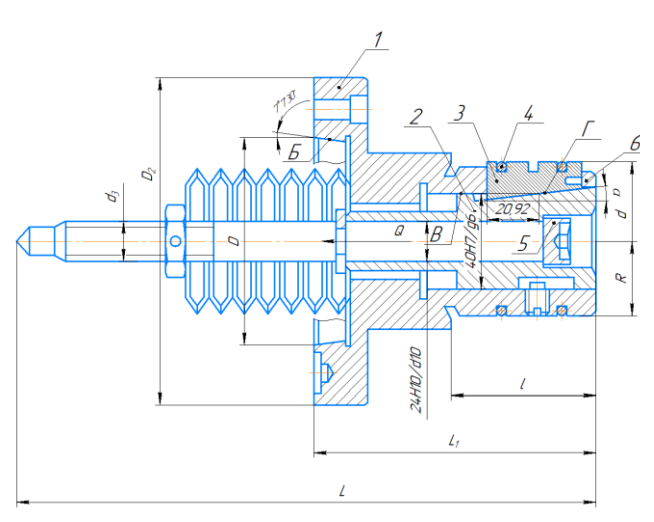

Рис. 2.2. Разрез кулачковой самоцентрирующей оправки.

положения кулачков даже при точной обработке всех составляющих элементов: корпуса оправки (должна быть хорошая соосность посадочного конуса Б корпуса оправки 1 на коническую часть шпинделя токарного станка и цилиндрического отверстия В корпуса, вдоль которого перемещается плунжер 2), также должна быть хорошая соосность

конической части Г плунжера с посадочным конусом Б корпуса оправки; размеры кулачков 3 должны быть абсолютно одинаковыми (иначе один кулачок будет выступать по диаметру относительно других).

Поэтому после сборки оправки и предварительного настроя кулачков на размер, который выполняем за счёт осевого перемещения плунжера 2 вращением гайки, оправка устанавливается в шпиндель станка и обтачивается

«по месту», чтобы устранить первоначальное биение кулачков, т.е. отклонение от соосности наружной поверхности кулачков с осью вращения шпинделя станка. Перед обточкой устанавливаются достаточно жёсткое кольцо, чтобы кулачки были плотно прижаты к конической части плунжера за счёт тарельчатых пружин и не болтались. После обточки (шлифовки) диаметр немного уменьшится. Разрезные пружинные кольца 4 (2 шт.) не дадут распасться кулачкам после установки на станке, не дадут разлететься кулачкам при подаче давления в мембранную камеру без заготовки по ошибке оператора.

Задача при настройке оправке заключается в том, чтобы кулачки позволяли устанавливать на них заготовку с отверстием  $D_i = D_{min} = \emptyset$ 99,4 мм без особых сложностей, поэтому в этом случае зазор *S* должен быть не менее 0,02 мм  $(d_{min} = 99,38 \text{ nm})$ , но для уменьшения радиального перемещения кулачков и не более 0,03 мм, чтобы в целом не увеличился ход кулачков и не уменьшилась точность центровки заготовки.

На рис 2.3. показана дополнительная канавка для размещения в ней цельного жёсткого кольца перед

установкой в 2-х остальных канавках разрезных колец перед обточкой по месту, чтобы кулачки не рассыпались, и чтобы не надо было их придерживать перед установкой жёстких колец. Эта дополнительная канавка располагается посередине кулачков. Глубина всех канавок

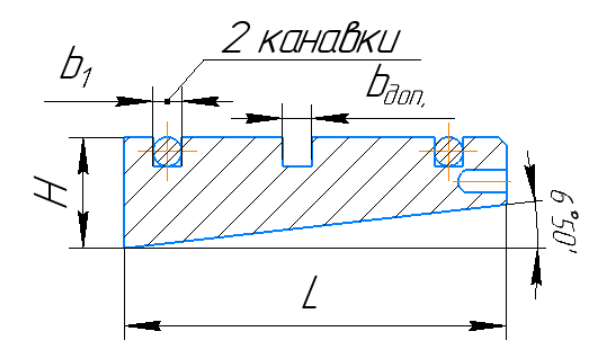

Рис. 2.3. Эскиз кулачка оправки. Показана дополнительная канавка посередине для размещения разрезного кольца при обточке по месту

должна быть 3 мм, чтобы кольца не выступали над поверхностью кулачков. Толщина разрезных (пружинных) колец тоже 2 мм, чтобы они надёжно прижимали кулачки к наклонной поверхности плунжера (усилие прижима к плунжеру должно быть около 50 Н), они обеспечивают сжатие кулачков для удобного снятия заготовки после её обработки, удобную установку заготовки на кулачки оправки перед обточкой на 2-й операции.

112

Для этой разжимной оправки в качестве привода лучше использовать пневмокамеру одностороннего действия (рис 2.4), т.к. нам нужно усилие только вправо для сжатия тарльчатых пружин и раскрепления заготовки [7].

Пневмокамера мембранного типа состоит из корпуса и крышки, между

которыми зажата мембрана 6 тарельчатой формы из прорезиненной ткани. Сжатый воздух поступает в. камеру через штуцер 1, давит на мембрану и перемещает диск 4 со штоком 9.

На резьбовой конец штока может навинчиваться толкатель, воздействующий на зажимной механизм приспособления. В предлагаемой конструкции пневмокамеры резьбовая часть на штоке не нужна, т.к. шток будет толкать, а не тянуть (рис. 2.5).

При выпуске сжатого воздуха в атмосферу шток под действием пружин 2 и 3 вместе с диском и мембраной возвращается в исходное положение влево.

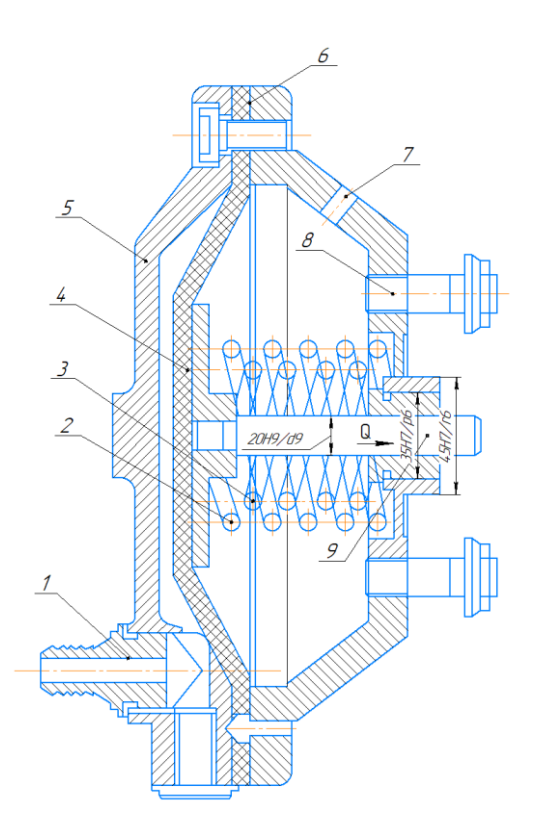

Рис. 2.4. Эскиз пневмокамеры одностороннего действия.

Пневмокамера закрепляется на корпусе приспособления шпильками 8. Отверстие 7 служит для выхода воздуха из правой полости при рабочем ходе штока.

Корпус и крышка отливаются из серого чугуна или штампуются из малоуглеродистой стали. Могут быть изготовлены также из алюминиевого сплава АЛ9В, АЛ10В и из пластмассы волокнит.

Наибольший ход (выдвижение) кулачков в радиальном направлении Lрад зависит от 2-х факторов:

1) от наибольшего перемещения штока пневмокамеры, которое зависит от диаметра камеры (см. рис. 2.5) (чем диаметр больше, тем больше возможное перемещение из-за ограниченной эластичности мембраны) и диаметра шайб, стягивающие (прижимающих) мембраны друг к другу (чем больше диаметр шайб, тем меньше осевое перемещение).

Длина хода штока (Lштока) зависит от материала мембран, диаметра (*D*) и толщины мембраны (*t*): Lштока=(0,18...1,45)*D,* поэтому при Ø320 мм  $L_{\text{uprows}} = 58 \text{ MM}.$ 

2) от допустимого осевого хода плунжера Lплунжера, который может быть ограничен конструкцией оправки. В нашей конструкции это осевое расстояние от наклонной поверхности плунжера (т.к. это не коническая поверхность по всему диаметру, а уклон с шириной *b* = 10 мм равной ширине кулачка, см. по чертежу оправки в разрезе рис. 2.1) до передней стенки корпуса оправки  $L_{\text{huyaxena}}$  (рис. 2.2), если диаметр отверстия  $\text{OD}_{\text{orb}}$  меньше или равен диаметру наклонной поверхности плунжера  $\mathcal{O}D_{\text{koh} \text{ in VHK}}$ .

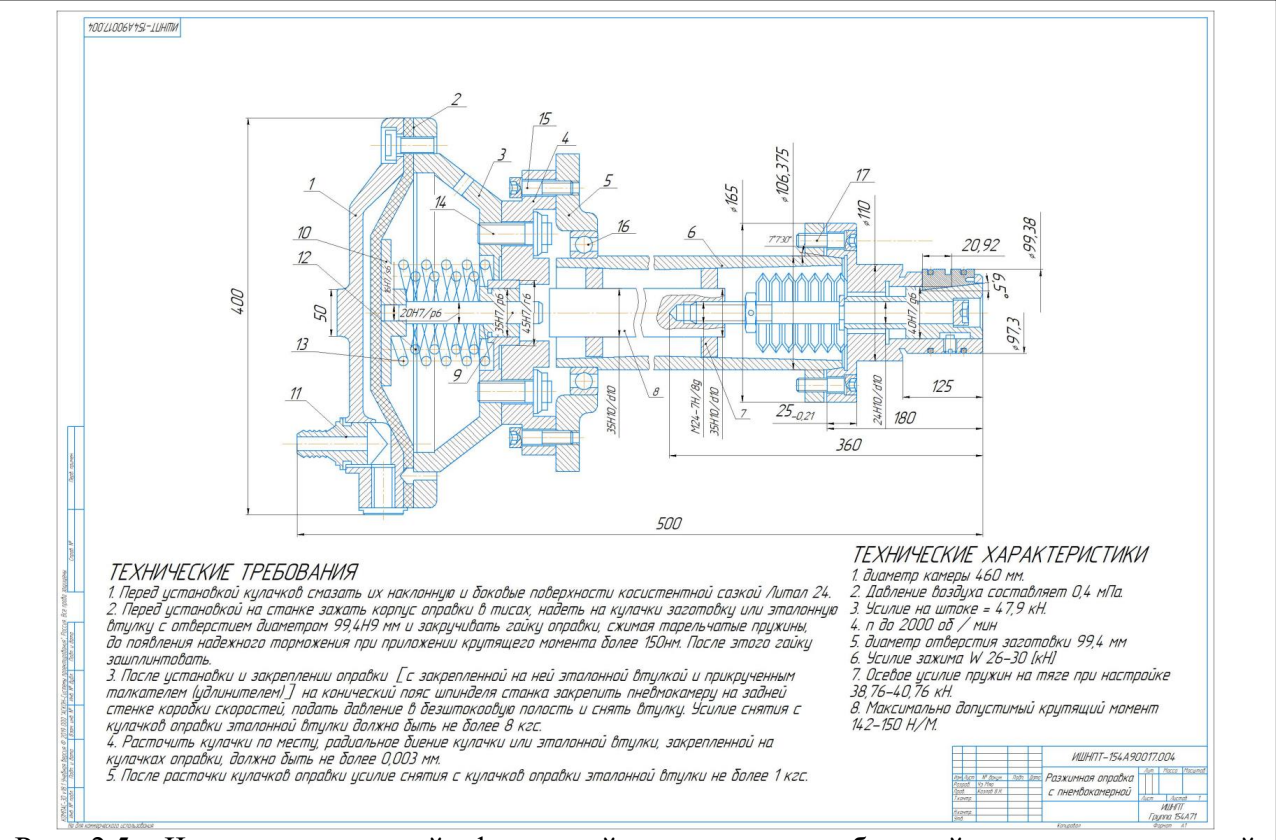

Рис 2.5. Чертеж разжимной фланцевой оправки смембранной пневмокамерой одностороннего действия. Показано крайнее левое положение штока камеры, достигаемое перед включением вращения шпиделя.

1 – Крышка камеры; 2 – Диафрагма; 3 – Корпус камеры правый; 4 – Фланцевый кронштейн; 5 – Корпус бабки; 6 – Шпиндель; 7 – Пробка (2 шт.); 8 – Удлинитель; 9 – Шток камеры; 10 – Стальной диск; 11 – Штуцер; 12 и 13 – пружины; 14 – Шпилька; 15 – болт; 16 – подшипник; 17 – Винт

Поэтому сначала на чертеже проводим линию от пов.  $\mathfrak{O}_{\mathrm{O}_{\mathrm{UB}}}$  до наклонной поверхности плунжера, а затем по чертежу с учётом его масштаба определяем допустимый осевой хода плунжера L<sub>плунжера max</sub>, считая, что при крайнем правом положении штока плунжер тоже находится в крайнем правом положении (положение «Разжато»)**.** Наибольшее диаметральное перемещение кулачков, т.е. наибольшее увеличение диаметра наружной поверхности кулачков ∆dmax, равно двойной величине радиального перемещения, которое рассчитываем исходя из наибольшего хода плунжера L<sub>плунжера max</sub> и угла наклона сопрягаемых поверхностей кулачков и плунжера. По чертежу определяем, что  $L_{\text{huvaxepa max}} = 20.92 \,$  мм. Рассчитываем наибольшее перемещение кулачков на диаметр:

$$
\Delta d_{max} = 2L_{paA} = 2(tan \alpha \times L_{n\pi yH \times epa \max}) = 2(tan 6.5 \times 20.92) = 4.8 \text{ mm}.
$$
  

$$
d_{\text{kynaukoB min}} = D_{\text{sar min}} - 0.02 \text{ mm} = 99.4 - 0.02 = 99.38 \text{ mm}.
$$

 $d_{\text{оправки max}} = d_{\text{KVJIAYKOB min}} - 2 \text{ MM} = 99,38 - 2 = 97,38 \text{ MM}.$ 

Принимаем исполнительный диаметр корпуса оправки  $d_{\text{opansku}} = 97,3h9(0.087)$  мм.

Рассчитывается наибольший возможный диаметр отверстия заготовки без переустановки кулачков: D<sub>заг возм max</sub> = d<sub>кулачков min</sub> +  $\Delta d_{\text{max}}$  = 99,38+4,8 = 104,18 мм.

Таким образом с одним комплектом кулачков в одной и той же оправке теоретически можно закреплять заготовки с диаметром отверстия  $D_{\text{sar}}$  от 99,4 до 104,18 мм. Практически сделать это можно только после предварительной тонкой обточки кулачков «по месту». Это связано с увеличением погрешности установки при увеличении хода кулачков.

Если из-за перемещения кулачков установочный диаметр будет увеличиваться больше, чем на 0,2 мм, то увеличится погрешность отклонения от соосности наружной обрабатываемой поверхности заготовки диаметром dзаг *<sup>i</sup>* относительно базового отверстия заготовки Dзаг *<sup>i</sup>* .

Для того, чтобы при случайной подаче воздуха в правую камеру без заготовки на оправке кулачки не разлетелись, предусматриваются две меры:

1) Настраивается пневмокамера так, чтобы ход её штока  $L_{\text{mryHxepa max}}$  доп не допустил слишком большого радиального перемещения кулачков. Обычно это не более максимально допустимого  $\Delta d_{\text{max non}} = 1$  мм, чтобы разрезные кольца не разжались слишком сильно и кулачки не выпали из оправки.

L<sub>плунжера max доп</sub> = Δd<sub>max доп</sub> /(2 tanα) = 1 /(2×tan6,5°) = 1 /(2×0,11) = 4,54 мм.

Эта настройка возможна при соответствующем присоединении (привинчивании) удлинителя (толкателя) к тяге плунжера оправки.

2) Выполняется расчёт предотвращения слишком большого зазора разрезных колец при наибольшем возможном радиальном перемещении кулачков  $\Delta d_{\text{max}}$ . Наибольший ход штока пневмокамеры  $L_{\text{nnyuxepa max}} = 20.92 \text{ mm}$ , при этом увеличение диаметра наружной поверхности канавок в кулачках будет не более ∆dmax = 4,8 мм. Поэтому при достаточно большом диаметре канавок в кулачках равном  $d_{\text{kanabok}} = 99,38-6=93,38$  мм разрезные кольца не разожмутся слишком сильно и не позволят кулачкам выпасть из оправки.

Зазор между штоком камеры и толкателем должен быть 5 – 10 мм, а ход штока должен быть ограничен 10 – 15 мм. Наибольший ход пружин оправки при закреплении отверстия  $D_{1.5} = \phi 99,4H9$  (L<sub>закр</sub>= 4,54 мм + 5 – 10 мм).

L<sub>3akp</sub>= L<sub>плунжера max</sub> <sub>доп</sub> =  $\Delta$ d<sub>max</sub> <sub>доп</sub> /(2 tan $\alpha$ ) = 1 /(2×tan6,5°) = 1 /(2×0,11) = 4,54 мм  $\approx$  5мм.

Из справочника определяем, что комплект из 6 тарельчатых мембран (пружин) с наружном диаметром 50 мм и отверстием 30 мм создаёт силу 13 000 Н. Но нам нужно  $Q_{\text{novaxinini}} = 1,2 \times 32300 = 38760$  Н (см. расчёт усилия закрепления далее в разделе 2.3. и 2.4), т.е. потребуется 14 пружин (рис. 2.2 и 2.5). Чем больше пружин, тем больше наибольшее осевое перемещение. Достоинства стальных мембран (тарельчатых пружинных мембран) – большое усилие при небольших размерах. Недостаток - небольшой ход. В приведённом выше случае всего 6 мм, но для разжимной оправки этого достаточно.

## **3.2. Расчёт моментов сил резания и трения.**

Так как на данной операции будет производиться обработка наружного диаметра детали и внутреннего диаметра, то последующий расчет момента силы резания будет осуществляться по максимальной силе резания  $P_z$ :

1) При наружном точении:  $P_Z = 1916$  Н; 2) При внутрением

точении:  $P_Z = 2414$  H;

3) При подрезке правого торца  $P_Z = 2264$  H;  $P_x = 800$  H.

детали, должно

Для обработки

выполняться условие:

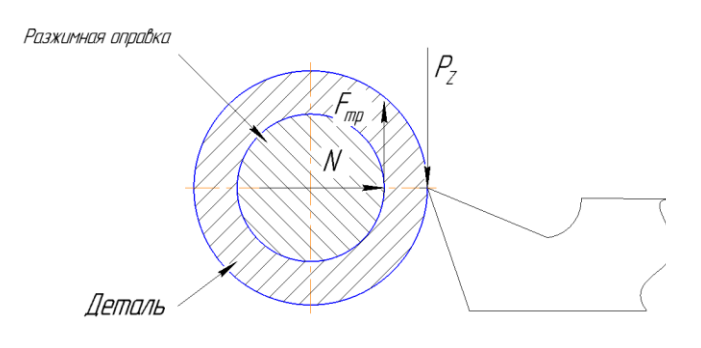

Рис. 2.6. Схема сил, действующих при резании и закреплении заготовки

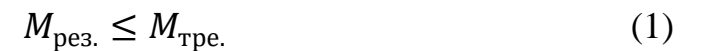

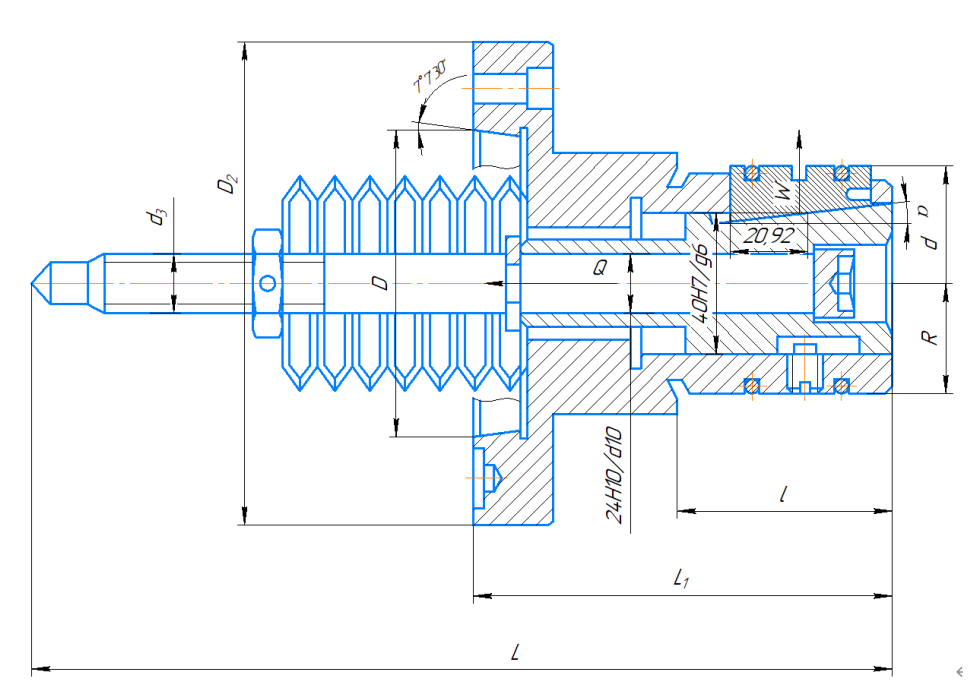

Рис. 2.7. Схема для определения требуемого усилия зажима при обработке в разжимной оправке

Момент силы резания рассчитываем по формуле:

$$
M_{\text{pea.}} = P_Z \frac{D_{\text{max}}}{2} \tag{2}
$$

где:  $D_{\text{max}} = d_{\text{0.2max}} = 125$  мм;  $M_{\text{pea.}} = 2264 \times \frac{0.125}{2}$  $\frac{123}{2}$  = 141,5 H  $\cdot$  M;

Момент силы трения рассчитываем по формуле:

$$
M_{\rm TP} = F_{TP} \frac{d_{\rm onpasku}}{2} \tag{3}
$$

Найдем силу трения и реакции опоры по формулам:

$$
F_{TP} = N \times f; \qquad N = P_z \frac{d_{0.2}}{d_{\text{on}} \times f} \tag{4-5}
$$

где f – коэффициент трения (при трении сталь по стали *f*=0,15).

Рассчитываем реакцию опоры по формуле (5):

$$
N = 2264 \times \frac{0,125}{0,06115 \times 0,15} = 30,9 \text{ kH};
$$

Рассчитываем силу трения по формуле (4):

$$
F_{TP} = 30.9 \times 0.15 = 4.635 \text{ kHz}
$$

Рассчитываем момент силы трения по формуле (3):

$$
M_{\rm TP} = 4635 \times \frac{0,06115}{2} = 141,72 \text{ H} \cdot \text{m};
$$

Условие выполняется  $(1)$ : 141,5  $\leq$  141,72

## **3.3. Расчёт резьбы на тяге плунжера оправки и усилия закрепления заготовки**

Прочность резьбового соединения тяга-гайка на срез при действии усилия пружин  $W = 38,76$  кН при отключении воздуха в камере:

$$
\tau = \frac{W}{\frac{\pi}{4} \times d1^2} = \frac{38760}{\frac{\pi}{4} \times 14.4^2} = 238 \text{ m} \Pi a \le [\tau_M]
$$
 (6)

где *d*<sup>1</sup> – внутренний диаметр винта. В первом приближении приняли резьбу М20;

 $[\tau_{\text{M}}]$  – допускаемое напряжение материала винта (сталь 35) на срез.  $[\tau_{\rm M}] = 200$  мПа.

при включении воздуха:

$$
\tau = \frac{W}{\frac{\pi}{4} \times d^2} = \frac{46500}{\frac{\pi}{4} \times 14.4^2} = 285.7 \text{ M}\Pi a \leq [\tau_{\text{m}}]
$$

допускаемое напряжение на растяжение:

$$
[\sigma] = 80 - 100 \text{ MPa}
$$
  

$$
d_1 \ge \sqrt{\frac{4W}{\pi[\sigma]}} = \sqrt{\frac{4 \times 38760}{\pi \times 100}} = 22 \text{ MM}
$$
 (7)  

$$
d_2 \ge \sqrt{\frac{4W}{\pi[\sigma]}} = \sqrt{\frac{4 \times 46500}{\pi \times 100}} = 24 \text{ MM}.
$$

Поэтому нам нужно винт не менее 24 мм по наружному диаметру, принимаем М24-8g.

Для расчёта требуемого осевого усилия на штоке пневмокамеры из схем, приведенных на рис. 2.6 и 2.7, находим:

$$
W_{\text{CYM}} \times f \times R = K \times M_{\text{PE3}} \tag{8}
$$

Отсюда:

$$
W_{\text{CYM}} = \frac{K \times M_{\text{PE3}}}{f \times R}; \quad W = \frac{W_{\text{CYM}}}{Z}; \tag{9.1-9.2}
$$

где  $M_{\text{pea}} = 141.5 \text{ H} \times \text{m}$ - момент силы резания;

 $W_{\text{CVM}}$  - суммарная сила зажима всеми кулачками;

- сила зажима одним кулачком;

Z=3 – число кулачков;

$$
R = \frac{D_{1.5}}{2} = \frac{99.4}{2} = 49.7 \text{ MM} - \text{радиус отверстия затотовки;}
$$

f=0,15 - коэффициент трения;

K – коэффициент запаса.

$$
K = K_0 K_1 K_2 K_3 K_4 K_5 \tag{10}
$$

Указанные коэффициенты принимаем из [6]:

где  $K_0 = 1, 5 -$ гарантированный коэффициент запаса;

 $K_1$  – коэффициент учитывающий увеличение сил резания из-за случайных неровностей на обрабатываемых поверхностях заготовки: при черновой обработке  $K_1 = 1,2$ ;

 $K_2$  - коэффициент учитывающий увеличение сил резания вследствие затупления режущего инструмента (выбираем по таблице в зависимости от метода обработки и материала заготовки:  $K_2 = 1$ ;

 $K_3$  - коэффициент учитывающий увеличение сил резания при прерывистом резании: для непрерывного резания  $K_3 = 1$ ;

 $K_4$  - коэффициент характеризующий постоянство силы, развиваемой зажимным механизмом: для механизированных приводов  $K_4 = 1,3$ ;

 $K_5$  - коэффициент характеризующий эргономику немеханизированного зажимного механизма (удобство расположения органов зажима):  $K_5=1$ .

Таким образом,  $K = 2,34$ . Принимаем К=2,5.

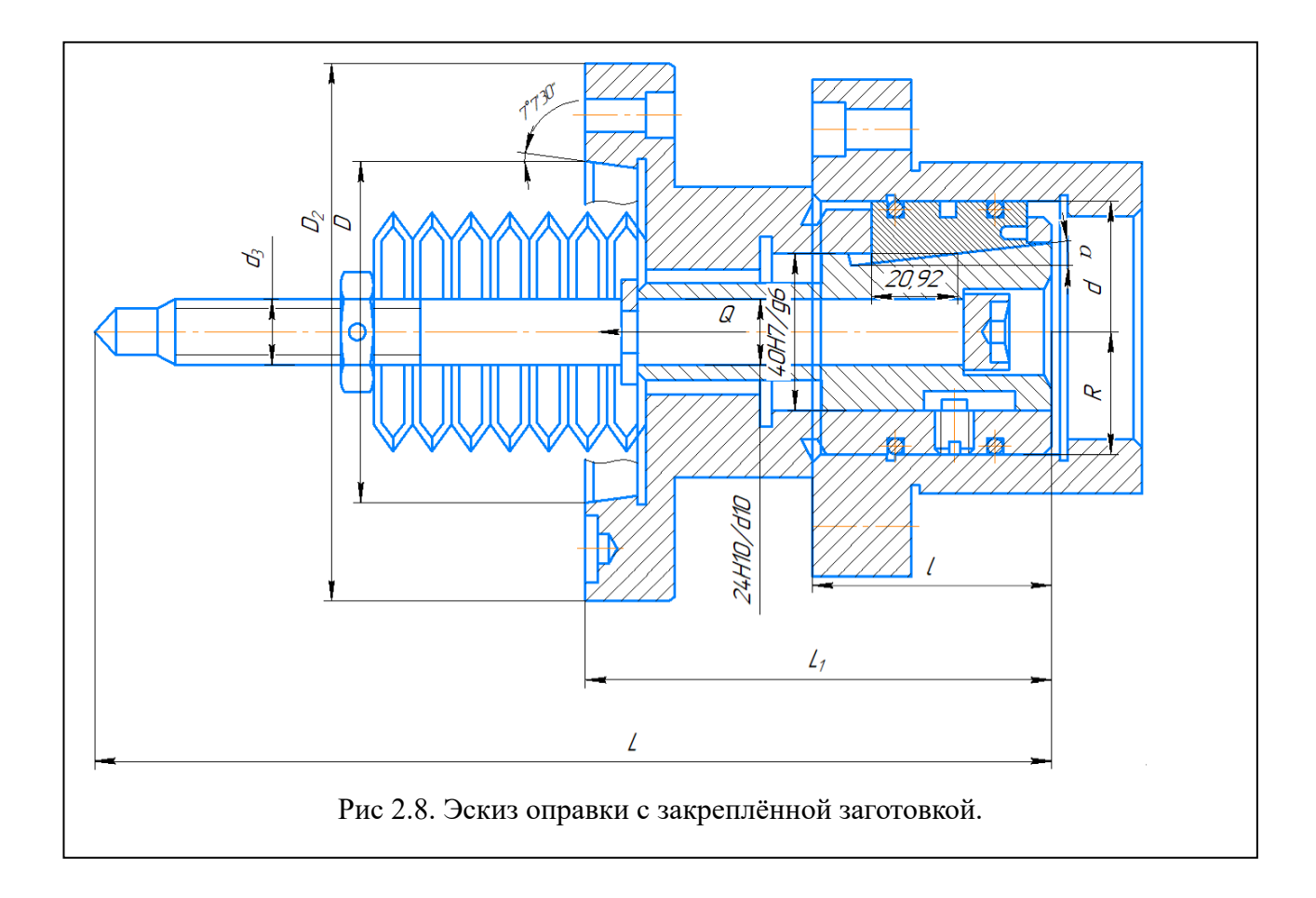

Рассчитываем суммарную силу зажима по формуле (9.1):

$$
W_{\text{CYM}} = \frac{2.5 \times 141.5}{0.15 \times 0.0306} = 77 \text{ kH};
$$

Рассчитываем зажим на 1 кулачок:

$$
W=\frac{77}{3}=26 \text{ }\mathrm{KH};
$$

Найденное значение  $W_{\text{CVM}}$  проверяется на отсутствие осевого сдвига заготовки:

$$
W_{\text{CYM}} \times f \ge K \times P_X \tag{11}
$$

Где  $P_X = 800$  Н - осевая сила резания;

$$
77000 \times 0.15 \ge 2.5 \times 800 \to 11550 \ge 2000
$$

Условие отсутствия осевого сдвига выполняется.

На рис 2.8 в рассматриваемом случае расчёт на смещение заготовки вдоль оси оправки в левую сторону делать не надо, т.к. заготовка своим левым торцом упирается в буртик приспособления и перемещаться не сможет.

Усилие на штоке мембранного привода рассчитываем по формуле:

$$
Q = W_{\text{CYM}}(t g \alpha + 2t g \varphi)
$$
\n
$$
Q_{\text{u}{\text{TOKa}}} = 77 \times (0.12 + 2 \times 0.15) = 32.3 \text{ kH}.
$$
\n(20)

Рассчитываем необходимую осевую силу пружин:

$$
Q_{\text{npy}}_{\text{ku}} = 1.2 \times 32.3 = 38.76 \text{ kH};
$$

Рассчитываем необходимую осевую силу на штоке, чтобы преодолеть усилие тарельчатых пружин оправки:

$$
Q_{\text{штока треб}} > 1.2 \times Q_{\text{npy}} = 1.2 \times 38,76 = 46,5 \text{ kH}.
$$

Рассчитаем диаметр диафрагмы мембранного привода:

$$
Q\text{mroka} = \frac{\pi}{16} \times (D + d)^2 \times \rho - P_k,\tag{21}
$$

где D – рабочий диаметр резинотканевой мембраны, мм;

 $d = 0,7D$  – наружный диаметр опорной шайбы, мм;

 $\rho = 0.4$  МПа – минимальное давление сжатого воздуха в сети. Принимаем немного меньше номинального давления в пневмосети с учётом возможного уменьшения давления из-за потерь сети и работы других пневмоприводов;

 $P_k = 100$  Н - сила возвратной пружины пневмокамеры;

Рассчитаем рабочий диаметр мембраны *D*:

$$
Q \text{штока треб} = \frac{\pi}{16} \times (1,7D)^2 \times 0,4 - 100;
$$
  

$$
46500 = \frac{\pi}{16} \times (1,7D)^2 \times 0,4 - 100;
$$
  

$$
D = \sqrt{\frac{46500 + 100}{0,4 \times \frac{\pi}{16} \times 1,7^2}} = 453 \text{ mm};
$$

В качестве силового зажима будем использовать разжимную кулачковую фланцевую оправку ГОСТ 17531-72 с мембранным приводом с рабочим диаметром мембраны D=460 мм.

$$
Q_{\text{oceboe}} = \frac{\pi}{16} \times (460 + 0.7 \times 460)^2 \times 0.4 - 100 = 47905 \, H \approx 47.9 \, \text{kH}
$$
\n
$$
Q_{\text{pacy rpe6}} = 32.3 \, \text{kH} \le Q_{\text{oceboe}} = 47.9 \, \text{kH}
$$

Рассчитываем возможность раскрепления заготовки при включении пневмокамеры:

 $Q_{\text{штока камеры мин}} > 1.2 \times Q_{\text{пружин}} = 1.2 \times 38.76 = 46.5 \text{ кH}.$ 

Т.к. *Q*штока камеры = 47,9 кН, то заготовка усилием штока будет раскрепляться ( $Q_{\text{npyxHH}}$  = 38,76 кH).

## **3.4. Расчёт условия самоторможения клина и внутреннего диаметра пневмокамеры**

Для того, чтобы при прекращении осевого усилия из-за отключения подачи воздуха не произошло самопроизвольное раскрепление заготовки, необходимо выполнить условие самоторможения клина. В нашем случае  ${\mathcal{Q}}$ этого можно не делать, т.к. закрепление осуществляется под действием силы пружин. Но выполним этот анализ на Рис. 2.9. Схема для выяснения случай поломки одной или нескольких условия самоторможения клинапружин, потери их упругости от времени или повышенной температуры.

На рис. 2.9 показана схема сил, действующих на зажатый односкосый клин с трением на двух поверхностях. При любом угле скоса  $\alpha$  зажатый клин стремится вытолкнуть сила обратного действия  $P_{\text{O},\text{I\!I}}$ , представляющая собой горизонтальную направляющую нормальной реакции N; W – ее вертикальная составляющая.

Условие равновесия клина:

$$
F' + F \ge P_{0,\mathcal{I}} \tag{12}
$$

Из схемы, сила трения клина:

$$
F = N \times f = W \frac{tg\varphi}{\cos \alpha} \tag{13}
$$

Находим горизонтальную составляющую силы трения по формуле:

$$
F' = W \times f \tag{14}
$$

Величина нормальной реакции на основании клина:

 $W' = W \times (1 + t \cdot g \alpha \times t \cdot g \varphi)$  (15)

Сила трения на основании клина:

$$
F_1' = W' \times tg\varphi \tag{16}
$$

Сила обратного действия:

$$
P_{0.\bar{\mu}} = W \times t g \alpha \tag{17}
$$

Условие самоторможения клина:

$$
\alpha < 2\varphi \tag{18}
$$

Коэффициент запаса клина:

$$
K = \frac{2tg\varphi}{tg\alpha} \tag{19}
$$

Поскольку коэффициент запаса К=2,5, а  $tg\varphi = f = 0.15$ , то найдем угол α клина:

$$
tg\alpha = \frac{2tg\varphi}{K} = \frac{2 \times 0.15}{2.5} = 0.12;
$$
  

$$
\alpha = \arctg(0.12) = 0.12 = 6^{\circ}50'.
$$

Определим силу трения клина по формуле (13):

$$
F = W \frac{tg\varphi}{\cos \alpha} = 26 \times \frac{0.15}{\cos 6^{\circ} 50'} = 3.9 \text{ kH};
$$

Отсюда находим силу реакции опоры:

$$
N = \frac{F}{f} = \frac{3.9}{0.15} = 26
$$
 kH;

Сила обратного действия по формуле (11):

$$
P_{0,I} = W \times t g \alpha = 26 \times 0.12 = 3.12
$$
 kH;

Сила трения горизонтальнуой составляющей клина по формуле (14):

$$
F' = W \times f = 26 \times 0.15 = 3.9
$$
 kH;

Величина нормальной реакции на основании клина:

$$
W' = W \times (1 + t g \alpha \times t g \varphi) = 26 \times (1 + 0.12 \times 0.15) = 26.5 \text{ kHz}
$$

Сила трения на основании клина:

$$
F'_1 = W' \times tg\varphi = 26.5 \times 0.15 = 3.975
$$
 kH;

Проверяем условие равновесия клина по формуле (12):

$$
F' + F_1' \ge P_{0,\Pi} \rightarrow 3.9 + 3.975 \ge 3.12 \rightarrow 7.875 \ge 3.12.
$$

Условие выполняется.

Проверяем условие самоторможения клина по формуле (18):

$$
\alpha < 2\varphi \rightarrow 6^{\circ}50' < 2 \times 8^{\circ}31'; \quad 6^{\circ}50' < 17^{\circ}
$$

Условие самоторможения клина выполняется.

## 4. ЭКОНОМИЧЕСКАЯ ЧАСТЬ

### ЗАДАНИЕ ДЛЯ РАЗДЕЛА «ФИНАНСОВЫЙ МЕНЕДЖМЕНТ, РЕСУРСОЭФФЕКТИВНОСТЬ И **РЕСУРСОСБЕРЕЖЕНИЕ»**

Студенту:

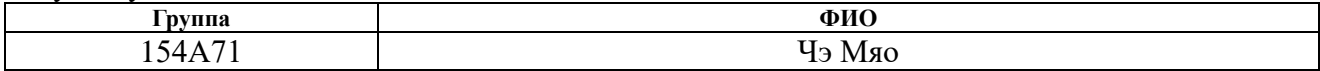

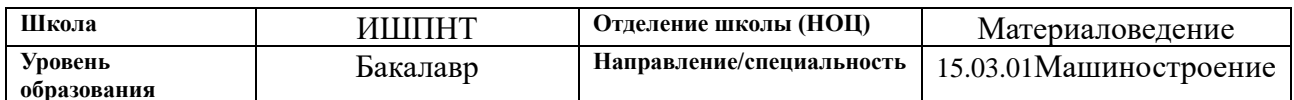

#### Исходные данные к разделу «Финансовый менеджмент, ресурсоэффективность и  $\frac{1}{2}$  ресурсосбережение»:  $\overline{C}$ тоимость песупсов научного исследования (НИ) Стоимость материальных  $n = 0$  $\overline{H}$

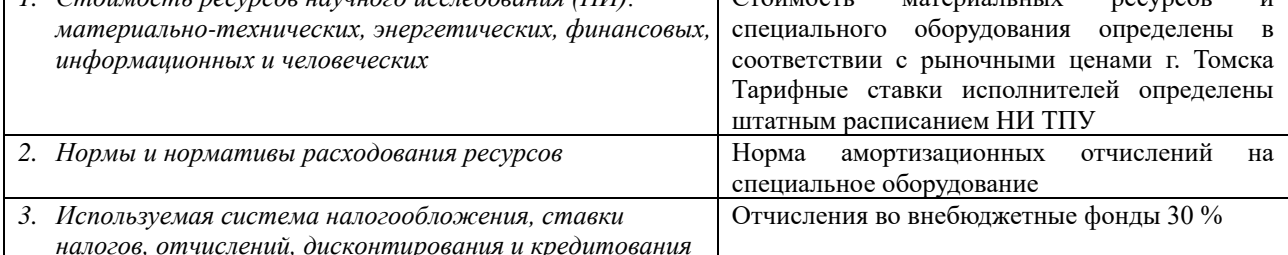

#### Перечень вопросов, подлежащих исследованию, проектированию и разработке:

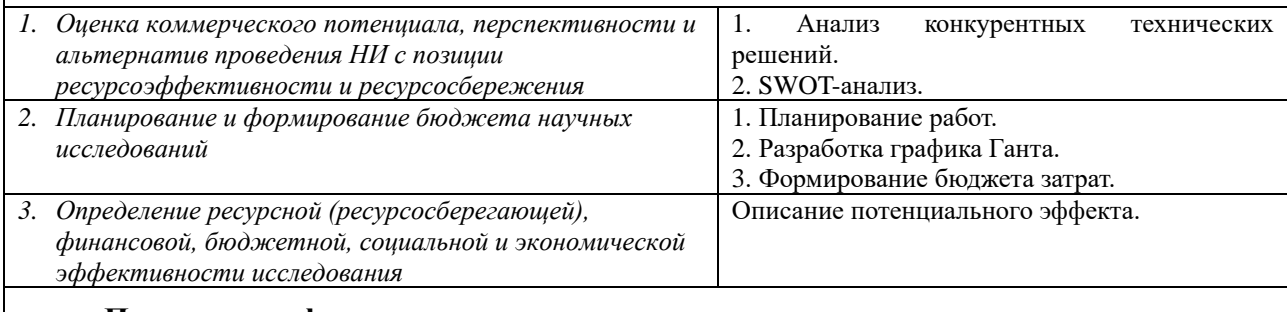

Перечень графического материала (с точным указанием обязательных чертежей):

- 1. Оценка конкурентоспособности технических решений
- 2. Матрица SWOT
- 3. Альтернативы проведения НИ
- 4. График проведения и бюджет НИ
- 5. Оценка ресурсной, финансовой и экономической эффективности НИ

#### Дата выдачи задания для раздела по линейному  $01.02.2021$  r. графику

#### Задание выдал консультант:

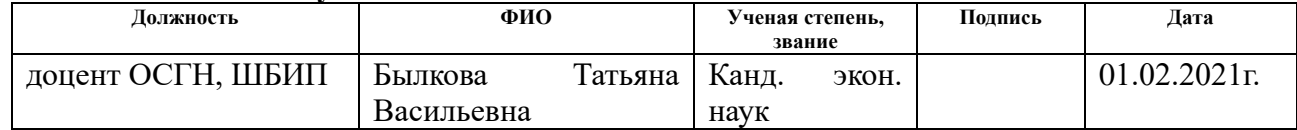

#### Задание принял к исполнению студент:

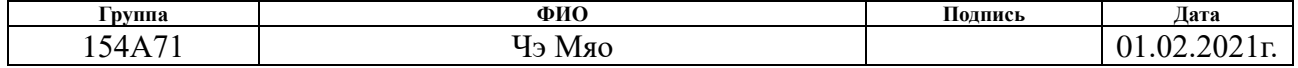

## **4. Финансовый менеджмент, ресурсоэффективность и ресурсосбережение**

#### **4.1. Общая информация**

Тема данной ВКР – Разработка технологии изготовления детали «Цилиндр».

Основная цель данного раздела – оценить перспективность развития и планировать финансовую и коммерческую ценность конечного продукта, представленного в рамках исследовательской программы.

Данный раздел, предусматривает рассмотрение следующих задач:

- Оценка коммерческого потенциала разработки;
- Планирование научно-исследовательской работы;
- Расчет бюджета научно-исследовательской работы;

• Определение ресурсной, финансовой, бюджетной эффективности исследования.

## **4.2. Потенциальные потребители результатов исследования**

Используя метод сегментирования, разделим потребителей разработки. Сегментировать рынок потребителей предложенной разработки будем по следующим критериям: вид работ (таблица 4.1).

Таблица 4.1 – Карта сегментирования рынка потребителей услуги по разработке цилиндра.

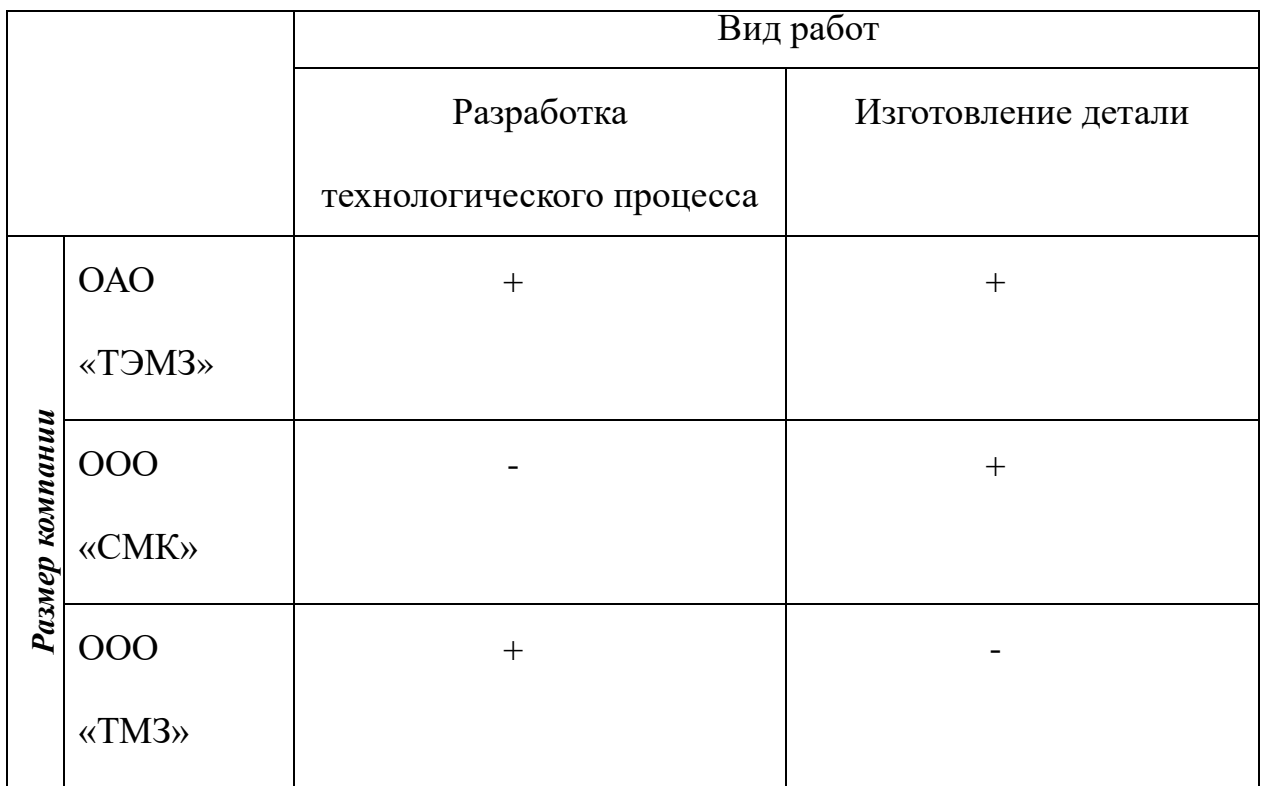

Как показано в таблице 4.1, ОАО «ТЭМЗ» задействована во всех сегментах рынка, поэтому она является наиболее перспективной.

## **4.3. Анализ конкурентных технических решений**

Детальный анализ конкурирующих разработок, существующих на рынке, необходимо проводить систематически, поскольку рынки пребывают68 в постоянном движении. Такой анализ помогает вносить коррективы в научное исследование, чтобы успешнее противостоять своим конкурентам. Важно реалистично оценить сильные и слабые стороны разработок конкурентов. В настоящий момент в Томске можно выделить три наиболее влиятельных предприятий-конкурентов в области производства детали «Цилиндр»: ОАО «Томский электромеханический завод им. В.В. Вахрушева», ООО «Сибирская

машиностроительная компания» и ООО «Томский машиностроительный завод».

В таблице 4.2 приведена оценочная карта, включающая конкурентные технические разработки в области производства детали.

Таблица 4.2 - Оценочная карта для сравнения конкурентных технических

решений(разработок)

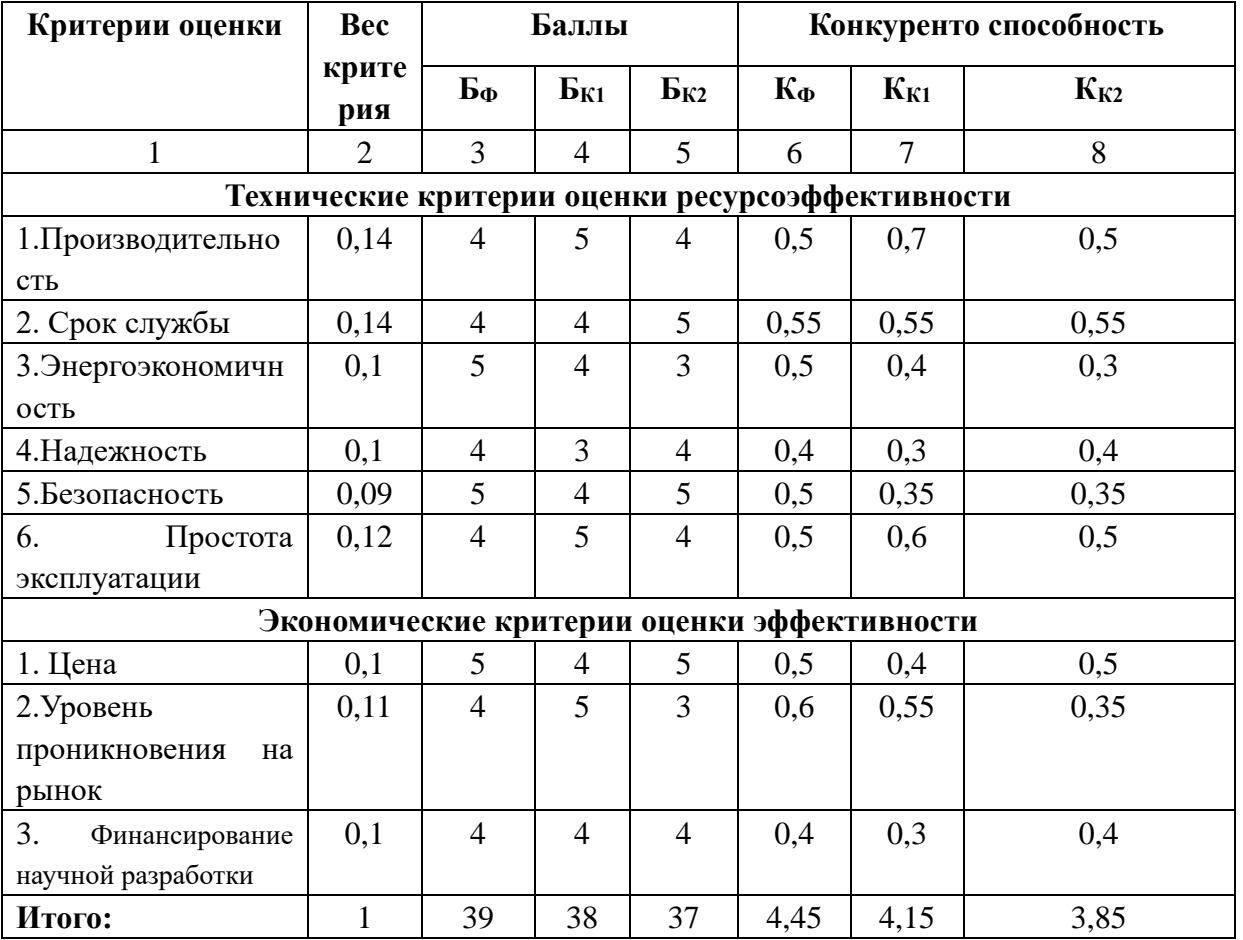

Представим расчет конкурентоспособности научных разработок по формуле:

$$
\mathbf{K} = \sum \mathbf{B}_i \cdot \mathbf{B}_i
$$

где К - конкурентоспособность научной разработки или конкурента;  $B_i$  вес показателя (в долях единицы);  $E_i$  – балл *i*-го показателя.

Разработка:

$$
K = \sum B_i \cdot B_i = 39 \cdot 4,45 = 173,55
$$

Конкуренты:

$$
K1 = \sum B_i \cdot B_i = 38 \cdot 4,15 = 157,7
$$
  

$$
K2 = \sum B_i \cdot B_i = 37 \cdot 3,85 = 142,45
$$

Проведенный анализ конкурентных технических решений показал, что исследование является наиболее актуальным и перспективным, имеет конкурентоспособность.

#### **4.4. SWOT-анализ**

Для исследования внешней и внутренней среды проекта, в этой работе проведен SWOT-анализ с детальной оценкой сильных и слабых сторон исследовательского проекта, а также его возможностей и угроз.

Первый этап, составляется матрица SWOT, в которую описаны слабые и сильные стороны проекта и выявленные возможности и угрозы для реализации проекта, которые проявились или могут появиться в его внешней среде, приведены в таблице 4.3.

Таблица 4.3 – Матрица SWOT-анализа

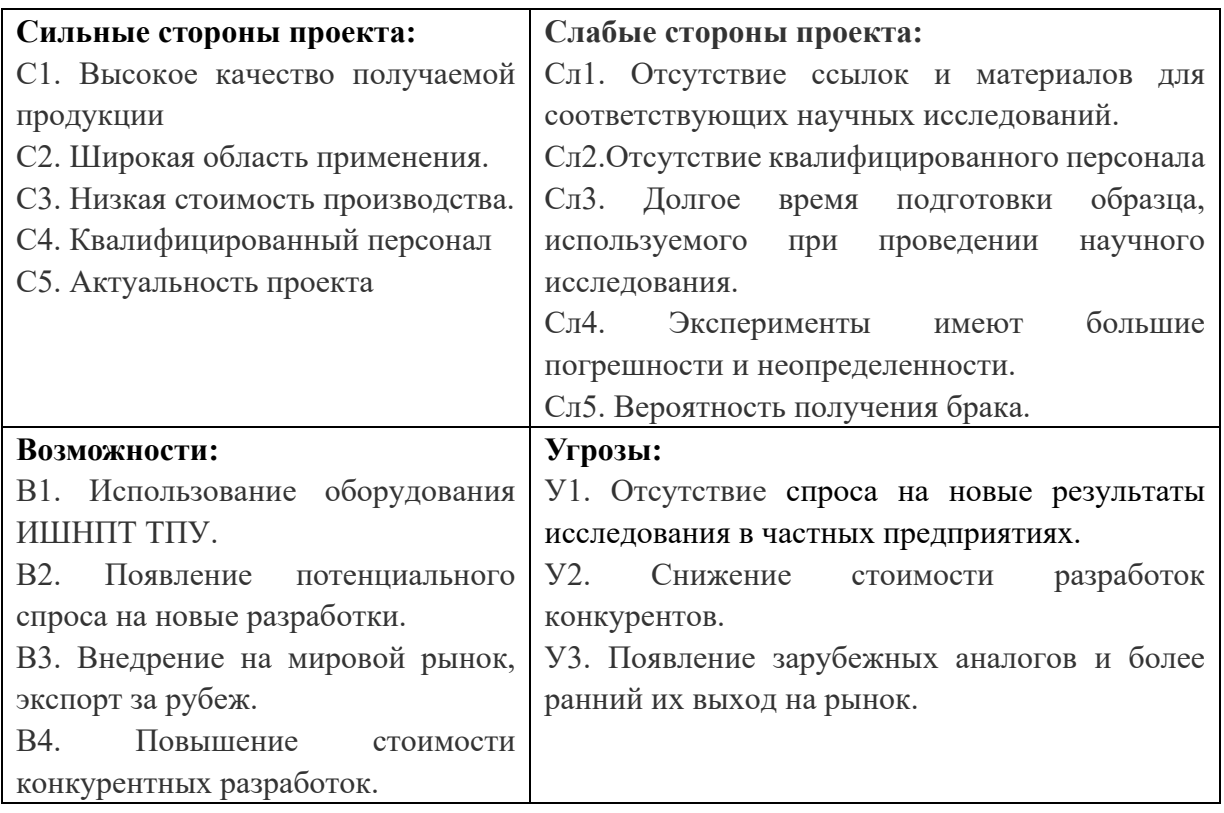

На втором этапе на основании матрицы SWOT строятся интерактивные

матрицы возможностей и угроз, позволяющие оценить эффективность проекта,

а также надежность его реализации. Соотношения параметров представлены в

таблицах 4.4–4.7.

Таблица 4.4 – Интерактивная матрица проекта «Возможности проекта и

сильные стороны»

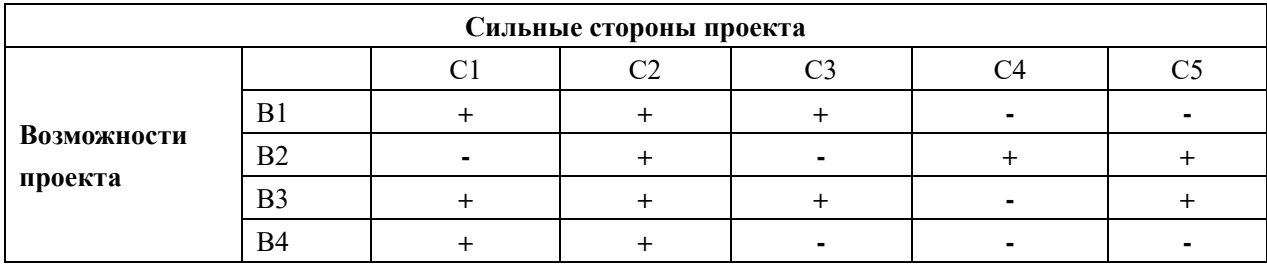

## Таблица 4.5 – Интерактивная матрица проекта «Возможности проекта и

## слабые стороны»

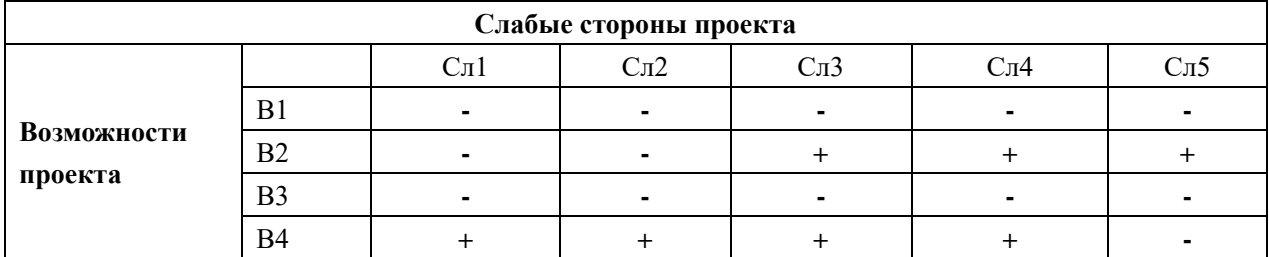

Таблица 4.6 – Интерактивная матрица проекта «Угрозы проекта и

### сильные стороны»

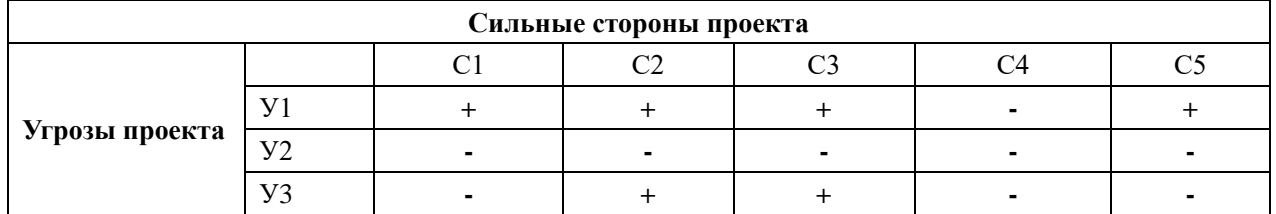

Таблица 4.7 – Интерактивная матрица проекта «Угрозы проекта и слабые

## стороны»

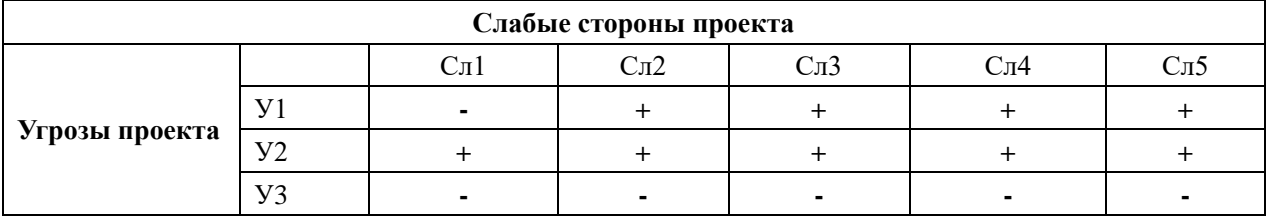

Результаты анализа представлены в итоговую таблицу 4.8.

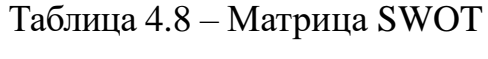

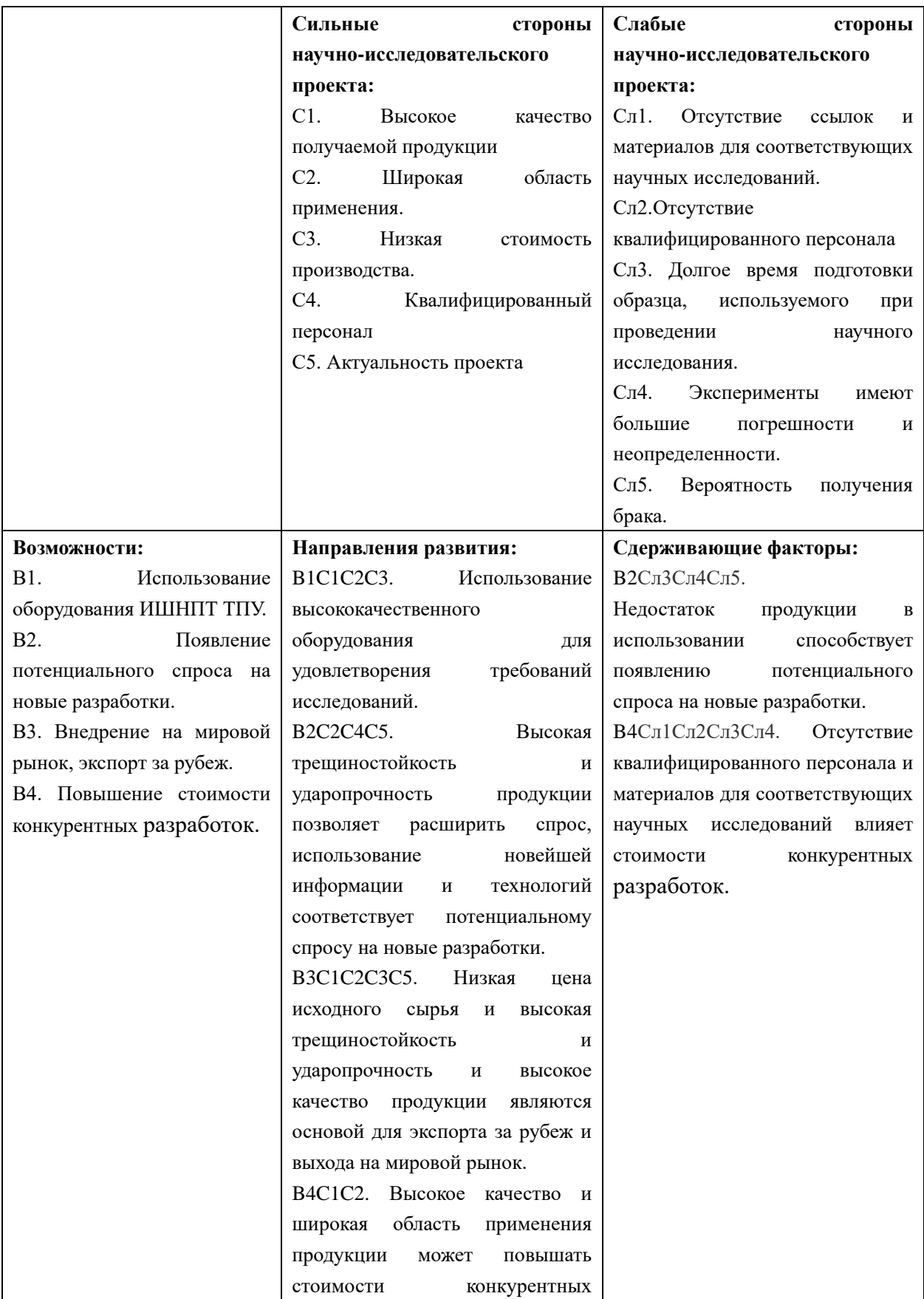

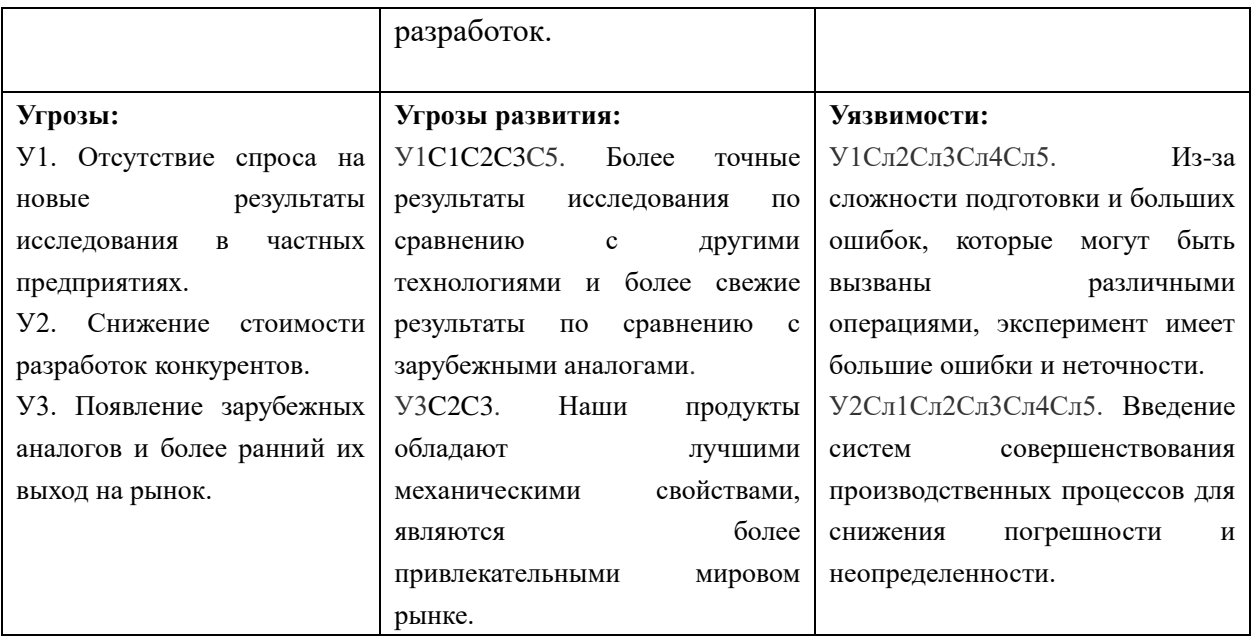

В результате SWOT-анализа показано, что на преимущества разрабатываемой технологии преобладают над ее недостатками. Данные недостатки, которые на данный момент на практике не устранены, но в теории уже есть возможности для их устранения. Результаты анализа учтены в дальнейшей научно-исследовательской разработке.

## **4.5. Планирование научно-исследовательских работ**

## **4.5.1. Структура работ в рамках научного исследования**

Планирование комплекса предполагаемых работ осуществляется в следующем порядке:

- определение структуры работ в рамках научного исследования;

- определение участников каждой работы;

- установление продолжительности работ;

- построение графика проведения научных исследований.

Результатом такого планирования является составление линейного графика выполнения всех работ. Порядок этапов работ и распределение исполнителей для данной научно-исследовательской работы, приведен в таблице 4.9.

| Основные этапы            | $N_2$          | Содержание работ                              | Должность    |
|---------------------------|----------------|-----------------------------------------------|--------------|
|                           | раб            |                                               | исполнителя  |
| Разработка                |                | Составление и утверждение                     | Научный      |
| технического              | 1              | технического<br>задания,                      | руководитель |
| задания                   |                | утверждение плана-графика                     |              |
|                           |                | Календарное планирование                      | Инженер      |
|                           | $\overline{2}$ | выполнения ВКР                                | Научный      |
|                           |                |                                               | руководитель |
| способа<br>Выбор          | 3              | Обзор научной литературы                      | Инженер      |
| решения                   |                | Выбор<br>методов                              | Инженер      |
| поставленной              | $\overline{4}$ | исследования                                  |              |
| задачи                    |                |                                               |              |
| Теоретические<br>И        |                | Планирование эксперимента                     | Инженер      |
| экспериментальные         | 5              |                                               | Научный      |
| исследования              |                |                                               | руководитель |
|                           | 6              | Подготовка<br>образцов<br>для<br>эксперимента | Инженер      |
|                           | $\overline{7}$ | Проведение эксперимента                       | Инженер      |
| Обобщение<br>$\mathbf{M}$ |                | Обработка<br>полученных                       | Инженер      |
| оценка результатов        | 8              | данных                                        |              |
|                           |                | Оценка<br>правильности                        | Инженер      |
|                           | 9              | полученных результатов                        | Научный      |
|                           |                |                                               | руководитель |
| Оформление отчета         |                | Составление пояснительной                     | Инженер      |
| по НИР (комплекта         |                | записки                                       |              |
| документации<br>ПО        | 10             |                                               |              |
| OKP)                      |                |                                               |              |

Таблица 4.9 – Перечень этапов, работ и распределение исполнителей.

## **4.5.2. Определение трудоемкости выполнения работ и разработка графика**

#### **проведения**

При проведении научных исследований основную часть стоимости разработки составляют трудовые затраты, поэтому определение трудоемкости проводимых работ является важным этапом составления сметы.

Для определения ожидаемого (среднего) значения трудоемкости использована следующая формула:

$$
t_{\text{OK }i} = \frac{3t_{\min i} + 2t_{\max i}}{5},
$$

где  $t_{\text{ow}i}$  – ожидаемая трудоемкость выполнения i-ой работы, человеко-дни;

 $t_{min,i}$  – минимально возможная трудоемкость выполнения заданной i-ой работы, человеко-дни;

 $t_{maxi}$  – максимально возможная трудоемкость выполнения заданной i-ой работы, человеко-дни.

Зная величину ожидаемой трудоемкости, можно определить продолжительность каждой i-ой работы в рабочих днях Трi, при этом учитывается параллельность выполнения работ разными исполнителями. Данный расчёт позволяет определить величину заработной платы.

$$
T_{p_i} = \frac{t_{\text{ok }i}}{q_i},
$$

где  $T_{\text{ni}}$  – продолжительность одной работы, рабочие дни;

 $t_{\text{ox}i}$  – ожидаемая трудоемкость выполнения одной работы, человеко-дни;

 $V_i$  – численность исполнителей, выполняющих одновременно одну и ту же работу на данном этапе, чел.

Для перевода длительности каждого этапа из рабочих в календарные дни, необходимо воспользоваться формулой:

$$
T_{\text{K}i.\text{HHK}} = T_{pi} \times K_{kal}
$$

где *Т*ki – продолжительность выполнения i-й работы в календарных днях;

*Т*pi – продолжительность выполнения i-й работы в рабочих днях;

 $K_{kal}$ – календарный коэффициент.

Календарный коэффициент определяется по формуле:

$$
K_{kal. m n x.} = \frac{T_{\text{R} a n}}{T_{\text{R} a n} - T_{\text{B} b x} - T_{\text{np}}} = \frac{365}{365 - 104 - 14} = 1,48
$$

где  $T_{\text{Kan}}$  – общее количество календарных дней в году;

 $T_{\text{bbIX}}$  – общее количество выходных дней в году;

 $T_{\text{np}}$  – общее количество праздничных дней в году.

Расчеты временных показателей проведения научного исследования обобщены в таблице 4.10.

# Таблица 4.10 – Временные показатели проведения научного

исследования

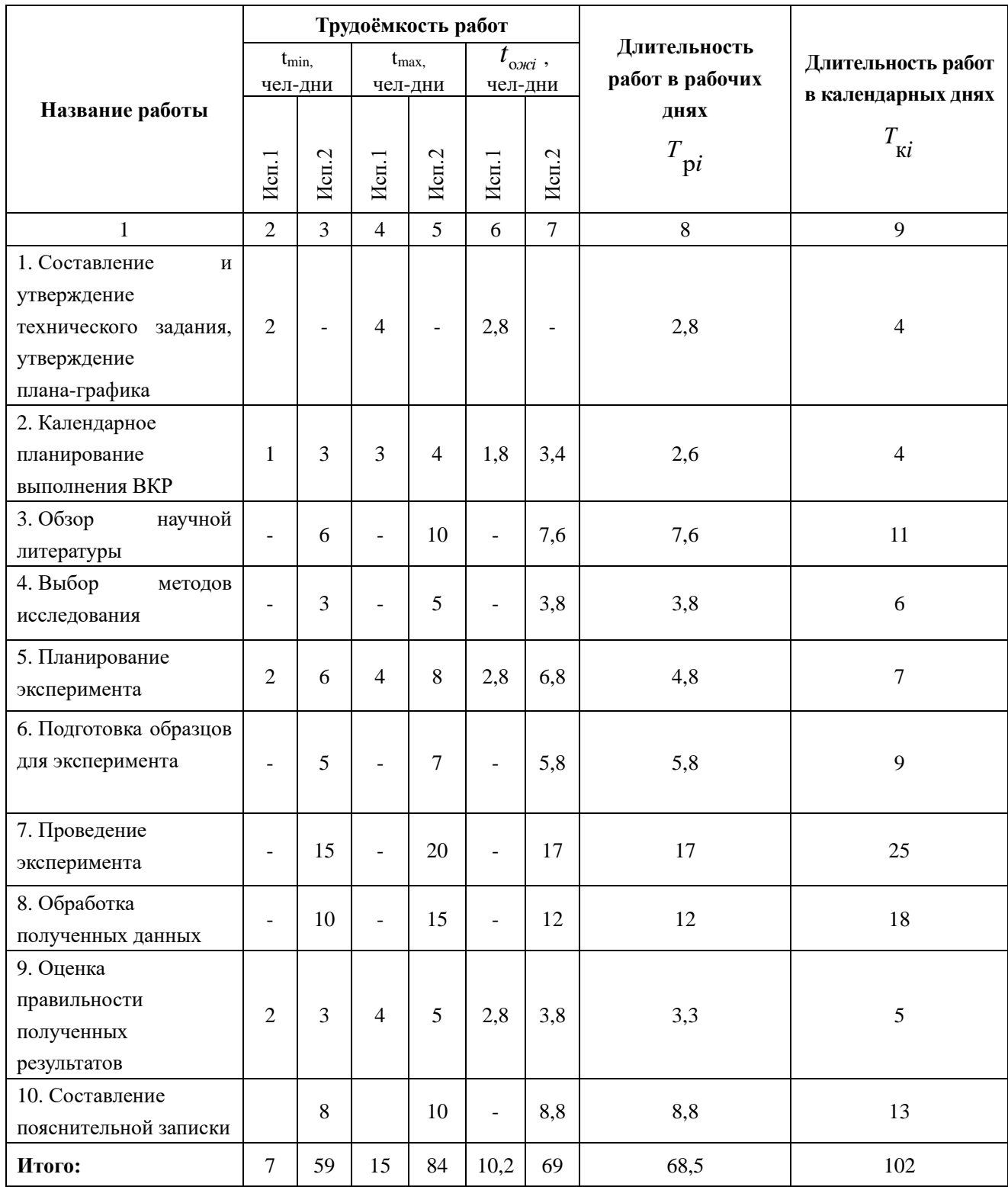

*Примечание:* Исп. 1 – Научный руководитель, Исп. 2 –Инженер.

На основе таблицы составлен календарный план-график выполнения проекта с использованием диаграммы Ганта (таблица 4.11).

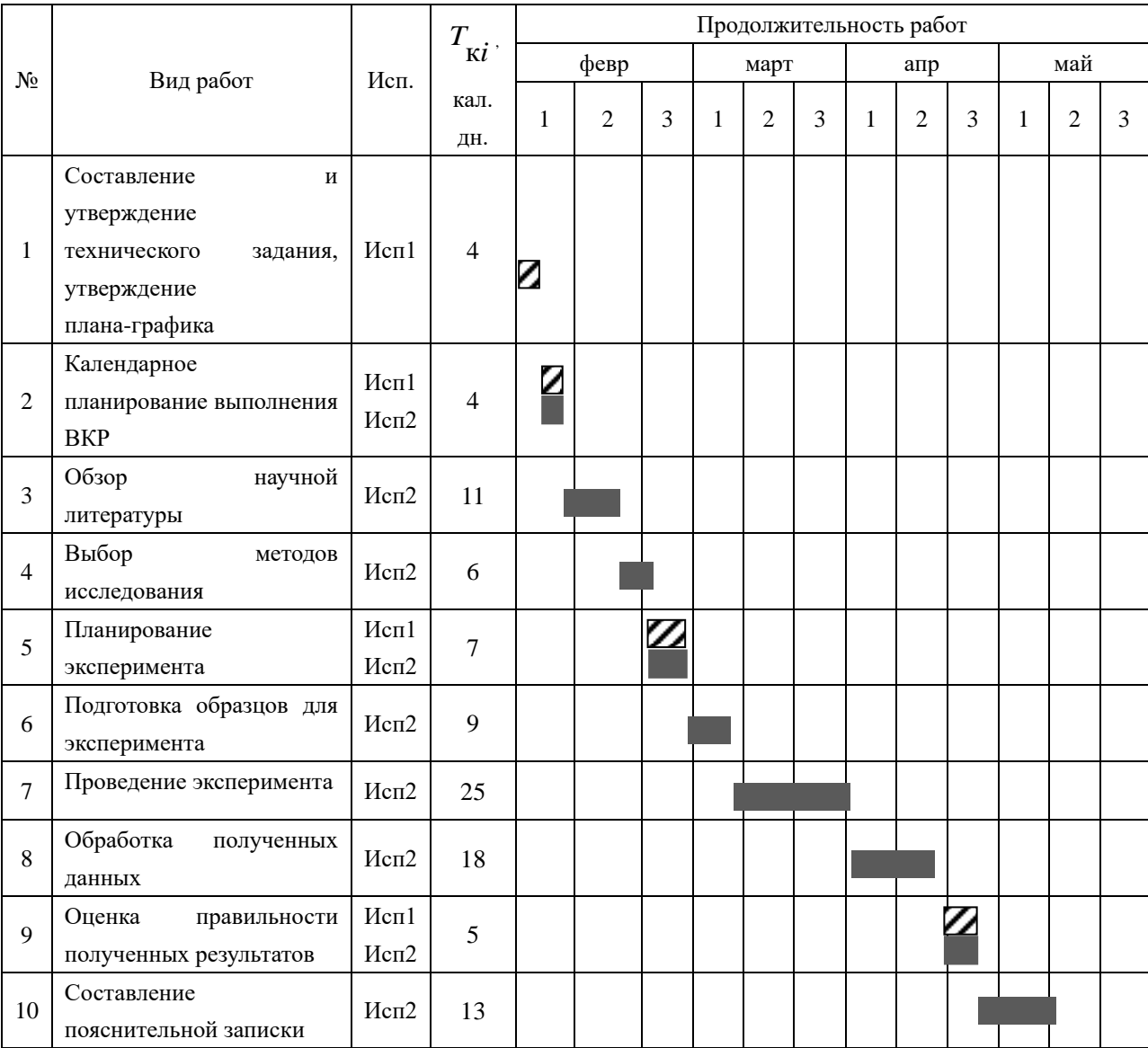

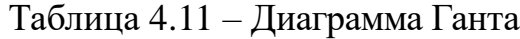

*Примечание:*

– Исп. 1 (научный руководитель), – Исп. 2 (инженер)

#### 4.6. Бюджет научно-технического исследования

При планировании бюджета научно-технического исследования учитывались все виды расходов, связанных с его выполнением. Представим результаты расчета потребности в материалах на НТИ в таблице 4.12.

Таблица 4.12- Материальные затраты

| Наименование                                | Количество | Цена за ед.,<br>$p\gamma\delta$ . | Затраты на материалы<br>$3M$ , pyő. |
|---------------------------------------------|------------|-----------------------------------|-------------------------------------|
| Комплекс<br>канцелярских<br>принадлежностей |            | 350                               | 750                                 |
| Картридж для лазерного принтера             |            | 3500                              | 7000                                |
| Итого, $p\gamma\delta$ .                    |            | 8750                              |                                     |

Представим результаты расчета потребности в оборудовании. Оборудование было приобретено до начала выполнения данной работы и эксплуатировалось раннее, поэтому при расчете затрат на оборудовании учитываем только рабочие дни по данной теме.

Расчет амортизации проводится следующим образом:

Норма амортизации: рассчитывается по формуле:

$$
H_{\rm A}=\frac{1}{n}
$$

где n- срок полезного использования в количестве лет.

Амортизация оборудования рассчитывается по формуле:

$$
A = \frac{H_{\rm A} \times H}{12} \times M
$$

где и – итоговая сумма, тыс. руб.; м – время использования, мес.

|                | Наимен       |                | Цены<br>Срок   |               | Общая         | M <sub>B.M3</sub> |            | $A$ <sub>AMO.</sub> |
|----------------|--------------|----------------|----------------|---------------|---------------|-------------------|------------|---------------------|
|                | ование       | Кол-во,        | полезного      | единицы       | стоимость     | Mec.              | $H_A$<br>п | .руб.               |
| N <sub>0</sub> | оборудо      | IIIT.          | использова     | оборудования, | оборудования, |                   | $\%$       |                     |
|                | вания        |                | ния, лет       | тыс. руб.     | тыс.руб.      |                   |            |                     |
| 1              | ПЭВМ         |                | 3              | 50            | 50            | 0,6               | 33         | 4167                |
| $\overline{2}$ | ПРИНТ        | $\overline{2}$ | $\overline{4}$ | 15            | 30            | 0,7               | 25         | 1875                |
|                | <b>OP</b>    |                |                |               |               |                   |            |                     |
| 3              | <b>KCEPO</b> |                | $\tau$         | 32            | 32            | 0,7               | 14         | 1143                |
|                | KC           |                |                |               |               |                   |            |                     |
|                | Итого        |                |                |               |               |                   |            |                     |

Таблица 4.13 - Затраты на оборудование

Стоимость приобретенного специализированного оборудования составила 145165 руб.

Представим расчет потребности в трудовых ресурсах для научных (экспериментальных) работ. Для этого рассчитаем заработную плату инженера и руководителя, помимо этого необходимо рассчитать расходы по заработной плате, определяемые трудоемкостью проекта и действующей системой оклада.

Таблица 4.14 – Баланс рабочего времени исполнителей

| Показатели рабочего времени                  | Руководитель | Инженер |
|----------------------------------------------|--------------|---------|
| Календарное число дней                       | 365          | 365     |
| Количество нерабочих дней                    | 52/14        | 104/14  |
| выходные дни                                 |              |         |
| праздничные дни                              |              |         |
| Потери рабочего времени                      | 48/5         | 24/10   |
| отпуск                                       |              |         |
| невыходы по болезни                          |              |         |
| Действительный годовой фонд рабочего времени | 246          | 213     |

Основная заработная плата З<sub>осн</sub> одного работника рассчитывается по следующей формуле:

 $3_{\text{oCH}} = 3_{\text{AH}} \cdot T_{\text{p}}$  $B_{\text{dH}}$  – среднедневная заработная плата, руб.; Т<sub>р</sub> – где

продолжительность работ, выполняемых работником, раб.дн.

Среднедневная заработная плата рассчитывается по формуле:

Для шестидневной рабочей недели (рабочая неделя руководителя):

$$
3_{\mu\text{H}} = \frac{3_{\text{M}} \times \text{M}}{F_{\text{A}}} = \frac{55000 \times 10.3}{246} = 2303 \text{ py6}.
$$

где  $3_{\text{M}}$  – месячный должностной оклад работника, руб.;  $F_{\text{A}}$  – действительный годовой фонд рабочего времени научно-технического персонала, раб. дней; М– количество месяцев работы без отпуска в течение года:

– при отпуске в 28 раб. дня – М = 11,2 месяца, 5-дневная рабочая неделя;

– при отпуске в 56 раб. дней –М = 10,3 месяца, 6-дневная рабочая неделя.

Для пятидневной рабочей недели (рабочая неделя инженера):

$$
3_{\mu\text{H}} = \frac{3_{\text{M}} \times \text{M}}{F_{\text{A}}} = \frac{34000 \times 11.2}{246} = 1548 \text{ py6}.
$$

Должностной оклад работника за месяц:

– для руководителя:

$$
3_{\rm M} = 3_{\rm MC} \times (1 + K_{\rm np} + K_{\rm A}) \times K_{\rm p} = 29000 \times (1 + 0.3 + 0.2) \times 1.3 = 56550
$$
  
- *д*ля инженера:

$$
3_{\rm M} = 3_{\rm MC} \times (1 + K_{\rm np} + K_{\rm A}) \times K_{\rm p} = 18000 \times (1 + 0.3 + 0.2) \times 1.3 = 35100
$$

где  $3_{\text{rc}}$  – заработная плата, согласно тарифной ставке, руб.;  $k_{\text{np}}$  – премиальный коэффициент, равен 0,3;  $k_{\text{A}}$  – коэффициент доплат и надбавок, равен 0,2;  $k_p$  – районный коэффициент, равен 1,3 (для г. Томска).

Представим результаты расчетов основной заработной платы в итоговой таблице 4.15.

Таблица 4.15 – Расчет основной заработной платы исполнителей

| Исполнители НИ | $3_{MC}$ py <sub>6</sub> . | $k_{\text{np}}$ | $^{\bm n}$ д | $k_{p}$ | $3M$ . pyb | $3_{\mu}$ , руб | Т <sub>р</sub> . раб. дн. | $3_{och}$ руб |
|----------------|----------------------------|-----------------|--------------|---------|------------|-----------------|---------------------------|---------------|
| Руководитель   | 29000                      | 0,3             | 0,2          | 1,3     | 56550      | 2303            | 13,5                      | 31090,5       |
| Инженер        | 18000                      | 0,3             | 0,2          | ر. 1    | 35100      | 1548            | 68,5                      | 106038        |
| Итого:         |                            |                 |              |         |            |                 |                           | 137128,5      |

Дополнительная заработная плата определяется по формуле:

– для руководителя:

$$
3_{\text{qon}} = K_{\text{qon}} \times 3_{\text{och}} = 0.15 \times 31090.5 = 4663.6 \text{ py6}
$$

– для инженера:

$$
3_{\text{qon}} = K_{\text{qon}} \times 3_{\text{och}} = 0.15 \times 106038 = 15905.7 \text{ py6}
$$

где  $k_{\text{non}}$  – коэффициент дополнительной заработной платы (на стадии проектирования принимаем равным 0,15).

Представим расчет отчислений во внебюджетные фонды (страховые отчисления). Отчисления во внебюджетные фонды определяется по формуле:

– для руководителя:

$$
3_{\text{bHe6}} = K_{\text{bHe6}} \times (3_{\text{oCH}} + 3_{\text{AOH}}) = 0.3 \times (31090.5 + 4663.6) = 10726.23 \text{ py6}
$$
  
- для инженера:

 $3_{\text{BHe6}} = K_{\text{BHe6}} \times (3_{\text{oCH}} + 3_{\text{non}}) = 0.3 \times (106038 + 15905.7) = 36583.11 \text{ py6}$ 

где  $k_{\text{net}}$  – коэффициент отчислений на уплату во внебюджетные фонды (пенсионный фонд, фонд ОМС и социальное страхование). Общая ставка взносов составляет в 2021 году –  $30\%$  (ст. 425, 426 НК РФ).

При расчете накладных расходов будем учитывать прочие затраты организации, не попавшие в предыдущие статьи расходов: печать и ксерокопирование материалов исследования, оплата услуг связи, электроэнергии, почтовые и телеграфные расходы, размножение материалов и т.д. Их величина определяется по следующей формуле:

$$
3_{\text{hax},n} = (\text{сумма статей 1 ÷ 5}) \cdot k_{\text{hp}}
$$

где  $k_{\text{HD}}$  – коэффициент, учитывающий накладные расходы. Величина коэффициента принимается равной 0,16.

На основе представленных выше результатов расчета потребности в ресурсах составим бюджет проекта (таблица 4.16).

|                |                                                                          | Сумма, руб.       |           |           |  |  |
|----------------|--------------------------------------------------------------------------|-------------------|-----------|-----------|--|--|
| $\sqrt{6}$     | Наименование статьи                                                      | Текущий<br>Проект | Mcm.2     | Mcn.3     |  |  |
| $\mathbf{1}$   | Материальные затраты НИР                                                 | 8750              | 6214      | 15964     |  |  |
| $\overline{2}$ | Затраты<br>на<br>специальное<br>оборудование                             | 145165            | 153826    | 178055    |  |  |
| $\overline{3}$ | Затраты<br>основной<br>ПО<br>заработной<br>плате<br>исполнителей темы    | 137128,5          | 128070,9  | 128070,9  |  |  |
| $\overline{4}$ | Затраты по<br>дополнительной<br>заработной<br>плате<br>исполнителей темы | 20569,3           | 20569,3   | 20569,3   |  |  |
| 5              | Отчисления во внебюджетные<br>фонды                                      | 47309,34          | 47309,34  | 47309,34  |  |  |
| 6              | Накладные расходы                                                        | 57427,54          | 57427,54  | 57427,54  |  |  |
|                | Бюджет затрат НИР                                                        | 416349,68         | 413417,08 | 447396,08 |  |  |

Таблица 4.16 – Бюджет затрат на проектирование

Рассчитанная величина бюджета затрат проекта выступает нижним предела затрат на разработку научно-технической продукции и учитывается при формировании договора с заказчиком.

### 4.7 Определение ресурсной (ресурсосберегающей), финансовой, бюджетной,

### социальной и экономической эффективности исследования

Для определения эффективности исследования представим расчет интегрального показателя эффективности научного исследования путем интегральных показателей финансовой эффективности определения  $\overline{M}$ ресурсоэффективности.

Интегральный показатель финансовой эффективности научного исследования получен в процессе оценки бюджета затрат трех вариантов исполнения научного исследования. Для этого наибольший интегральный показатель реализации технической задачи принят за базу расчета (как знаменатель), с которым соотносится финансовые значения по всем вариантам исполнения.

Интегральный финансовый показатель разработки рассчитывается как:

$$
I_{\phi\text{HHP}}^{\text{HCI}.i} = \frac{\Phi_{\text{p}i}}{\Phi_{\text{max}}}
$$

где  $I_{\text{dump}}^{\text{ucn},i}$  – интегральный финансовый показатель разработки;  $\Phi_{\rm pi}$  – стоимость *i*-го варианта исполнения;

 $\Phi_{\text{max}}$  – максимальная стоимость исполнения.

 $\Phi_{\text{rekyIII, IDOEKT}}$  = 416349,68 py6;  $\Phi_{\text{NCL,2}}$  = 413417,08 py6;  $\Phi_{\text{NCL,3}}$  = 447396,08

руб.
$$
I_{\phi_{\text{HHP}}}^{\text{rex.up.}} = \frac{\Phi_{\text{rex,np.}}}{\Phi_{\text{max}}} = \frac{416349,68}{447396,08} = 0,93
$$

$$
I_{\phi_{\text{HHP}}}^{\text{MCT,2}} = \frac{\Phi_{\text{MCT,2}}}{\Phi_{\text{max}}} = \frac{413417,08}{447396,08} = 0,92
$$

$$
I_{\phi_{\text{HHP}}}^{\text{MCT,3}} = \frac{\Phi_{\text{MCT,3}}}{\Phi_{\text{max}}} \frac{447396,08}{447396,08} = 1
$$

В результате расчета консолидированных финансовых показателей по трем вариантам разработки вариант 1 (текущий проект) с меньшем перевесом признан считается более приемлемым с точки зрения финансовой эффективности.

Интегральный показатель ресурсоэффективности вариантов выполнения НИР (  $I_{\rm pi}$  ) определен путем сравнительной оценки их характеристик, распределенных с учетом весового коэффициента каждого параметра (таблица 4.17).

| Объект<br>исследования<br>Критерии                | Весовой<br>коэффициент<br>параметра | Текущий<br>проект | Mcn.2 | Mcn.3 |
|---------------------------------------------------|-------------------------------------|-------------------|-------|-------|
| Безопасность<br>при<br>использовании<br>установки | 0,15                                | 4                 | 4     | 4     |
| 2. Стабильность работы                            | 0,2                                 | 4                 | 4     | 5     |
| 3. Технические характеристики                     | 0.2                                 | 5                 | 3     | 4     |
| 4. Механические свойства                          | 0,3                                 | 5                 | 4     | 3     |
| 5. Материалоёмкость                               | 0,15                                | 5                 | 4     | 5     |
| ИТОГО                                             |                                     | 4,65              | 3,8   | 4,05  |

Таблица 4.17 – Сравнительная оценка характеристик вариантов НИР

Расчет интегрального показателя для разрабатываемого проекта:

$$
I_{\rm pi} = \sum_{i=1}^{5} \mathrm{K}_{\rm{sec.}} \times \mathrm{T}_{\rm{np/nc.}}
$$

$$
145 \\
$$

Интегральный показатель эффективности вариантов исполнения разработки вычисляется на основании показателя ресурсоэффективности и интегрального финансового показателя по формуле:

$$
I_{\text{HCI}.i} = \frac{I_{\text{p}-\text{HCI}.i}}{I_{\text{qump}}^{\text{HCI}.i}}
$$
\n
$$
= \frac{3.8}{4.12 \times 10^{-4.05}}
$$

$$
I_{\text{HCH.1}} = \frac{4,65}{0,93} = 5
$$
;  $I_{\text{HCH.2}} = \frac{3,8}{0,92} = 4,13$ ;  $I_{\text{HCH.3}} = \frac{4,05}{1} = 4,05$ .

Далее интегральные показатели эффективности каждого варианта НИР сравнивались с интегральными показателями эффективности других вариантов с целью определения сравнительной эффективности проекта (таблица 4.18).

| $N_2$<br>$\Pi/\Pi$ | Показатели                                                    | Текущий<br>проект | Исп.2 | Исп. $3$ |
|--------------------|---------------------------------------------------------------|-------------------|-------|----------|
| $\bf{r}$           | Интегральный<br>финансовый<br>показатель<br>разработки        | 0,93              | 0,92  |          |
| 2                  | Интегральный<br>показатель<br>ресурсоэффективности разработки | 4,65              | 3,8   | 4,05     |
| 3                  | Интегральный показатель эффективности                         | 5                 | 4,13  | 4,05     |
| $\overline{4}$     | Сравнительная эффективность вариантов<br>исполнения           |                   | 0,81  | 0,78     |

Таблица 4.18 – Сравнительная эффективность разработки

Сравнение среднего интегрального показателя сопоставляемых вариантов позволило сделать вывод о том, что наиболее финансово- и ресурсоэффективным является вариант 1 (текущий проект). Наш проект является более эффективным по сравнению с конкурентами.

#### **4.8. Выводы по разделу**

В результате выполнения целей раздела можно сделать следующие выводы:

1. Результатом анализа конкурентных технических решений является выбор одного из вариантов реализации НИР как наиболее подходящего и оптимального по сравнению с другими.

2. В ходе планирования для руководителя и инженера был разработан график реализации этапа работ, который позволяет оценивать и планировать рабочее время исполнителей. Определено следующее: общее количество календарных дней для выполнения работ составляет 102 дня; общее количество дней, в течение которых работал инженер, составляет 98 дней; общее количество дней, в течение которых работал руководитель, составляет 20 дней;

3. Для оценки затрат на реализацию проекта разработан проектный бюджет, который составляет 416349,68 руб;

4. Результат оценки эффективности ИР показывает следующие выводы:

1) значение интегрального финансового показателя ИР составляет 0,93, что является показателем того, что ИР является финансово выгодной по сравнению с аналогами;

2) значение интегрального показателя ресурсоэффективности ИР составляет 4,65, по сравнению с 3,8 и 4,05;

3) значение интегрального показателя эффективности ИР составляет 5, по сравнению с 4,13 и 4,05, и является наиболее высоким, что означает, что

техническое решение, рассматриваемое в ИР, является наиболее эффективным вариантом исполнения.

# **5. СОЦИАЛЬНАЯ ОТВЕТСТВЕННОСТЬ**

# **ЗАДАНИЕ ДЛЯ РАЗДЕЛА**

# **«СОЦИАЛЬНАЯ ОТВЕТСТВЕННОСТЬ»**

Студенту:

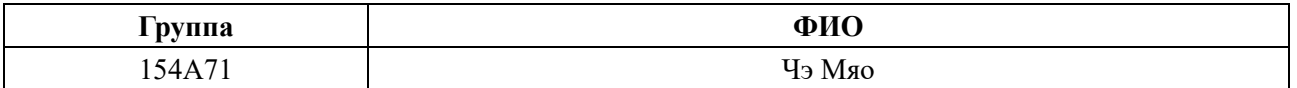

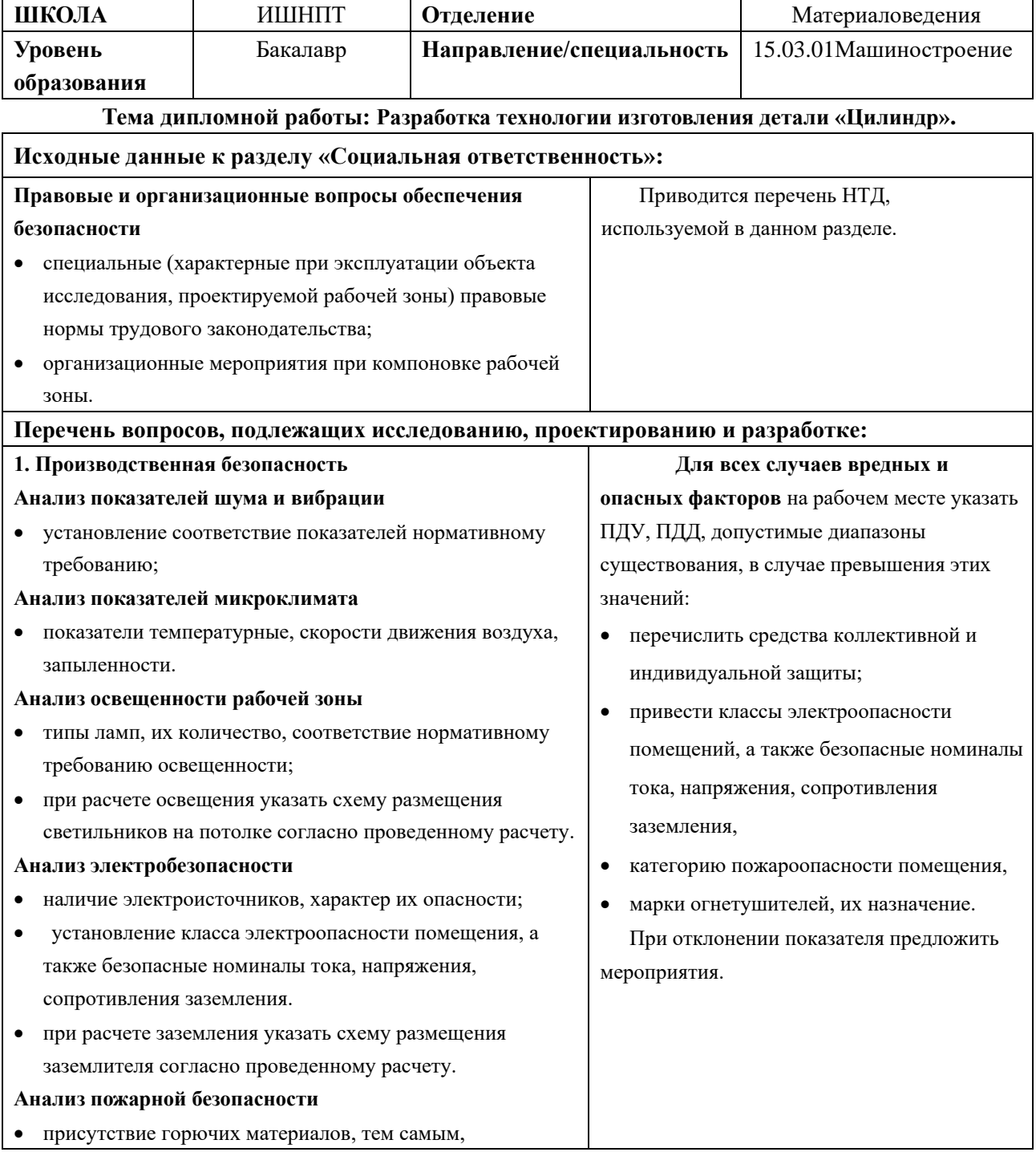

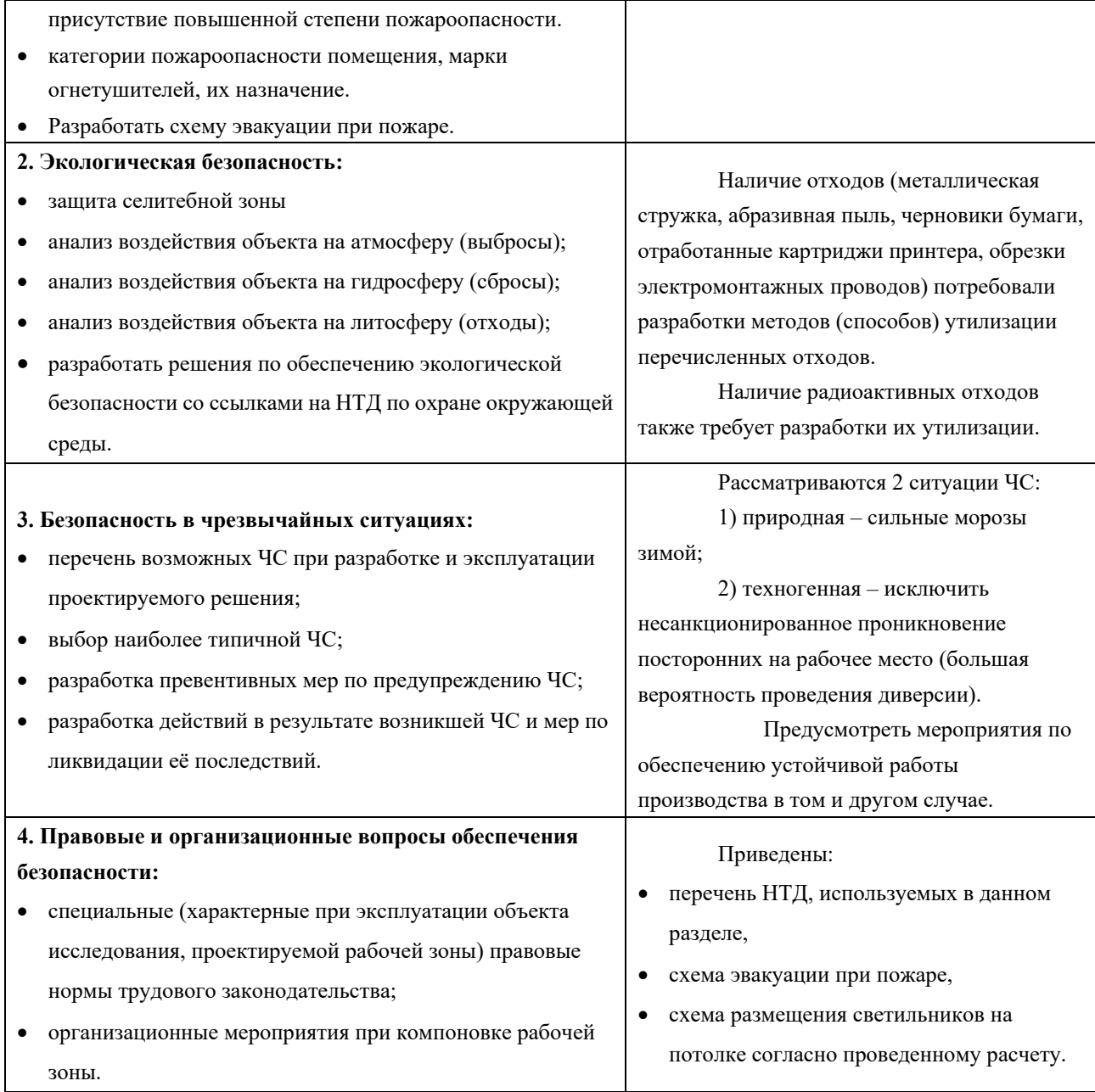

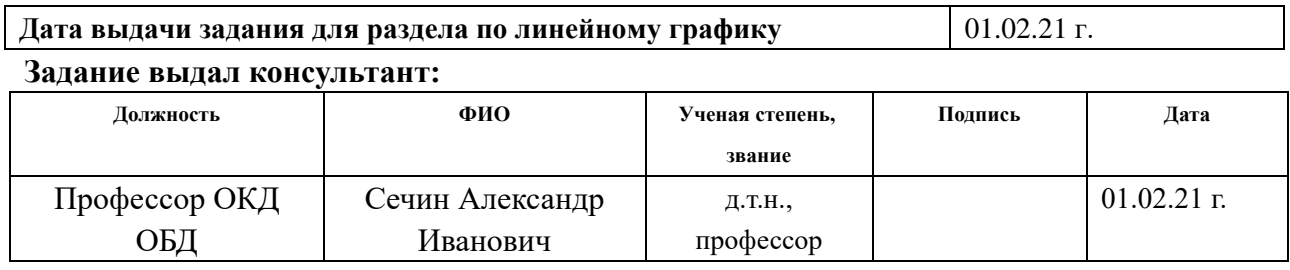

# **Задание принял к исполнению студент:**

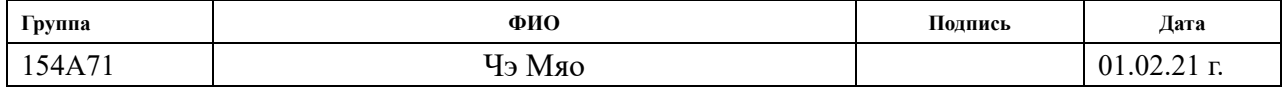

## **Введение**

#### **Описание рабочего места**

В данной работе рассмотрен производственный цех и находящееся оборудование.

При проектировании рабочих мест должны быть учтены освещенность, температура, влажность, давление, шум, наличие вредных веществ, электромагнитных полей и другие санитарно-гигиенические требования к организации рабочих мест.

При проектировании цеха необходимо уделить внимание и охране окружающей среды, а в частности, организации безотходного производства.

Также необходимо учитывать возможность чрезвычайных ситуаций. Так как производственный цех находится в городе Томске, наиболее типичной ЧС является мороз, что характерно для Сибири. Так же одной из возможных ЧС может быть отключение электропитания.

# **5.1. Производственная безопасность**

# **5.1.1 Анализ условий труда на рабочем месте.**

Рабочее место располагается на 1 этаже в цеху, помещение представляет собой комнату размером 15 м на 20 м, высотой 3,5 м, окно выходящих на север, в помещении находится (13 единиц технологического оборудования, 25 людей). Остальное при анализе по разделам.

К числу вредных факторов следует отнести:

- присутствие некомфортных метеоусловий;
- присутствие вредных веществ;
- присутствие производственного шума;
- недостаточной освещенности;
- электромагнитного загрязнения.

#### **5.1.2. Анализ показателей шума и вибрации**

Предельно допустимый уровень (ПДУ) шума это уровень фактора, который при ежедневной (кроме выходных дней) работе, но не более 40 часов в неделю в течение всего рабочего стажа.

Допустимый уровень шума ограничен ГОСТ 12.1.003-83 и СанПиН 2.2.4/2.1.8.10-32-2002. Максимальный уровень звука постоянного шума на рабочих местах не должно превышать 80 дБА. В нашем случае этот параметр соответствовал значению 60 дБА.

При значениях выше допустимого уровня необходимо предусмотреть СКЗ и СИЗ.

СКЗ:

Устранение источника шума или эффективное его ослабление во время его распространения;

Изолирование источника шума от окружающей среды посредством звуко- и виброизоляции;

Использование средств для уменьшения распространения шума и вибрации по пути их распространения;

Использование специальных материалов, например, мягкие изоляционные материалы. В их основе - вата, стекловата, фетр или джут. Коэффициент поглощения 70%.

СИЗ:

применение спецодежды, спецобуви и защитных средств органов слуха: наушники, беруши, антифоны.

# **5.1.3. Анализ показателей микроклимата**

Микроклимат в производственных условиях определяется следующими параметрами:

- 1. температура воздуха;
- 2. относительная влажность воздуха;
- 3. скорость движения воздуха.

При высокой температуре воздуха в помещении кровеносные сосуды кожи расширяются, происходит повышенный приток крови к поверхности тела, и выделение тепла в окружающую среду значительно увеличивается. Таким образом, для теплового самочувствия человека важно определенное сочетание температуры, относительной влажности и скорости движения воздуха в рабочей зоне.

Повышенная влажность воздуха (φ>85%) затрудняет терморегуляцию организма, т.к. происходит снижения испарения пота, а пониженная влажность (φ<20%) вызывает пересыхание слизистых оболочек дыхательных путей.

Оптимальные и допустимые показатели температуры, относительной влажности и скорости движения воздуха в рабочей зоне производственных помещений должны соответствовать значениям, приведенным в таблице 5.1.1 [ГОСТ 12.1.005-88].

Для обеспечения оптимальных и допустимых показателей микроклимата в холодный период года следует применять средства защиты рабочих мест от остекленных поверхностей оконных проемов, чтобы не было охлаждения. В теплый период года необходимо предусмотреть защиту от попадания прямых солнечных лучей.

Работы делятся на три категории тяжести на основе общих энергозатрат организма. Работа, относящаяся к инженерам – разработчикам, относится к категории легких работ. Допустимые значения микроклимата для этого случая даны в таблице 5.1.3.

| Период<br>года | Категория<br>работы | Температура, °С | Относительная<br>влажность, % | Скорость движения<br>воздуха, м/с |
|----------------|---------------------|-----------------|-------------------------------|-----------------------------------|
| Холодный       | средняя             | $19 - 24$       | $15 - 75$                     | ${}_{0.1}$                        |
| Теплый         | средняя             | $20 - 28$       | $15 - 75$                     | $\leq 0.2$                        |

Таблица 5.1.3 - Требования к микроклимату

# **5.1.4. Анализ освещенности рабочей зоны.**

Согласно СНиП 23-05-95 на производственном цехе должно быть не менее 600 Лк.

Правильно спроектированное и выполненное освещение обеспечивает высокий уровень работоспособности, оказывает положительное психологическое действие на человека и способствует повышению производительности труда.

Для защиты от слепящей яркости видимого излучения применяют защитные очки, щитки, шлемы. Очки не должны ограничивать поле зрения, должны быть легкими, не раздражать кожу, хорошо прилегать к лицу и не покрываться влагой.

Расчёт общего равномерного искусственного освещения горизонтальной рабочей поверхности выполняется методом коэффициента светового потока, учитывающим световой поток, отражённый от потолка и стен. Длина помещения  $A = 20$  м, ширина  $B = 15$  м, высота = 3,5 м. Высота рабочей поверхности над полом *h<sup>р</sup>* = 1,0 м. Согласно СНиП 23-05-95 необходимо создать освещенность не ниже 500 Лк, в соответствии с разрядом зрительной работы.

Площадь помещения:  $S = A \times B = 15 \times 20 = 300$  м<sup>2</sup>,

Коэффициент отражения свежепобеленных стен с окнами, без штор  $\rho_c$ =50%, свежепобеленного потолка потолка  $\rho_l$ =70%. Коэффициент запаса, учитывающий загрязнение светильника, для помещений с малым выделением пыли равен *К<sup>З</sup>* =1,5. Коэффициент неравномерности для люминесцентных ламп  $Z=1,1$ .

Выбираем лампу дневного света ЛХБ-80, световой поток которой равен *ФЛД* = 5000 Лм и светильники с люминесцентными лампами типа ОД –2-80.( две лампы мощностью 80 Вт, длина - 1531 мм, ширина - 266 мм).

Интегральным критерием оптимальности расположения светильников является величина  $\lambda$ , которая для люминесцентных светильников с защитной решёткой лежит в диапазоне 1,1–1,3. Принимаем  $\lambda=1,3$ , расстояние светильников от перекрытия (свес)  $h_c = 0.5$  м.

Высота светильника над рабочей поверхностью определяется по формуле:

$$
h=\!\!h_n-h_p,
$$

где h<sub>n</sub>-высота светильника над полом, высота подвеса,

h<sup>p</sup> – высота рабочей поверхности над полом.

Наименьшая допустимая высота подвеса над полом для двухламповых светильников ОД:  $h_n = 3.5$  м.

Высота светильника над рабочей поверхностью определяется по

$$
\text{p} \quad \text{p} \quad h = H - h_p - h_c = 3.5 - 1 - 0.5 = 2.0 \, \text{m}.
$$

Расстояние между соседними светильниками или рядами определяется по формуле:  $L = \lambda \cdot h = 1.3 \cdot 2 = 2.6$  м

Число рядов светильников в помещении:  $\;Nb=\frac{B}{L}\;$  $\frac{B}{L} = \frac{15}{2,6}$  $\frac{13}{2,6} = 6$ Число светильников в ряду:  $Na = \frac{A}{I}$  $\frac{A}{L} = \frac{20}{2,6}$  $\frac{20}{2,6} = 8$ Общее число светильников:  $N = Na \cdot Nb = 6 \cdot 8 = 48$ 

Расстояние от крайних светильников или рядов до стены определяется по формуле:  $l = \frac{L}{2}$  $\frac{L}{3} = \frac{2,6}{3}$  $\frac{3.5}{3}$  = 0,8 M

Размещаем светильники в 8 рядов. На рисунке 5.1.4 изображен план помещения и размещения светильников с люминесцентными лампами.

Индекс помещения определяется по формуле:

$$
i = \frac{A \cdot B}{h \cdot (A + B)} = \frac{15 \cdot 20}{2.0 \cdot (15 + 20)} = 4.3
$$

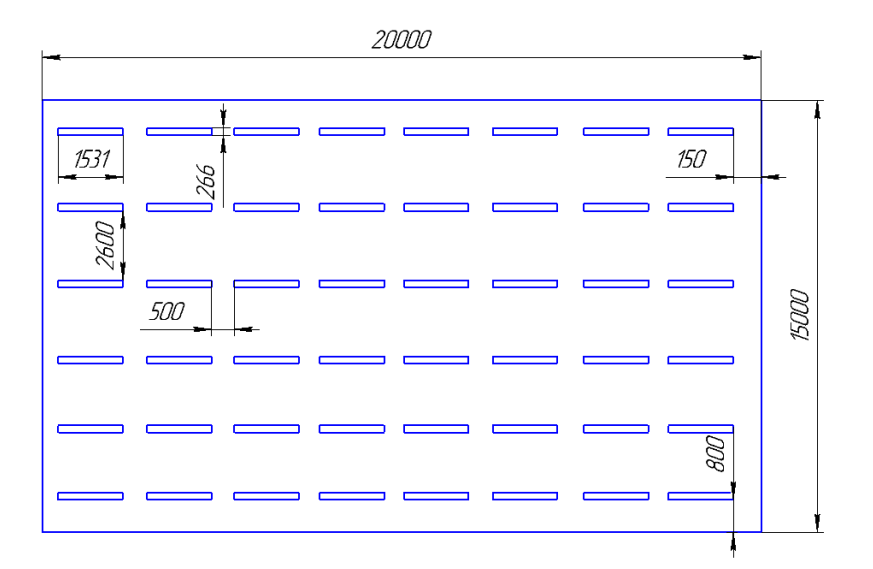

Рис.5.1.4 План помещения и размещения светильников с люминесцентными лампами.

Коэффициент использования светового потока, показывающий какая часть светового потока ламп попадает на рабочую поверхность, для светильников типа ОД с люминесцентными лампами при  $\rho_{II} = 70$  %,  $\rho_C = 50\%$  и индексе помещения  $i = 4,3$  равен  $\eta = 0,68$ .

Потребный световой поток люминесцентной лампы светильника определяется по формуле:

$$
\Phi_{\pi} = \frac{E \cdot A \cdot B \cdot K_3 \cdot Z}{N \cdot \eta} = \frac{600 \cdot 20 \cdot 15 \cdot 1,5 \cdot 1,1}{48 \cdot 0,68} = 5200 \text{ nm}
$$

Делаемпроверку выполнения условиях:

$$
-10\% \leq \frac{\Phi_{\pi\pi} - \Phi_{\pi}}{\Phi_{\pi\pi}} \cdot 100\% \leq 20\%;
$$
  

$$
\frac{\Phi_{\pi\pi} - \Phi_{\pi}}{\Phi_{\pi\pi}} \cdot 100\% = \frac{5000 - 5200}{5000} \cdot 100\% = -4\%.
$$

Таким образом: −10% ≤-4% ≤ 20% , необходимый световой поток.

# **5.1.5. Анализ электробезопасности**

Электробезопасность представляет собой систему организационных и технических мероприятий и средств, обеспечивающих защиту людей от вредного и опасного воздействия электрического тока, электрической дуги, электромагнитного поля и статистического электричества.

Классификация помещений по опасности поражения электрическим током (ПУЭ)

Категория помещения: Особо опасные помещения. Присутствует один из следующих признаков:

- постоянно 100 % влажность (особо сырое помещение);

- наличие химически активной среды;

- либо: наличие более 2 факторов помещения повышенной опасности.

Категория помещения: Помещения повышенной опасности поражения электрическим током. Присутствует один из следующих факторов:

- повышенная температура воздуха  $(t = +35 \degree C)$ ;

- повышенная влажность ( $> 75\%$ );

- наличие токопроводящей пыли;

- наличие токопроводящих полов;

- возможности прикосновения одновременно и к электроустановке и к заземлению или к двум электроустановкам одновременно.

Категория помещения: Мало опасные помещения. Отсутствуют признаки и факторы, характерные для двух предыдущих классов.

Основными мероприятиями по обеспечению электробезопасности являются:

1) изолирование (ограждение) токоведущих частей, исключающее возможность случайного прикосновения к ним;

2) установки защитного заземления; 3) наличие общего рубильника;

4) своевременный осмотр технического оборудования, изоляции;

5) Использование разделительных трансформаторов.

Безопасные номиналы: U = 12-36В, I = 0,1 A, Rзаз = 4 Ом.

# **5.1.6. Анализ пожарной и взрывной безопасности**

По взрывопожарной и пожарной опасности помещения подразделяются на категории А, Б, В1 - В4, Г и Д, а здания - на категории А, Б, В, Г и Д. По пожарной опасности наружные установки подразделяются на категории *А*н, *Б*н*,*   $B_{\text{H}}$ *, Г*н и  $\mathcal{I}_{\text{H}}$ .

Согласно НПБ 105-03 производственный цех относится к категории В - Горючие и трудногорючие жидкости, твердые горючие и трудногорючие вещества и материалы (в том числе пыли и волокна), вещества и материалы, способные при взаимодействии с водой, кислородом воздуха или друг с другом только гореть, при условии, что помещения, в которых они имеются в наличии или обращаются, не относятся к категориям А или Б.

По степени огнестойкости данное помещение относится к 1-й степени огнестойкости по СНиП 2.01.02-85 (выполнено из кирпича, которое относится к трудно сгораемым материалам). Возникновение пожара из-за электрических и неэлектрических характер.

Причины возникновения пожара неэлектрического характера:

а) халатное неосторожное обращение с огнем (оставленные без присмотра нагревательные приборы, использование открытого огня);

б) утечка метана (при концентрации в воздухе от 4,4 % до 17 % метан взрывоопасен).

Причины возникновения пожара электрического характера: короткое замыкание, перегрузки по току, искрение и электрические дуги, статическое электричество и т. п.

Для устранения причин возникновения и локализации пожаров в помещении лаборатории должны проводиться следующие мероприятия:

а) использование только исправного оборудования;

б) проведение периодических инструктажей по пожарной безопасности;

в) отключение электрооборудования, освещения и электропитания при предполагаемом отсутствии обслуживающего персонала или по окончании работ;

г) курение в строго отведенном месте;

д) содержание путей и проходов для эвакуации людей в свободном состоянии.

Для локализации или ликвидации загорания на начальной стадии используются первичные средства пожаротушения. Первичные средства пожаротушения обычно применяют до прибытия пожарной команды.

Огнетушители водо-пенные (ОХВП-10) используют для тушения очагов пожара без наличия электроэнергии. Углекислотные (ОУ-2) и порошковые огнетушители предназначены для тушения электроустановок, находящихся под напряжением до 1000 В. Кроме того, порошковые применяют для тушения документов.

Для тушения токоведущих частей и электроустановок применяется переносной порошковый огнетушитель, например ОП-5.

В рабочих мест на каждом этаже должно размещаться не менее двух переносных огнетушителей. Огнетушители следует располагать на видных местах вблизи от выходов из помещений на высоте не более 1,35 м. Размещение первичных средств пожаротушения в коридорах, переходах не должно препятствовать безопасной эвакуации людей. Карта эвакуации зданий (рис 5.1.6)

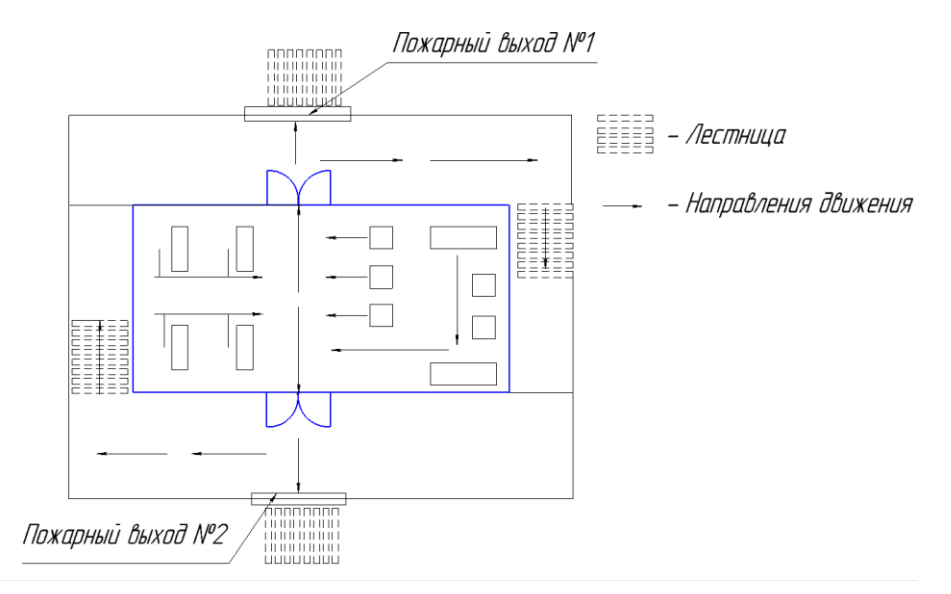

Рис 5.1.6 Пути эвакуации с 1 этажа производственного помещения.

## **5.2. Экологическая безопасность**

Механическая обработка металлов на станках сопровождается образованием: металлической стружки, отработанной смазочноохлаждающей жидкости (СОЖ), пыли. Пары эмульсии и пыль через вентиляционную систему поступают из помещений в атмосферу. Помимо этого имеется и промышленный мусор. Загрязнение гидросферы металлорежущими станками может произойти при чистке станков и его узлов. В охране окружающей среды важную роль играют службы контроля качества окружающей среды, которые наблюдают за состоянием атмосферы, воды и почв для получения фактических уровней загрязнения окружающей среды.

В производственном цехе необходимо позаботиться о раздельных контейнерах для отходов бытового характера: отдельные мусорные баки для стружки, стекла, металлических частей, пластика.

Фильтрация смазочно-охлаждающей жидкости будет производиться путем установки самоочищающегося барабанного фильтра (для очистки СОЖ, чистого масла и водных эмульсий, от магнитных и немагнитных частиц).

Специальный химический раствор позволяет полностью удалить все опасные компоненты люминофорного слоя со стекла, и после дальнейшей переработки, использовать их повторно, как впрочем, и само стекло, и цоколи.

Необходимо заключить договор с компанией, вывозящей мусор, чтобы она обеспечивала доставку разделенных отходов фирмам, занимающимся переработкой отходов.

# **5.3. Безопасность в чрезвычайных ситуациях**

Производство находится в Томске, городе с континентальным циклоническим климатом.

В этом случае нештатная ситуация, которая может возникнуть на заводе, может заключаться в сильном морозе и повреждении. Для Сибири зима типичный морозный сезон. Достижение экстремально низких температур вызовет обрушение системы отопления и системы жизнеобеспечения, остановку работы, обморожение и даже приведет к несчастным случаям. В случае замерзания трубопровода необходимо предусмотреть запасной газовый обогреватель с каталитическим нейтрализатором. Их количество и мощность должны быть достаточными, чтобы производство не остановилось. Чтобы внезапные отключения электроэнергии не повлияли на производство, необходимо предусмотреть аварийные генераторы, которые будут использоваться для электрических нагревателей и другого оборудования. Точно так же нам нужно обеспечить водой сотрудников и технические нужды. Подпишите договор с транспортной компанией, которая передаст им ответственность в экстренных случаях.

Чрезвычайные ситуации, вызванные разрушениями, становятся все более распространенными. Конечно, этих угроз обычно не бывает. Но чтобы минимизировать возможность повреждений, компании должны быть оснащены системами видеонаблюдения, всепогодными системами безопасности, системами доступа, надежными системами связи и изоляцией связанных систем

безопасности. Руководители должны быть знакомы с расположением оборудования на объекте, расстановкой персонала, механизмом работы систем безопасности и сигнализаций, а также местами их установки и количеством. Чтобы обеспечить осведомленность персонала о безопасности, необходимо каждые шесть месяцев проводить учения по аварийной эвакуации.

# **5.4. Выводы по разделу**

В разделе «Социальная ответственность» анализируем некоторые факторы в производственном цехе, рассматриваем возможные опасности и принимаем превентивные меры для обеспечения безопасной и упорядоченной работы цеха.

## **Заключение**

В выпускной квалификационной работе решается задача по созданию эффективного технологического процесса изготовления детали. В разделе «Технологическая часть» был выполнен анализ чертежа и технологичности детали, определён тип производства и выбрана исходная заготовка, разработан технологический процесс и выполнен размерный анализ техпроцесса (проектирование и проверка допуска). Выбрано оборудование, рассчитаны режимы резания и произведено нормирование операций.

В разделе «Конструкторская часть» было спроектировано приспособление, рассчитаны сила зажима и решена проблема установки приспособления на шпиндель станка и пневмокамеры на заднюю стенку коробки скоростей.

В разделе «Финансовый менеджмент, ресурсоэффективность и ресурсосбережение» был проведен расчет конкурентоспособности, разработан график проведения исследования, рассчитан бюджет стоимости НИ и определена его ресурсоэффективность.

В разделе «Социальная ответственность» были проанализированы некоторые факторы в производственном цехе, рассматрены возможные опасности и приняты превентивные меры для обеспечения безопасной и упорядоченной работы цеха.

#### **Список литературы**

1. Горбацевич А.Ф., Шкред В.А. Курсовое проектирование по технологии машиностроения. – М.: ООО ИД «Альянс», 2007. – 256 с.

2. Скворцов В.Ф. Основы размерного анализа технологических процессов изготовления деталей: Учебное пособие. – Томск: Изд. ТПУ, 2006. – 100 с.

3. Справочник технолога-машиностроителя. Т.2 (1985 г) Под ред. А.Г. Косиловой.

4. Стружестрах Е.И. Справочник нормировщика-машиностроителя Том 2. – Москва, 1961. – 892 с.

5. Аверьянов И.Н., Болотеин А.Н Проектирование и расчет станочных и контрольно-измерительных приспособлений в курсовых и дипломных проектах: учебное пособие. – Рыбинск: РГАТА, 2010.-220 с.

6. Ансеров М.А. Зажимные приспособления для токарных и круглошлифовальных станоков. – Государственное научно-техническое издательство машиностроительной литературы, Москва, 1948. – 92с.

7. Горошкин А.К. 1979 Приспособления для металлорежущих станков.

8. Кузьмина Е.А, Кузьмин А.М. Методы поиска новых идей и решений "Методы менеджмента качества" №1 2018 г.

9. Скворцов Ю.В. Организационно-экономические вопросы в дипломном. проектировании: Учебное пособие. – М.: Высшая школа, 2016.

10. Сущность методики FAST в области ФСА.

11. Методы оценки финансово-экономической эффективности инвестиционного проекта без учета фактора времени.

12. Белов Н.А. Безопасность жизнедеятельности – М.: Знание, 2000-364с.

Приложение А

(справочное)

Эскиз шпинделя токарного станка

При проектировании приспособления для второй (токарной) операции необходимо учитывать присоединительные размеры переднего конца шпинделя для установки корпуса разжимной оправки на наружную коническую поверхность шпинделя (угол α = 7º07`30``), расположение двух резьбовых отверстий (М20) и четырёх отверстий Ø23 на фланце шпинделя для закрепления корпуса оправки.

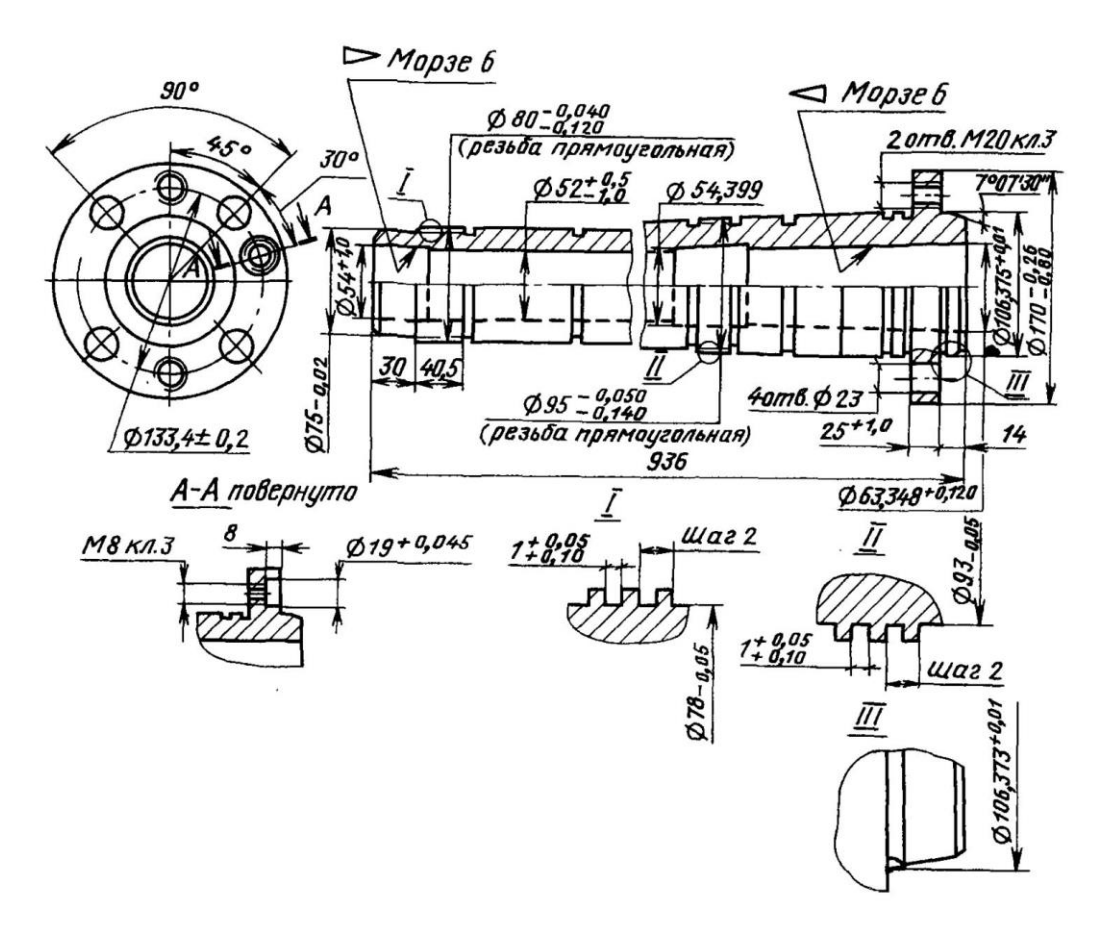

Рис. А1. Эскиз шпинделя токарного станка

Для установки двух пробок с центральным отверстием под толкатель (чтобы он не болтался в отверстии шпинделя) и наружной конической поверхностью для установки пробок в шпинделе с натягом необходимо знать внутренний конус в передней части шпинделя (Морзе 6) и в задней части (Морзе 6). Посадка по конической поверхности обеспечит высокую точность расположения центрального отверстия пробок относительно оси отверстия шпинделя и не допустит перекоса толкателя.

Приложение Б

(обязательное)

Чертёж детали

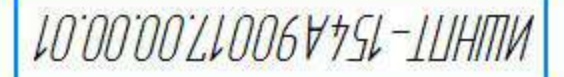

**Jepô** 

Capab. Nº

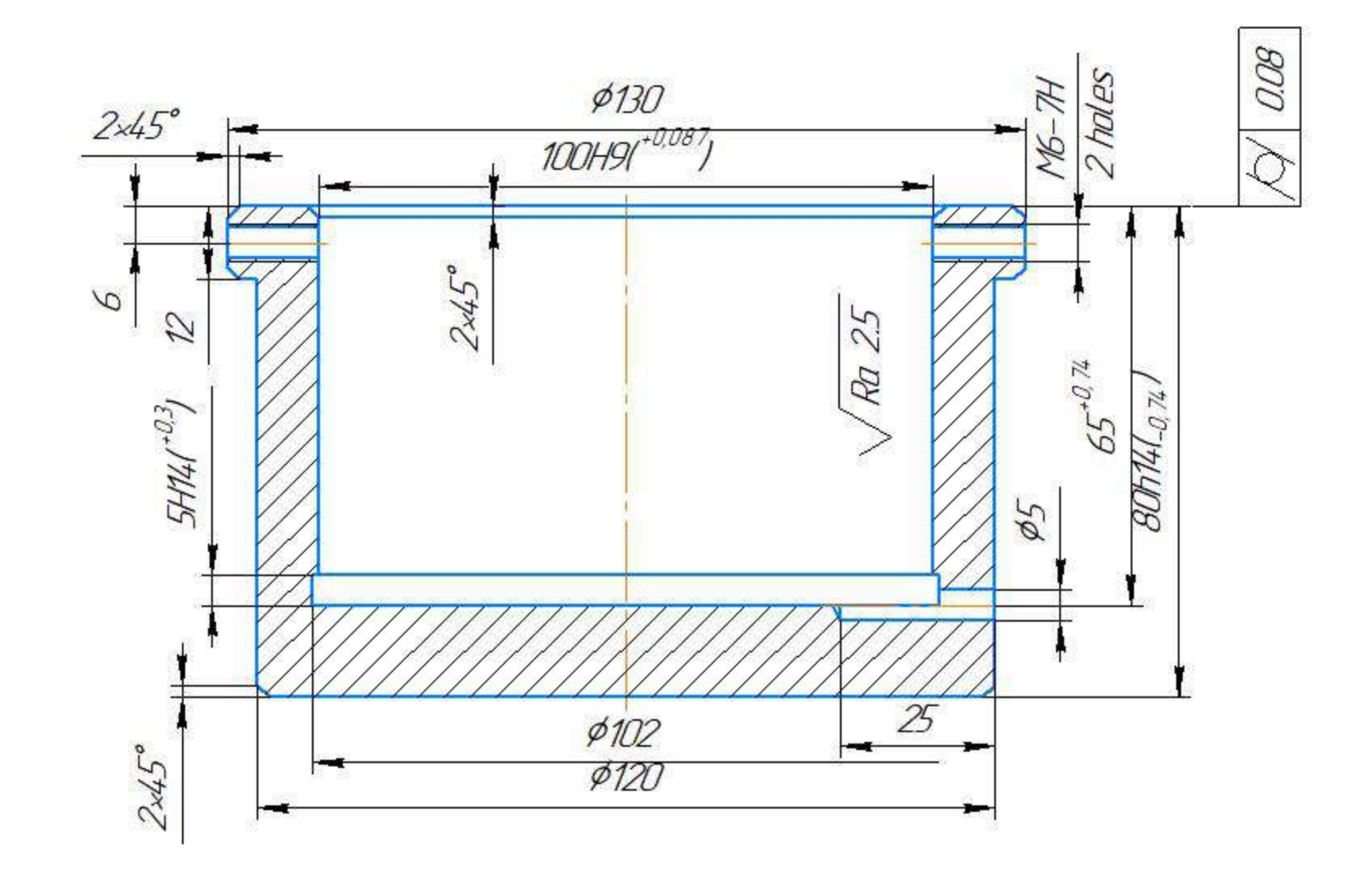

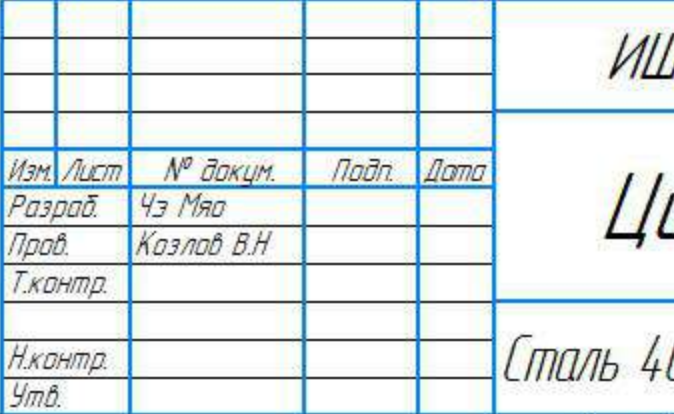

КОМПАС-30 и 88 19-чейная версия © 2009 000 "АККОН-Системы проектирования", Рассия. Все права защищены.<br>Tal 14на. М<sup>и</sup> падл. и дата — <mark>взаек ина. М<sup>е</sup> дубл. — "Под</mark>л. и дата — <sup>Права</sup>л. и дата — Спр.<br>Ван контернеского и да

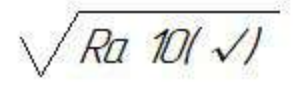

# 1 H<sub>14</sub>, h<sub>14</sub>, js14<br>2. 43–48 HRC

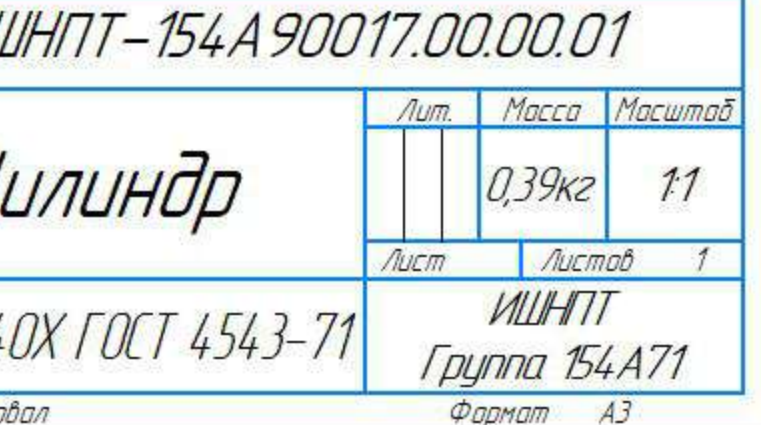

Приложение В

(обязательное)

Чертёж заготовки

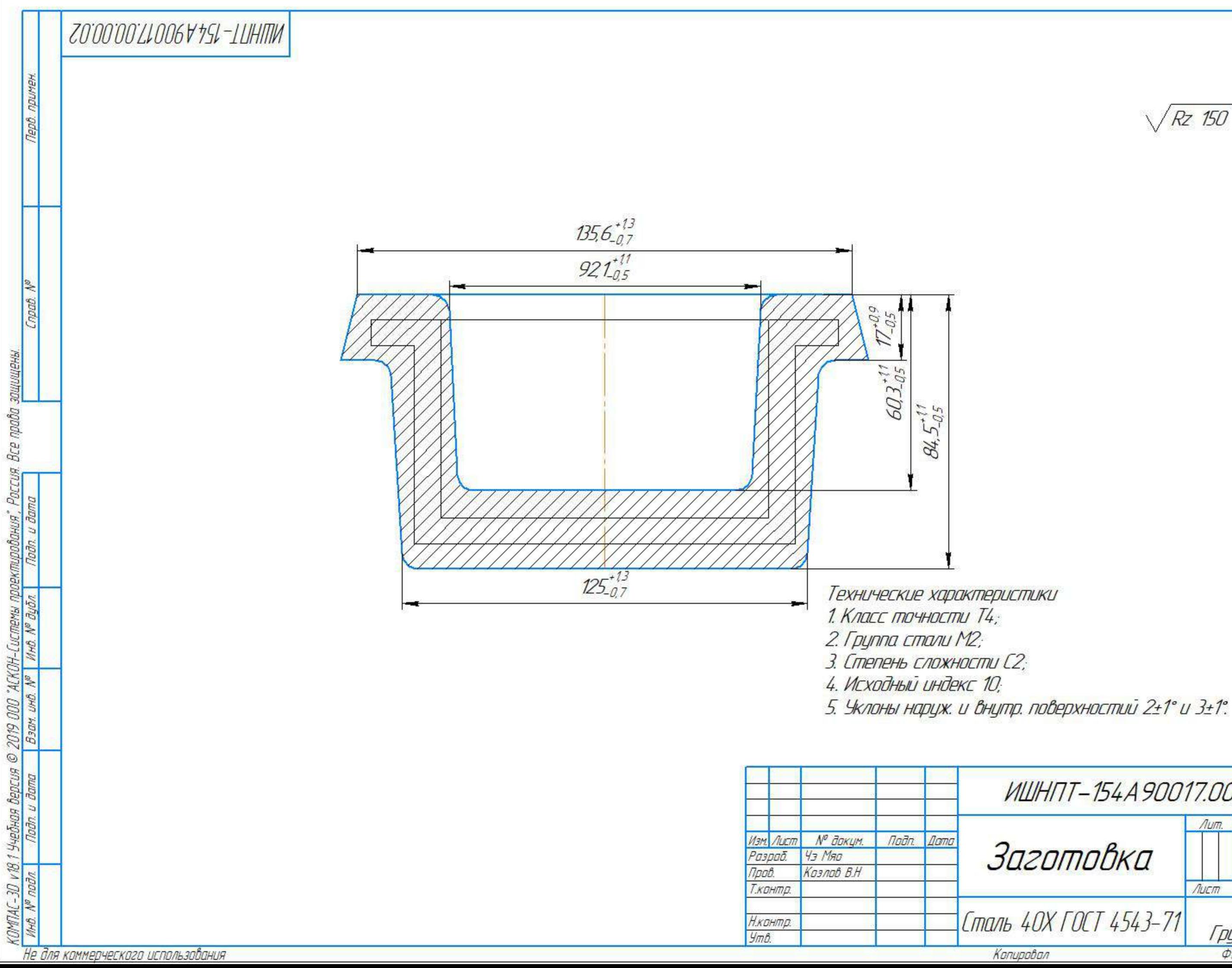

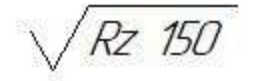

ИШНПТ-154А90017.00.00.02 Масса Масштаб  $A$ um. Заготовка  $3.9k2$  $11$ *<u>Aucmob</u>* Лист **VILLIHITT** Сталь 40X ГОСТ 4543-71 **Группа 154A71** Фармат  $A3$ 

**Приложение Г**

**(обязательное)**

**Комплексная схема обработки**

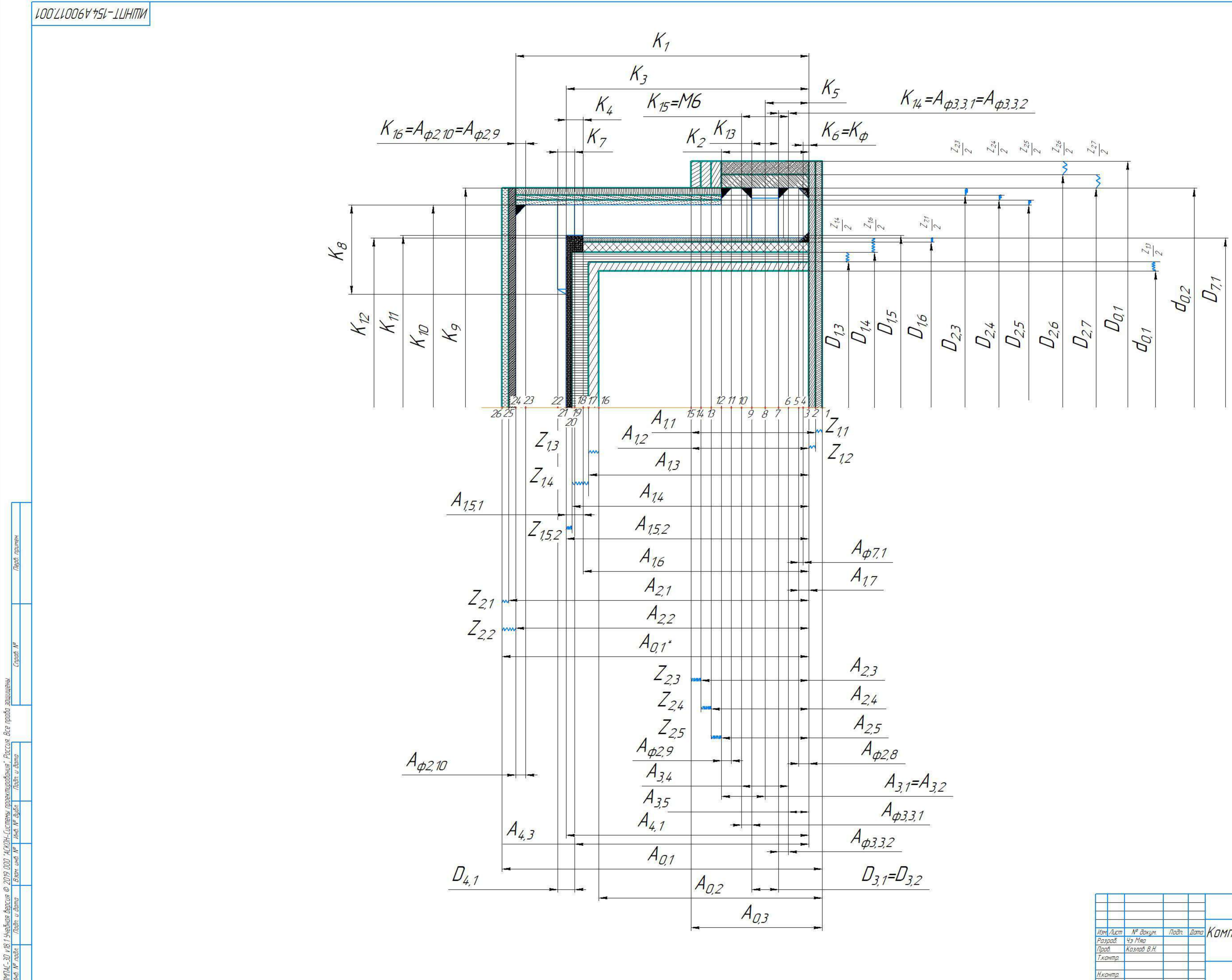

Не для коммерческого использования

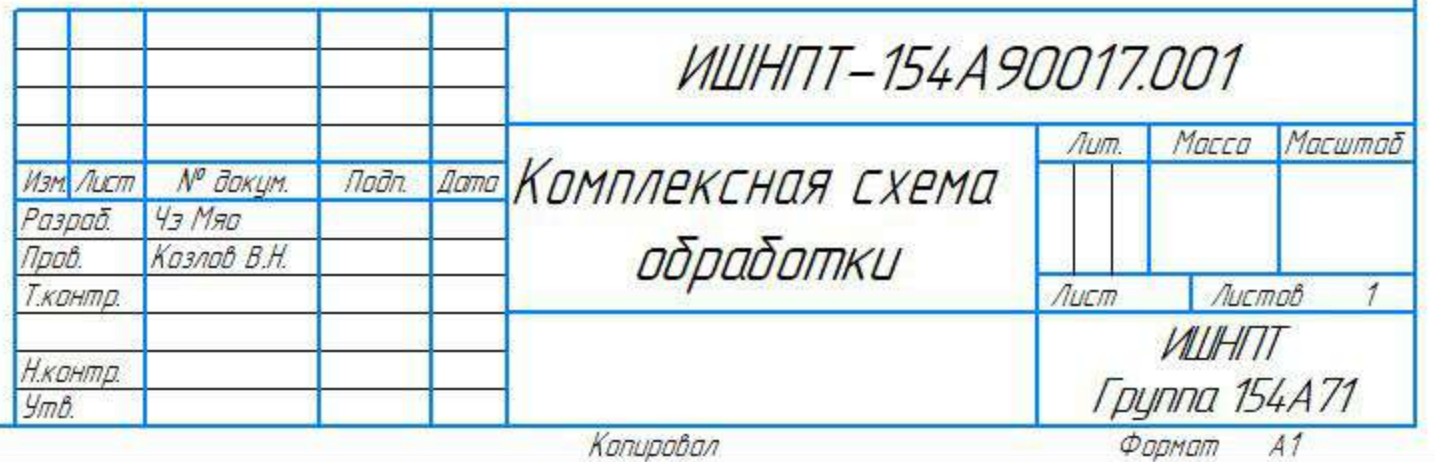

**KONUDOO** 

**Приложение Д**

**(обязательное)**

**Граф технологических размеров**

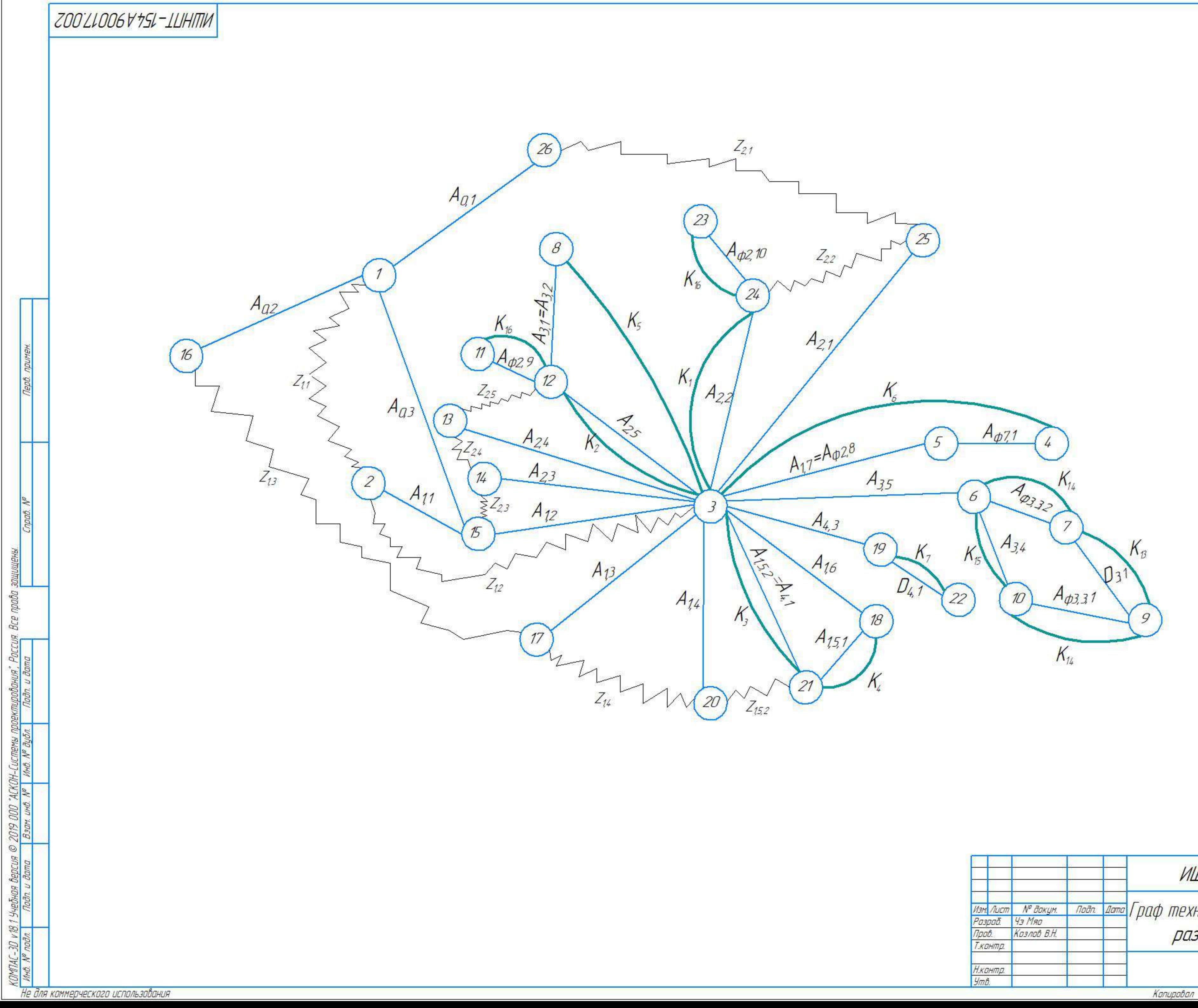

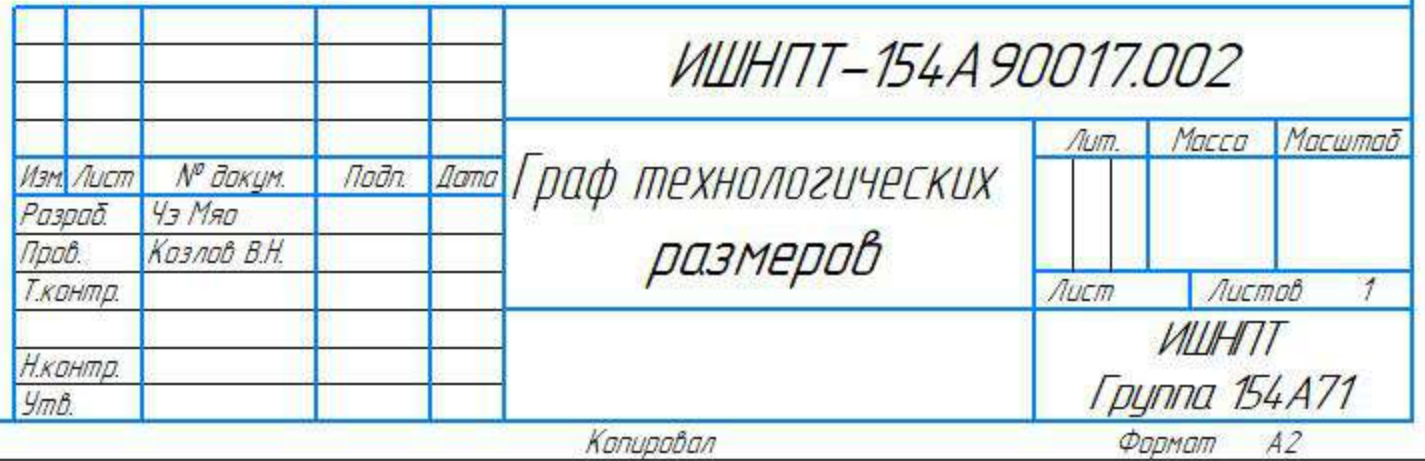

**Приложение Е**

**(обязательное)**

**Карта технологического процесса**
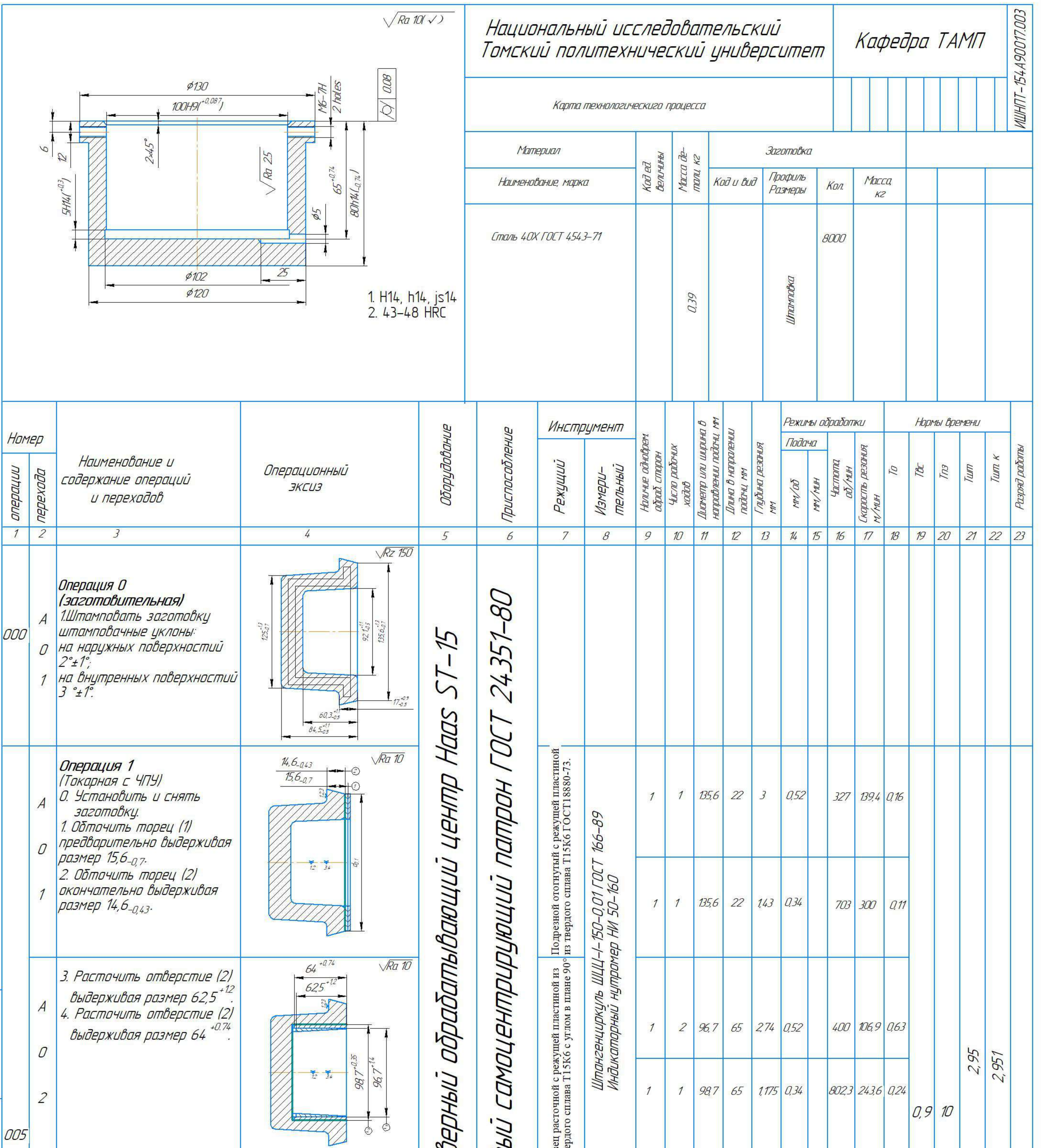

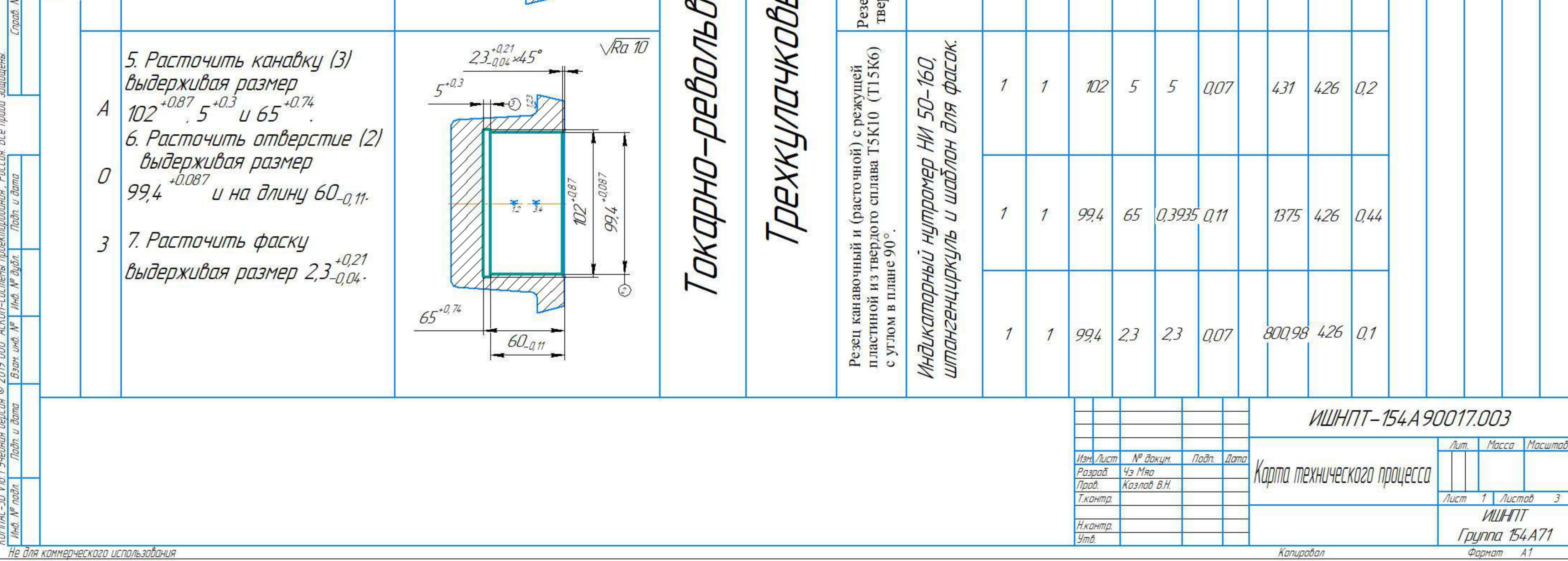

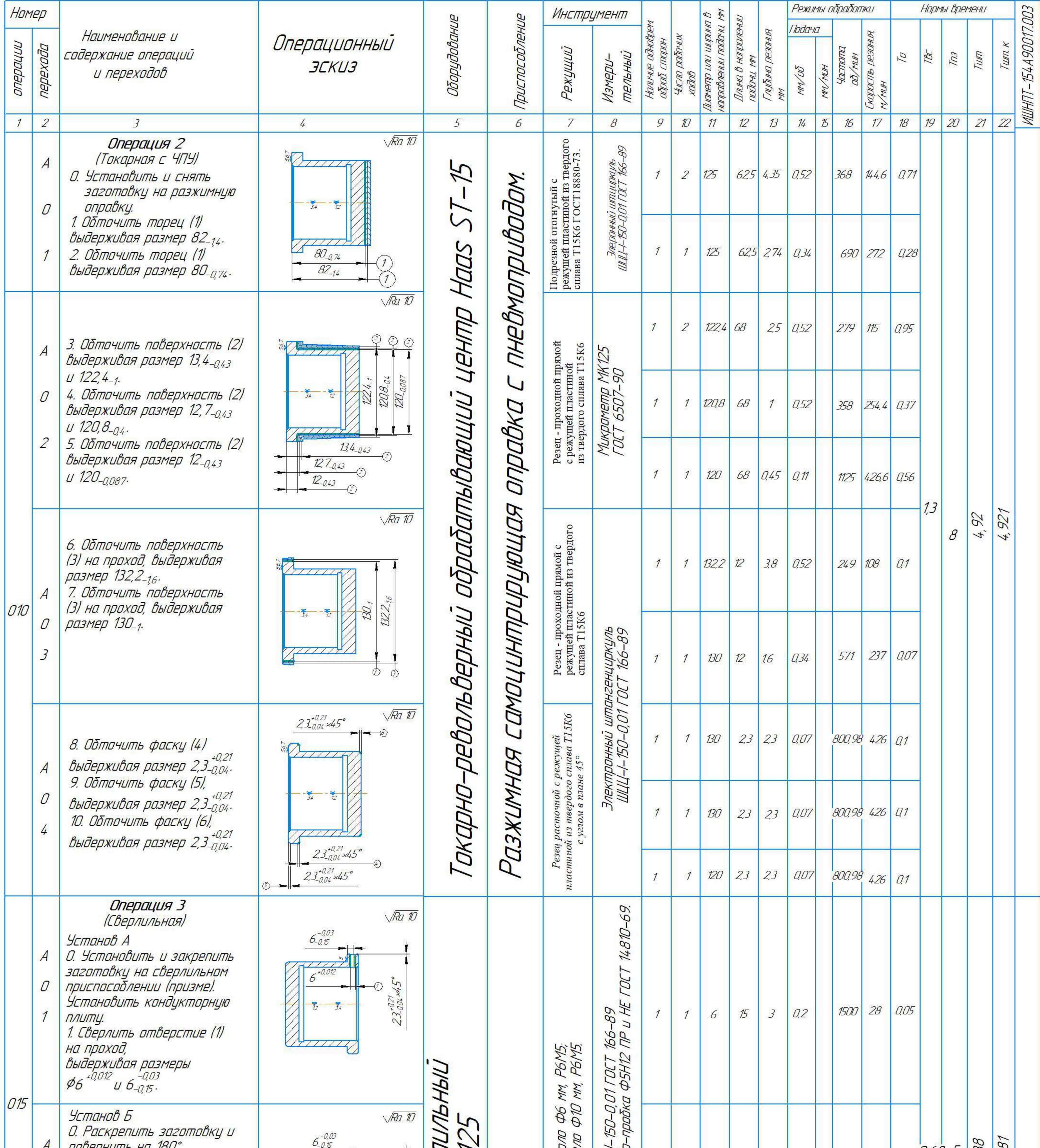

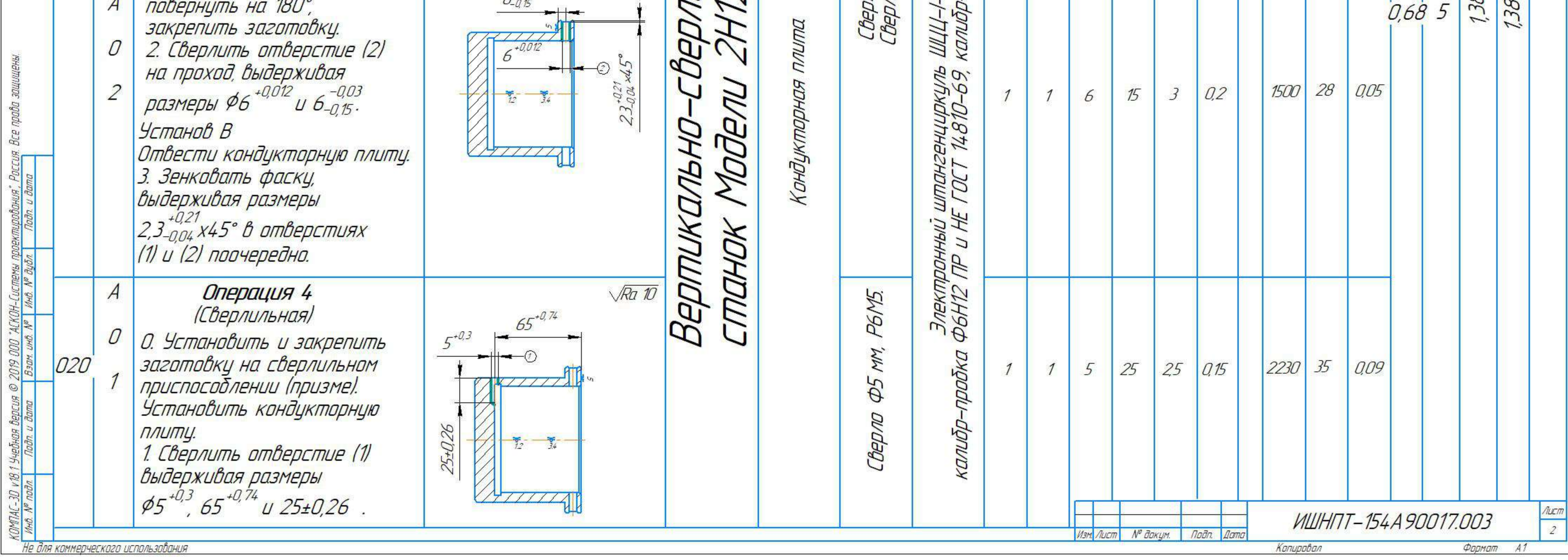

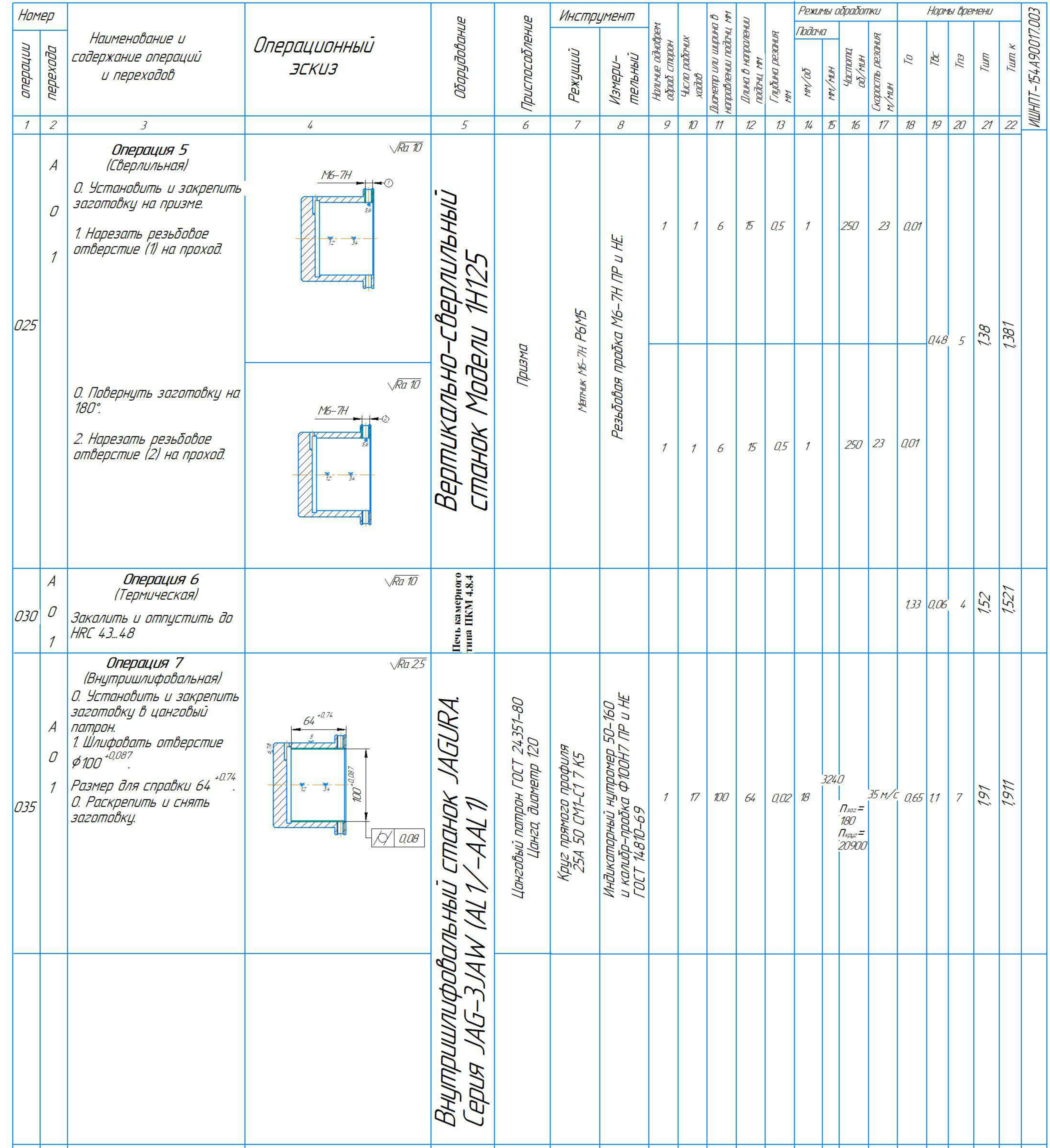

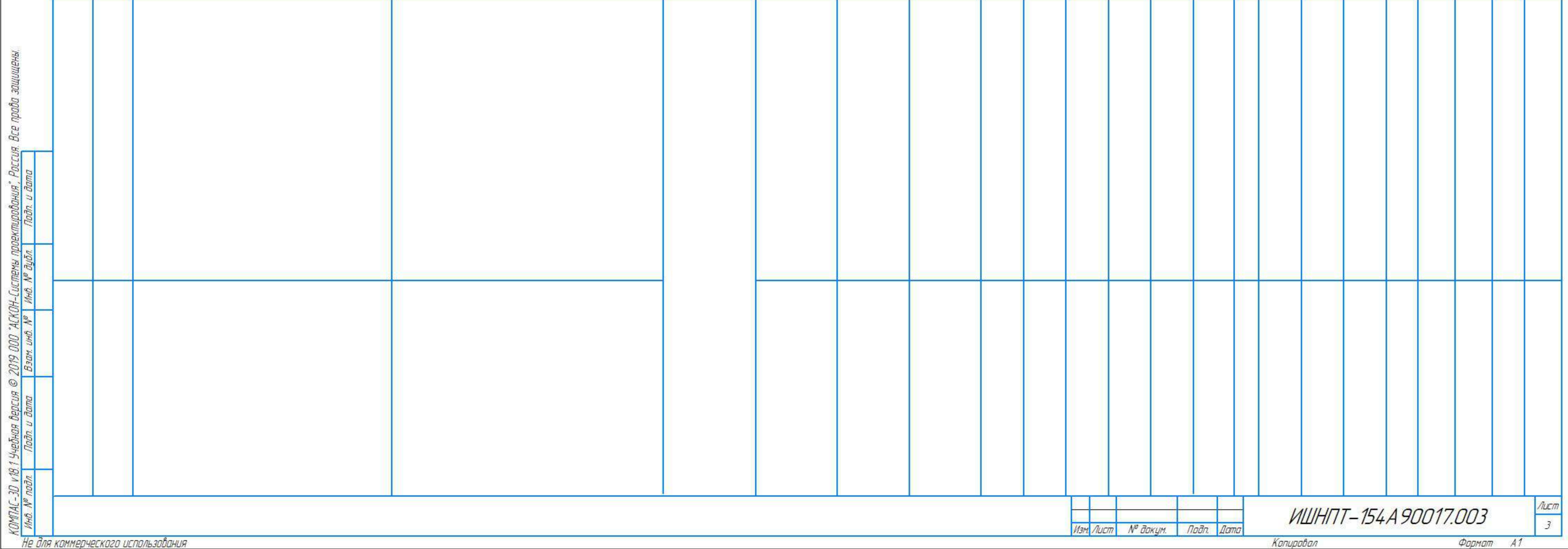

Приложение Ж

(обязательное)

Чертёж разжимной оправки

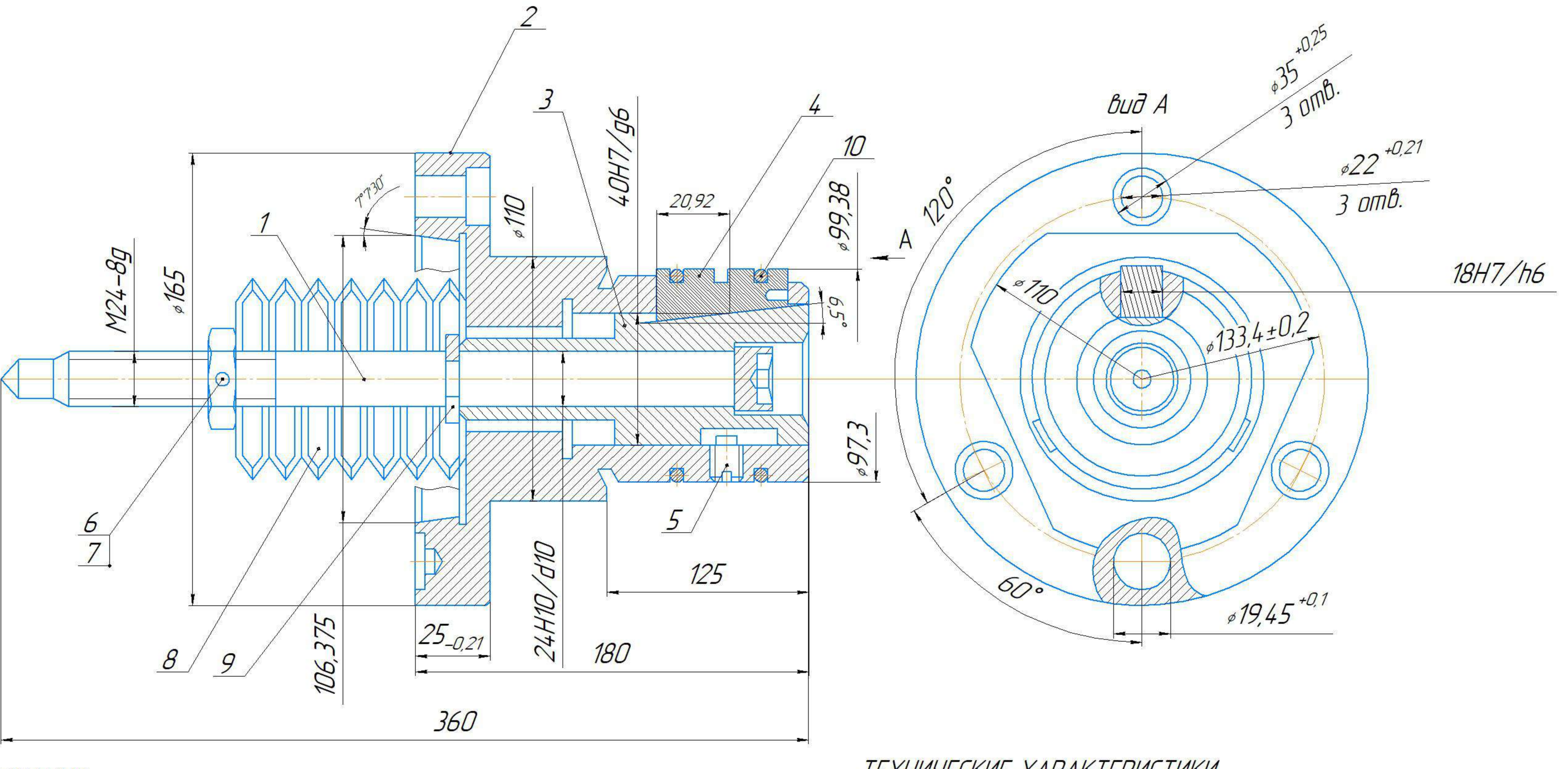

ТЕХНИЧЕСКИЕ ТРЕБОВАНИЯ

1. Перед установкой кулачков смазать их наклонную и боковые поверхности косистентной сазкой Литал 24.

2. Перед установкой на станке зажать корпус оправки в тисах, надеть на кулачки заготовку или эталонную втулку с отверстием диаметром 99,4H9 мм и закручивать гайку оправки, сжимая тарельчатые пружины, до появления надежного торможения при приложении крутящего момента более 150нм. После этого гайку зашплинтовать. 3. Расточить кулачки по месту, радиальное биение кулачки или эталонной втулки,закрепленной на кулачках оправки, должно быть не более 0,003 мм. 4. После расточки кулачков оправки усилие снятия с кулачков оправки эталонной втулки не более 1 кгс.

ТЕХНИЧЕСКИЕ ХАРАКТЕРИСТИКИ 1. п до 2000 об / мин 2. диаметр отверстия заготовки 99,4 мм 3. Усилие зажима W 26-30 [кН]

4. Осевое усилие пружин на тяге при настройке 38,76-40,76 кН. 5. Максимально допустимый крутящий момент 142-150 Н/М.

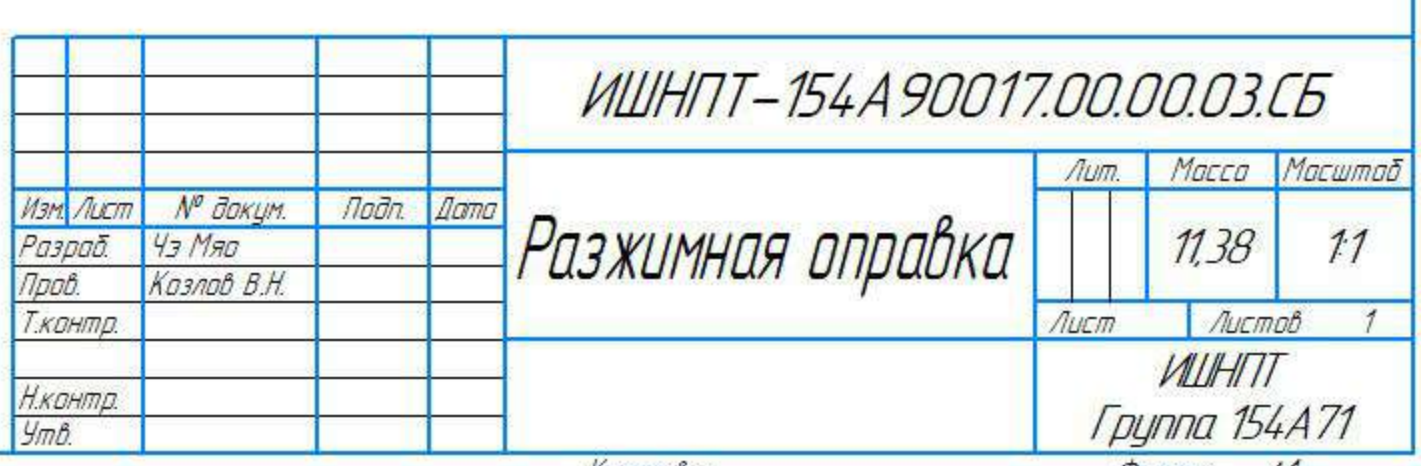

**Приложение З**

**(обязательное)**

**Спецификации**

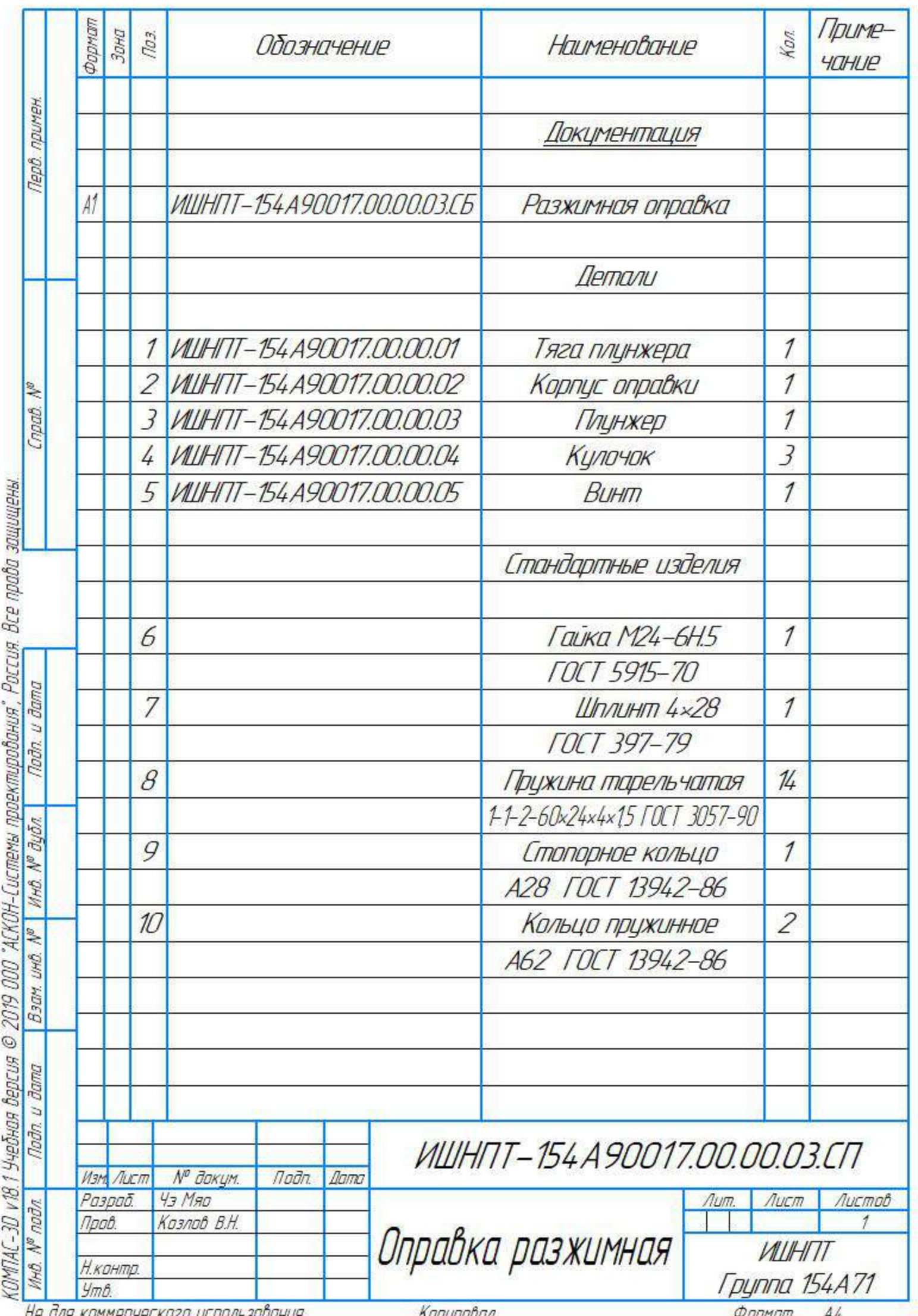

Приложение И

(обязательное)

Сборочный эскиз разжимной оправки с пневмокамерой

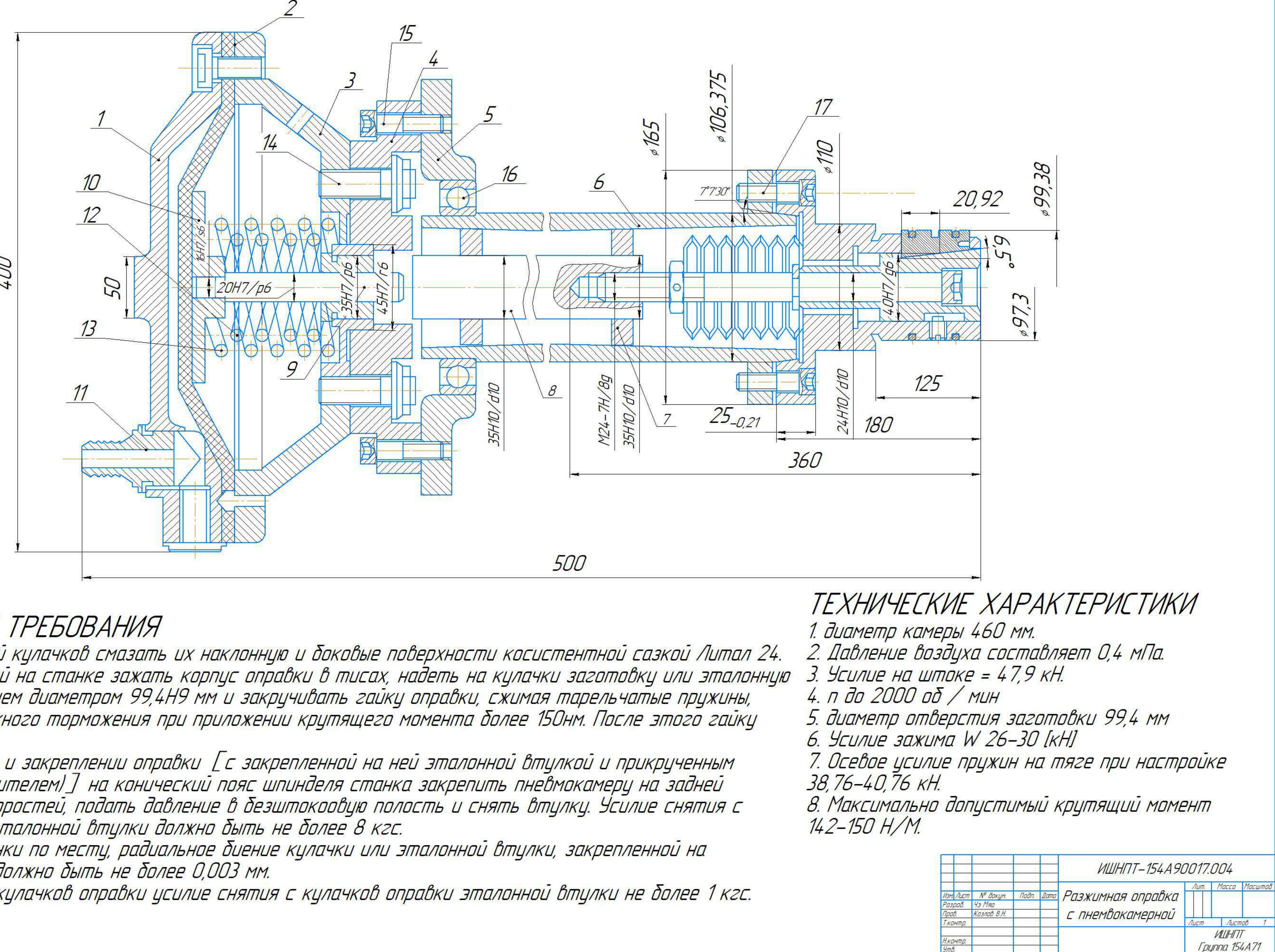

## ТЕХНИЧЕСКИЕ ТРЕБОВАНИЯ

1. Перед установкой кулачков смазать их наклонную и боковые поверхности косистентной сазкой Литал 24. 2. Перед установкой на станке зажать корпус оправки в тисах, надеть на кулачки заготовку или эталонную<br>Втулку с отверстием диаметром 99,4H9 мм и закручивать гайку оправки, сжимая тарельчатые пружины, до появления надежного торможения при приложении крутящего момента более 150нм. После этого гайку зашплинтовать.

3. После установки и закреплении оправки [с закрепленной на ней эталонной втулкой и прикрученным талкателем (цдлинителем) ] на конический пояс шпинделя станка закрепить пневмокамерц на задней стенке коробки скоростей, подать давление в безштокоовцю полость и снять втулку. Усилие снятия с кулачков оправки эталонной втулки должно быть не более 8 кгс. 4. Расточить кулачки по месту, радиальное биение кулачки или эталонной втулки, закрепленной на кулачках оправки, должно быть не более 0,003 мм.

5. После расточки кулачков оправки усилие снятия с кулачков оправки эталонной втулки не более 1 кгс.

**Приложение Й**

**(обязательное)**

**Спецификации**

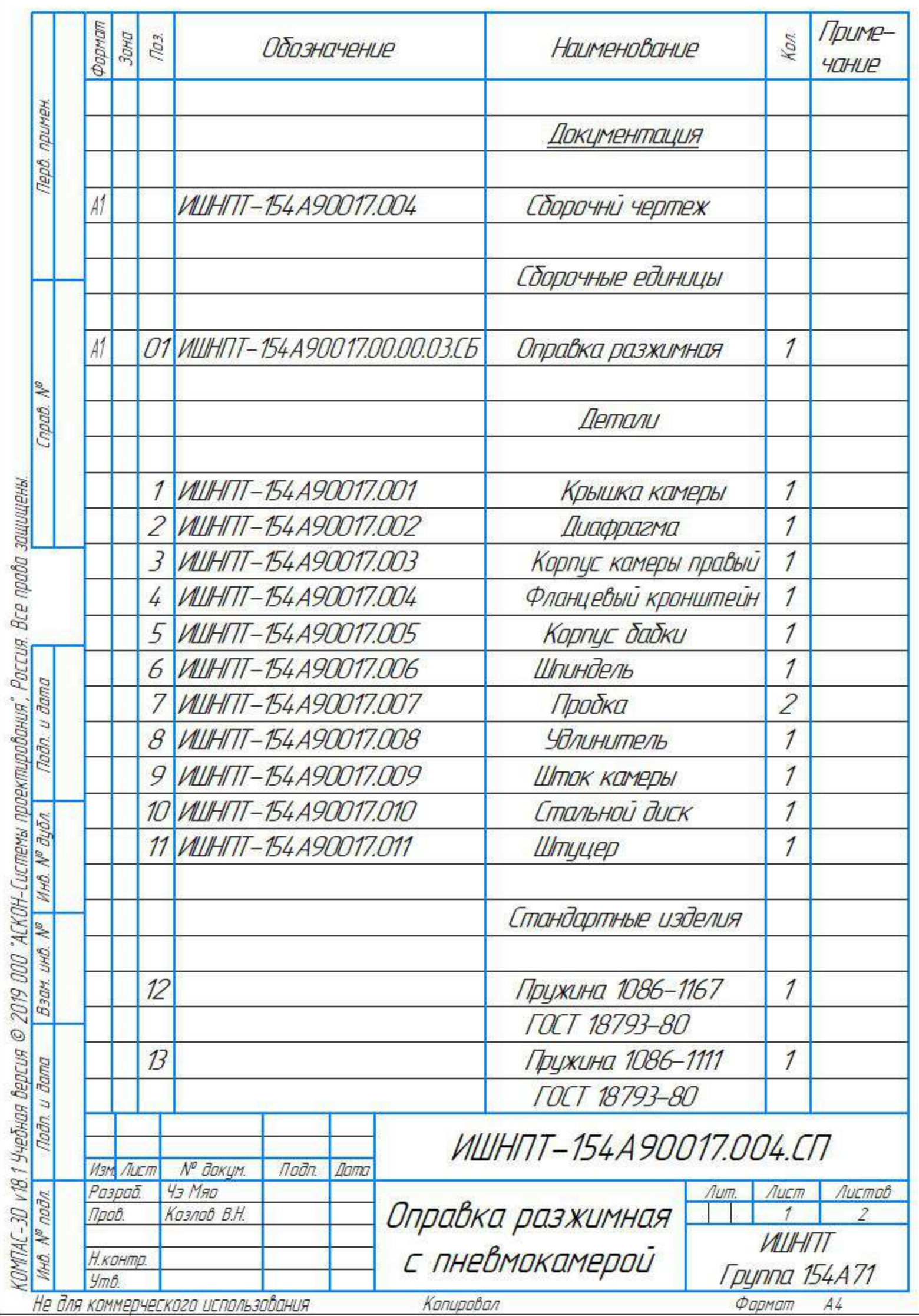

не оля коммерческого использования

Kanupoban

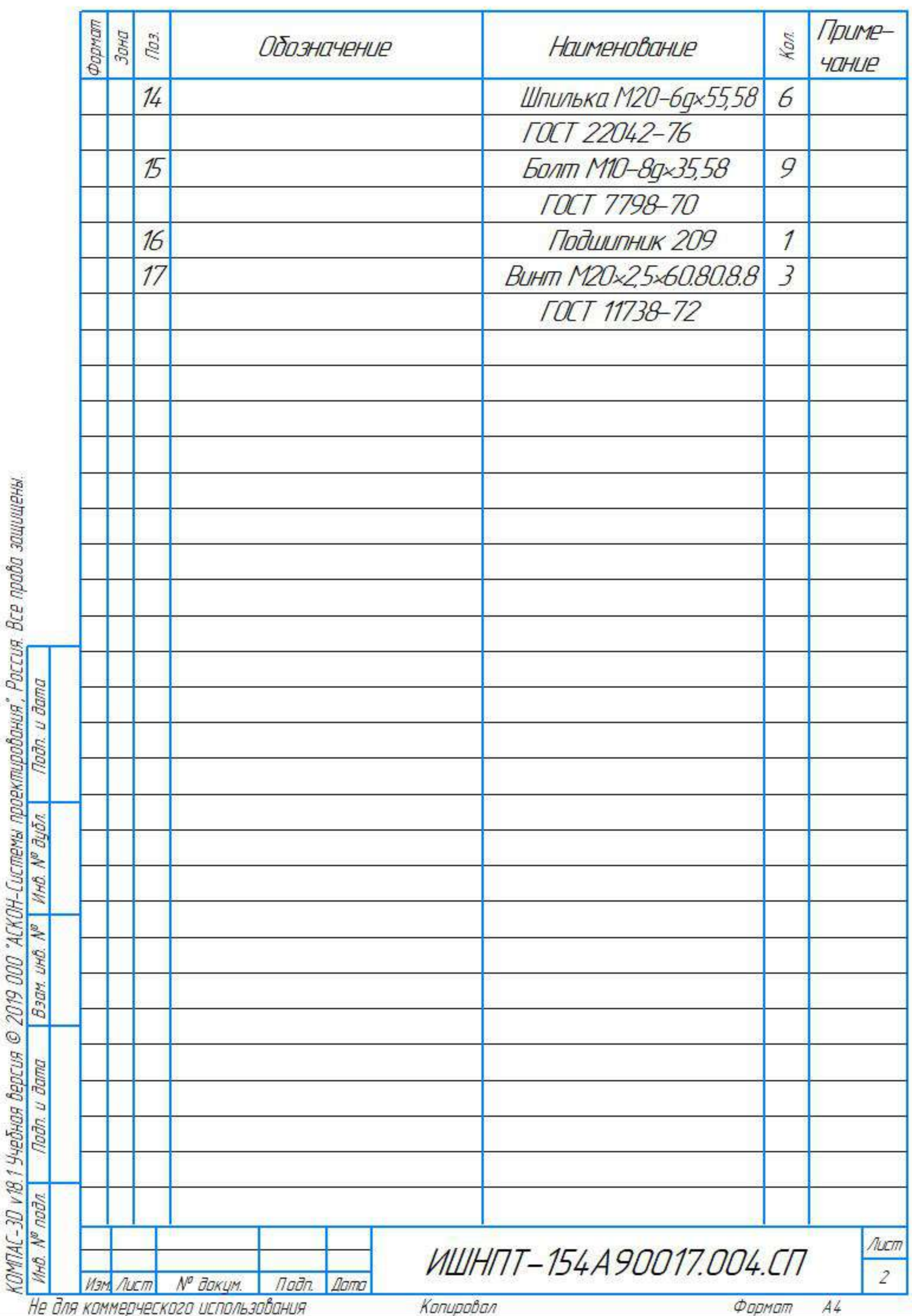